#### **الجمهورية الجزائرية الديمقراطية الشعبية RÉPUBLIQUE ALGÉRIENNE DÉMOCRATIQUE ET POPULAIRE**

**وزارة التعليم العالي والبحث العلمي Ministère de l'enseignement supérieur et de la recherche scientifique**

> **جامعة سعد دحلب – البليدة 1 - Université Saad Dahleb Blida 1**

> > **كلية التكنولوجيا Faculté De Technologie**

**قسم الهندسة المدنية Département de Génie Civil**

**مذكرة نهاية التخرج** 

# **MEMOIRE DE PROJET DE FIN D'ETUDE**

**Pour l'obtention du diplôme master en Génie Civil** 

**Option :** Construction métallique et mixte

**THÈME**

ETUDE D'UN STRUCTURE METALIQUE A USAGE INDUSTRIEL (REZ DE CHAUSSE + 8 ETAGES + SOUS-SOL)

Etudié et réalise par

## **FRAOUI Lina & BOUGHADAOUI Ihcene**

**Devant le jury composé de :**

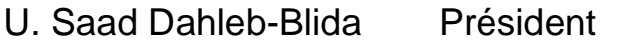

U. Saad Dahleb-Blida Examinateur

Mr. ZAHAF.A U. Saad Dahleb-Blida Promoteur

**Blida, Juillet 2023.**

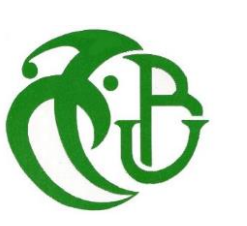

#### *REMERCIEMENTS*

<span id="page-1-0"></span>*Tout d'abord, nous exprimons notre reconnaissance à Allah pour nous avoir accordé la patience jusqu'à la fin de nos études.*

*Nous souhaitons adresser nos sincères remerciements et notre reconnaissance à notre encadreur, M. ZAHAF, pour son attention, sa disponibilité, sa patience et ses précieux conseils tout au long de notre projet.*

*Nous tenons également à remercier :*

*Tous les enseignants de département de Génie Civil, pour leur contribution à notre formation.*

*Les membres du jury pour l'honneur qu'ils nous ont fait en participant à l'évaluation de notre mémoire de fin d'étude.*

*La société CR-Métal, ainsi que les ingénieurs de l'entreprise GCB, et tous les membres concernés pour leur soutien.*

*Nos familles, à qui nous exprimons nos remerciements et notre reconnaissance pour leur amour et leur soutien constants tout au long de notre parcours d'études.*

*Nous sommes profondément reconnaissants envers toutes ces personnes pour leur contribution essentielle à notre réussite*

*Lina.F & ihcene.B*

# *Dédicace*

<span id="page-2-0"></span>*Je dédie humblement ce travail aux personnes les plus chères à mon cœur, ma chère mère Samira et mon cher père Mustapha. Votre amour inconditionnel, vos encouragements constants et la confiance que vous avez placée en moi ont été des piliers essentiels dans la réalisation de ce projet.*

*Ma chère sœur Ichrak et son marie Burak*

*Chères sœurs Nihal et Zineb*

*Pour le soutien moral les encouragements continus que vous m'avez témoignés,*

*Ma meilleure amie Nesrine, qui a toujours été là pour moi avec son soutien inconditionnel. Et également à mes chères amies Hanane, Sonia, Ichrak, Amina, Aymen, Abdelhak, Mohamed, ainsi qu'à tous ceux qui occupent une place spéciale dans mon cœur,*

*À Mon binôme ihcene*

*Lina.F*

# *Dédicace*

*A tous ceux que j'aime. C'est avec un très grand honneur que je dédie ce modeste travail aux personnes les plus chères au monde mes chers parents qui m'ont guidé durant les moments les plus pénibles de ce long chemin, Que dieu les protège A mon :* 

> *À mon Frère rafik À Mes grands-parents À Toute ma famille À Mon binôme lina*

*À mes chères amies : nada et hidaia et tous ceux que j'aime*

*ihcene.B*

#### **ملخص**

رسالة ماستير الثاني تتناول دراسة مصنع دوائي يقع في منطقة وادي سمار دار البيضاء في ولاية ; ₹ .<br>د ֦֧֦֧֦֧֦֧<u>֦</u> š ֦֧֦֧֦֧֦֧֦֧֦֧֦֧֦֧֦֧֦֧֦֧֦֧֦֧֦֜֜֜֜֜֜֜֞ الجزائر، والتي تصنف كمنطقة زلزالية من الدرجة 3 وفقًا ً وفقًا للرموز واللوائح الزلزالية RPA99 الإصدار 2003.

يغطي المشروع مساحة هكتار واحد ويتكون من مبنى بأبعاد 57 × 23.5 مترًا مبنيًا بإطار فولاذي . .<br>يبلغ ارتفاع المبنى الكلي 48 مترًا ويتألف من طابق سفلي وثمانية طوابق .يبلغ ارتفاع السقف لكل طابق 6 أمتار.

يتم تقوية الطابق السفلي بواسطة جدار حجري حولي وأعمدة مركبة من الصلب ذو مقطع .HEB900تغطي هذه الأعمدة بالخرسانة بنسبة 400 كجم/م <sup>3</sup>وتتصل بواسطة ربطات تضمن الاتصال بين المواد الاثنين .يتم دمج نواة مركزية بمساحة 6 × 7.50 مترًا في الهيكل لزيادة صلابتها<br>. . ֦֧֦֧֦֧֦֧֦֧֦֧֦֧֦֧֧֦֧֧֦֧֚֚֡֜֜֓֜֜֓ أمام الجهود الزلزالية والل<u>تن</u>.

تم تجهيز جميع واجهات المبنى بجدران ساترة محكمة لضمان النظافة وتجنب تلوث المنتجات . يتم حماية الشبكة الداخلية بواسطة أنابيب تهوية اصطناعية، وتتم عمليات التنقل باستخدام رافعات كهربائية .يسمح ارتفاع الطابق الكبير في المبنى بتهوية جيدة وتبريد فعّال للآلات، بالإضافة : إل تخزين المنتجات.

لقد تم استخدام الرموز واللوائح الزلزالية RPA99 الإصدار 2003 والمعايير الأوروبية EC3/EC4 ؙؚ<br>؞ į è في حسابات وتحليل الهيكل المعدني .ولضمان وتأكيد الدراسة الديناميكية للهيكل، تم استخدام .<br>י برنامج ROBOT اإلصدار 2020 لتحديد التحميالت المختلفة) الحموالت الدائمة والتشغيلية والزلزالية .(تتم تأمين المقاومة للزلازل من خلال استخدام هياكل مرتبطة بنظام

#### **Résumé**

<span id="page-5-0"></span>Notre thèse de master porte sur l'étude d'une usine pharmaceutique située dans la zone d'OUED SMAR DAR BEIDA, dans la wilaya d'Alger, classée en zone sismique 3, selon le RPA99 version 2003.

Le projet s'étend sur une superficie d'un hectare et se compose d'un bâtiment de dimensions 23,5x57 mètres, construit en charpente métallique. Le bâtiment a une hauteur totale de 48 mètres est composé d'un sous-sol et de huit étages. Chaque étage a une hauteur sous plafond de 6 mètres. Le sous-sol est renforcé par un voile périphérique et des poteaux mixtes en acier de profil HEB900. Ces poteaux sont enrobés dans du béton dosé à 400 kg/m<sup>3</sup> et sont reliés par des connecteurs assurant la liaison entre les deux matériaux. Un noyau central, d'une surface de 7,50x6 mètres, est intégré à la structure pour augmenter sa rigidité face aux efforts sismiques et à la torsion.

Toutes les façades du bâtiment sont équipées de murs rideaux bien joints pour assurer l'hygiène et éviter la contamination des produits. Le réseau intérieur est protégé par des gaines de ventilation artificielle, et les déplacements se font à l'aide de chariots élévateurs électriques. La hauteur d'étage importante du bâtiment permet une bonne ventilation et un bon refroidissement des machines, ainsi que le stockage des produits.

Pour les calculs et les vérifications de la structure métallique le RPA99V2003 et le EC3/EC4 ont étaient utilisés, et pour assurer et valider l'étude dynamique de la structure nous avons utilisé le logiciel ROBOT VERSION 2020, afin de déterminer les différentes sollicitations dues aux chargements (charges permanentes, d'exploitation et charge sismique). Le contreventement est assuré par les portiques associés avec les systèmes CV X.

**Mot clés :** Charpente métallique, CCM97, Etude dynamique.

#### **Abstract**

Our Master's thesis focuses on the study of a pharmaceutical factory located in the OUED SMAR DAR BEIDA area, in the province of Algiers, classified as seismic zone 3 according to RPA99 version 2003.

The project covers an area of one hectare and consists of a building with dimensions of 23.5x57 meters, constructed with a steel frame. The building has a total height of 48 meters and comprises a basement and eight floors, with each floor having a ceiling height of 6 meters.

The basement is reinforced with a peripheral wall and steel composite columns with an HEB900 profile. These columns are encased in concrete with a mix of  $400 \text{ kg/m}^3$  and are connected by connectors to ensure the bond between the two materials. A central core, with a surface area of 7.50x6 meters, is integrated into the structure to increase its rigidity against seismic forces and torsion.

All building facades are equipped with well-sealed curtain walls to ensure hygiene and prevent product contamination. The internal network is protected by artificial ventilation ducts, and movement is facilitated by electric forklifts. The significant floor height of the building allows for proper ventilation and cooling of machinery, as well as product storage.

For the calculations and verification of the steel structure, RPA99V2003 and EC3/EC4 were used. To ensure and validate the dynamic study of the structure, the software ROBOT VERSION 2020 was employed to determine the various stresses resulting from loads (permanent, operational, and seismic loads). The bracing is provided by the portal frames associated with the CV X systems.

**Key words:** Metal frame, CCM97, Dynamic study.

## **Table des matières**

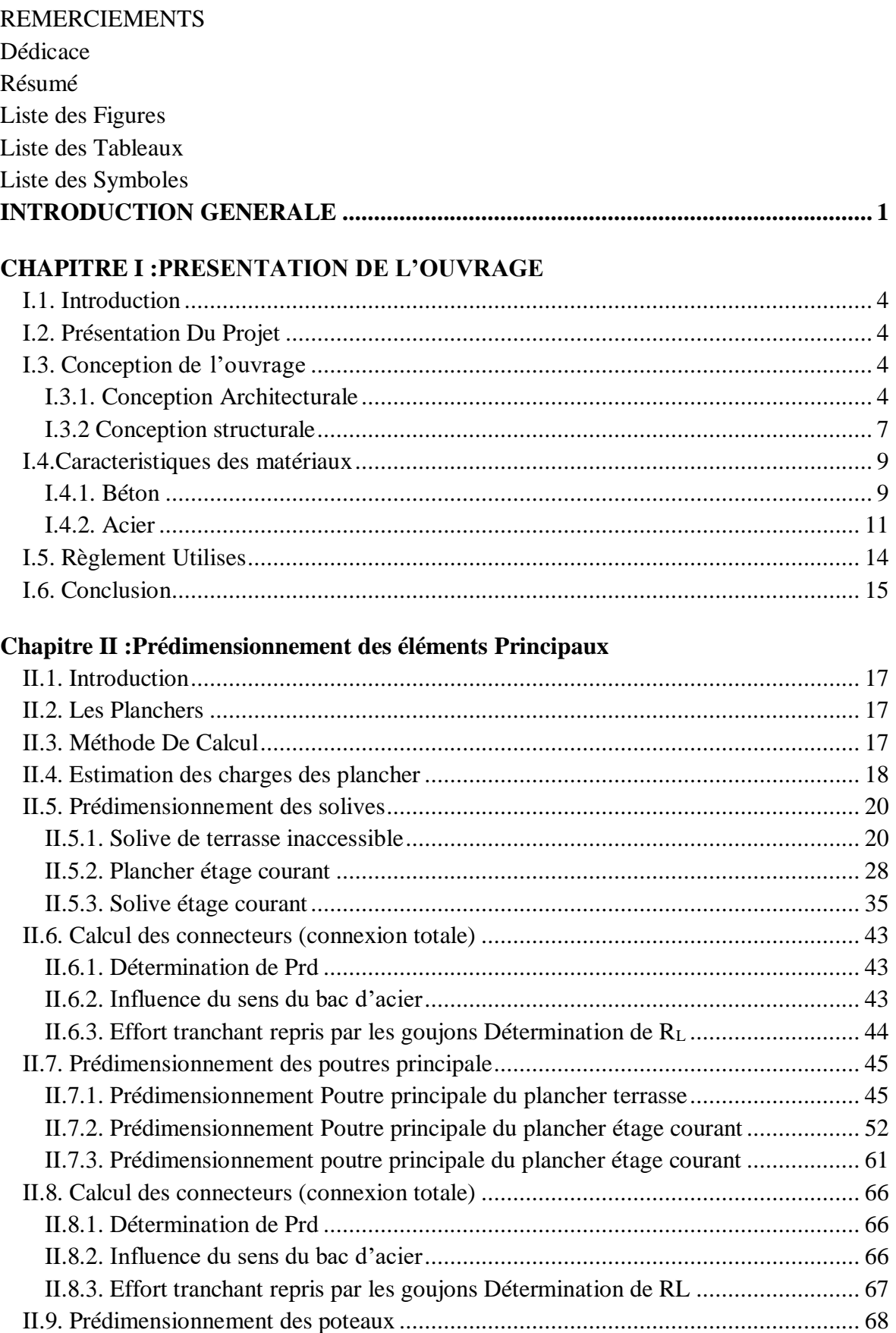

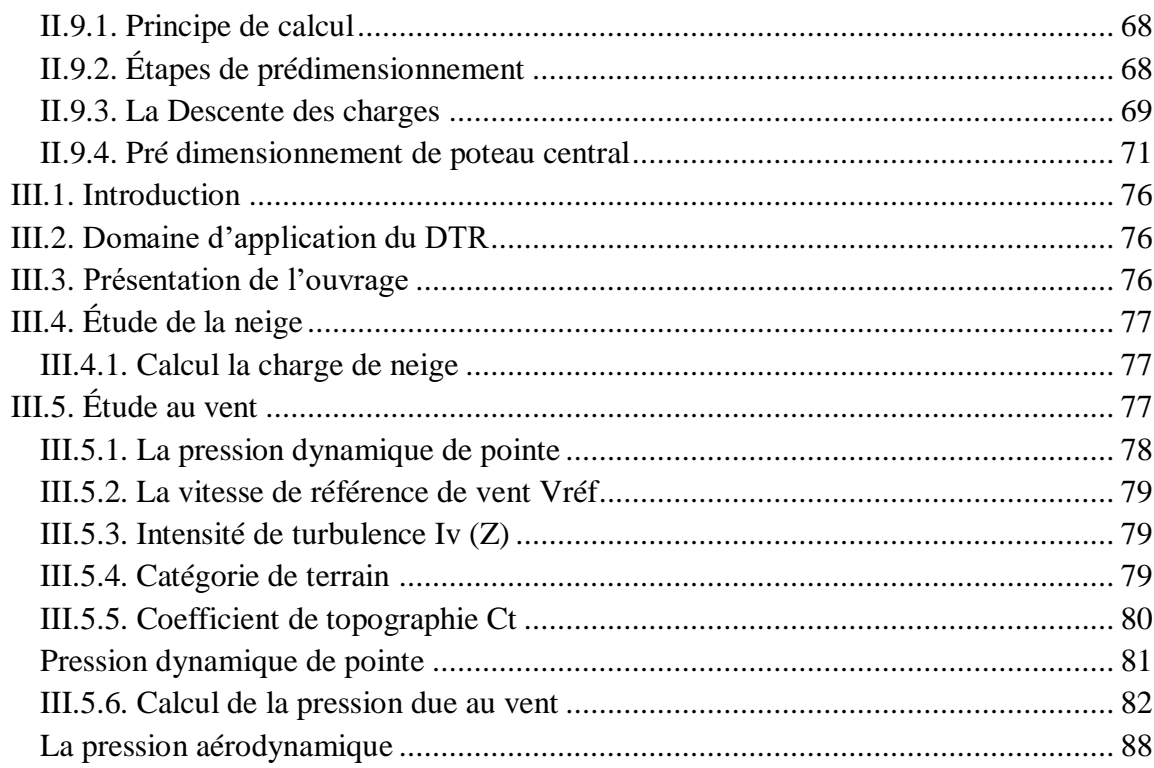

### Chapitre IV : Etude dynamique et sismique

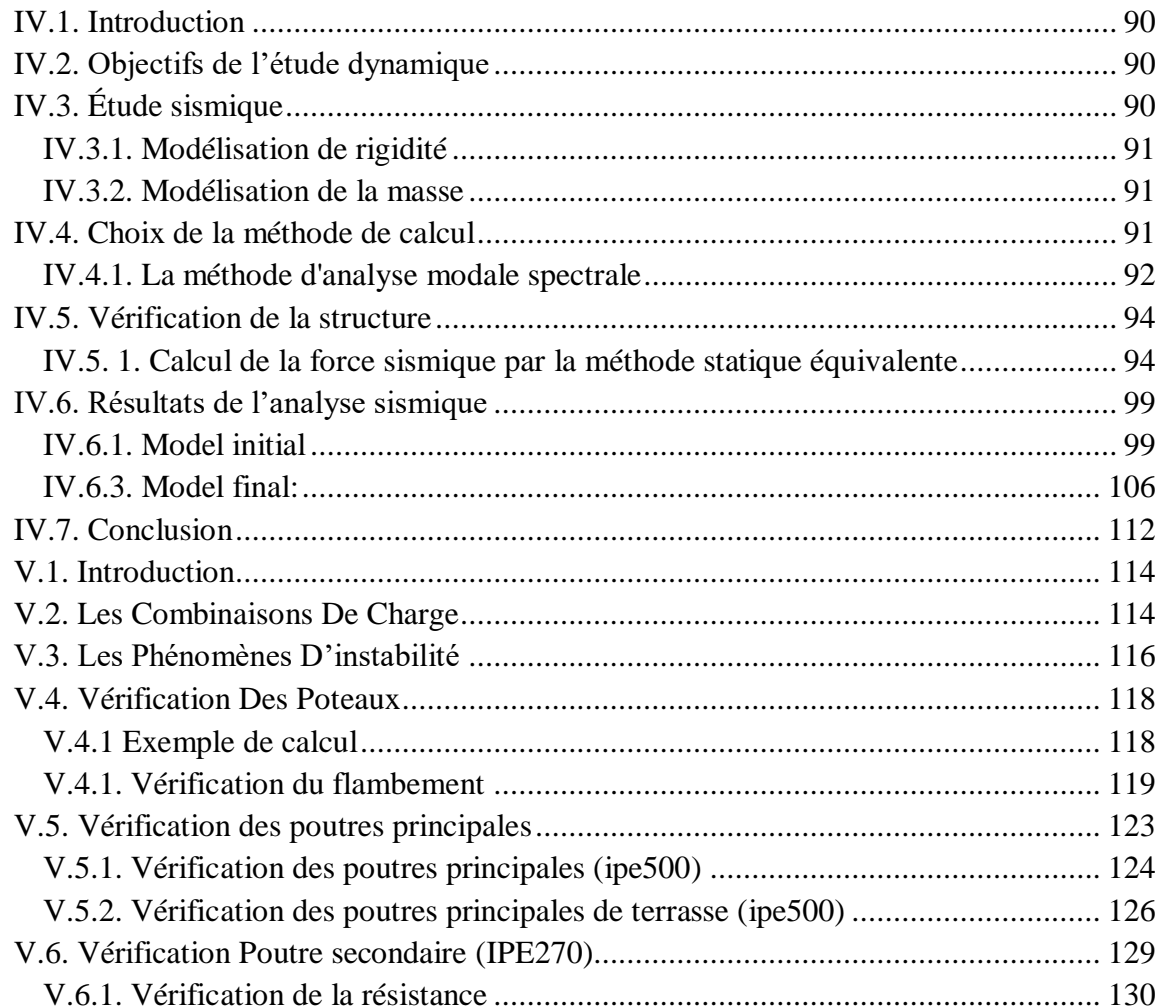

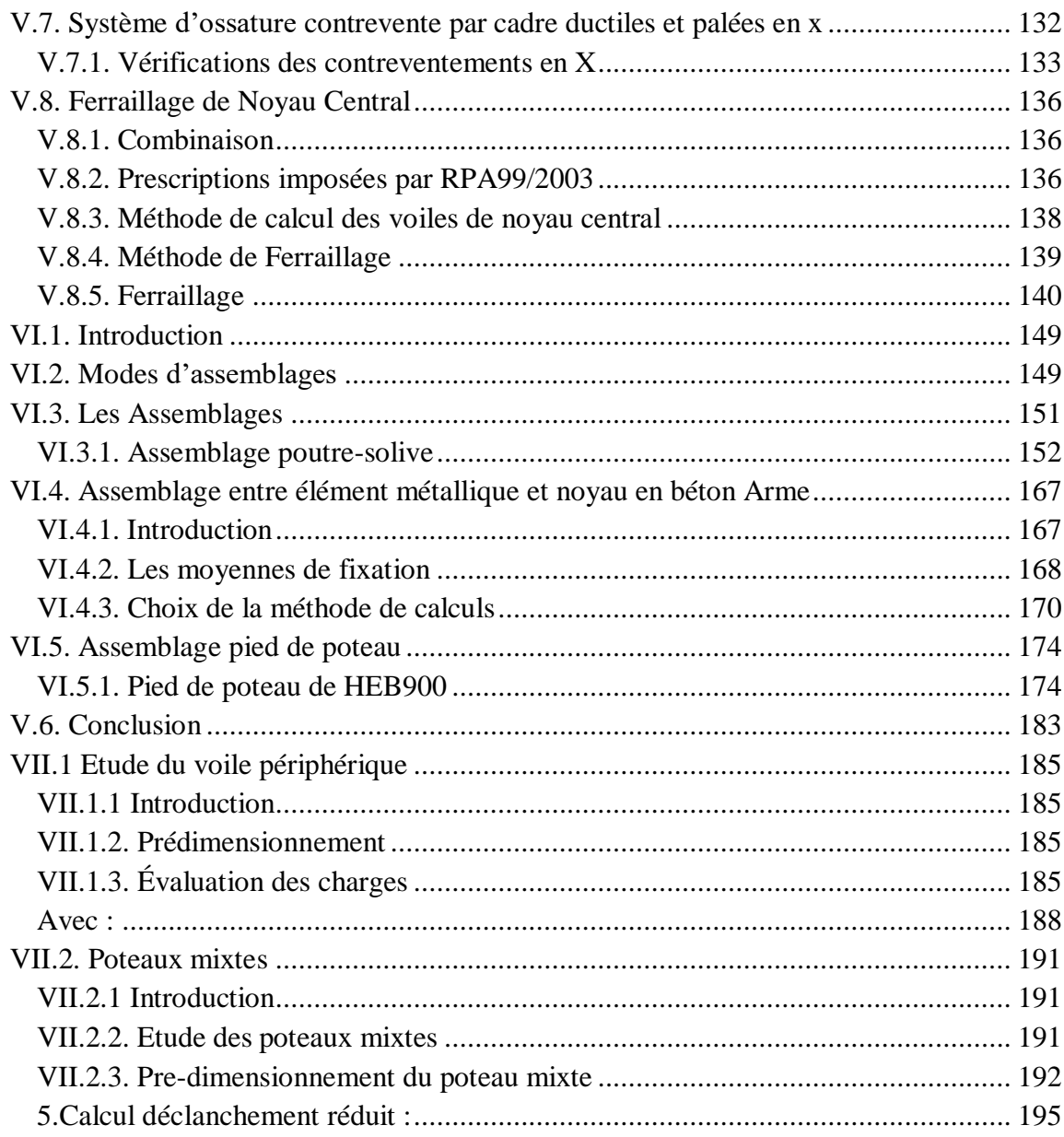

### **Chapitre VIII : Etude de fondation**

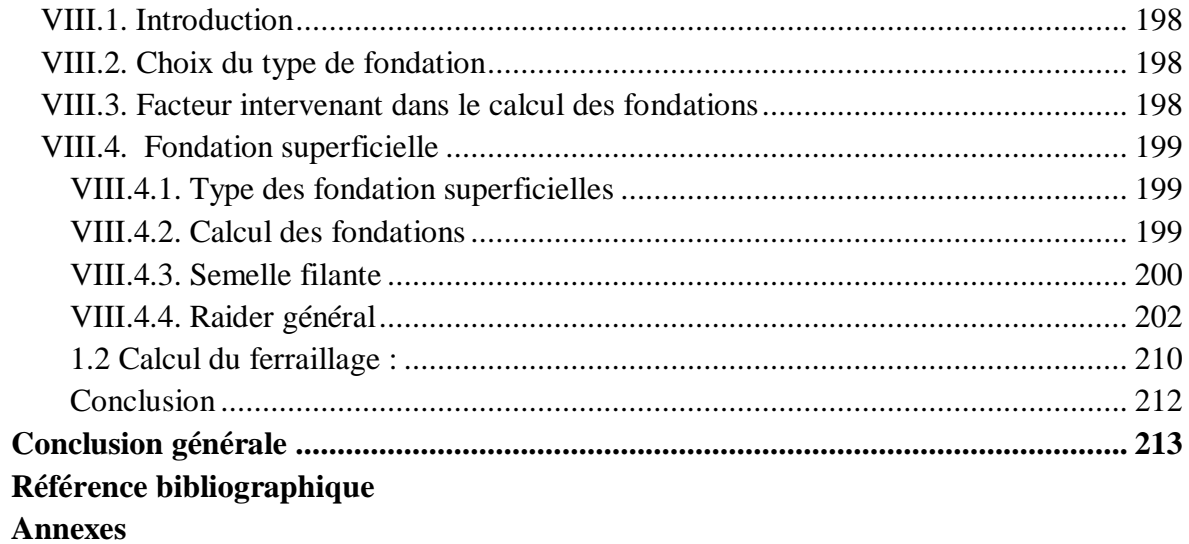

## <span id="page-10-0"></span>**Liste des Figures**

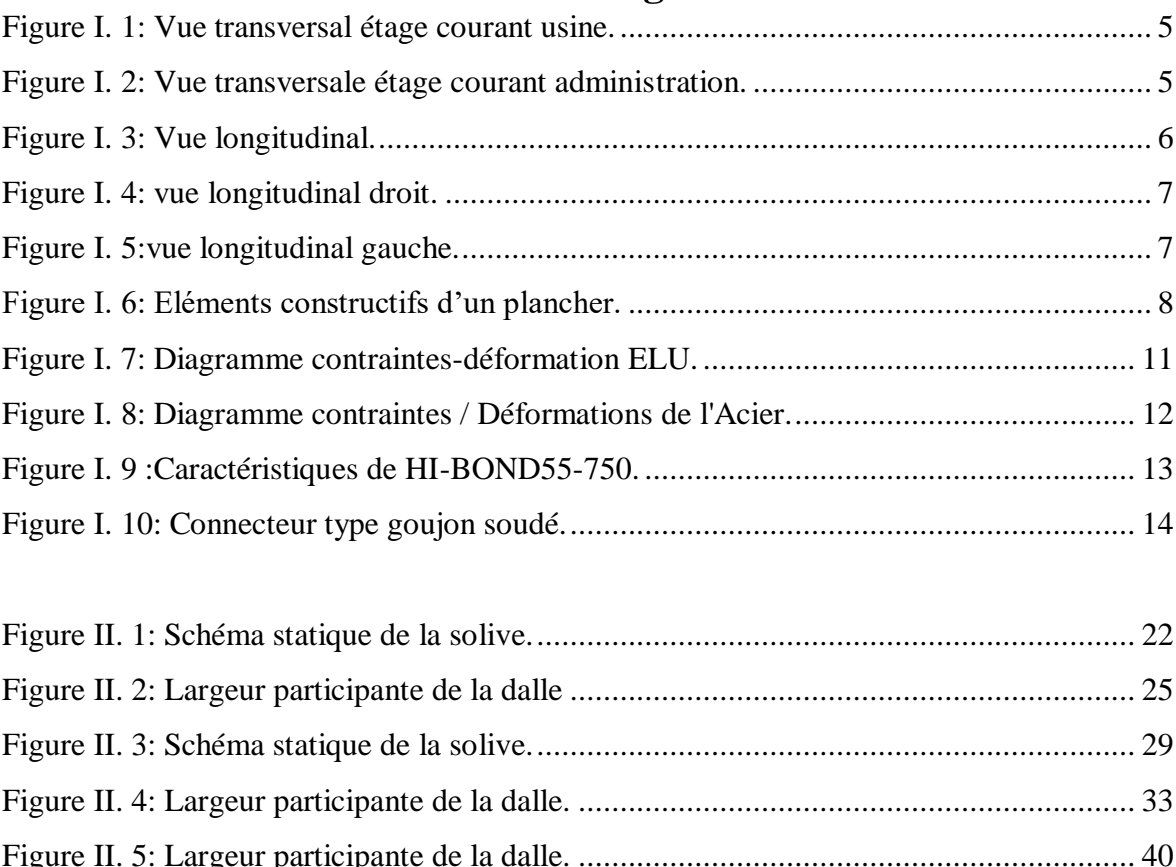

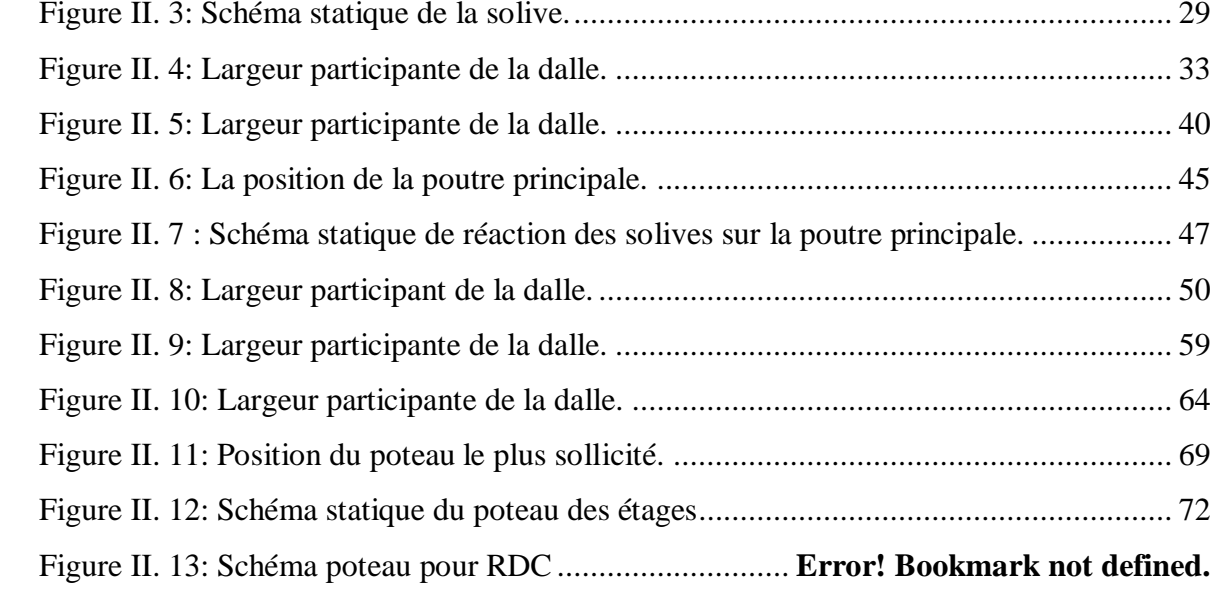

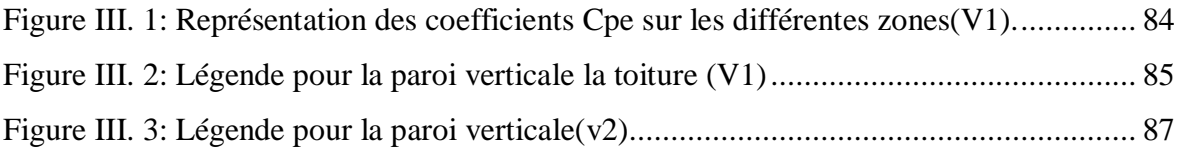

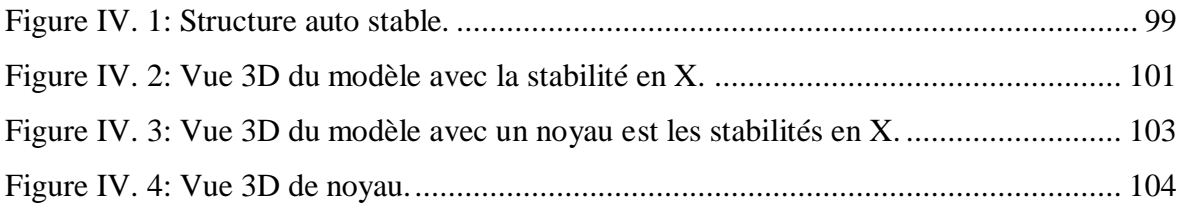

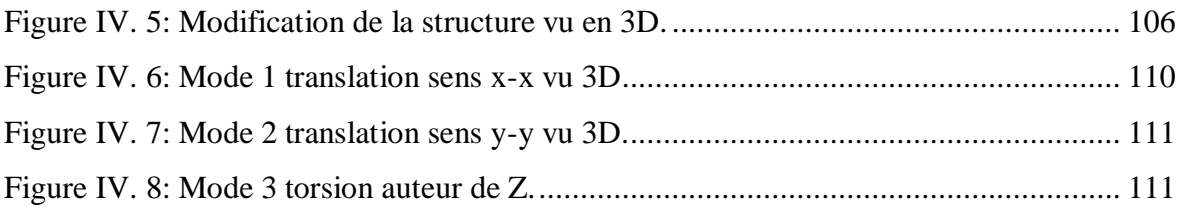

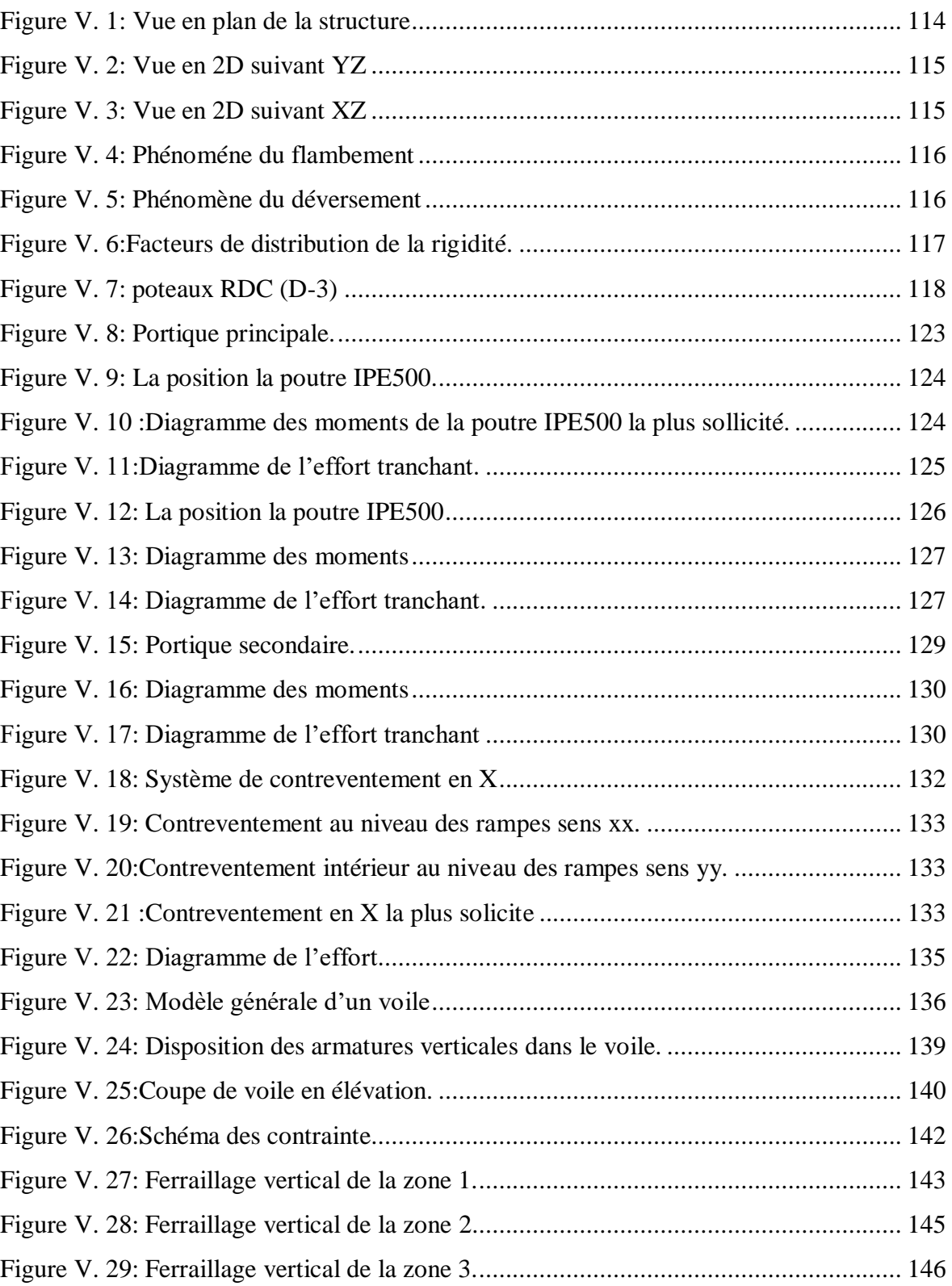

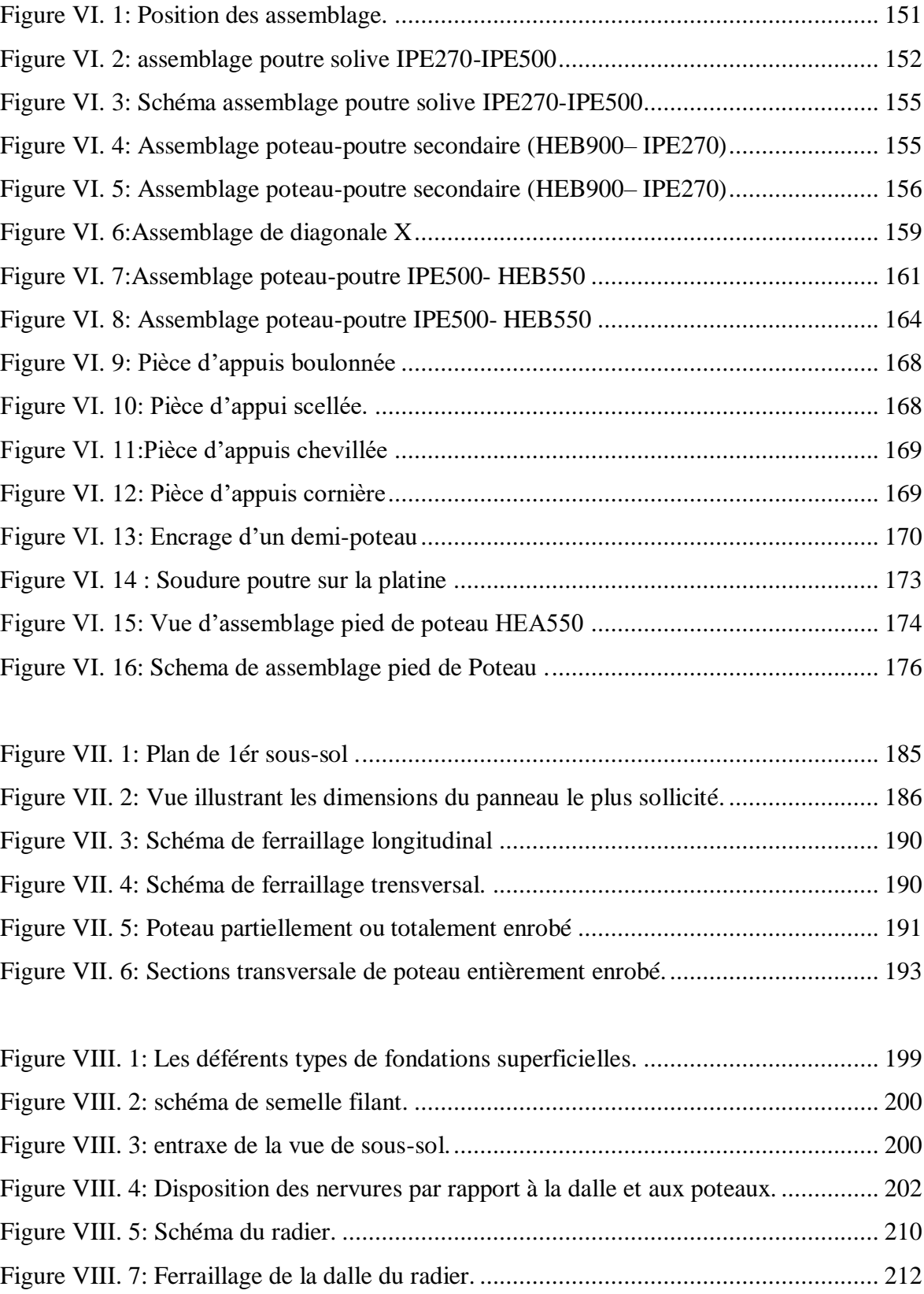

## **Liste des Tableaux**

<span id="page-13-0"></span>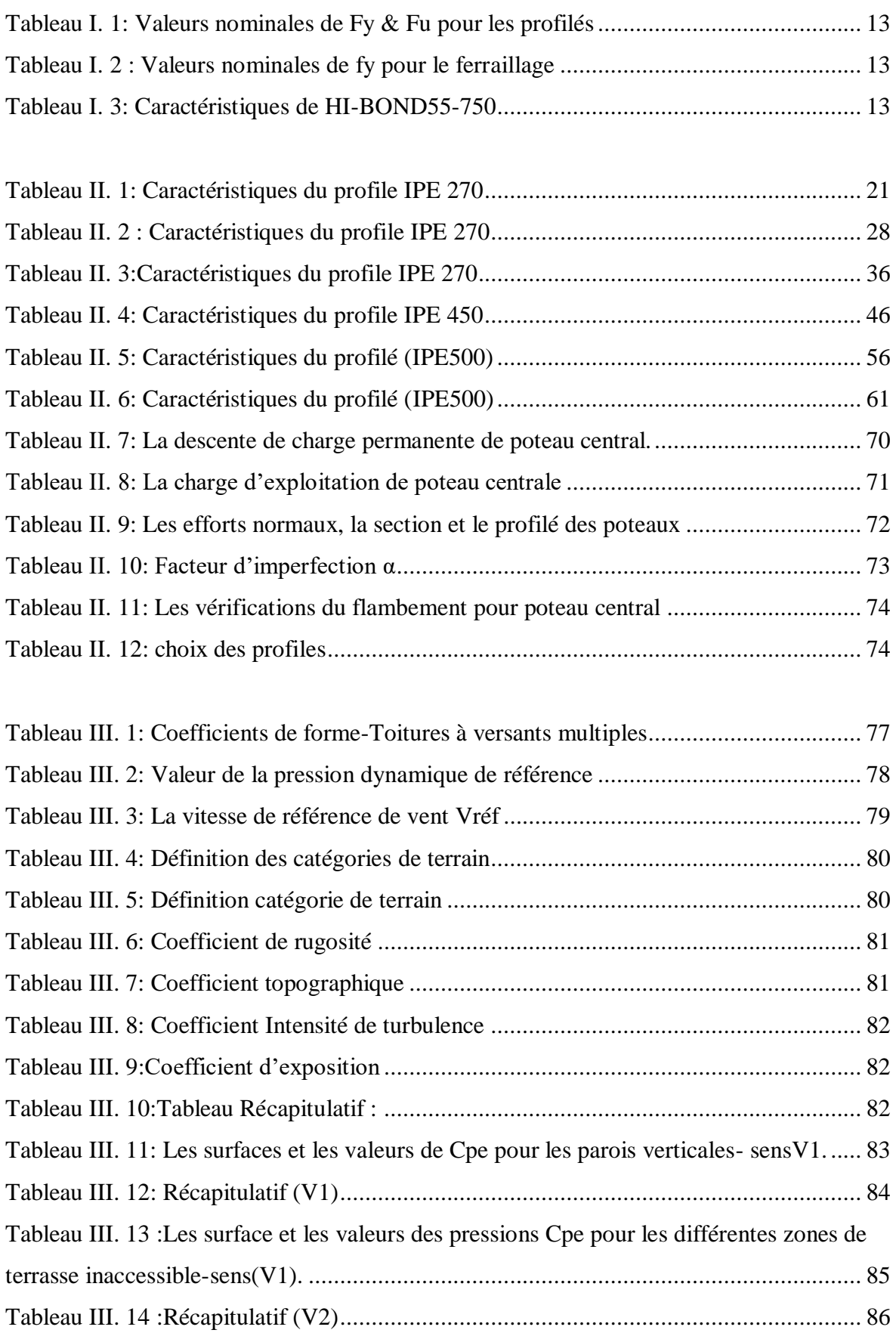

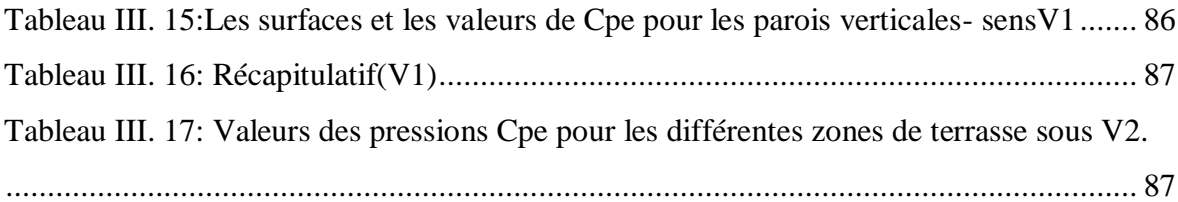

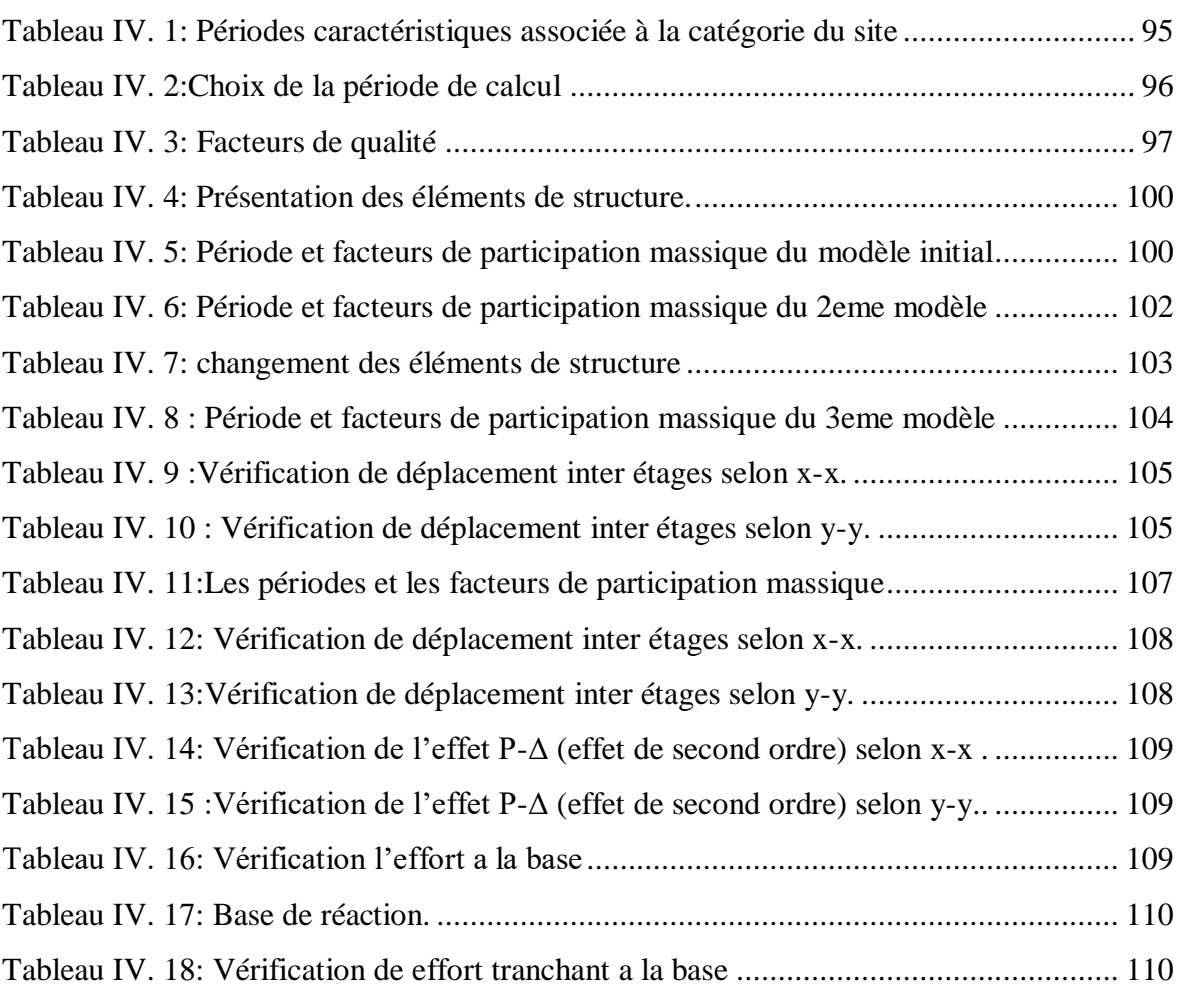

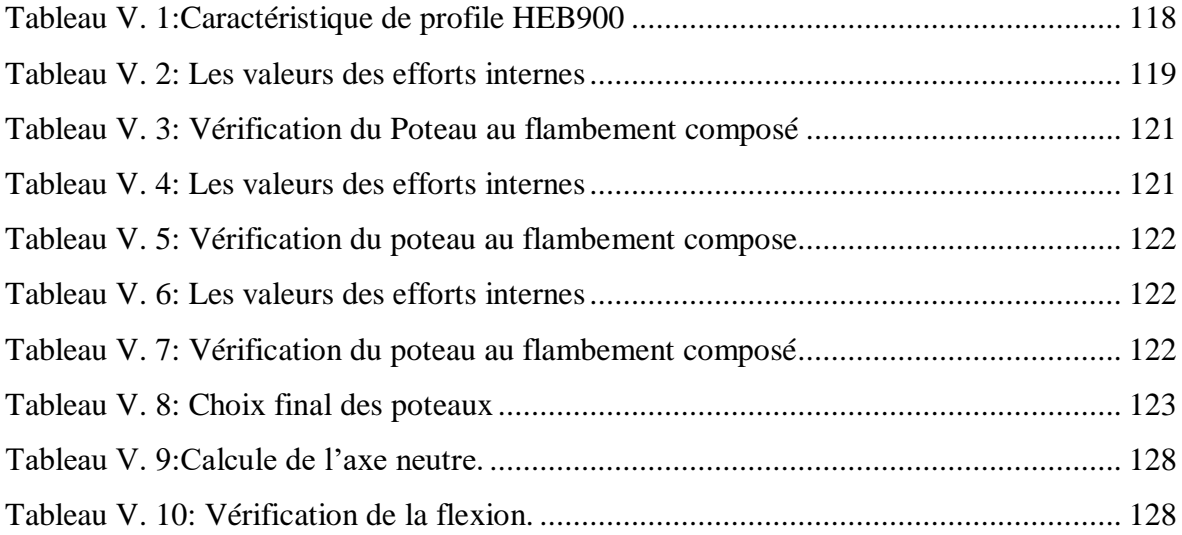

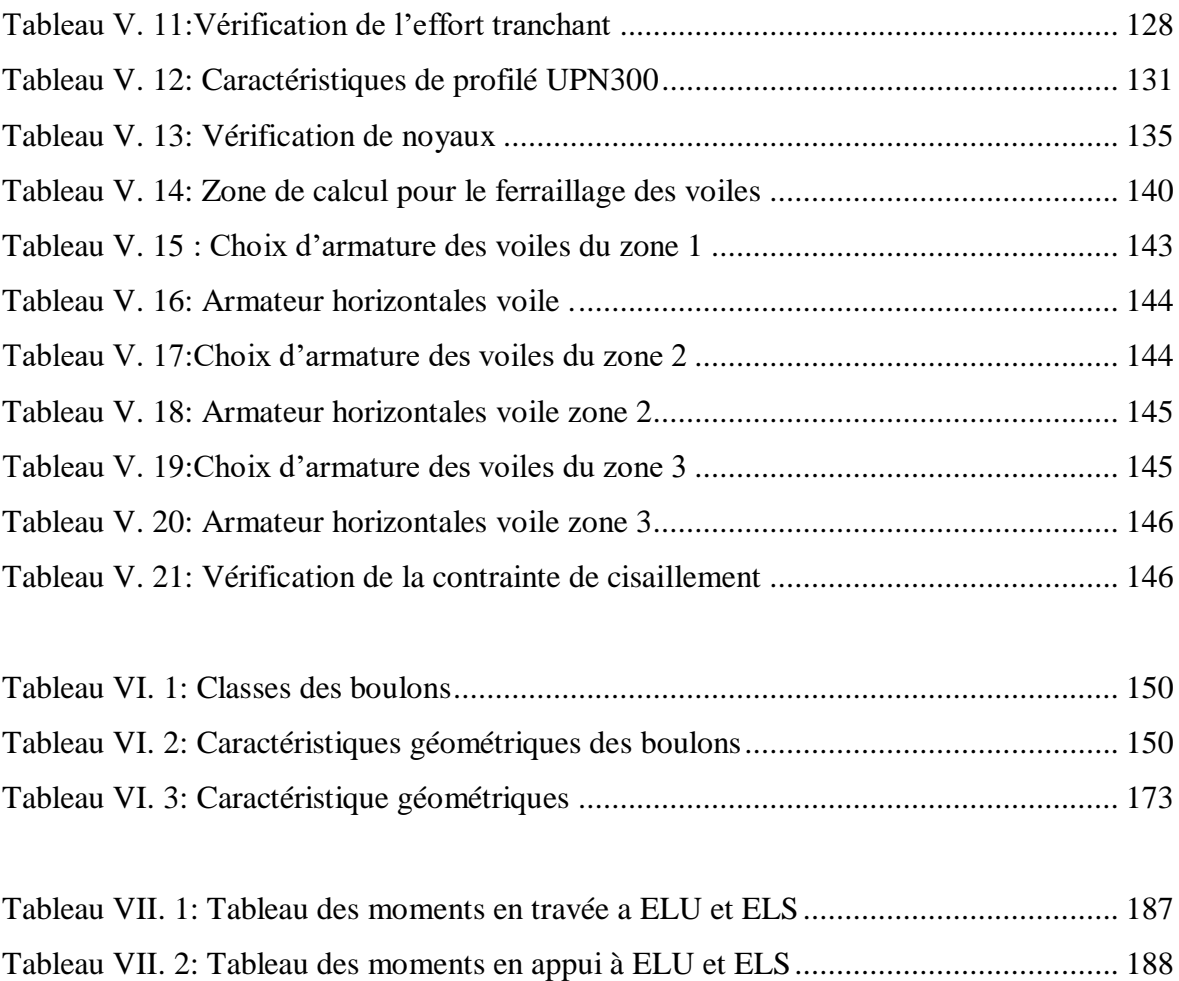

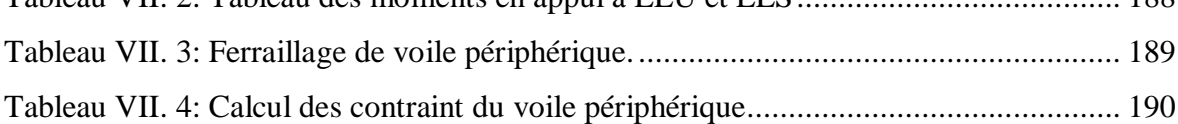

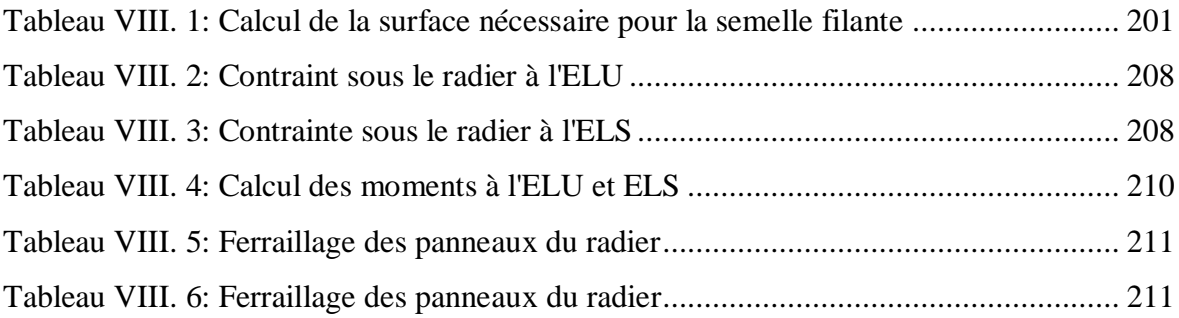

### **Liste des Symboles**

- <span id="page-16-0"></span>A : Section brute d'une pièce
- Anet : Section nette d'une pièce
- A<sup>w</sup> : Section de l'âme
- A<sup>v</sup> : Aire de cisaillement
- $C_t$ : Coefficient de topographie
- C<sup>r</sup> : Coefficient de rugosité
- Cp, net : Coefficient de pression nette
- C<sup>e</sup> : Coefficient d'exposition
- $C_d$ : Coefficient dynamique
- K : Coefficient d'encastrement ou de rigidité Poteaux/ Poutre
- K<sup>0</sup> : Coefficient de flambement
- K Facteur de déformée modale
- Mrd : Moment résistant.
- Mply : Moment plastique.
- M<sub>cr</sub>: Moment critique.
- Mb, rd : Valeur de calcul de la résistance au déversement.
- Npl, rd : Valeur de calcul de la résistance plastique de la section transversale brute.
- Nb, rd : Valeur de calcul d'un élément comprimé au flambement.
- Nsd : Effort normal sollicitant.
- $N_{t, sd}$ : Effort normal de traction.
- Nc, sd : Effort normal de compression.
- Npl : Effort normal plastique.

 $N_{c, rd}$ : Valeur de calcul de la résistance de la section transversale à la compression.

- W : Poids total de la structure.
- Q : Charge d'exploitation.
- R : Coefficient de comportement de la structure.
- S : Surface.
- S : Charge de la neige.

Vsd : Valeur de calcul de l'effort tranchant sollicitant.

- Vpl, rd : Valeur de calcul de la résistance plastique au cisaillement.
- Vref : Vitesse de référence du vent.
- W : Pression aérodynamique.
- Wpl : Module de résistance plastique.
- Wel : Module de résistance élastique.
- f<sup>u</sup> : Résistance à la traction.
- l : Longueur d'une pièce.
- L<sup>f</sup> : Longueur de flambement.
- r : Rayon d'une section circulaire.
- t : Épaisseur de la semelle (poutre, solive, poteau).
- t<sup>w</sup> : Épaisseur de l'âme (poutre, solive, poteau).
- Z : Hauteur au-dessus du sol.
- z0 : Paramètre de rugosité.
- zeq : Hauteur équivalente.
- Zmin : Hauteur minimale.
- χ: Coefficient de réduction pour le mode de flambement ou déversement approprie.
- β: Coefficient de pondération fonction de la nature et de la durée de la charge

d'exploitation.

- βw: Facteur de corrélation.
- βM: Facteur de moment uniforme équivalent.
- βj: Coefficient relatif à la liaison.
- γM: Coefficient de sécurité.
- λ: Élancement.
- $λ$ <sub>LT</sub>: Élancement de déversement.
- α: Facteur d'imperfection.
- ø : Rotation.
- $\phi_{\text{LT}}$ : Rotation de déversement.
- η: Contrainte limite de cisaillement en élasticité.
- ε: Coefficient de réduction élastique de l'acier.
- ζa: Contrainte de l'acier.
- ζb: Contrainte du béton.
- ξ: Pourcentage d'amortissement critique.
- η: Facteur de correction d'amortissement.
- δek: Déplacement du aux forces sismique Fi.
- $\Delta_k$ : Déplacement relatif du niveau « K » par rapport au niveau « K-1».
- μ: Coefficient de forme de la charge de neige.

#### **INTRODUCTION GENERALE**

<span id="page-18-0"></span>Le développement actuel que le monde traverse nous pousse à innover et à accélérer dans tous les secteurs, en particulier dans le domaine de la construction. L'objectif est de "rechercher des solutions plus hautes, plus rapides et plus légères".

L'Algérie, de son côté, tente de s'adapter à ce développement en introduisant la charpente métallique dans le secteur de la construction, en raison de ses bonnes caractéristiques et de ses nombreux avantages, parmi lesquels on peut citer :

- La grande résistance de l'acier à la traction qui permet de franchir de grandes portées.
- La bonne tenue au séisme grâce à sa bonne ductilité
- L'acier est un produit recyclable, et les structures en acier sont facilement démontables et les différents éléments peuvent être réutilisés.
- Possibilités architecturales plus étendues que le béton.

Par contre, les principaux inconvénients de l'acier sont : sa corrodabilité et de sa faible résistance au feu.

Dans le présent mémoire nous allons essayer d'appliquer toutes les connaissances acquises durent notre cursus à l'université SAAD DAHLAB. BLIDA. Sur un projet réel.

Pour cela, ce projet de fin d'étude est subdivisé en plusieurs chapitres présentant chacun un objectif différant ;

En premier lieu une brève présentation de la structure, les différent matériaux utilisés aussi que les règlements techniques, Juste après avoir déduit les charges, les surcharges d'exploitation de la structure et Le pré dimensionnement des éléments, tels que les poteaux, les poutres et les solives sont présentés dans le chapitre deux alors que le 3eme chapitre comporte l'étude du l'ouvrages sous la neige et le vent. En plus du calcul statique, nous allons essayer de chercher un bon comportement dynamique de notre structure ce qui fera l'objet de 4éme chapitre on modélise la structure par logiciel ROBOT 2020 et on retiendra le bon si non le meilleur modèle qui offre à la structure un comportement dynamique qui satisfait les critères imposés par les règles parasismiques Algériennes (RPA99/version 2003). Le chapitre 5 éme porte sur la vérification au flambement et de l'ossature en charpente métallique. Le calcul des ferraillages des éléments résistants, fondé sur les résultats du logiciel. Le 6éme chapitre traite les différents assemblages des éléments de la structure. Le

7 éme Chapitre se basera sur l'étude de sous-sol Etude d'infrastructure en fin le 8eme chapitre des fondations, À cause de l'irrégularité en élévation d'a structure le choix optimal des fondations a été vraiment discuté afin d'aboutir à une solution. On a chevé le travail par une conclusion générale qui résumé l'essentiel de notre travail

# <span id="page-20-0"></span>**CHAPITRE I PRESENTATION DE L'OUVRAGE**

#### <span id="page-21-0"></span>**I.1. Introduction**

Notre projet de fin d'étude consiste à dimensionner et étudier un usage de R+8 étages avec sous-sol en charpente métallique. Cet ouvrage est implanté à OUAD SMAR dans la wilaya d'Alger, classer en zone sismique III (forte sismicité) selon le règlement parasismique algérien RPA99 2003. Notre étude comporte quatre grandes parties. Dans ce chapitre nous ferons une présentation de toutes les données relatives au projet.

#### <span id="page-21-1"></span>**I.2. Présentation Du Projet**

Cette structure est à usage industrielle situe à OUAD SMAR : wilaya d'Alger. Composé de

- D'un côté de bloc administrative et autre cote d'usine
- D'un RDC
- 8 étages divise ont partie administrative et grande partie pour l'usine
- Un sous-sol qui sert pour stockage de la matière premier
- Une terrasse inaccessible.
- Dans notre étude on a utilisé les règles de calculs Neige et Vent **« DTR/2003 »**.

#### <span id="page-21-2"></span>**I.3. Conception de l'ouvrage**

#### <span id="page-21-3"></span>**I.3.1. Conception Architecturale**

Cet ouvrage est constitué de :

- sous-sol utilisé : pour stockage de matière première
- RDC est destiné pour : usine
- Du  $1<sup>er</sup>$  étage au 8eme étages (partie 1) : usine
- Du 1<sup>er</sup> étage au 6 eme étage partie administrative

Caractéristiques géométriques de l'ouvrage :

#### **I. 3.1.1. Dimension en élévation**

- Hauteur de RDC ....................……...6m
- Hauteur du 1<sup>er</sup> étage au 6 éme étage 6m
- Hauteur d'étage au milieu des étages 3m cote administrative
- Hauteur sous-sol ........................................ 4.30m
- Hauteur du 7éme et 8eme étage 3 m
- Hauteur Totale ................48m
- Ecartement des portiques …….7,5m et 6m

#### **I.3.1.2. Dimension en plan**

- Longueur Totale ..**57m**
- Largeur Totale..**23,5m**

#### **I.3.1.3. Les Coupes**

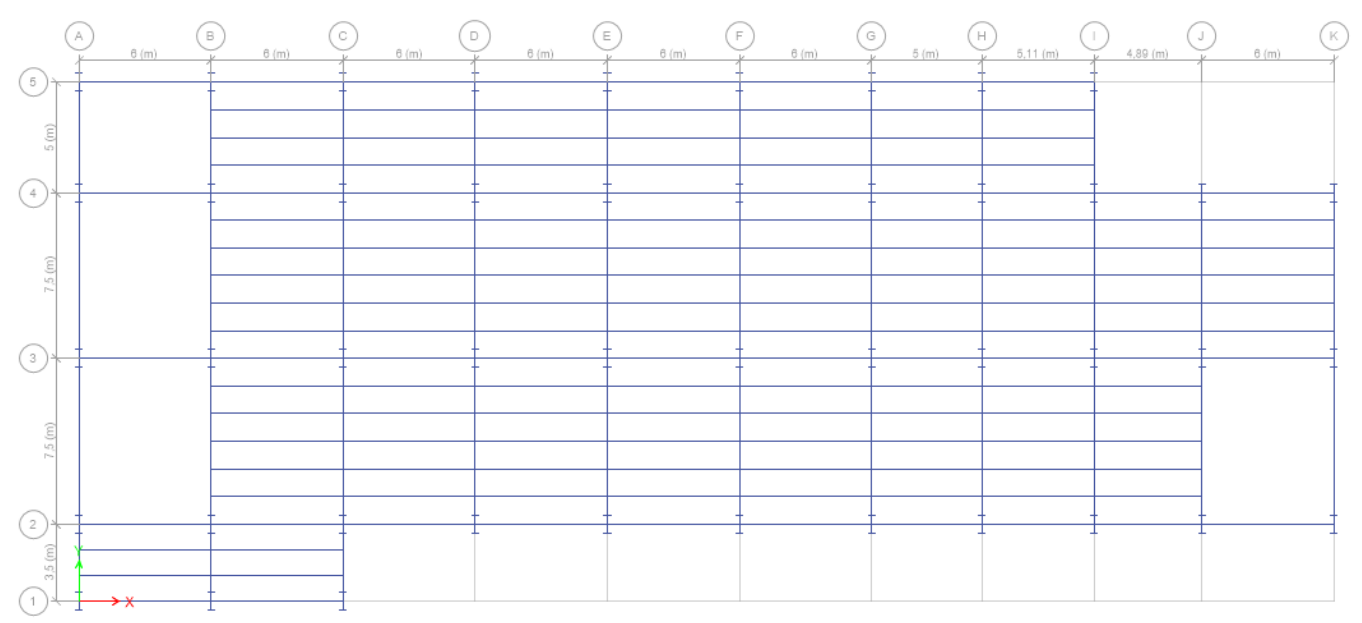

Figure I. 1: Vue transversal étage courant usine.

<span id="page-22-0"></span>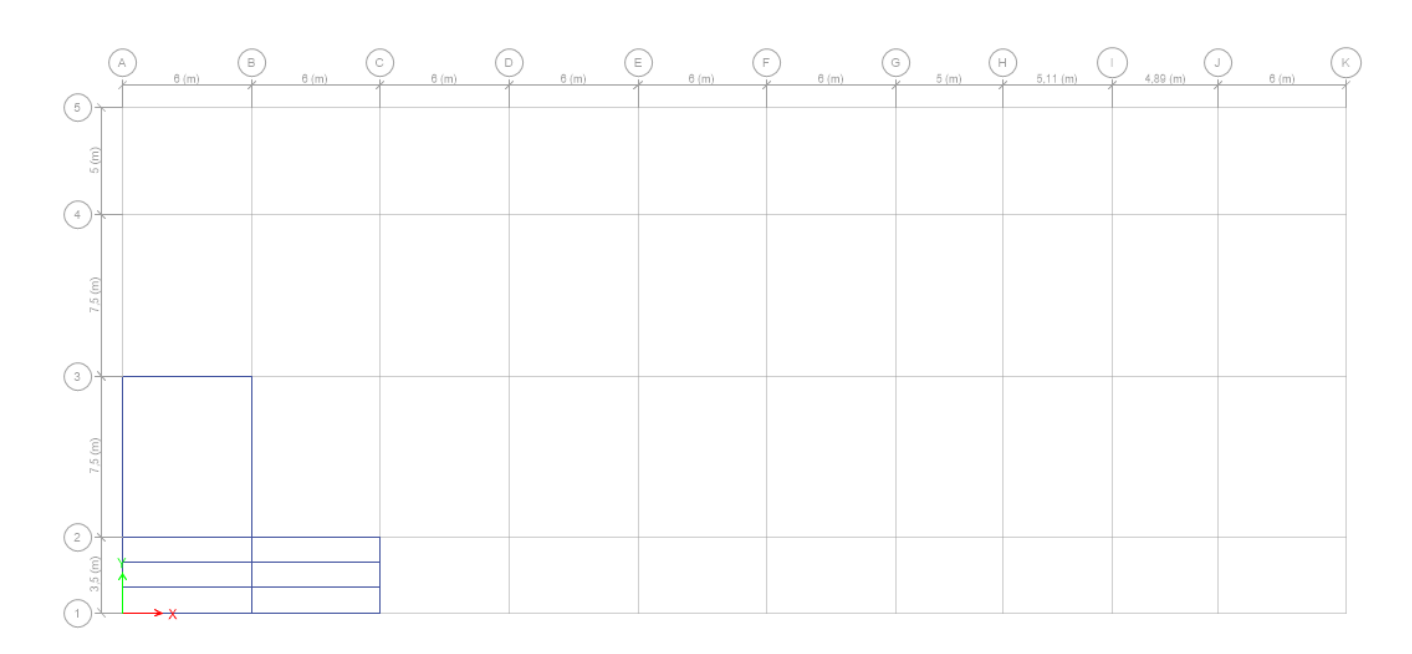

<span id="page-22-1"></span>**Figure I. 2:** Vue transversale étage courant administration.

| G | s. | s. | $\rm 3$<br>b | s. | a.<br>G) | W<br>'n | T<br>T | $3^\circ$<br>J. | 3.                 |
|---|----|----|--------------|----|----------|---------|--------|-----------------|--------------------|
|   |    |    |              |    |          |         |        |                 | <b>Stoy16</b>      |
|   |    |    |              |    |          |         |        |                 | <b>Story16</b>     |
|   |    |    |              |    |          |         |        |                 | <b>Story14</b>     |
|   |    |    |              |    |          |         |        |                 | Story13            |
|   |    |    |              |    |          |         |        |                 | <b>Stoy12</b>      |
|   |    |    |              |    |          |         |        |                 | Stoy11             |
|   |    |    |              |    |          |         |        |                 |                    |
|   |    |    |              |    |          |         |        |                 | <b>Stoy10</b>      |
|   |    |    |              |    |          |         |        |                 | $-8$ lory $\theta$ |
|   |    |    |              |    |          |         |        |                 | $-8$ lory $8$      |
|   |    |    |              |    |          |         |        |                 | $-8$ lory?         |
|   |    |    |              |    |          |         |        |                 | $-8$ lory6         |
|   |    |    |              |    |          |         |        |                 | . Story6           |
|   |    |    |              |    |          |         |        |                 | <b>Biory4</b>      |
|   |    |    |              |    |          |         |        |                 |                    |
|   |    |    |              |    |          |         |        |                 | Byorg              |
|   |    |    |              |    |          |         |        |                 | . Story2           |
|   |    |    |              |    |          |         |        |                 | . Story1           |
|   |    |    |              |    |          |         |        |                 | Base               |

<span id="page-23-0"></span>**Figure I. 3:** Vue longitudinal.

| ∩<br>ੇ | f  | a. | $\alpha$<br>$5^{\circ}$ |                |    |  | 5                 |                       |
|--------|----|----|-------------------------|----------------|----|--|-------------------|-----------------------|
|        |    |    |                         | <b>Story16</b> |    |  | $ \mathcal{C}_t $ | Story16               |
|        |    |    |                         | <b>Story16</b> |    |  |                   | Story16               |
|        |    |    |                         | Story14        |    |  |                   | <b>Story for</b>      |
|        |    |    |                         | Story13        |    |  |                   | . Story 13            |
|        |    |    |                         | <b>Story12</b> |    |  |                   | <b>Story12</b>        |
|        |    |    |                         | <b>Story11</b> |    |  |                   | Stoyft                |
|        |    |    |                         | Sory10         |    |  |                   | <b>Story10</b>        |
|        |    |    |                         | 8iory9         |    |  |                   | $S\omega\gamma\theta$ |
|        |    |    |                         | Byote          |    |  |                   | Story8                |
|        |    |    |                         | Story7         |    |  |                   | Story?                |
|        |    |    |                         | Story6         |    |  |                   | <b>Story6</b>         |
|        |    |    |                         | . Story6       |    |  |                   | . Story6              |
|        |    |    |                         | Story4         |    |  |                   | 900y4                 |
|        |    |    |                         | Biory3         |    |  |                   | Story3                |
|        |    |    |                         | Story2         |    |  |                   | 800y2                 |
|        |    |    |                         | Story1         |    |  |                   | Story1                |
|        | ÷۲ |    |                         | Base           | ÷۷ |  |                   | Base                  |

**Figure I. 4:** vue longitudinal droit. **Figure I. 5:** vue longitudinal gauche.

#### <span id="page-24-0"></span>**I.3.2 Conception structurale**

#### **I.3.2.1. Superstructure horizontale**

Les planchers : dans cette étude les planchers utilisés sont des planchers mixtes (dalle collaborant) pour les planchers courants et le plancher terrasse.

#### **a) Plancher courant**

Pour notre construction, concernant les planchers courants on a choisi des planchers mixtes à dalle collaborant dont la composition et illustré sur la figure (I.5).

Un plancher mixte est composé d'une couche en béton armé ou précontrainte connecté aux semelles supérieures des solives par des éléments de liaison appelés connecteurs dont le rôle est de rendre solidaire les solives en acier de la dalle de béton en évitant tout glissement relatif. Une telle dalle est dite collaborant, elle participe à l'inertie globale du plancher. Etant la solution la plus économique et la plus judicieuse techniquement.

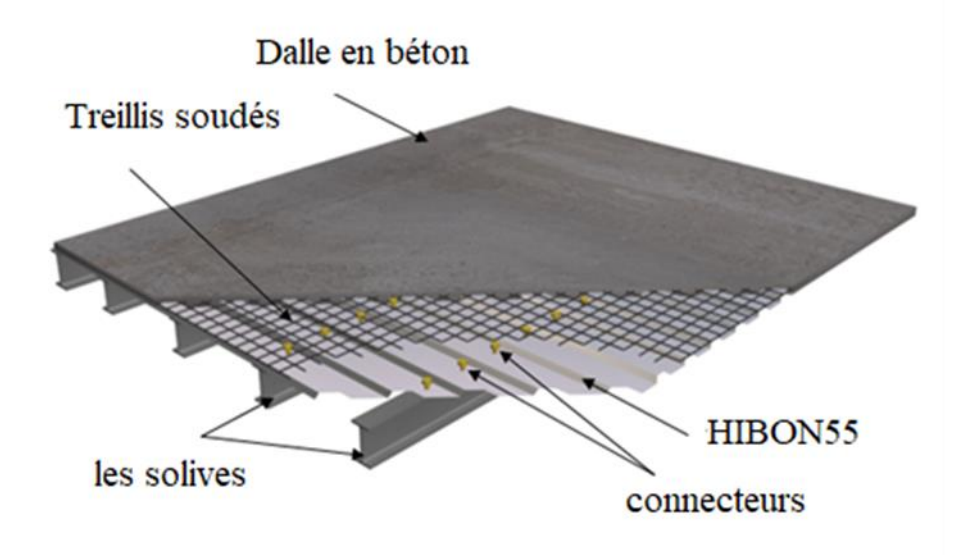

**Figure I. 6:** Eléments constructifs d'un plancher.

- <span id="page-25-0"></span>Les bacs aciers sont type HIBON55.
- L'épaisseur totale de la dalle BA y compris l'onde, varie entre 7 et 15 cm.
- Les planchers reposent sur un ensemble de poutres et solives métalliques.
- La liaison entre la dalle, le bac acier collaborant et la structure porteuse est assuré par des connecteurs.
- Les planchers mixtes à dalle collaborant étant la solution la plus économique et la plus judicieuse techniquement.

Les planchers mixtes à dalle collaborant étant la solution la plus économique et la plus judicieuse techniquement.

- **Ossature** : partie d'une structure, comprenant un ensemble d'éléments structuraux directement assemblés et dimensionnés pour agir ensemble afin de résister aux charges. La structure est constituée des poteaux en HEB, poutres en IPE et contreventé par des palées triangulées.
- **Plancher** : Plancher mixte avec dalle collaborant coulée sur un bac d'acier HIBOUN 55.
- **Escalier** : Nous avons un seul type d'escalier fabrique
- **L'assemblage :** L'assemblage des éléments de notre construction est assuré par des boulons de haute résistance HR, des boulons ordinaires ainsi que des soudures.
- **Contreventement** : Le contreventement de la structure est assuré initialement par un noyau central en béton armé de forme carrée et des palées de stabilités

#### <span id="page-26-0"></span>**I.4.Caracteristiques Des Matériaux**

#### <span id="page-26-1"></span>**I.4.1. Béton**

Le béton est un assemblage de matériaux de nature généralement minérale. Il met en présence des matières inertes, appelées granulats (gravier, sable…etc.) et un liant (ciment, argile…etc.) et de l'eau.

Le béton de ciment présente une résistance à la compression assez élevée, de l'ordre de 25 à 40 MPA mais sa résistance à la traction est faible. De l'ordre de 1/10 de sa résistance en compression.

#### **I.4.1.1. Résistance de béton**

Le béton utilisé est défini, du point de vue mécanique par :

#### **a) Résistance à la compression**

La résistance caractéristique à la compression du béton  $fc_i$  à j jours d'âge est déterminée à partir sur des éprouvettes 16cm x 32 cm.

On utilise le plus souvent la valeur à 28 jours de maturité  $fc_{28}$ . Pour des calculs en phase de réalisation, on adoptera les valeurs à J jours définies à partir de  $fc_{28}$ .

Pour des résistancesfc<sub>28</sub> ≤ 40 MPa :

$$
\begin{cases}\n\text{fc}_j = \frac{j}{4,76 + 0,83 \text{ j}} \times \text{fc}_{28} & \text{si } j < 60 \text{ jours.} \\
\text{fc}_j = 1,1 \text{ fc}_{28} & \text{si } j > 60 \text{ jours.}\n\end{cases}
$$

Pour des résistancesfc<sub>28</sub> > 40 MPa :

$$
\begin{cases}\n\text{fc}_j = \frac{j}{1,40 + 0,95j} \times \text{fc}_{28} & \text{si } j < 28 \text{ jours.} \\
\text{fc}_j = \text{fc}_{28} & \text{si } j > 28 \text{ jours.}\n\end{cases}
$$

#### **b) Résistance à la traction**

La Résistance caractéristiques à la traction du béton à j jours notée ft<sub>j</sub>, est conventionnellement définie par les relations suivantes :

$$
\begin{cases} ft_j = 0.6 + 0.06 \text{ fc}_j & \text{si fc}_{28} \le 60 \text{ MPa.} \\ ft_j = 0.275 \left( fc_j \right)^{2/3} & \text{si fc}_{28} > 60 \text{ MPa.} \end{cases}
$$

#### **I.4.1.2. Module de déformation longitudinal**

Le module de Young, module d'élasticité longitudinal en module de traction et la constante qui relie la contrainte de traction ou de compression et le début de la déformation d'un matériau élastique isotrope.

Module de déformation

$$
El_j = 11000^3 \sqrt{fc_j} D'ou : El_{28} = 32164,20 MPa.
$$

Module de déformation différer

$$
Ev_j = 3700^3 \sqrt{fc_j} \text{ D'ou : } Ev_{28} = 10818,87 \text{ MPa.}
$$

#### **I.4.1.3. Coefficient de Poisson**

Le coefficient de Poisson est défini comme l'opposé du rapport de l'allongement relatif transversal sur l'allongement relatif longitudinal.

$$
\upsilon = \frac{allowement \; relatif \; transeversal}{allowement \; relatif \; longitudinale}
$$

Selon BAEL [6] :

 $u = 0$ ; Pour le calcul des sollicitations et dans le cas de béton fissuré a l'ELU.

υ = 0,2; Pour le calcul des déformations et dans le cas de béton fissuré à l'ELS.

#### **I.4.1.4. Contraintes limites**

#### **a) L'état limite ultime ELU**

L'état limite ultime correspond à la valeur maximale de la capacité portante :

- Résistance de la structure ou de l'un de ces éléments.
- Equilibre statique.
- Stabilité de forme.

La contrainte ultime du béton en compression est donnée par la formule suivante :

$$
\delta_{bu}=\frac{0.85~\textrm{fc}_{28}}{\gamma_b}
$$

Avec :  $\gamma_b$  : Coefficient de sécurité.

 $\gamma$  b = 1.5 cas des actions courantes transitoires.

 $\gamma$  b = 1.15 cas des actions accidentelles

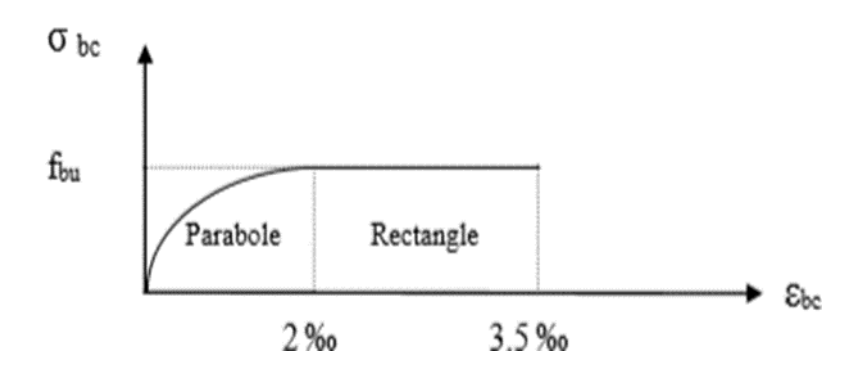

**Figure I. 7:** Diagramme contraintes-déformation ELU.

#### <span id="page-28-1"></span>**b) Etat limite de service ELS**

Qui constituent les frontières au délai des quelles les conditions normales d'exploitation et de durabilité de la construction ou de l'un de ses éléments ne sont plus satisfaites :

- Ouverture des fissures
- Déformations excessives des éléments porteurs
- Vibration inconfortable pour les usages etc.

La contrainte limite de service est donnée par :

 $\sigma_{bc} = 0.6 \times f_{28} = 15 \text{ MPa}.$ 

#### <span id="page-28-0"></span>**I.4.2. Acier**

L'acier est un matériau caractérisé par sa bonne résistance à la traction. Nous utilisons les types d'aciers suivants :

#### **I.4.2.1. Etat limite ultime ELU**

On adoptera un diagramme contraintes déformations déduit des diagrammes précédents par affinité parallèle à la tangente à l'origine dans le rapport 1/γs.

- $\sigma$ s : contrainte de l'acier……………... $\sigma$ s = fe/γs.
- γs : coefficient de sécurité de l'acier, il a pour valeur :

 $γs = 1.15$  cas d'actions courantes.

 $γs = 1.00$  cas d'actions accidentelles.

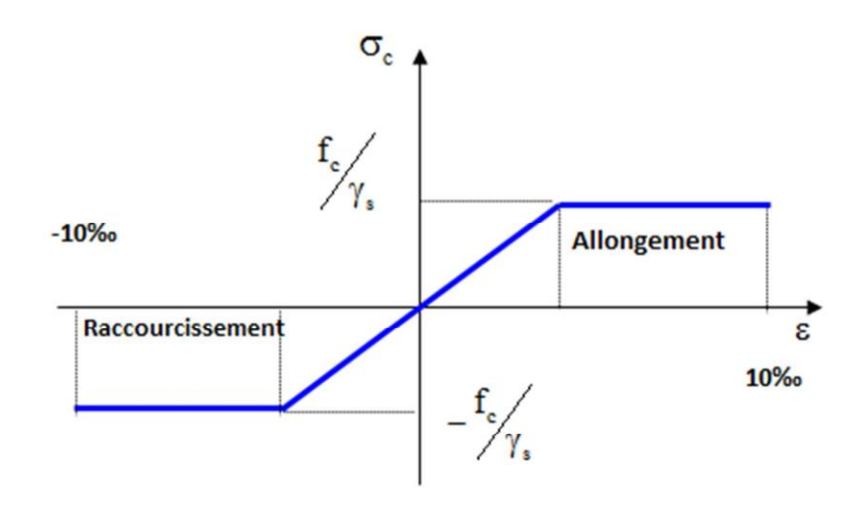

**Figure I. 8:** Diagramme contraintes / Déformations de l'Acier.

#### <span id="page-29-0"></span>**I.4.2.2. Etats limites de service ELS**

On ne limite pas de la contrainte de là l'acier sauf en état d'ouverture des fissures :

- Fissuration nuisible : Pas de limitation de contrainte.
- Fissuration préjudiciable : $\sigma_{\rm S} = \min \left[\frac{2}{3}\right]$  $rac{2}{3}$  fe ; 150η].

<sup>–</sup> Fissuration très préjudiciable : 
$$
\sigma_s = \min \left[ \frac{1}{2} \text{ fe } ; 110 \eta \right]
$$
.

Avec :

ɳ : Coefficient de fissuration tel que :

- $\eta = 1$  pour des aciers ronds lisses.
- $\eta = 1.6$  pour des aciers de H.A.

#### **a) Acier de Charpente métallique**

Les différentes caractéristiques mécaniques des aciers de Charpente métallique sont [2] :

- Module d'élasticité longitudinale  $E = 210000$  MPa.
- Module d'élasticité transversale (Module de cisaillement) :

 $G = E/(2(1+v)) = 8,1.10<sup>4</sup> MPa.$ 

- Coefficient de dilatation :  $\alpha = 12.10^{-6}$  par °C.
- Coefficient de poisson  $v = 0,3$
- Masse volumique  $\rho = 7850 \text{ kg/m}^3$ .

Limite élastique fy (MPa) en fonction de l'épaisseur normale :

- La résistance à la traction : fu =  $430$  MPa
- La limite élastique :  $fy = 275 \text{ MPa}$

<span id="page-30-1"></span>

|                | Epaisseur (mm) |               |                              |               |  |  |  |
|----------------|----------------|---------------|------------------------------|---------------|--|--|--|
| Nuance d'acier |                | $t<40$ mm     | $40$ mm $\leq t \leq 100$ mm |               |  |  |  |
|                | $Fy(N/mm^2)$   | Fu $(N/mm^2)$ | Fy(N/mm <sup>2</sup> )       | Fu $(N/mm^2)$ |  |  |  |
| Fe 360         | 235            | 360           | 215                          | 340           |  |  |  |
| Fe 430         | 275            | 430           | 255                          | 410           |  |  |  |
| Fe 510         | 355            | 510           | 355                          | 490           |  |  |  |

**Tableau I. 1:** Valeurs nominales de Fy & Fu pour les profilés

#### **b) Acier pour ferraillage**

Pour le ferraillage en utilisé des armatures et des treuillés à soudé de type HA et de dont les caractéristiques sont :

- Module d'élasticité longitudinale :  $E = 2.1 \times 10^5 MPa$
- Contrainte limite d'élasticité :  $Fe = 400 \text{ MPA}$

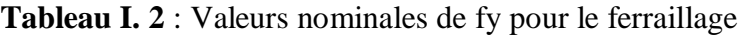

<span id="page-30-2"></span>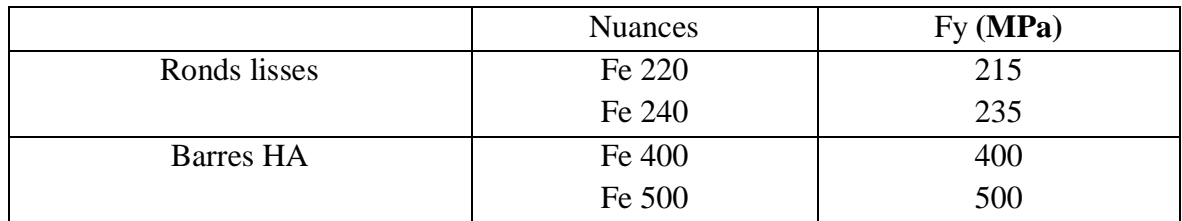

#### **I.4.2.3. Bac d'acier**

Le bac d'acier de type HI-BOND55-750 dont les caractéristiques suivantes :

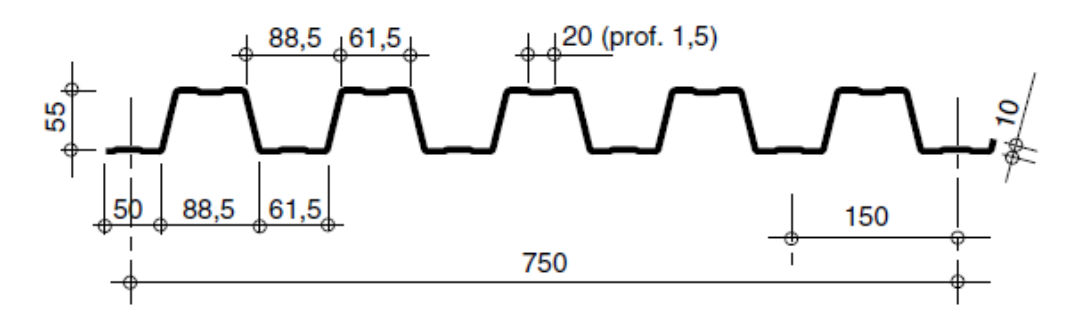

**Figure I. 9** :Caractéristiques de HI-BOND55-750.

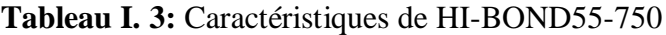

<span id="page-30-3"></span><span id="page-30-0"></span>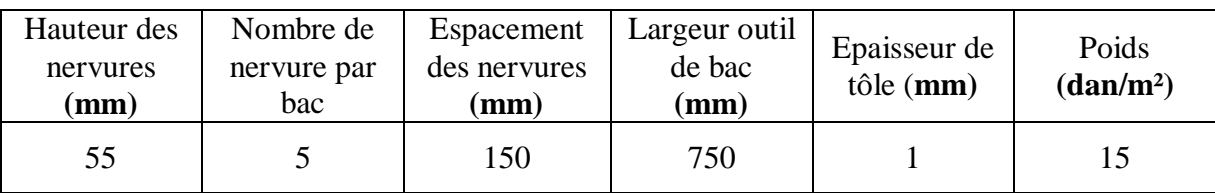

#### **I.4.2.4. Les connecteurs**

La liaison acier - béton est réalisée par des connecteurs, ils permettent de développer le comportement mixte entre la poutre en acier et le béton. La connexion est essentiellement prévue pour résister au cisaillement horizontal.

Deux types de connecteurs principaux sont disponibles, les goujons soudés et les connecteurs cloués. Dans notre cas, on utilise des goujons de hauteur **h=95mm** et de diamètre **d=19mm,**  qui sont assemblés par soudage (voir figure ci-dessous)

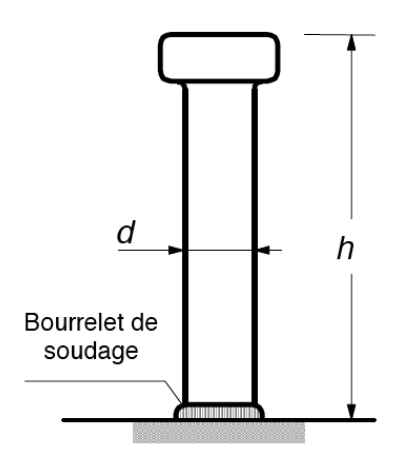

**Figure I. 10:** Connecteur type goujon soudé.

#### <span id="page-31-0"></span>**I.5. Règlement Utilises**

Pour justifier la sécurité et la résistance de la structure, on se base sur les règlements suivants :

- **CCM97 :** règles de calcul des constructions en acier.
- **DTR C 2-2 :** document technique réglementaire (charges permanente et d'exploitation)
- **RPA99 V2003** : règlement parasismiques algériennes version 2003
- **RNV2013 :** règles définissant les efforts de la neige et du vent version 2003
- **CBA :** Béton armé aux états limite
- **EC 1 :** EC1-1-4 vent
- **EC3** : Calcul des structures en acier.
- **EC4** : Conception et dimensionnement des structures mixtes acier-béton.

#### <span id="page-32-0"></span>**I.6. Conclusion**

Ce chapitre met en lumière le projet de fin d'études en exposant en détail l'ouvrage réalisé. Il offre une analyse approfondie de l'usage, de la classification et des caractéristiques géométriques de la construction, tant dans sa configuration horizontale que verticale. De plus, il définit les éléments structuraux clés du bâtiment et examine en détail les propriétés mécaniques des matériaux de construction sélectionnés. Enfin, il présente les hypothèses de calcul qui ont été adoptées pour ce projet.

# **Chapitre II**

# <span id="page-33-0"></span>**Prédimensionnement des éléments Principaux**

#### <span id="page-34-0"></span>**II.1. Introduction**

Ce chapitre nous permet de faire une estimation approximative des dimensions des sections des Éléments porteurs de notre structure (poutres, poteaux … etc.). En se basant sur le principe de la descente de charges verticales transmises par les planchers aux éléments porteurs et qui les transmettent à leur tour aux fondations, le prédimensionnement des éléments sont déterminés. **DTR2.2, EC3, EC4**

#### <span id="page-34-1"></span>**II.2. Les Planchers**

Les planchers collaborant associent une dalle de compression en béton armé à des bacs nervurés en acier galvanisé pour qu'ils participent ensemble, par leur "collaboration" à la résistance à la flexion, pour éviter le glissement entre les nervures du profil en acier et le béton, les parois latérales des bacs sont embouties ou crantées. Les solives peuvent être rendues solidaires de la dalle par l'intermédiaire des connecteurs soudés ou cloués pour constituer une poutre mixte

#### <span id="page-34-2"></span>**II.3. Méthode De Calcul**

Le calcul de plancher collaborant se fait en deux phases :

- Phase de construction
- Phase finale

#### **a) Phase de construction**

Le profilé d'acier travail seul et les charges de la phase de construction sont :

- Poids propre du profilé
- Poids propre du béton frais
- Surcharge de construction (ouvrier)

#### **b) Phase finale**

Le béton ayant durci, donc la section mixte (le profilé et la dalle) travaillant ensemble. On doit tenir compte des charges suivantes :

- Poids propre du profilé
- Poids propre du béton (sec)
- Surcharge d'exploitation
- Finition

#### <span id="page-35-0"></span>**II.4. Estimation des charges des plancher**[A][7]

#### **II.4.1. Plancher terrasse inaccessible**

#### **II.4.1.1. Charge permanente**

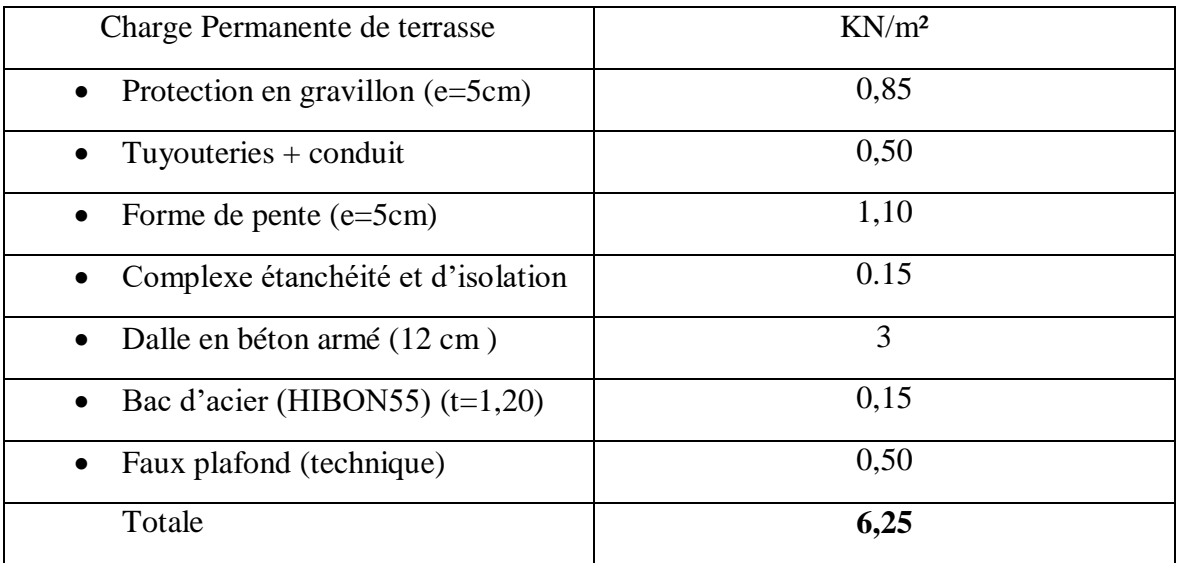

#### **II.4.1.2. Charges d'exploitation**

Terrasse inaccessible :  $Q = 2.5$  KN/m<sup>2</sup>.

#### **II.4.2. Plancher étage courant +0,30**

#### **II.4.2.1. Charges permanentes**

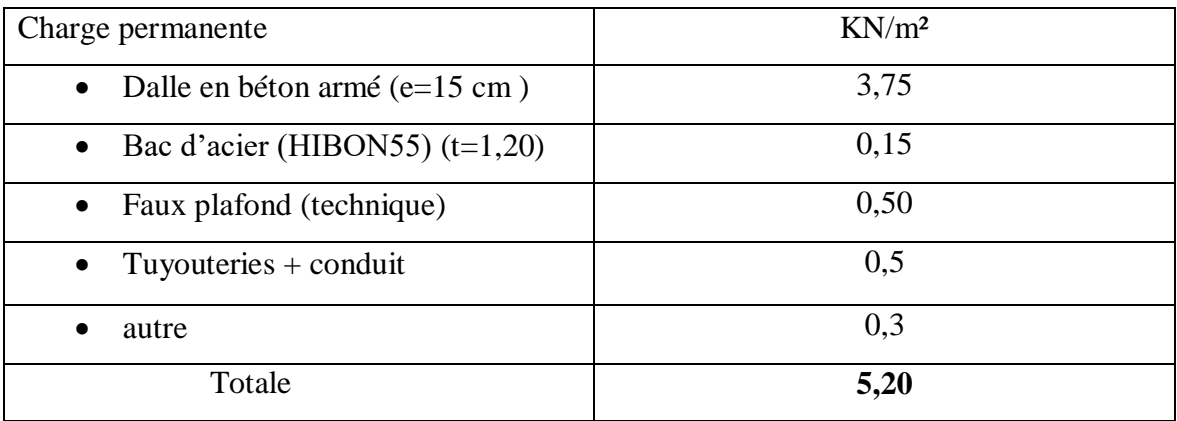

#### **II.4.2.2. Charges d'exploitation**

Planche niveau  $+0,30$  Q=7,5 KN/m<sup>2</sup>
## **II.4.3. Plancher étage courant +3,90, +9,30, +21,30, +27,30, +33,30, +39,30**

#### **II.4.3.1. Charges permanentes**

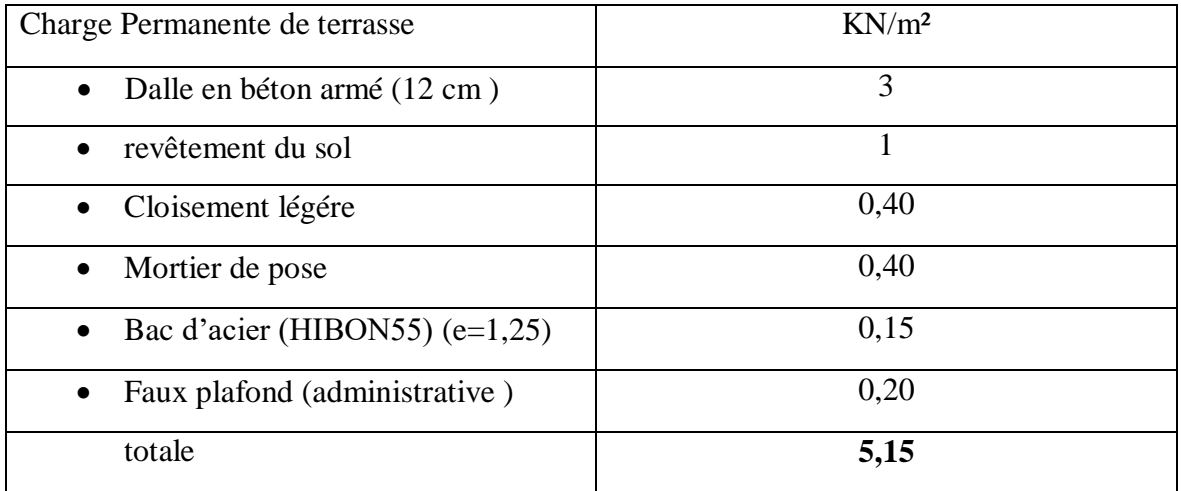

# **II.4.3.2. Charges d'exploitation**

Plancher étage courant : +3,90, +9,30, +21,30 ,+27,30, +33,30,+39,30

 $Q=2,5$  KN/m<sup>2</sup>

# **II.4.4. Plancher courant Planche niveau +6,30, +12,30, +18,30 , +24,30, +30,30, +36,30 ,+42,30 ,+45,30**

## **II.4.4.1. Charges permanentes**

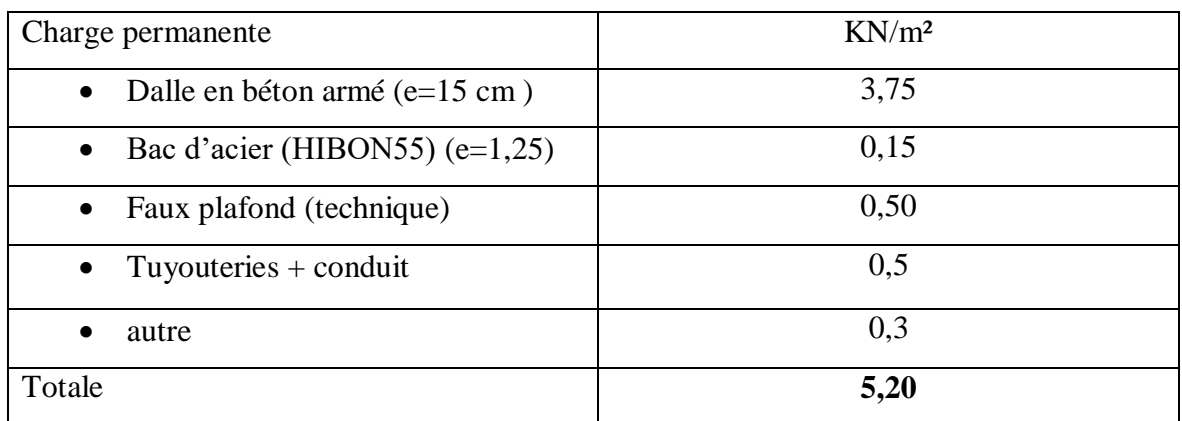

# **II.4.4.2. Charges d'exploitation**

Planche niveau +0,30 :  $Q = 5 \text{ km/m}^2$ 

## **II.5. Prédimensionnement des solives**

Les solives sont généralement des profilés en **IPE**, **IPN**, dont leur espacement est compris entre 1,25 et 4m selon le type de plancher utilisé.

Il est d'usage que le pré dimensionnement se fait selon le critère de résistance ou le critère de flèche, mais dans notre cas, on utilise une formule approchée et simplifiée qui est en fonction de la hauteur du profilé et la portée de la solive, tel que la solive la plus sollicitée a une portée de **6 m** et un espacement de **1,25 m disposées dans chaque trame de 5 poutrelles (solives)**

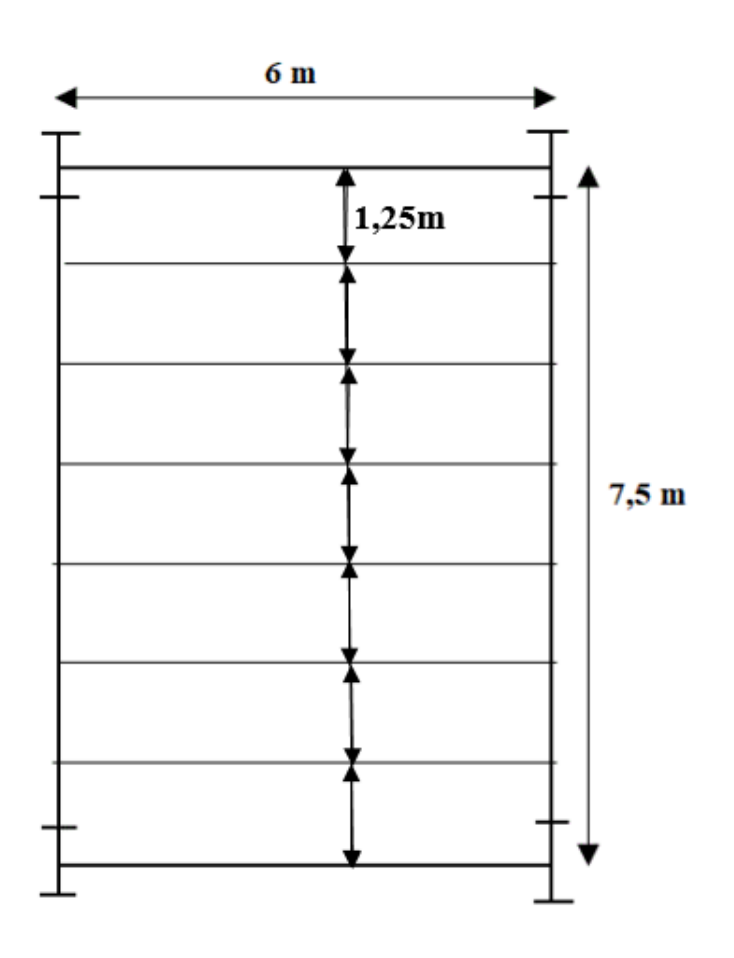

## **II.5.1. Solive de terrasse inaccessible**

**Solive plus sollicite dont le travée BC parelle la poutre 3-4 :**

$$
\frac{L}{25} < h < \frac{L}{15}
$$
\n
$$
\frac{6000}{25} = 240 \, \text{mm} < h < \frac{6000}{15} = 400 \, \text{mm}
$$

On prend IPE 270 :

| Poids | Section       | Dimension |     |      | Caractéristiques |                         |               |               |          |          |
|-------|---------------|-----------|-----|------|------------------|-------------------------|---------------|---------------|----------|----------|
|       | A             |           |     | tf   | tw               | $\mathbf{I} \mathbf{V}$ | ΙZ            | Wpl-y         | 1V       | 1Z       |
| Kg/m  | $\text{cm}^2$ | mm        | mm  | mm   | mm               | $\text{cm}^4$           | $\text{cm}^4$ | $\text{cm}^3$ | $\rm cm$ | $\rm cm$ |
| 36,1  | 45,95         | 270       | 135 | 10,2 | 8,8              | 5790                    | 419,9         | 484           | 1,23     | 3,02     |

**Tableau II. 1:** Caractéristiques du profile IPE 270

## **II.5.1.1. Classification**

La classe de la section transversale

## **a) La semelle**

b= 135 mm  $\varepsilon = \sqrt{\frac{235}{\text{fy}}} = \sqrt{\frac{235}{275}}$  $\frac{255}{275}$  = 0,924 ε =0,924

 $C =$ b − (2r + tw)  $\frac{1}{2}$  =  $135 - (2 \times 15 + 8,8)$  $\frac{12}{2}$  = 48,1mm c  $\frac{1}{\text{tf}}$  = 48,1  $\frac{1}{10,2}$  = 4,715 < 9 ε

4,715< 8,316 ……………………classe 1

Donc la semelle est de classe 1.

## **b) Ame**

 $d = h - (2r + 2tf) = 270 - (2 \times 15) + (2 \times 10,5) = 219.2$  mm.  $t_w = 5,6$ mm. d  $\frac{d}{dw} = \frac{219,2}{8,8}$  $\frac{19.2}{8.8}$  = 24,90 < 72ε 24,90 < 66,24 ………………………………………classe 1  $\varepsilon = \sqrt{\frac{235}{\text{fy}}} = \sqrt{\frac{235}{275}}$  $\frac{255}{275}$  = 0,924

Donc l'âme est de classe 1.

La section globale est de **classe1**.

## **II.5.1.2. Phase de construction**

Le profilé de l'acier travail seul et les charges de la phase de construction sont :

Poids propre de profilé ………………….…….… G=36,1 Kg/m<sup>2</sup> .

- Poids propre de béton frais(e=12cm) …….................G=3KN/m<sup>2</sup> .
- Poids du bac d'acier………………………………………G<sub>p</sub> =  $0,15KN/m^2$ .
- Surcharge de construction ouvrier……………… Q=0,75 KN/m<sup>2</sup> .

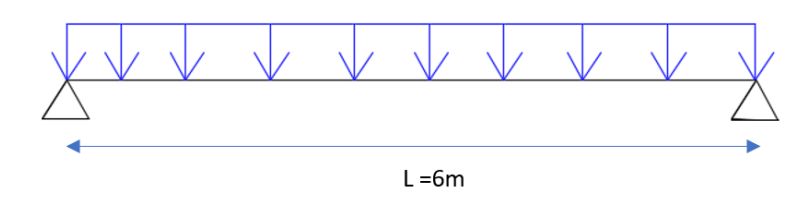

**Figure II. 1:** Schéma statique de la solive.

#### **a) Combinaisons des charges**

L'entraxe entre les solives est de e= 1,25 m.

# **• ELU :**   $q_u = 1,35 \times [G_p+(G_b+G_{bac}) \times e]+1,5 \times Q_c \times e$  $q_u = 1,35 \times [0,361 + (0,15+3) \times 1,25] + 1,5 \times 0.75 \times 1,25$  $q_u = 7,21$  KN/ml. **• ELS:**  $q_{ser} = [g_p + (G_b + G_{bac}) \times e] + q_c \times e$  $q_{ser} = [0,361 + (3+0,15) \times 1,25] + 0,75 \times 1.25$ qser **=** 5,236 KN/ml.

## **b**) **Vérification**[1]

## **1. La flexion**

Le moment fléchissant M<sub>sd</sub> dans la section transversale de classe I et II doit satisfaire à la condition suivante :

$$
Msd \le Mplrd = \frac{wply \times fy}{\gamma_{m0}}
$$

Le moment appliqué :

 $M$ max = Msd =  $\frac{qu \times (L)^2}{2}$  $\frac{\times (L)^2}{8} = \frac{7,21 \times 6^2}{8}$  $\frac{1 \times 6}{8}$  = 32,44KN. m.

- Moment résistant plastique :

 $M_{\text{pl.rd}} = \frac{W_{\text{pl}} \times f_{\text{y}}}{V}$  $\frac{\text{p1} \times \text{fy}}{\text{Y}_{\text{m0}}} = \frac{484 \times 275}{1,1}$  $\frac{4 \times 275}{1,1} \times 10^{-3} = 121$  KN. m

Msd = 32,44 KN. m < Mpl.rd = 121 KN. m……………..…**Condition vérifiée.**

 $\mathbf{r} = \frac{Nsd}{N}$ **= 0,27** < **……………………………. Condition vérifiée.**

## **2. L'effort tranchant**

On doit vérifier que :

$$
V_{sd} \le V_{pl.rd} = \frac{f_y A_v}{\sqrt{3} \gamma_{M_0}}
$$

**VPLRd** : effort tranchant de plastification de la section.

 $A_v$ : aire de cisaillement.

 $A_v = A - 2 \times b \times t_f + (t_w + 2r) \times t_f = 45,95 - (2 \times 135 \times 10,2) + (8,8 + 2 \times 15) \times 10,2$ 

 $A_v = 2209,32$  mm<sup>2</sup>

 $V_{\text{pl.rd}} = \frac{275 \times 2209,32}{\sqrt{3} \times 1.1}$  $\frac{5 \times 2209,32}{\sqrt{3} \times 1,1} \times 10^{-3} = 318,88$  KN.

 $V_{sd} = \frac{7,21\times6}{2}$  $\frac{1 \times 6}{2}$  = 21,63 KN

Vsd = 21,63KN < Vpl.rd = 318,88 KN **…............Condition vérifiée.**

Vsd =30,216 KN < 0,5 Vpl.rd = 159,44 KN.**..........Condition vérifiée.**

Donc pas d'interaction entre l'effort tranchant et le moment fléchissant donc on n'a pas besoin de réduire la résistance à la flexion.

#### **3. La rigidité**

$$
f^{\max} = \frac{5}{384} \frac{q_s \overline{L}^4}{E I_Y} \le f^{adm} = \frac{L}{250}
$$
  

$$
f^{\max} = \frac{5}{384} \frac{q_s \overline{L}^4}{E I_Y} \le f^{adm} = \frac{L}{250}
$$

- $q_{ser} = 5,236$  KN/ml.
- $L = 6$  m.
- $E = 2, 1.10^5$  N/mm<sup>2</sup>.
- $I_y = 5790 \text{ cm}^4$ .

Donc on aura:  $\frac{\text{max}}{\text{max}} = \frac{5 \times 5,236 \times (6000^4)}{384 \times 2,1.10^5 \times 5790 \times 10^4} = 7,26 \text{mm}$ 

Et la flèche admissible est  $f^{adm} = \frac{L}{25}$  $\frac{L}{250} = \frac{6000}{250}$  $\frac{3000}{250}$  = 24 mm

$$
fmax = 7,26 mm \le fadm = 24 mm........... Condition veinifie.
$$

#### **4. Vérification au déversement**

On doit vérifier :

$$
Msd \leq Mbrd
$$

$$
\lambda_{LT} = \frac{\frac{L}{iz}}{\sqrt{C1} \times \left[ \left[ 1 + \frac{1}{20} \left[ \frac{L}{\frac{L}{11}} \right]^2 \right] \right]^{0.25}} = \frac{\frac{6000}{3,02 \times 10}}{\sqrt{1,132} \times \left[ \left[ 1 + \frac{1}{20} \left[ \frac{\frac{6000}{3,02 \times 10}}{\frac{270}{10,2}} \right]^2 \right] \right]^{0.25}} = 133,60
$$

IPE 270 de classe 1 (C1=1,132 ; βw=1) .

$$
\overline{\lambda_{LT}} = \sqrt{\frac{\beta w \times Wpl, y \times fy}{Mcr}}
$$

 $\overline{\lambda_{LT}} = \frac{\lambda_{LT}}{^{93.9}}$  $\frac{\lambda_{LT}}{93,9\varepsilon} = \frac{133,60}{93,9\times0,9}$  $\frac{153,60}{93,9\times0,924}$  = 1,54 > 0,4 ilya un risque de déversement

 $\overline{\lambda_{LT}}$  = 1, 54 > 0,4 il ya un risque de déversement

$$
\varphi_{LT} = 0.5 \left[ 1 + \alpha \left( \overline{\lambda_{LT}} - 0.2 \right) + \overline{\lambda_{LT}}^2 \right] \varphi_{LT}
$$
  

$$
\varphi_{LT} = 0.5 \left[ 1 + 0.21 \left( 1.54 - 0.2 \right) + 1.54^2 \right] = 1.83
$$
  

$$
X_{LT} = \frac{1}{1.83 + \sqrt{1.83^2 - 1.54^2}}
$$

 $X_{LT} = 0,354$ 

*Mb*,  $rd = X_{LT}$ .  $\beta w \frac{Wp l, y \times fy}{\gamma m} = 0.352 \times 1 \times \frac{484 \times 275}{1,1}$  $\frac{4 \times 275}{1,1} \times 10^{-3} = 42,59$  KN.m

32,445 . < 42,59 KN.m..**..........Condition vérifiée.**

## **II.5.1.3. Phase finale**[1]

Le béton ayant durci, la section mixte (le profilé et la dalle) travaillant ensemble, les charges de la phase finale sont :

- Poids propre du profilé (IPE270) ………………… $G_p = 36,1$ KN/ml.
- Poids permanente……………………………………………G<sub>t</sub>=6,25 KN/m<sup>2</sup>.
- Surcharge d'exploitation…………………………...Q =  $1.5$  KN/m<sup>2</sup>.

#### **a) Combinaisons des charges**

L'entraxe entre les solives est de 1,25 m.

**• ELU**   $q_u = 1,35 \times [G_p + (G \times e)] + 1,5 \times Q \times e$  $q_u = 1,35 \times [0,361 + (6,25 \times 1,25)] + 1,5 \times 2,5 \times 1,25$ 

 $q_u = 15,72$  KN/ml.

**• ELS** 

 $q_{ser} = [G_p + (G_t + Q) \times e]$ 

 $q_{ser} = [0,361 + (6,25+2,5) \times 1,25]$ 

 $q_{ser} = 11,30$  KN/ml

#### **b) Largueur de la dalle collaborant (Largueur Effective)**

Dans les calculs des poutres mixtes, on prendra en compte de chaque côté de l'axe de la poutre, une largeur de la dalle égale à la plus faible des valeurs suivantes :

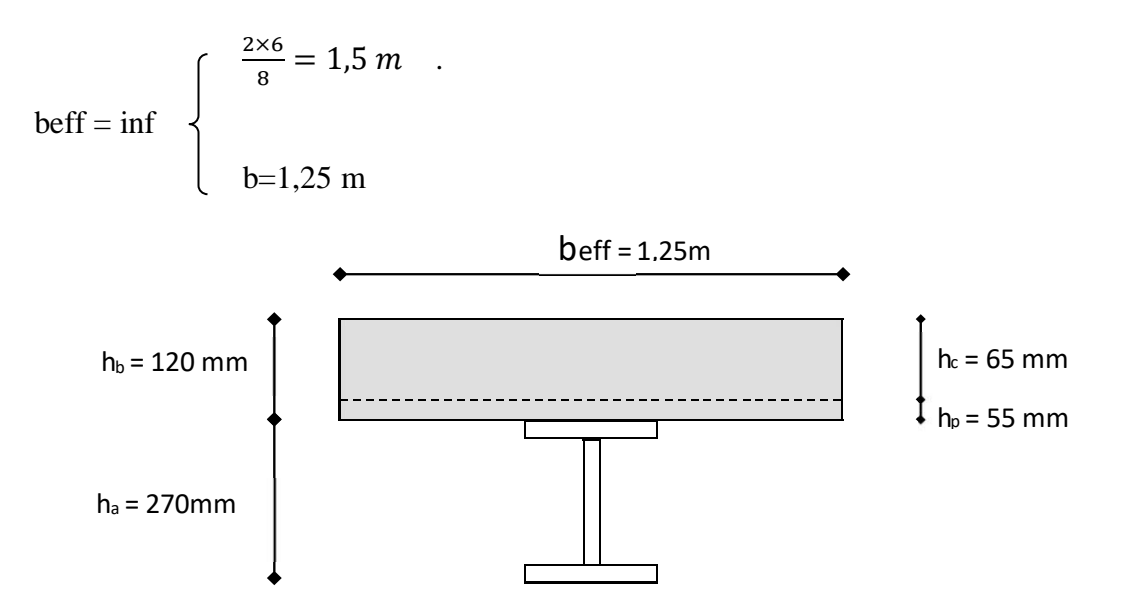

**Figure II. 2:** Largeur participante de la dalle

Avec :

**l₀ :** Langueur libre d'une poutre simplement appuie

**b :** Entraxe entre les poutres.

 $\Rightarrow$  b<sub>eff</sub> = 1,25 m.

#### **c) Position de l'axe neutre plastique**

 $R_{béton} = 0.57 \times f_{ck} \times b_{eff} \times h_c = (0.57 \times 25 \times 1250 \times 65) \times 10^{-3} = 1157,81$  KN.  $R_{\text{acier}} = 0.95 \times f_y \times A_a = (0.95 \times 275 \times 45.9 \times 10^2) \times 10^{-3} = 1199.137 \text{ KN}.$  $R_a = 1199,137$  KN  $> R_b = 1157,81$  KN R acier > R béton ………**l'axe neutre se trouve dans le profile an acier**  $Rw = 0.95 \times A$ âme  $\times Fy$ A $_{\text{âme}}=( h - (2tf)) \times tw$  $A_{\text{âme}} = (270 - (2 \times 10, 2)) \times 6, 6$  $A_{\text{âme}} = 1647,36$ mm<sup>2</sup> Donc : Rw=0,95 $\times$ 275 $\times$ 1647,36 $\times$ 10<sup>3</sup> Rw=430,37 KN R<sup>b</sup> > Rw ……..**l'axe neutre dans la semelle supérieur du profile**

$$
MPLrd = Racier \frac{h_0}{2} + Rbeton (\frac{h_c}{2} + hp)
$$
  

$$
MPLrd = 1199, 1 \times \frac{270}{2} + 1157, 81 \times (\frac{65}{2} + 55)
$$

Mplrd=263,19 KN.m

 $h_c = 65cm$  hp=55cm

#### **d) Vérification**[]

#### **1. La flexion**

Le moment appliqué :

$$
\text{Mmax} = \text{Msd} = \frac{\text{qu} \times (\text{L})^2}{8} = \frac{15,72 \times 6^2}{8}
$$
\n
$$
\text{Msd} = 70.74 \text{ KN. m.}
$$

$$
M = 70,74 N N.1
$$

Moment résistant plastique :

$$
M_{\text{plrd}} = 263,19kn.m
$$

 $M_{sd} = 70,74 \, KN. \, m \, < M_{pl.rd} = 263,19KN. \, m \, \ldots \, \ldots \, \ldots$ Condition vérifiée.

 $\mathbf{r} = \frac{Nsd}{N}$ **= 0,27** < **………………………. Condition vérifiée.**

#### **2.L'effort tranchant**

On doit vérifier que :

$$
V_{sd} \leq V_{pl.rd} = \frac{f_{y} A_{v}}{\sqrt{3} \gamma_{M_0}}
$$

Vpl.Rd : effort tranchant de plastification de la section.

 $A<sub>v</sub>$ : aire de cisaillement.

 $A<sub>v</sub>$ : aire de cisaillement.

$$
A_v = A - 2 \times b \times t_f + (t_w + 2r) \times t_f = 28940 - (2 \times 100 \times 8, 5) + (5, 6 + 24) \times 8, 5
$$

 $A_v = 22{,}1$  mm<sup>2</sup>.

$$
V_{pl,rd} = \frac{275 \times 2209,32}{\sqrt{3} \times 1,1} \times 10^{-6} = 318,88 \, KN
$$

$$
V_{sd} = \frac{15,72 \times 6}{2} = 47,16 \text{ KN}
$$

V<sub>sd</sub> = 47, 16 KN < Vpl.rd = 318,88 KN...........Condition vérifiée

#### **Vérification d'interaction**

 $V_{sd} = 41,55$  KN  $< 0.5$  V<sub>plrd</sub> = 159,44 KN

 Il ya pas d'interaction entre l'effort tranchant et le moment fléchissant donc on n'a pas besoin de réduire la résistance à la flexion.

#### **3. Vérification de la rigidité**

$$
f^{max} = \frac{5}{384} \frac{q_s L^4}{E I_y} \leq f^{adm} = \frac{L}{250}
$$

- $q_{ser} = 5,75$ KN/ml.
- $L = 6$  m.
- $E = 2, 1.10^5$  N/mm<sup>2</sup>.

$$
Ic = \frac{Aa(hc+2hp+ha)^2}{4(1+mv)} + \frac{beff\times hc^3}{12\times m} + Ia
$$

$$
m=\frac{Ea}{Eb}=15
$$

$$
\nu = \frac{A_a}{A_b} = \frac{45,9 \times 10^2}{1250 \times 65} = 0,056
$$

$$
Ic = \frac{4590(65 + 2 \times 55 + 270)^2}{4(1 + 15 \times 0.056)} + \frac{1250 \times 65^3}{12 \times 15} + 5790 \times 10^4 = 1,83 \times 10^8 \text{ mm}^4.
$$

Ic =  $1,83 \times 10^8$  mm<sup>4</sup>.

La valeur de la flèche maximale :

 $f^{max} = \frac{5 \times 11,30 \times (6000^4)}{384 \times 2.1.10^5 \times 1,83 \times 10^8} = 4,96$  mm

Et la flèche admissible est  $f^{adm} = \frac{6000}{350}$  $\frac{3000}{250}$  = 24 mm  $f^{max} = 4,412 \, mm \leq f^{adm} = 24 mm \dots \dots \dots \dots \dots \dots$ Condition vérifiée.  $f_{tot}$  = 4,96+ 7,27 = 12,22  $mm < f^{adm}$  = 24  $mm$  ............**Condition vérifiée.** 

#### **4. Vérification du déversement**

Dans cette phase on ne vérifie pas le déversement, car la solive est maintenue par le béton dur.

#### **II.5.1.4. Conclusion**

Le profile IPE270 vérifie toutes les conditions de résistance rigidité et déversement donc on opte pour la solive de plancher terrasse un IPE27

#### **II.5.2. Plancher étage courant**

#### **Planche niveau +6,30, +12,30, +18,30, +24,30, +30,30, +36,30, +42,30, +45,30**

Solive plus sollicite dont le travée BC parelle la poutre 3-4

$$
\frac{L}{25} < h < \frac{L}{15}
$$

$$
\frac{6000}{25} = 240 \, mm < h < \frac{6000}{15} = 400 \, mm
$$

On prend IPE 270 :

**Tableau II. 2 :** Caractéristiques du profile IPE 270

| poids | section    | Dimension |     |      | Caractéristiques |               |               |               |      |          |
|-------|------------|-----------|-----|------|------------------|---------------|---------------|---------------|------|----------|
| G     | А          |           | b   | tf   | tw               | 1y            | ΙZ            | Wpl-y         | 1V   | 1Z       |
| Kg/m  | $\rm cm^2$ | mm        | mm  | mm   | mm               | $\text{cm}^4$ | $\text{cm}^4$ | $\text{cm}^3$ | cm   | $\rm cm$ |
| 36,1  | 45,95      | 270       | 135 | 10,2 | 8,8              | 5790          | 419.9         | 484           | 1,23 | 3,02     |

#### **II.5.2.1. Classification**

**a) La semelle**

 $b= 135$  mm

$$
\varepsilon = \sqrt{\frac{235}{fy}} = \sqrt{\frac{235}{275}} = 0,924
$$
  

$$
\varepsilon = 0,924
$$

$$
C = \frac{b - (2r + tw)}{2} = \frac{135 - (2 \times 15 + 8,8)}{2} = 48,1 \text{mm}
$$
  

$$
\frac{c}{tf} = \frac{48,1}{10,2} = 4,715 < 9 \epsilon
$$
  

$$
4,715 < 8,316 \dots \dots \dots \dots \dots \text{class}
$$

Donc la semelle est de classe 1.

#### **b) Ame**

 $d = h - (2r + 2tf) = 270 - (2 \times 15) + (2 \times 10,5) = 219,2 \text{ mm}.$  $t_w = 5,6$ mm. d  $\frac{d}{dw} = \frac{219,2}{8,8}$  $\frac{19.2}{8.8}$  = 24,90 < 72ε 24,90 < 66,24 ………………………………………classe 1  $\varepsilon = \frac{235}{\epsilon}$  $\frac{235}{fy} = \sqrt{\frac{235}{275}}$  $\frac{255}{275}$  = 0,924 Donc l'âme est de classe 1.

La section de profile est de **classe1**.

## **II.5.2.2. Phase de construction** [1]

Le profilé de l'acier travail seul et les charges de la phase de construction sont :

- Poids propre de profilé ………………….…….… G=36,1 Kg/m<sup>2</sup> .
- Poids propre de béton frais $(e=15cm)$  ……..............G=3,75Kg/m<sup>2</sup>.
- Poids du bac d'acier………………………………………G<sub>p</sub> =  $0,15KN/m^2$ .
- Surcharge de construction ouvrier…………………  $Q=0.75 \text{ KN/m}^2$ .

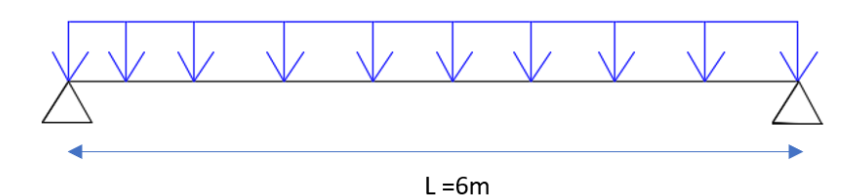

**Figure II. 3:** Schéma statique de la solive.

#### **a) Combinaisons des charges**

L'entraxe entre les solives est de ……...e= 1,25 m.

La charge permanant…………….  $G = 5,20$  KN/m<sup>2</sup>

La charge d'exploitation…………...  $Q = 5 \text{ KN/m}^2$ 

**• ELU :**   $q_u = 1,35 \times [G_p+(G_b+G_{bac}) \times e]+1,5 \times Q_c \times e$  $q_u = 1,35 \times [0,361 + (0,15+3,75) \times 1,25] +1,5 \times 0.75 \times 1,25$  $q_u = 8,474$  KN/ml. **• ELS:**  $q_{ser} = [g_p + (G_b + G_{bac}) \times e] + q_c \times e$  $q_{ser} = [0,361 + (3,75+0,15) \times 1,25] + 0,75 \times 1.25$ qser **=** 6,173KN/ml.

#### **b**) Vérification[1]

#### **1.La flexion**

Le moment fléchissant M<sub>sd</sub> dans la section transversale de classe I et II doit satisfaire à la condition suivante :

$$
Msd \le Mplrd = \frac{wply \times fy}{\gamma_{m0}}
$$

Le moment appliqué :

 $M$ max = Msd =  $\frac{qu \times (L)^2}{2}$  $\frac{\times (L)^2}{8} = \frac{8,474 \times 6^2}{8}$  $\frac{4 \times 6}{8}$  = 38,133KN. m.

Moment résistant plastique :

$$
M_{\rm pl.rd} = \frac{W \rm pl \times f \rm y}{\gamma_{\rm m0}} = \frac{484 \times 275}{1,1} \times 10^{-3} = 121 \text{ KN. m}
$$

Msd = 38,133 . < Mpl.rd = 121 KN. m……………..…**Condition vérifiée.**

$$
r = \frac{Nsd}{Nplrd} = 0,31 < 1
$$
................. Condition vérifiée

#### **2. L'effort tranchant**

On doit vérifier que :

$$
V_{sd} \le V_{pl.rd} = \frac{f_y A_v}{\sqrt{3} \gamma_{M_0}}
$$

**VPLRd** : effort tranchant de plastification de la section.

**A<sup>v</sup>** : aire de cisaillement.

$$
A_v = A - 2 \times b \times t_f + (t_w + 2r) \times t_f = 45,95 - (2 \times 135 \times 10,2) + (8,8 + 2 \times 15) \times 10,2
$$

 $A_v = 2209,32$  mm<sup>2</sup>

$$
V_{pl.rd} = \frac{275 \times 2209,32}{\sqrt{3} \times 1,1} \times 10^{-3} = 318,88 \text{ KN}.
$$

 $V_{sd} = \frac{8,474\times6}{2}$  $\frac{74\times6}{2}$  = 25,422KN

Vsd = 25,422 < Vpl.rd = 318,88 KN **…...........Condition vérifiée.**

Vsd =25,422 < 0,5 Vpl.rd = 159,44 KN.**.............Condition vérifiée.**

 donc pas d'interaction entre l'effort tranchant et le moment fléchissant donc on n'a pas besoin de réduire la résistance à la flexion.

#### **3. La rigidité**

$$
f^{max} = \frac{5}{384} \frac{q_s \bar{L}^4}{E~I_y} ~\leq~ f^{adm} = \frac{L}{250}
$$

$$
f^{\max} = \frac{5}{384} \frac{q_s \, \overline{L}^4}{E \, I_Y} \le f^{adm} = \frac{L}{250}
$$

- $q_{ser} = 5,236$  KN/ml.
- $L = 6$  m.
- $E = 2, 1.10^5$  N/mm<sup>2</sup>.
- $I_y = 5790 \text{ cm}^4$ .

Donc on aura:  $\frac{\text{max}}{\text{max}} = \frac{5 \times 6,173 \times (6000^4)}{384 \times 2,1.10^5 \times 5790 \times 10^4} = 8,567 \text{mm}$ Et la flèche admissible est  $f^{adm} = \frac{L}{25}$  $\frac{L}{250} = \frac{6000}{250}$  $\frac{3000}{250}$  = 24 mm

f max = 8,567 mm **≤** f adm = 24mm ..........**Condition vérifiée.**

#### **4. Vérification au déversement**

On doit vérifier :

$$
Msd \leq Mbrd
$$

$$
\lambda_{LT} = \frac{\frac{L}{iz}}{\sqrt{C1} \times \left[ \left( 1 + \frac{1}{20} \left[ \frac{L}{\frac{L}{tf}} \right]^2 \right] \right]^{0.25}} = \frac{\frac{6000}{3,02 \times 10}}{\sqrt{1,132} \times \left[ \left( 1 + \frac{1}{20} \left[ \frac{\frac{6000}{3,02 \times 10}}{\frac{270}{10,2}} \right]^2 \right] \right]^{0.25}} = 133,60
$$

IPE 270 de classe 1 (C1=1,132 ; βw=1) .

$$
\overline{\lambda_{LT}} = \sqrt{\frac{\beta w \times Wpl, y \times fy}{Mcr}}
$$

 $\overline{\lambda_{LT}} = \frac{\lambda_{LT}}{93.9}$  $\frac{\lambda_{LT}}{93,98} = \frac{133,60}{93,9\times0,9}$  $\frac{133,60}{93,9\times0,924}$  = 1,54 > 0,4 ilya un risque de déversement

# $\overline{\lambda_{LT}}$  = 1, 54 > 0,4 il ya un risque de déversement

$$
\varphi_{LT} = 0.5 \left[ 1 + \alpha \left( \overline{\lambda_{LT}} - 0.2 \right) + \overline{\lambda_{LT}}^2 \right] \varphi_{LT}
$$
  

$$
\varphi_{LT} = 0.5 \left[ 1 + 0.21 \left( 1.54 - 0.2 \right) + 1.54^2 \right] = 1.83
$$
  

$$
X_{LT} = \frac{1}{1.83 + \sqrt{1.83^2 - 1.54^2}}
$$

 $X_{LT} = 0,354$ 

Mb, rd =  $X_{LT}$ . βw  $\frac{Wply \times fy}{ym1}$  $\frac{\text{pl}, y \times \text{fy}}{\gamma \text{m1}} = 0.352 \times 1 \times \frac{484 \times 275}{1,1}$  $\frac{4 \times 275}{1,1} \times 10^{-3} = 42,59$  KN.m

38,133 . < 42,59 KN.m **........Condition vérifiée.**

## **II.5.2.3. Phase finale**[1]

Le béton ayant durci, la section mixte (le profilé et la dalle) travaillant ensemble, les charges de la phase finale sont :

- Poids propre du profilé (IPE270) …………………..  $G_p = 36,1$ KN/ml.
- Poids permanente………………………………………………… $G_t = 5,20 \text{KN/m}^2$ .
- Surcharge d'exploitation………………………………………..  $Q = 5KN/m^2$ .

#### **a) Combinaisons des charges**

L'entraxe entre les solives est de 1,25 m.

**• ELU** 

$$
\begin{aligned} q_u&=1{,}35{\times}[G_p+(G\times1{,}25)]+1{,}5{\times}Q{\times}1{,}25 \\ q_u&=1{,}35{\times}[0{,}361+(5{,}20{\times}1{,}25)]+1{,}5{\times}~5{\times}1{,}25 \\ q_u&=&18{,}637~\text{KN/ml}. \end{aligned}
$$

#### **• ELS**

 $q_{ser} = [G_p + (G_t + Q) \times e]$  $q_{ser} = [0,361 + (5,20+5) \times 1,25]$  $q_{ser} = 13,11$  KN/ml

#### **b) Largueur de la dalle collaborant (Largueur Effective)**

Dans les calculs des poutres mixtes, on prendra en compte de chaque côté de l'axe de la poutre, une largeur de la dalle égale à la plus faible des valeurs suivantes :

$$
\text{beff} = \text{inf} \begin{cases} \frac{2 \times 6}{8} = 1.5 \, m \\ b = 1.25 \, m \end{cases}
$$

Avec :

**l₀ :** Langueur libre d'une poutre simplement appuie

**b :** Entraxe entre les poutres.

$$
\Rightarrow
$$
 b<sub>eff</sub> = 1,25 m.

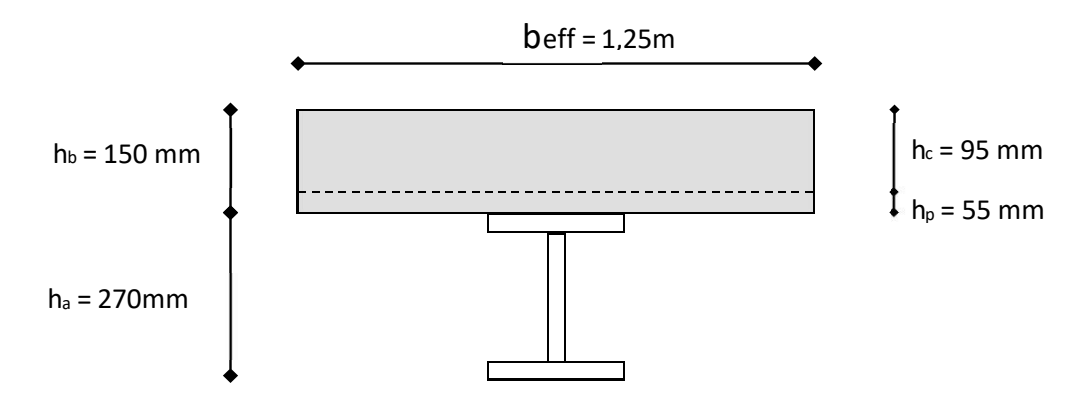

**Figure II. 4:** Largeur participante de la dalle.

#### **c) Position de l'axe neutre plastique**

R béton = 0,57 fck beff hc = (0,5725125095) 10⁻³= 1692,18 KN. R acier = 0,95f<sup>y</sup> × A<sup>a</sup> = (0,9527545,9× 10<sup>2</sup> ) 10⁻³ = 1199,137 KN. R <sup>a</sup> =1692,18 KN > R a= 1199,137 KN

 $R_{bottom} > R_{acier}$ 

Axe neutre se trouve dans la dalle en béton, donc le moment résistant plastique développé par la section mixte est :

$$
h_c = 95 \text{cm}
$$
  $hp = 55 \text{cm}$ 

$$
M_{pl,rd} = R_{\text{ acier}} \left[ \frac{h_0}{2} + h_c + h_p - \left( \frac{Racier \times hc}{2Rbéton} \right) \right]
$$
  

$$
M_{pl,rd} = 1199,137 \times \left[ \frac{270}{2} + 95 + 55 - \left( \frac{1199,137 \times 95}{2 \times 1692,18} \right) \right]
$$
  

$$
Mplrd = 301,38 \text{ KN.m}
$$

#### **d) Vérification**[]

## **1. La flexion**

Le moment appliqué :

$$
Mmax = Msd = \frac{qu \times (L)^2}{8} = \frac{18,637 \times 6^2}{8}
$$

 $Msd = 83,866$  KN. m.

- Moment résistant plastique :
- Mplrd= 301,38 KN.m
- $M_{sd} = 83,866 \, KN.\,m \, <\!\!Mptm \leq 301,38 \, KN.\,m...\,Mcontion$  vérifiée.
- $-r = \frac{Nsd}{N}$  $\frac{N \times d}{N \rho l r d} = 0,26 < 1.$

#### **2. L'effort tranchant**

On doit vérifier que :

$$
V_{sd} \le V_{pl.rd} = \frac{f_y A_v}{\sqrt{3} \gamma_{M_0}}
$$

Vpl.Rd : effort tranchant de plastification de la section.

 $A_v$ : aire de cisaillement.

A<sup>v</sup> : aire de cisaillement.

 $A_v = A - 2 \times b \times t_f + (t_w + 2r) \times t_f = 28940 - (2 \times 100 \times 8, 5) + (5, 6 + 24) \times 8, 5$  $A_v = 22{,}1$  mm<sup>2</sup>.

$$
V_{p1,rd} = \frac{275 \times 2209,32}{\sqrt{3} \times 1,1} \times 10^{-6}
$$
  
\n
$$
V_{p1,rd} = 318,88 \text{ KN}
$$
  
\n
$$
V_{sd} = \frac{18,637 \times 6}{2} = 55,911 \text{ KN}
$$
  
\n
$$
V_{sd} = 55,911 \text{ KN} < V_{p1,rd} = 318,88 \text{ KN}...
$$

#### **3. Vérification d'interaction**

 $V_{sd} = 55,911$  KN  $< 0.5$  V<sub>plrd</sub> = 159,44 KN

Il ya pas d'interaction entre l'effort tranchant et le moment fléchissant donc on n'a pas besoin de réduire la résistance à la flexion.

#### **5. Vérification de la rigidité**

$$
f^{max} = \frac{5}{384} \frac{q_s \bar{L}^4}{E I_Y} \leq f^{adm} = \frac{L}{250}
$$

- $q_{ser} = 5,75$ KN/ml.
- $L = 6$  m.
- $E = 2, 1.10^5$  N/mm<sup>2</sup>.

$$
Ic = \frac{Aa(hc+2hp+ha)^2}{4(1+mv)} + \frac{bef \times hc^3}{12 \times m} + Ia
$$
  
Eq

$$
m=\frac{E}{Eb}=15
$$

$$
v = \frac{A_a}{A_b} = \frac{45,9 \times 10^2}{1250 \times 95} = 0,038.
$$

 $\text{Ic} = \frac{4590(95+2\times55+270)^2}{4(1+15\times0.038)} + \frac{1250\times95^3}{12\times15}$  $\frac{250\times95^{\circ}}{12\times15}$  + 5790×10<sup>4</sup> = 2,28×10<sup>8</sup> mm<sup>4</sup>. Ic = $1,83\times10^8$  mm<sup>4</sup>.

La valeur de la flèche maximale :

$$
f^{max} = \frac{5 \times 13,11 \times (6000^4)}{384 \times 2.1,10^5 \times 2,28 \times 10^8} = 4,620 mm
$$

Et la flèche admissible est  $f^{adm} = \frac{6000}{350}$  $\frac{3000}{250}$  = 24 mm  $f^{max} = 2.77$ mm  $\leq f^{adm} = 24$ mm..........Condition vérifiée.

$$
f_{tot} = 2.77 + 8.567 = 11.33
$$
mm  $< f^{adm} = 24$  mm ....**Condition veinifie.**

#### **6.Verfication dévasement**

Dans cette phase on ne vérifie pas le déversement, car la solive est maintenue par le béton dur.

#### **II.5.2.4. Conclusion**

Le profile IPE270 vérifie toutes les conditions de résistance rigidité et déversement donc on opte pour les solives de plancher courant de niveau +6,30, +12,30, +18,30, +24,30, +30,30, +36,30, +42,30, +45,30 un IPE270

#### **II.5.3. Solive étage courant**

Nivaux de : +3,90, +9,30, +21,30, +27,30, +33,30, +39,30 la charge d'exploitation Q=2,5KN/m<sup>2</sup>solive plus sollicite dont le travée BC parelle la poutre 3-4

$$
\frac{L}{25} < h < \frac{L}{15}
$$

$$
\frac{6000}{25} = 240 \, mm < h < \frac{6000}{15} = 400 \, mm
$$

On prend IPE 270 :

**Tableau II. 3:**Caractéristiques du profile IPE 270

| poids | section       | Dimension |     |      | Caractéristiques |               |               |               |          |          |
|-------|---------------|-----------|-----|------|------------------|---------------|---------------|---------------|----------|----------|
| G     | A             |           | b   | tf   | tw               | 1y            | ΙZ            | Wpl-y         | 1V       | 1Z       |
| Kg/m  | $\text{cm}^2$ | mm        | mm  | mm   | mm               | $\text{cm}^4$ | $\text{cm}^4$ | $\text{cm}^3$ | $\rm cm$ | $\rm cm$ |
| 36,1  | 45,95         | 270       | 135 | 10,2 | 6,6              | 5790          | 419,9         | 484           | 11,23    | 3,02     |

#### **II.5.3.1. Classification**

#### **a) La semelle**

b= 135 mm

$$
\varepsilon = \sqrt{\frac{235}{fy}} = \sqrt{\frac{235}{275}} = 0.924
$$
  

$$
\varepsilon = 0.924
$$

 = − (2 + ) 2 = 135 − (2 × 15 + 8,8) 2 = 48,1 <sup>=</sup> 48,1 10,2 = 4,715 < 9 4,715< 8,316 ……………………classe 1

Donc la semelle est de classe 1.

## **b) Ame**

 $d = h - (2r + 2tf) = 270 - (2 \times 15) + (2 \times 10,5) = 219,2 \text{ mm}.$  $t_w = 5,6$ mm. d  $\frac{d}{dw} = \frac{219,2}{8,8}$  $\frac{19.2}{8.8}$  = 24,90 < 72ε 24,90 < 66,24 ………………………………………classe 1  $\varepsilon = \sqrt{\frac{235}{f_{\text{av}}}}$  $\frac{235}{fy} = \sqrt{\frac{235}{275}}$  $\frac{255}{275}$  = 0,924

Donc l'âme est de classe 1.

La section globale est de **classe1**.

## **II.5.3.2. Phase de construction** [1]

Le profilé de l'acier travail seul et les charges de la phase de construction sont :

- Poids propre de profilé ……………..…………. G=36,1 Kg/m<sup>2</sup> .
- Poids propre de béton frais (12cm)….….............…G= 3 KN/m<sup>2</sup> .
- Poids propre de Bac d'acier ……………............G= 0,15 KN/m<sup>2</sup> .
- Surcharge de construction ouvrier…….….......…Q= 0,75KN/m<sup>2</sup> .

## **a) Combinaisons des charges**

L'entraxe entre les solives est de e= 1,25 m.

**• ELU :** 

$$
q_u = 1,35 \times [G_p + (G_b + G_{bac}) \times e] + 1,5 \times Q_c \times e
$$
  
\n
$$
q_u = 1,35 \times [0,361 + (0,15+3) \times 1,25] + 1,5 \times 0.75 \times 1,25
$$
  
\n
$$
q_u = 7,21 \text{KN/ml}.
$$

**• ELS:**

$$
q_{ser} = [g_p + (G_b + G_{bac}) \times e] + q_c \times e
$$
  
\n
$$
q_{ser} = [0,361 + (3+0,15) \times 1,25] + 0,75 \times 1.25
$$
  
\n
$$
q_{ser} = 5,236
$$
 KN/ml.

# **b**) Vérification[1]

## **1.La flexion**

Le moment fléchissant M<sub>sd</sub> dans la section transversale de classe I et II doit satisfaire à la condition suivante :

$$
Msd \le Mplrd = \frac{wply \times fy}{\gamma_{m0}}
$$

- Le moment appliqué :

 $Mmax = Msd = \frac{qu \times (L)^2}{2}$  $\frac{x(L)^2}{8} = \frac{7,21 \times 6^2}{8}$  $\frac{1 \times 6}{8} = 32,44KN. m.$ 

- Moment résistant plastique :

 $M_{pl,rd} = \frac{Wpl \times fy}{\gamma_{cm}}$  $\frac{p l \times f y}{\gamma_{m0}} = \frac{484 \times 275}{1,1}$  $\frac{1 \times 275}{1,1}$  × 10<sup>-3</sup> = 121 KN. m

 $M_{sd} = 32,44 \, KN. m \, < \, M_{pl.rd} = 121 \, KN. m \, . \, . \, . \, . \, . \, . \, . \, . \, . \,$  **Condition vérifiée.** 

$$
r = \frac{Nsd}{Nplrd} = 0,27 < 1.
$$

## **2.L'effort tranchant**

On doit vérifier que :

$$
V_{sd} \le V_{pl,rd} = \frac{f_y A_v}{\sqrt{3} \gamma_{M_0}}
$$

**VPLRd** : effort tranchant de plastification de la section.

**A<sup>v</sup>** : aire de cisaillement.

$$
A_v = A - 2 \times b \times t_f + (t_w + 2r) \times t_f = 45,95 - (2 \times 135 \times 10,2) + (8,8 + 2 \times 15) \times 10,2
$$

 $A_v = 2209,32 \text{ mm}^2$ 

$$
V_{pl,rd} = \frac{275 \times 2209,32}{\sqrt{3} \times 1,1} \times 10^{-3} = 318,88 \text{ KN}.
$$

$$
V_{sd} = \frac{7.21 \times 6}{2} = 21.63 \, KN
$$

Vsd = 21,63 < Vpl.rd = 318,88 KN **…............Condition vérifiée.**

Vsd =30,216 < 0,5 Vpl.rd = 159,44 KN.**..........Condition vérifiée.**

 Donc pas d'interaction entre l'effort tranchant et le moment fléchissant donc on n'a pas besoin de réduire la résistance à la flexion.

#### **3. La rigidité**

$$
f^{\max} = \frac{5}{384} \frac{q_s \bar{L}^4}{E I_Y} \le f^{adm} = \frac{L}{250}
$$
  

$$
f^{\max} = \frac{5}{384} \frac{q_s \bar{L}^4}{E I_Y} \le f^{adm} = \frac{L}{250}
$$

- $q_{ser} = 5,236$  KN/ml.
- $L = 6$  m.
- $E = 2, 1, 10^5$  N/mm<sup>2</sup>.
- $I_y = 5790 \text{ cm}^4$ .

Donc on aura :  $\max = \frac{5 \times 5,236 \times (6000^4)}{384 \times 2,1.10^5 \times 5790 \times 10^4} = 7,267$  mm Et la flèche admissible est  $f^{adm} = \frac{L}{25}$  $\frac{L}{250} = \frac{6000}{250}$  $\frac{250}{250}$  = 24 mm

f max = 7,267 mm **≤** f adm = 24mm ..........**Condition vérifiée.**

#### **4.Vérification au déversement**

On doit vérifier :

$$
Msd \leq Mbrd
$$

$$
\lambda_{LT} = \frac{\frac{L}{iz}}{\sqrt{C1} \times \left[ \left( 1 + \frac{1}{20} \left[ \frac{L}{\frac{iz}{tr}} \right]^2 \right] \right]^{0.25}} = \frac{\frac{6000}{3,02 \times 10}}{\sqrt{1,132} \times \left[ \left( 1 + \frac{1}{20} \left[ \frac{\frac{6000}{3,02 \times 10}}{\frac{270}{10,2}} \right]^2 \right] \right]^{0.25}} = 133,60
$$

IPE 270 de classe 1 (C1=1,132 ; βw=1) .

$$
\overline{\lambda_{LT}} = \sqrt{\frac{\beta w \times Wpl, y \times fy}{Mcr}}
$$

 $\overline{\lambda_{LT}} = \frac{\lambda_{LT}}{^{93.9}}$  $\frac{\lambda_{LT}}{93,9\varepsilon} = \frac{133,60}{93,9\times0,9}$  $\frac{153,60}{93,9\times0,924}$  = 1,54 > 0,4 ilya un risque de déversement

 $\overline{\lambda_{LT}}$  = 1, 54 > 0,4 il ya un risque de déversement

$$
\varphi_{LT} = 0.5 \left[ 1 + \alpha \left( \overline{\lambda_{LT}} - 0.2 \right) + \overline{\lambda_{LT}}^2 \right] \varphi_{LT}
$$
  

$$
\varphi_{LT} = 0.5 \left[ 1 + 0.21 \left( 1.54 - 0.2 \right) + 1.54^2 \right] = 1.83
$$
  

$$
X_{LT} = \frac{1}{1.83 + \sqrt{1.83^2 - 1.54^2}}
$$

 $X_{LT} = 0,354$ 

Mb, rd =  $X_{LT}$ . βw  $\frac{Wply \times fy}{ym1}$  $\frac{\text{pl}, y \times \text{fy}}{\gamma \text{m1}} = 0.352 \times 1 \times \frac{484 \times 275}{1,1}$  $\frac{4 \times 275}{1,1} \times 10^{-3} = 42,59$  KN.m

32,445 . < 42,59 KN.m..**..........Condition vérifiée.**

## **II.5.3.3. Phase finale** [1]

Le béton ayant durci, la section mixte (le profilé et la dalle) travaillant ensemble, les charges de la phase finale sont :

- Poids propre du profilé (IPE270) ………………..  $G_p = 36.1 \text{ KN/ml}$ .
- Poids permanente…………………………………………………G<sub>t</sub>=  $5,15$  KN/m<sup>2</sup>
- Surcharge d'exploitation………………………… Q = 2,5 KN/m².

#### **a**) Combinaisons des charges [1]

L'entraxe entre les solives est de 1,25 m.

**• ELU** 

$$
q_u = 1,35 \times [G_p + (G \times 1,25)] + 1,5 \times Q \times 1,25
$$
  
\n
$$
q_u = 1,35 \times [0,361 + (5,15 \times 1,25)] + 1,5 \times 2,5 \times 1,25
$$
  
\n
$$
q_u = 13,86
$$
 KN/ml.

**• ELS** 

 $q_{ser} = [G_p + (G_t + Q) \times e]$  $q_{ser} = [0,361 + (5,15+2,5) \times 1,25]$  $q_{ser} = 9,923$  KN/ml

#### **b) Largueur de la dalle collaborant (Largueur Effective)**

Dans les calculs des poutres mixtes, on prendra en compte de chaque côté de l'axe de la poutre, une largeur de la dalle égale à la plus faible des valeurs suivantes :

$$
b \text{eff} = \inf \begin{cases} \frac{2 \times 6}{8} = 1.5 \, m \\ b = 1.25 \, m \end{cases}
$$

Avec :

**l₀ :** Langueur libre d'une poutre simplement appuie

**b :** Entraxe entre les poutres.

 $\Rightarrow$  b<sub>eff</sub> = 1,25 m.

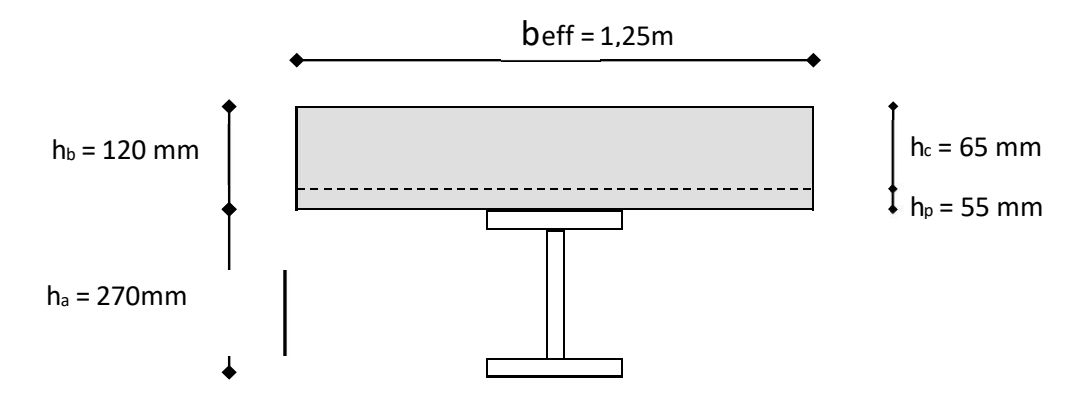

**Figure II. 5:** Largeur participante de la dalle.

#### **c)Position de l'axe neutre plastique**

R béton =  $0.57 \times f_{ck} \times b_{eff} \times h_c = (0.57 \times 25 \times 1250 \times 65) \times 10^{-3} = 1157,81$  KN.  $R_{\text{acier}} = 0.95 \times f_y \times A_a = (0.95 \times 275 \times 45.9 \times 10^2) \times 10^{-3} = 1199.137 \text{ KN}.$ R<sub>a</sub> =1199,137 KN > R<sub>b</sub> = 1157,81 KN  $R_{\text{acier}} > R_{\text{béton}}$ 

## **L'axe neutre se trouve dans le profile an acier**

$$
Rw = 0.95 \times A_{\text{âme}} \times Fy
$$

$$
A_{\text{âme}} = (h - (2tf)) \times tw
$$

$$
A_{\text{âme}} = (270 - (2 \times 10, 2)) \times 6, 6
$$

Aâme=1647,36mm<sup>2</sup>

Donc : Rw=0,95×275×1647,36×10<sup>3</sup>

Rw=430,37 KN

 $R_b > R_w$ 

Axe neutre dans la semelle supérieure du profile

$$
h_c = 65 \text{cm} \quad hp = 55 \text{cm}
$$

$$
MPlrd = Racier \frac{h_0}{2} + Rbeton (\frac{h_c}{2} + h_p)
$$
  
\n
$$
MPlrd = 1199, 1 \times \frac{270}{2} + 1157, 81 \times (\frac{65}{2} + 55)
$$
  
\n
$$
Mplrd = 263, 19 KN.m
$$

## d)Vérification<sup>[1]</sup>

#### **1)La flexion**

Le moment appliqué :

$$
Mmax = Msd = \frac{qu \times (L)^2}{8} = \frac{13,86 \times 6^2}{8} = 62,37KN.m.
$$

- Moment résistant plastique :

$$
M_{\text{plrd}} = 263,19KN.m
$$
  
 $M_{\text{sd}} = 62,37 KN.m < M_{\text{pl,rd}} = 263,19KN.m........$ Condition vérifiée.

$$
r = \frac{Nsd}{Nplrd} = 0,24 < 1.
$$
................. Condition **veinfinite.**

## **2) L'effort tranchant**

On doit vérifier que :  $f_{\mathbf{y}}A_{\mathbf{v}}$  $\sqrt{3}\gamma_{M}$ <sub>0</sub> Vpl.Rd : effort tranchant de plastification de la section.

 $A_v$ : aire de cisaillement.

A<sup>v</sup> : aire de cisaillement.

$$
A_v = A - 2 \times b \times t_f + (t_w + 2r) \times t_f = 4590 - (2 \times 100 \times 8, 5) + (5, 6 + 24) \times 8, 5
$$

 $A_v = 22{,}1$  mm<sup>2</sup>.

$$
V_{\text{pl.rd}} = \frac{275 \times 2209,32}{\sqrt{3} \times 1,1} \times 10^{-6} = 318,88 \text{ KN}
$$

$$
V_{sd} = \frac{13,86 \times 6}{2} = 41,58 \, KN
$$

Vsd = 41,58 < Vpl.rd = 318,88 .**……….Condition vérifiée**

#### **3)Vérification d'interaction**

 $V_{sd} = 41,55$  KN  $< 0.5$  V<sub>plrd</sub> = 159,44 KN

 Il ya pas d'interaction entre l'effort tranchant et le moment fléchissant donc on n'a pas besoin de réduire la résistance à la flexion.

#### **4)Vérification de la rigidité**

$$
f^{max} = \frac{5}{384} \frac{q_s \bar{L}^4}{E~I_y} ~\leq~ f^{adm} = \frac{L}{250}
$$

- $q_{ser} = 5,75$ KN/ml.
- $L = 6$  m.
- $E = 2, 1.10^5$  N/mm<sup>2</sup>.

$$
Ic = \frac{Aa(hc+2hp+ha)^2}{4(1+mv)} + \frac{beff\times hc^3}{12\times m} + Ia
$$

$$
m=\frac{Ea}{Eb}=15
$$

$$
v = \frac{A_a}{A_b} = \frac{45,9 \times 10^2}{1250 \times 65} = 0,056
$$

 $\text{IC} = \frac{4590(65+2\times55+270)^2}{4(1+15\times0.056)} + \frac{1250\times65^3}{12\times15}$  $\frac{250\times65^{\circ}}{12\times15} + 5790\times10^4 = 1,83\times10^8 \text{ mm}^4.$ 

$$
Ic = 1,83 \times 10^8
$$
 mm<sup>4</sup>.

La valeur de la flèche maximale :

$$
f^{\max} = \frac{5 \times 9,923 \times (6000^4)}{384 \times 2.1.10^5 \times 1,83 \times 10^8} = 4,357 \text{mm}
$$

Et la flèche admissible est  $f^{adm} = \frac{6000}{350}$  $\frac{3000}{250}$  = 24 mm f max = 4,357 mm **≤** f adm = 24mm……………….**Condition vérifiée.**

 $f_{tot}$  = 4,357+ 7,27 = 11,627  $mm$  < f<sup>adm</sup> = 24  $mm$  .......**Condition vérifiée** 

#### **5)Vérification du déversement**

Dans cette phase on ne vérifie pas le déversement, car la solive est maintenue par le béton dur

#### **II.5.3.4. Conclusion**

Le profile IPE270 vérifie toutes les conditions de résistance rigidité et déversement donc on opte pour les solives de plancher étage courant des niveaus+3,90, +9,30, +21,30 ,+27,30, +33,30,+39,30 un IPE270

#### **II.6. Calcul des connecteurs (connexion totale)** [10]

Type goujon Hauteur  $h = 95$  mm Diamètre :  $d = 19$  mm

## **II.6.1. Détermination de Prd**

 $\sqrt{0.29 \times \alpha \times d^2 \times \frac{\sqrt{Fck \times Ec}}{\gamma v}}$   $\Rightarrow$  résistance dans le béton qui entoure le goujon.  $P_{\rm rd} = K_{\rm r} \times \inf \left[ 0.8 \times f_u \times \frac{\pi \times d^2}{4 \times \gamma v} \implies$  la force dans le goujon.

 $f_{ck}$ : résistance caractéristique de béton...................25 N/mm<sup>2</sup>. E<sub>c</sub>: module de Young de béton...............................30,5KN/mm<sup>2</sup>.  $f_u$ : résistance caractéristique des connecteurs...... 450 N/mm<sup>2</sup>.  $y_v = 1,25$ .  $\alpha = 1$ ................. si  $\frac{h}{d} > 4$ .  $\alpha = 0, 2 \left( \frac{h}{d} + 1 \right)$ ........si  $3 < \frac{h}{d} < 4$ . On a  $\frac{h}{4}$  $\frac{h}{d} = \frac{95}{19}$  $\frac{35}{19} = 5 > 4$   $\implies$   $\alpha = 1$ .

#### **II.6.2. Influence du sens du bac d'acier**

 $K<sub>r</sub>$ : Coefficient de réduction en fonction du sens des nervures du bac pour un bac acier dont les nervures sont perpendiculaires à la solive. Le coefficient de réduction pour la résistance au cisaillement est calculé par :

$$
K_{\rm T} = \frac{0.7}{\sqrt{N\rm r}} \times \frac{b_0}{\rm hp} \times [\frac{\rm hsc}{\rm hp} - 1] = \frac{0.7}{\sqrt{1}} \times \frac{88.5}{55} \times [\frac{95}{55} - 1] = 0.82 < 1.
$$

Avec :

 $N_r$ : Nombre de goujon par Nervure =1 ou max 2 (Nr=1).

 $h_p = 55$  mm.

h : hauteur du connecteur (h=95 mm).

 $b<sub>o</sub>$ : Largeur moyenne de la nervure ( $b<sub>o</sub>=88.5$  mm).

Les connecteurs seront soudés à travers le bac d'acier d'après les EC4, k<sub>T</sub> doit être inférieur à 1 donc :

$$
P_{rd} = 0.82 \times inf \left[\begin{array}{c} 0.29 \times 1 \times 19^{2} \times \frac{\sqrt{25 \times 30.5}}{1.25} = 73.13 \text{ KN.} \\ 0.8 \times 450 \times \frac{\pi \times 19^{2}}{4 \times 1.25} = 81.66 \text{ KN.} \end{array}\right]
$$

 $P_{rd} = 59,97$  KN.

#### **II.6.3. Effort tranchant repris par les goujons Détermination de R<sup>L</sup>**

Dans le cas d'une connexion totale, l'effort total de cisaillement de calcul R<sub>L</sub> auquel sont tenus de résister les connecteurs entre le point de moment fléchissant positif maximal et un appui d'extrémité est calculé selon la formule suivante :

 $R<sub>L</sub>$  = inf (R béton; R acier) = inf (2207,56;2538,281) = 2207,56 KN.

 $R_{L}$  = 2207,56 KN.

Nombre des connecteurs (par demi-porté)

$$
N_{bre} = \frac{R_{L}}{Prd} = \frac{2207,56}{59,97} = 36,81
$$

- Soit  $N = 37$  goujons sur la demi longueur de la poutre ; c'est-à-dire 74 connecteurs sur toute la longueur totale de la solive.
- L'espacement minimal des connecteurs doit être supérieur à 5 fois le diamètre  $e_{min} \ge$  $5.d = 5 \times 19 = 95$  mm

 $Esp = \frac{L}{Nbr-1} = \frac{7500}{74-1}$  $\frac{7500}{74-1}$  = 102,74 mm On prend Esp=105 mm  $Esp = 105$  mm  $> 95$  mm Emax=  $6$  hc =  $570$ mm

 $95mm \leq 105mm \leq 570mm$ ...........Condition vérifiée.

On opte pour  $Esp = 105$  mm

De la même manière, nous avons étudies le plancher terrasse

## **II.7. Prédimensionnement des poutres principale**[]

Les poutres principales jouent un rôle essentiel en tant qu'éléments structuraux chargés de soutenir les charges des planchers et de les transmettre aux poteaux. Elles sont principalement soumises à des contraintes de flexion.

Dans cette étude, une approche simplifiée est utilisée pour calculer les poutres principales, en prenant en compte la hauteur du profilé et la portée de la poutre. Cette méthode approximative permet d'obtenir des résultats satisfaisants tout en simplifiant les calculs. La poutre la plus sollicitée dans notre cas, avec une longueur de 7,5 m, est indiquée dans la Figure II.7

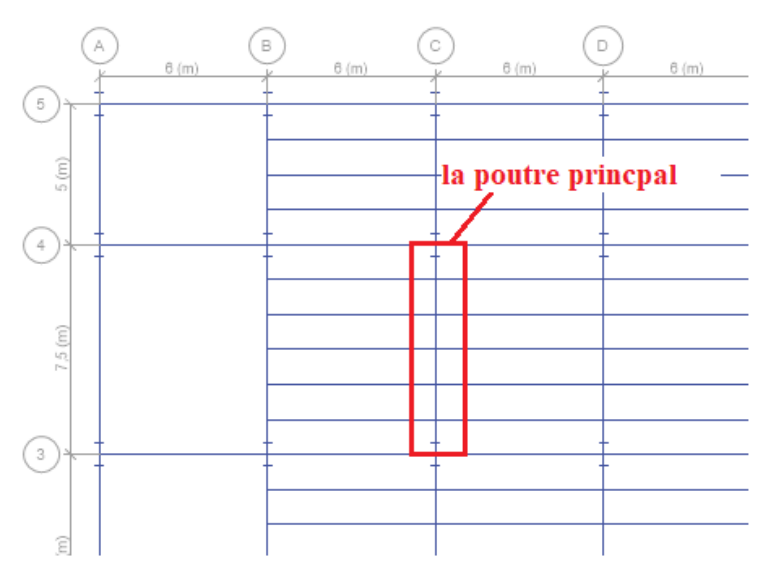

**Figure II. 6:** La position de la poutre principale.

## **II.7.1. Prédimensionnement Poutre principale du plancher terrasse**

$$
\frac{L}{25} \le h \le \frac{L}{15}
$$

$$
\frac{7500}{25} \le h \le \frac{7500}{15}
$$

$$
300 \le h \le 500
$$

**On prendre IPE450.**

| poids | section    |     | Dimension |      | Caractéristiques |               |                 |               |      |          |
|-------|------------|-----|-----------|------|------------------|---------------|-----------------|---------------|------|----------|
| G     | А          | h   |           | tf   | tw               | ly            | lz              | Wpl-y         | 1V   | 1Z       |
| Kg/m  | $\rm cm^2$ | mm  | mm        | mm   | mm               | $\text{cm}^4$ | $\text{cm}^{-}$ | $\text{cm}^3$ | cm   | $\rm cm$ |
| 77,6  | 98,82      | 450 | 190       | 14,6 | 9,4              | 33740         | 1318            | 1702          | 16,6 | 3,95     |

**Tableau II. 4:** Caractéristiques du profile IPE 450

# **II.7.1.2. Classification**

## **a) La semelle**

$$
C = \frac{b - (2r + tw)}{2} = \frac{190 - (2 \times 21) - 9,4}{2} = 69,3m
$$
  

$$
\frac{c}{tf} = \frac{69,3}{14,6} = 4,75 < 9 \epsilon
$$

4,75< 8,28 ……………………classe 1

Donc la semelle est de classe 1.

**b) Ame**

$$
d = h - (2r + 2tf) = 450 - (2 \times 21) - (2 \times 14.6) = 378.8
$$
mm.

 $t_w = 9,4$ mm.

d  $\frac{d}{dw} = \frac{378,8}{9,4}$  $\frac{1}{9,4}$  = 40,30 < 72ε 40,30< 66,24 ………………………………………classe 1

Donc l'âme est de classe 1.

La section globale est de **classe1**

# **II.7.1.3. Phase de construction**[1]

Le profilé d'acier travail seul, donc les charges de la phase de construction sont :

- Poids propre de profilé
- Poids du bac d'acier
- Poids propre de béton frais
- Surcharge de construction ouvrier

## **a) Calcule les réactions**

qu=7,21 KN/m  $qs=5,36$  KN/m

$$
Ru = \frac{qu * Lsolive}{2} = \frac{7,21*6}{2} = 21,63 \text{ KN} \qquad ; \qquad RS = \frac{qs * Lsolive}{2} = \frac{5,236*6}{2} = 15,708 \text{ KN}
$$

2Ru=43,26 KN

2Rs=31,416 KN

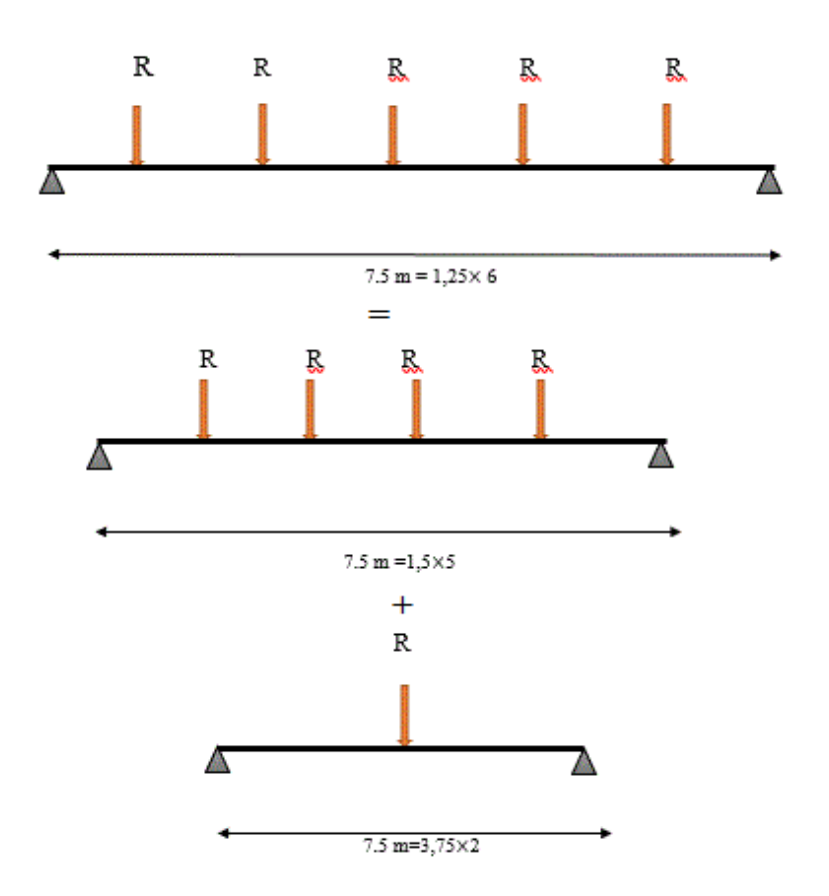

**Figure II. 7 :** Schéma statique de réaction des solives sur la poutre principale.

## **b) Combinaisons des charges**

- **ELU**
	- $q_u = 1,35 \times [G_p + (G_b + G_{bac}) \times e] + 1,5 \times Q_c \times e$  $q_u = 1,35\times[0,776+(0,15+3)\times0,19] +1,5\times 0.75\times0,19$  $q_u = 2.07$  KN/ml
- **ELS:**

 $q_{ser} = [g_p + (G_b + G_{bac}) \times e] + q_c \times e$  $q_{ser} = [0,776+(3+0,15) \times 0,19] + 0,75 \times 0,19$  $q_{ser} = 1,52$  KN/ml.

**c)Vérification**[]

## **1.La flexion**

 $Msd \leq Mplrd =$ wply  $\times$  fy γm0

# **Le moment appliqué**

 $M$ max = Msd =  $\frac{qu \times (L)^2}{2}$  $\frac{x(L)^2}{8} + \frac{3Ru*L}{5}$  $\frac{u * L}{5} + \frac{Ru * l}{4}$  $\frac{u*1}{4} = \frac{2,07 \times 7,5^2}{8}$  $\frac{\times 7,5^2}{8}$  +  $\frac{3\times 43,26\times 7,5}{5}$  $\frac{1,26\times7,5}{5}$  +  $\frac{43,26\times7,5}{4}$  $\frac{^{0 \wedge 7,3}}{4}$  = 290,34 KN. m.

## **Moment résistant plastique**

 $M_{\text{pl.rd}} = \frac{W_{\text{pl}} \times f_{\text{y}}}{V}$  $\frac{\text{p1} \times \text{fy}}{\text{Y}_{\text{m0}}} = \frac{1702 \times 275}{1,1}$  $\frac{2 \times 2}{1,1} \times 10^{-3} = 425.5$  KN. m Msd = 290,34 KN. m < Mpl.rd = 425,5 KN. m……………..…**Condition vérifiée.** r = Nsd Nplrd <sup>=</sup> 0,68<sup>&</sup>lt; <sup>1</sup>…………………………………………..…**Condition vérifiée.**

## **2.L'effort tranchant**

On doit vérifier que :

 $V_{sd} \leq V_{pl,rd} =$  $f_yA_y$  $\sqrt{3}$ γ $_{\rm M_0}$ 

 $A_{vz} = 50,9cm^2$ 

 $V_{\text{pl.rd}} = \frac{275 \times 50.9}{\sqrt{3} \times 1.1}$  $\frac{^{275\times50,9}}{\sqrt{3} \times 1,1}$  × 10<sup>-1</sup> = 734,68KN.  $V_{sd} = \frac{2,07 \times 7,5}{2}$  $\frac{1 \times 7,5}{2} + \frac{43,26}{2}$  $\frac{2.58}{2}$  + 2 × 43,26 = 115,91 KN Vsd = 115,91KN < Vpl.rd = 734,68 KN **…............Condition vérifiée.**

Vsd =115,91 KN < 0,5 Vpl.rd = 367,34KN.**..........Condition vérifiée.**

Donc pas d'interaction entre l'effort tranchant et le moment fléchissant donc on n'a pas besoin de réduire la résistance à la flexion

## **3.La rigidité**

$$
f_{\text{max}} = \frac{5}{384} \frac{q_s \bar{L}^4}{E I_y} + \frac{63 * R s * L^3}{1000 * E * IY} + \frac{R s * l^3}{48 * E * Iy} \le f^{adm} = \frac{L}{200}
$$
  

$$
f_{\text{max}} = \frac{5 \times 1,52 \times 7500^4}{384 \times 2,1 \times 10^5 \times 33740 \times 10^5} + \frac{63 \times 31,416 \times 10^3 \times 7500^3}{1000 \times 2,1 \times 10^5 \times 33740 * 10^4} + \frac{31,416 \times 10^3 \times 7500^3}{48 \times 2,1 \times 10^5 \times 33740 \times 10^4}
$$
  

$$
f_{\text{max}} = 0,88 + 3,90 + 11,78 = 16,56 \text{ mm } \le f_{adm} = \frac{7500}{200} = 37,5 \text{ mm}
$$

## **II.7.1.4. Phase finale**[]

**a) Calcule des réactions des solives** 

 $q_u = 15,72$  KN/ml  $qs=11,30$  KN  $Ru=\frac{qu*Lsolive}{2}$   $\frac{15,72\times6}{2}$  $\frac{2\times80}{2}$  =47,16 KN 2Ru=94,32 KN  $RS = \frac{qs * Lsolive}{2} = \frac{11,30 \times 6}{2}$  $\frac{30 \times 6}{2} = 33.9$  KN 2Rs= 67,8 KN

#### **b) Combinaisons des charges :**

$$
\bullet\,\mathbf{ELU}
$$

$$
q_u = 1,35 \times [G_p + (G \times 1,5)] + 1,5 \times Q \times 1,5
$$
  
\n
$$
q_u = 1,35 \times [0,776 + (6,25 \times 0,19)] + 1,5 \times 2,5 \times 0,19
$$
  
\n
$$
q_u = 3,36 \text{ KN/ml.}
$$

**• ELS** 

 $q_{ser} = [G_p + (G_t + Q) \times e]$  $q_{ser} = [0,776 + (6,25) \times 0,19] + 2,5 \times 0,19$  $q_{ser} = 2,44$  KN/ml

#### **c)Largueur de la dalle collaborant (Largueur Effective)**

Dans les calculs des poutres mixtes, on prendra en compte de chaque côté de l'axe de la poutre, une largeur de la dalle égale à la plus faible des valeurs suivantes :

$$
beff = \inf \begin{cases} \frac{2 \times 7.5}{8} = 1,875 \text{ m} \\ b = 7.5 \text{ m} \end{cases}
$$

• 
$$
beff = 1,875m
$$

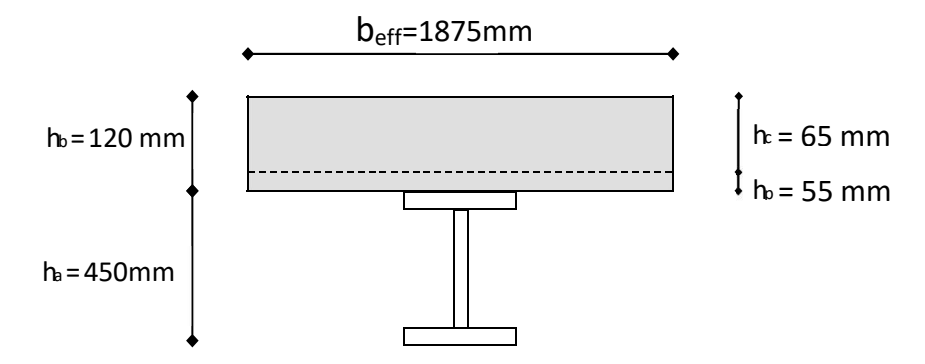

**Figure II. 8**: Largeur participant de la dalle.

## **d)Position de l'axe neutre plastique**

R  $_{\text{acier}} = 0.95 \times f_y \times A_a = (0.95 \times 275 \times 9882) \times 10^{-3} = 2581,67 \text{km} \text{ KN}.$ 

 $R_{beton} = 0.57 \times f_{ck} \times b_{eff} \times h_c = (0.57 \times 25 \times 1875 \times 65) \times 10^{-3} = 1736,72KN.$ 

Axe neutre se trouve dans la dalle en béton, donc le moment résistant plastique développé par la section mixte est :

$$
\mathbf{M}_{\text{ pl,rd}} = \mathbf{R}_{\text{ acier}} \frac{\mathbf{h}_0}{2} + \mathbf{R}_{\text{béton}} \times (\frac{\mathbf{h} \mathbf{b}}{2} + \mathbf{h} \mathbf{p})
$$

**e**) Vérification<sup>[1]</sup>

**1.La flexion**

$$
Msd \le Mplrd = \frac{wply \times fy}{\gamma_{m0}}
$$

**Le moment appliqué**

 $Mmax = Msd =$ qu  $\times$  (L)<sup>2</sup>  $\frac{1}{8}$  + 3Ru ∗ L  $\frac{1}{5}$  + Ru ∗ l 4  $Mmax = Msd =$  $3,36 \times 7,5^2$  $\frac{1}{8}$  + 3 ∗ 94,32 ∗ 7,5  $\frac{1}{5}$  + 94,32 ∗ 7,5 4

 $Mmax = Msd = 624,915 KN$ . m

## **Moment résistant plastique**

 $M_{\text{plrd}} = M_{\text{pl,rd}} = 258,67(\frac{450}{2} + 1736,72(\frac{65}{2} + 55))$ 

Msd = 624,915 KN. m < Mpl.rd=732,84KN. m..........**Condition vérifiée.**

$$
r = \frac{Nsd}{Nplrd} = 0,85 < 1
$$
................. Condition **veinfiée.**

## **2.L'effort tranchant**

**On doit vérifier que :**

 $V_{sd} \leq V_{pl,rd} =$  $f_yA_y$  $\sqrt{3} \gamma_{\mathrm{M}_0}$  $V_{\text{pl.rd}} = \frac{275 \times 42.7}{\sqrt{3} \times 1.1}$  $\frac{275\times427}{\sqrt{3}\times1,1}\times10^{-6}=616,32$ KN.  $V_{sd} = \frac{3,36 \times 7,5}{2}$  $\frac{12}{2}$  + 2,5 \* 94,32 = 248,40 KN

Vsd = 248,40KN < Vpl.rd = 734,68KN.**……….Condition vérifiée.**

#### **3.Vérification d'interaction**

 $V_{sd} = 248,40$ KN  $< 0.5$  V<sub>plrd</sub> = 367,34KN

Il ya pas d'interaction entre l'effort tranchant et le moment fléchissant donc on n'a pas besoin de réduire la résistance à la flexion.

#### **4.La rigidité**

$$
f^{max} = \frac{5}{384} \frac{q_s \bar{L}^4}{E~I_y} + \frac{63 * Rs * L^3}{1000 * E * IY} \frac{Rs * l^3}{48 * E * Ic} \leq\ f^{adm} = \frac{L}{200}
$$

 $q_{ser} = 2,25$ KN/ml.

 $L = 7;5$  m.

 $E = 2, 1.10^5$  N/mm<sup>2</sup>.

$$
m=\tfrac{Ea}{Eb}=15
$$

 $\text{Ic} = \frac{\text{Aa}(\text{hc}+2\text{hp}+\text{ha})^2}{4(1+\text{mv})} + \frac{\text{bef} \times \text{hc}^3}{12 \times \text{m}}$  $\frac{\text{eikam}}{12 \times \text{m}}$  + Ia

$$
v = \frac{A_a}{A_b} = \frac{98,82 \times 10^2}{1875 \times 65} = 0,081
$$

 $Ic = \frac{98,82*10^2(65+2\times55+450)^2}{(4+45+2.833)}$  $\frac{10^2(65+2\times55+450)^2}{4(1+15\times0.081)} + \frac{1875\times65^3}{12\times15}$  $\frac{375\times65^{\circ}}{12\times15}$  + 33740×10<sup>4</sup> = 7,759×10<sup>8</sup> mm<sup>4</sup>.

#### **La valeur de la flèche maximale :**

 $f<sup>max</sup> = \frac{5 * 2.44 * 7500^4}{384 * 2.1 * 10^5 * 7.759 * 10^8} + \frac{63 * 67.8 * 10^3 * 7500^3}{1000 * 2.1 * 10^5 * 7.759 * 10^8} + \frac{67.8 * 7500^3}{48 * 2.1 * 10^5 7.759 * 10^8} =$ 

$$
f^{\text{max}} = 0.62 + 11.06 + 3.66 = 15.43 < f^{\text{adm}} = 37.5 \text{mm}
$$

 $f^{max} = 31,9$ mm <  $f^{adm} = 37,5$  mm

## **II.7.2. Prédimensionnement Poutre principale du plancher étage courant**[]

Niveau +  $6,3+12,3$  …….+45,3

## **II.7.2.1. Phase de construction**

## **a) Calcule les réactions**

Qu=8,474 kn/m qs=6,173KN/m

 $Ru=\frac{qu*Lsolive}{2}$   $\frac{8,474*6}{2}$  $\frac{74*6}{2}$  = 25,422KN

 $RS = \frac{qs*Lsolive}{2} = \frac{6,17*6}{2}$ 2

Rs=18,519KN

2Ru=50,844KN

2Rs=37,02KN

#### **b) Combinaisons des charges**

#### **ELU :**

$$
q_u = 1,35 \times [G_p + (G_b + G_{bac}) \times e] + 1,5 \times Q_c \times e
$$
  
\n
$$
q_u = 1,35 \times [0,766 + (0,15+3,75) \times 0,19] + 1,5 \times 0.75 \times 0,19
$$
  
\n
$$
q_u = 2,26KN/ml
$$

#### **ELS:**

 $q_{ser} = [g_p + (G_b + G_{bac}) \times e] + q_c \times e$  $q_{ser} = [0,776+(3,75+0,15) \times 0,19] + 0,75 \times 0,19$  $q_{ser} = 1,66$ KN/ml.

**c)Vérification**[]

#### **1.La flexion**

$$
Msd \le Mplrd = \frac{wply \times fy}{\gamma_{m0}}
$$

## **Le moment appliqué**

 $M$ max = Msd =  $\frac{qu \times (L)^2}{2}$  $\frac{x(L)^2}{8} + \frac{3Ru*L}{5}$  $\frac{u * L}{5} + \frac{Ru * l}{4}$  $\frac{u*1}{4} = \frac{2,26 \times 7,5^2}{8}$  $\frac{\times 7,5^2}{8}$  +  $\frac{3*50,844*7,5}{5}$  $\frac{1844*7,5}{5}$  +  $\frac{50,844*7,5}{4}$  $\frac{144(1,3)}{4}$  = 340,02KN. m.

## **Moment résistant plastique**

 $M_{\text{pl.rd}} = \frac{W_{\text{pl}} \times f_{\text{y}}}{V_{\text{max}}}$  $rac{\text{p1} \times \text{fy}}{\text{Ymo}} = \frac{1702 \times 275}{1,1}$  $\frac{2 \times 2}{1,1} \times 10^{-3} = 425,5$ KN. m Msd = 340,02 KN. m < Mpl.rd = 425,5 KN. m……………..…**Condition vérifiée.** r = Nsd Nplrd = 0,8<sup>&</sup>lt; <sup>1</sup>……………………………………….….….**Condition vérifiée.**

## **2.L'effort tranchant**

On doit vérifier que :  $V_{sd} \leq V_{pl,rd} = \frac{f_y A_v}{\sqrt{3} V_{ld}}$  $\sqrt{3}$ γ $_{\rm M_0}$ 

Avz = 42,7cm<sup>2</sup> Vpl.rd = 275×50,9 √3 ×1,1 × 10−1 = 734,68KN. Vsd = 2,26×7,5 2 + 2,5 ∗ 50,844 = 135,585KN Vsd = 135,585KN < Vpl.rd = 734,68 KN **…............Condition vérifiée.** Vsd =135,585 KN < 0,5 Vpl.rd = 367,34KN.**..........Condition vérifiée.**

Donc pas d'interaction entre l'effort tranchant et le moment fléchissant donc on n'a pas besoin de réduire la résistance à la flexion

#### **3.La rigidité**

$$
f_{max} = \frac{5}{384} \frac{q_s \bar{L}^4}{E I_y} + \frac{63 * R s * L^3}{1000 * E * IY} + \frac{R u * l^3}{48 * E * Iy} \le f^{adm} = \frac{L}{200}
$$
  

$$
f_{max} = \frac{5 * 1,66 * 7500^4}{384 * 2,1 * 10^5 * 33740 * 10^5} + \frac{63 * 37,02 * 10^3 * 7500^3}{1000 * 2,1 * 10^5 * 33740 * 10^4} + \frac{37,02 * 10^3 * 7500^3}{48 * 2,1 * 10^5 * 337409 * 10^4}
$$
  

$$
f_{max} = 0,97 + 13,89 + 4,59 = 19,45 \text{mm} \le \frac{7500}{250} = 30 \text{mm}
$$

## **II.7.2.2. Phase finale**[]

Calcules des réactions des solives

$$
q_u = 18,63 \text{KN/ml} \quad \text{qs=13,11 KN/ml}
$$
\n
$$
\text{Ru} = \frac{qu * \text{Lsolve}}{2} = \frac{18,637 * 6}{2} = 55,911 \text{KN}
$$
\n
$$
2\text{Ru=111,822KN}
$$
\n
$$
\text{RS} = \frac{\text{qs*Lsolve}}{2} = \frac{13,11 * 6}{2} = 39,33 \text{kn}
$$
\n
$$
2\text{Rs} = 78,66 \text{kn}
$$

 **ELU**   $q_u = 1,35 \times [G_p + (G \times 1,5)] + 1,5 \times Q \times 1,5$  $q_u = 1,35 \times [0,776 + (5,2 \times 0,19)] + 1,5 \times 5 \times 0,19$  $q_u = 3,806$  KN/ml.

**ELS** 

 $q_{ser} = [G_p + (G_t + Q) \times e]$  $q_{ser} = [0,776+(5,2+5)\times 0,19]$  $q_{ser} = 2,714$  KN/ml a) Vérification<sup>[1]</sup>

#### **1.La flexion**

#### **Le moment fléchissant**

Msd dans la section transversale de classe I et II doit satisfaire à la condition suivante : Le moment appliqué :

 $M$ max = Msd =  $\frac{qu \times (L)^2}{2}$  $\frac{x(L)^2}{8} + \frac{3Ru*L}{5}$  $\frac{u * L}{5} + \frac{RU * l}{4}$  $\frac{U*1}{4} = \frac{3,8\times7,5^2}{8}$  $\frac{x^{7,5^2}}{8} + \frac{3*111,822*7,5}{5}$  $\frac{1,822*7,5}{5}$  +  $\frac{111,822*7,5}{4}$  $\frac{4}{4}$  = 739,584KN. m.

$$
beff = \inf \left\{ \frac{\frac{2 \times 7.5}{8}}{b = 7.5 \text{ m}} = 1.875 \text{ m} \right\}
$$

 $\text{beff} = 1,875 \text{m}$ 

#### **Position de l'axe neutre plastique**

 $R_{\text{acier}} = 0.95 \times f_y \times A_a = (0.95 \times 275 \times 9882) \times 10^{-3} = 2581.67 \text{km} \text{ KN}.$ R béton =  $0.57 \times f_{ck} \times b_{eff} \times h_c = (0.57 \times 25 \times 1875 \times 95) \times 10^{-3} = 2538,28KN$ Ra> Rb et Rb> Rw Rw=0,95×fy×A âme Aw= $(h-(2\times tf)) \times tw$ Aw=3955,52 mm<sup>2</sup> Aw= $1033,38$  mm<sup>2</sup>  $M_{\text{pl,rd}} = R_{\text{acier}} \frac{h_0}{2}$  $\frac{h_0}{2}$  + Rbéton( $\frac{hb}{2}$  + hp)  $M_{pl,rd} = 2581,67 \frac{450}{2} + 2538,28(\frac{95}{2} + 55) = 841,04 \text{kn.m}$ M<sub>sd</sub> = 739,584 KN. m < M<sub>pl.rd</sub>=**841, 04KN. m..........Condition vérifiée.**
$r = \frac{Nsd}{N}$ = 0,88< 1…………………… Condition vérifiée

# **2.L'effort tranchant**

On doit vérifier que :  $f_yA_y$  $\sqrt{3}\gamma_{\rm M_0}$  $V_{sd} = \frac{3.8 \times 7.5}{2}$  $\frac{\lambda^{7}}{2}$  + 2,5 \* 111,822 = 293,805KN Vsd = 293,805KN < Vpl.rd = 734,68KN.**……….Condition vérifiée.**  $V_{sd} = 240,7065KN < 0,5$   $V_{plrd} = 367,34KN$ 

Il Ya pas d'interaction entre l'effort tranchant et le moment fléchissant donc on n'a pas besoin de réduire la résistance à la flexion.

### **3.La rigidité**

$$
f^{max} = \frac{5}{384} \frac{q_s \cdot L^4}{E I_y} + \frac{63 * Rs * L^3}{1000 * E * IY} \le f^{adm} = \frac{L}{200}
$$
  
\n
$$
L = 7; 5 \text{ m.}
$$
  
\n
$$
E = 2, 1. 10^5 \text{ N/mm}^2.
$$
  
\n
$$
Qs = 2, 714 \text{ kn/m}
$$
  
\n
$$
m = \frac{Ea}{Eb} = 15
$$
  
\n
$$
Ic = \frac{Aa(hc + 2hp + ha)^2}{4(1 + mv)} + \frac{beff \times hc^3}{12 \times m} + Ia
$$
  
\n
$$
v = \frac{Aa}{A_b} = \frac{9882 \times 10^2}{1875 \times 95} = 0,055
$$
  
\n98.82 \* 10<sup>2</sup> (95 + 2 × 55 + 450)<sup>2</sup> 1875 × 95<sup>3</sup>

 $Ic = \frac{98,82*10^2(95+2\times55+450)^2}{4(9+45\times9.855)}$  $\frac{10^2(95+2\times55+450)^2}{4(1+15\times0.055)} + \frac{1875\times95^3}{12\times15}$  $\frac{12\times15}{12\times15}$  + 33740×10<sup>4</sup> 9,27×10<sup>8</sup> mm<sup>4</sup>.

La valeur de la flèche maximale :

 $f^{\max}=\frac{5*2,714*7500^4}{384*2,1*10^5*9,27*10^8}+\frac{63*78,66*10^3*7500^3}{1000*2,1*10^5*9,27*10^8}+\frac{78,66*7500^3}{48*2,1*10^5*9,27*10^8}$  $f^{\text{max}} = 0.57 + 10.74 + 3.55 + 19.45 < f^{\text{adm}}$ = 30 mm ..... Conditionnon vérifiée  $f^{max}=34{,}31$ mm  $>$   $f^{adm}$   $~=~30$  mm ..... Condition non vérifiée

**Le IPE450 ne vérifie pas les conditions donc en augment la section on choisit IPE500** 

Avec :

- H : la hauteur du profilé
- L : la longueur de la solive

$$
\frac{L}{25} \le h \le \frac{L}{15}
$$

$$
\frac{7500}{25} \le h \le \frac{7500}{15}
$$

$$
300 \le h \le 500
$$

Caractéristiques de poutre utilisée IPE 500

**Tableau II. 5:** Caractéristiques du profilé (IPE500)

| Désignation    | Poids |       | Section   Dimension |              |      |    | Caractéristique |               |                      |                 |       |                 |
|----------------|-------|-------|---------------------|--------------|------|----|-----------------|---------------|----------------------|-----------------|-------|-----------------|
| abrégée        | G     | A cm2 | h                   | $\mathsf{b}$ | tw   | tf |                 | $I_{v}$       | $W_{\text{pl}}$      | $W_{el-v}$      |       | 17 <sub>z</sub> |
|                | Kg/m  |       | mm                  | mm           | mm   | mm | mm              | $\text{cm}^4$ | у<br>cm <sub>3</sub> | cm <sub>3</sub> | cm    | $\rm cm$        |
| <b>IPE 500</b> | 90,7  | 115.5 | 500                 | 200          | 10,2 | 16 | 21              | 48200         | 2194                 | 1928            | 20.43 | 4,31            |

# **II.7.2.3. Classification**

# **a) La semelle**

b= 200mm.

$$
C = \frac{b - (2r + tw)}{2} = \frac{200 - (2 \times 21) - 10,2}{2} = 73,9m
$$
  

$$
\frac{c}{tf} = \frac{73,9}{16} = 4,62 < 9 \epsilon
$$
  

$$
4,62 < 8,28 \dots
$$

Donc la semelle est de classe 1.

# **b) Ame**

d= h-(2r+2tf) =  $500(2 \times 21 + 2 \times 16)$  = 426mm. t<sub>w</sub> = 10,2mm  $t_w = 10,2$  mm. d  $\frac{d}{dw} = \frac{426}{10.4}$  $\frac{428}{10,2}$  = 41,76 < 72ε 40,30< 66,24 ………………………………………classe 1 Donc l'âme est de classe 1. La section globale est de **classe1**

**II.7.2.4 Phase de construction** [1]

**a) Calcul des réactions des solives** 

qu=8,47kN/m  $qs=6,173KN/m$ 

Ru=
$$
\frac{qu*Lsolive}{2}
$$
  $\frac{8.474*6}{2}$ =25,422KN

$$
=25,422KN
$$
RS
$$
= \frac{qs*Lsolve}{2} = \frac{6,17*6}{2} = 18,519KN
$$

2Ru=50,844KN

2Rs=37,02kN

### **b) Combinaisons des charges**

$$
\bullet\quad \mathbf{ELU}:
$$

 $q_u = 1,35 \times [G_p+(G_b+G_{bac}) \times e]+1,5 \times Q_c \times e$  $q_u = 1,35 \times [0,907 + (0,15+3,75) \times 0,2] +1,5 \times 0.75 \times 0,2$  $q_u = 2,5KN/ml$ 

**ELS:**

 $q_{ser} = [g_p + (G_b + G_{bac}) \times e] + q_c \times e$  $q_{ser} = [0.907 + (3.75 + 0.15) \times 0.2] + 0.75 \times 0.2$ qser **=** 1,837KN/ml.

# **c)Vérification**[]

# **1.La flexion**

 $Msd \leq Mplrd =$ wply  $\times$  fy γm0

# **Le moment appliqué**

 $M$ max = Msd =  $\frac{qu \times (L)^2}{2}$  $\frac{x(L)^2}{8} + \frac{3Ru*L}{5}$  $\frac{u * L}{5} + \frac{Ru * l}{4}$  $\frac{u*1}{4} = \frac{2,25 \times 7,5^2}{8}$  $\frac{1\times7,5^2}{8}$  +  $\frac{3*50,844*7,5}{5}$  $\frac{844*7,5}{5}$  +  $\frac{50,844*7,5}{4}$  $\frac{4^{44} \cdot 7}{4}$  = 341,71KN. m.

# **Moment résistant plastique**

 $M_{\text{pl.rd}} = \frac{\text{Wpl} \times \text{fy}}{y}$  $\frac{\text{p1} \times \text{fy}}{\text{Y}_{\text{m0}}} = \frac{2194 \times 275}{1,1}$  $\frac{4 \times 275}{1,1}$  × 10<sup>-3</sup> = 548,5KN. m

Msd = 341,71 KN. m < Mpl.rd = 548,5 KN. m……………..…**Condition vérifiée.**

 $r = \frac{Nsd}{N}$  $\frac{N \times d}{N \rho l r d} = 0,62 < 1.$ 

### **2.L'effort tranchant**

On doit vérifier que

 $V_{sd} \leq V_{pl,rd} =$  $f_yA_y$  $\sqrt{3}$ γ $_{\rm M_0}$  $A_{vz} = 59,9cm^2$  $V_{\text{pl.rd}} =$  $275 \times 59,9$  $\sqrt{3} \times 1,1$  $\times 10^{-1} = 864,58$ KN.  $V_{sd} = \frac{2,5 \times 7,5}{2}$  $\frac{\lambda^{7}}{2}$  + 2,5 × 50,844 = 136,485KN Vsd = 136,485KN < Vpl.rd = 864,58 KN **…............Condition vérifiée.** Vsd =136,485 KN < 0,5 Vpl.rd = 432,29KN.**..........Condition vérifiée.**

Donc pas d'interaction entre l'effort tranchant et le moment fléchissant donc on n'a pas besoin de réduire la résistance à la flexion

#### **3.La rigidité**

 $f_{max} = \frac{5}{38}$ 384  $q_S L^4$ E Iy  $\frac{1}{L}$  +  $\frac{63*Rs*L^3}{1200 \text{ F} \cdot \text{N}}$  $\frac{63 * Rs * L^3}{1000 * E * IY} + \frac{Ru * l^3}{48 * E * I}$  $\frac{\text{Ru} * \text{L}^3}{48 * \text{E} * \text{Iy}} \leq \text{f}^{adm} = \frac{\text{L}}{20}$ 200  $f_{max} = \frac{5*1,837*7500^4}{384*2,1*10^5*48200*10^5} + \frac{63*37,02*10^3*7500^3}{1000*2,1*10^5*48200*10^5}$  $\frac{63*37,02*10^3*7500^3}{1000*2,1*10^5*48200*10^44} + \frac{37,02*10^3*7500^3}{48*2,1*10^5*48200*}$ 48∗2,1∗105∗48200∗104  $f_{max}$  =0,75+3,21+9,72=13,68mm  $\leq \frac{7500}{250}$  $\frac{250}{250}$  = 30mm

# **II.7.2.5. Phase finale**[]

Calcule des réactions des solives

 $q_u =18,637KN/ml$   $qs=13,11kN/ml$  $Ru = \frac{qu * Lsolve}{2}$  $rac{\text{solve}}{2} = \frac{18,637*6}{2}$  $\frac{357*6}{2}$  = 55,911KN 2Ru=111,822 KN  $RS = \frac{qs*Lsolive}{2} = \frac{13,11*6}{2}$  $\frac{11*6}{2} = 39,33$ KN 2Rs= 78,66KN

### **• ELU**

$$
q_u = 1,35 \times [G_p + (G \times 1,5)] + 1,5 \times Q \times 1,5
$$
  
\n
$$
q_u = 1,35 \times [0,907 + (5,2 \times 0,2)] + 1,5 \times 5 \times 0,2
$$
  
\n
$$
q_u = 4,13 \text{KN/ml}.
$$

### **• ELS**

 $q_{ser} = [G_p + (G_t + Q) \times e]$  $q_{ser} = [0,907 + (5,2+5) \times 0,2]$  $q_{ser} = 2.95$ KN/ml

### **a**) Vérification[1]

#### **1.La flexion**

Le moment fléchissant M<sub>sd</sub> dans la section transversale de classe I et II doit satisfaire à la condition suivante :

### **Le moment appliqué**

 $M$ max = Msd =  $\frac{qu \times (L)^2}{2}$  $\frac{x(L)^2}{8} + \frac{3Ru*L}{5}$  $\frac{u * L}{5} + \frac{RU * l}{4}$  $\frac{U*1}{4} = \frac{4,13\times7,5^2}{8}$  $\frac{1}{8}$  +  $\frac{3*111,822*7,5}{5}$  $\frac{1,822*7,5}{5}$  +  $\frac{111,822*7,5}{4}$  $\frac{4}{4}$  = 741,9KN. m.

 $\text{beff} = 1,875 \text{m}$ 

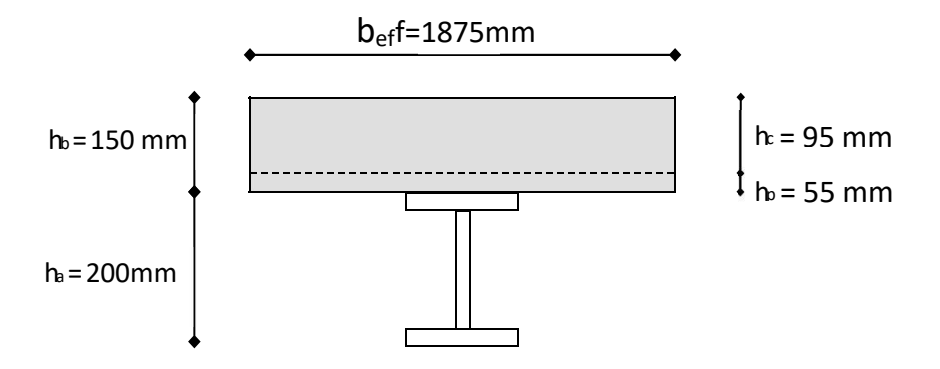

Figure II. 9: Largeur participante de la dalle.

#### **Position de l'axe neutre plastique**

R  $_{\text{acier}} = 0.95 \times f_y \times A_a = (0.95 \times 275 \times 11600) \times 10^{-3} = 3030.5 \text{km KN}.$ R béton =  $0.57 \times f_{ck} \times b_{eff} \times h_c = (0.57 \times 25 \times 1875 \times 95) \times 10^{-3} = 2538,28KN$ Ra> Rb et Rb> Rw Rw=0,95\*fy\*A âme  $Aw=(h-(2*t))*tw$ 

Aw=4773,6mm^2 Rw=1247,103KN  $M_{\text{pl,rd}} = R_{\text{acier}} \frac{h_0}{2}$  $\frac{h_0}{2}$  + Rbéton( $\frac{hb}{2}$  + hp)  $M_{pl,rd} = 3030,5 \frac{500}{2} + 2538,28(\frac{95}{2} + 55) = 1017,8kN.m$ M<sub>sd</sub> = 741,9 KN. m < M<sub>pl.rd</sub>=1017, 8KN. m..........Condition vérifiée.  $r = \frac{Nsd}{N}$  $\frac{N \times d}{N \rho l r d} = 0,73 < 1. \dots \dots \dots \dots \dots \dots \dots \dots \dots \dots$  **Condition vérifiée.** 

### **2.L'effort tranchant**

On doit vérifier que :  $V_{sd} \leq V_{pl,rd} = \frac{f_y A_v}{\sqrt{3}v_{ld}}$  $\sqrt{3}\gamma_{\rm M_0}$  $V_{sd} = \frac{4,13 \times 7,5}{2}$  $\frac{\lambda}{2}$  + 2,5  $*$  111,822 = 295,04KN Vsd = 295,04KN < Vpl.rd = 864,58KN.**……….Condition vérifiée.**  $V_{sd} = 295,04KN < 0,5$   $V_{plrd} = 432,29KN$ 

Il ya pas d'interaction entre l'effort tranchant et le moment fléchissant donc on n'a pas besoin de réduire la résistance à la flexion.

# **3.La rigidité :**

$$
f_{max} = = \frac{5}{384} \frac{q_s \bar{L}^4}{E I_y} + \frac{63*R s^2 L^3}{1000*E*IY} \le f^{adm} = \frac{L}{200}
$$
  
\nL = 7;5 m.  
\nE = 2,1. 10<sup>5</sup> N/mm<sup>2</sup>.  
\nQs=2,95kn/m  
\nm =  $\frac{Ea}{Eb} = 15$   
\nIc=  $\frac{Aa(hc+2hp+ha)^2}{4(1+mv)} + \frac{bef\times hc^3}{12\times m} + Ia$   
\nv =  $\frac{Aa}{A_b} = \frac{11600\times10^2}{1875\times95} = 0,065$   
\nIc=  $\frac{11600*10^2(95+2\times55+500)^2}{4(1+15\times0.065)} + \frac{1875\times95^3}{12\times15} + 48200\times10^4 = 1,22\times10^9$  mm<sup>4</sup>.

La valeur de la flèche maximale :

$$
f^{\max}=\frac{5 * 2.954 * 7500^4}{384 * 2.1 * 10^5 * 1.227 * 10^9}+\frac{63 * 78.66 * 10^3 * 7500^3}{1000 * 2.1 * 10^5 * 1.22 * 10^9}+\frac{78.66 * 7500^3}{48 * 2.1 * 10^5 * 1.22 * 10^9}=
$$

 $f^{max} = 0.47 + 8.16 + 2.7 + 13.68 < f^{adm} = 30$  mm ..... **Condition vérifiée** 

 $f^{max} = 27,01$ mm  $< f^{adm} = 30$  mm ….. **Condition v**érifié**e** 

#### **II.7.3. Prédimensionnement poutre principale du plancher étage courant**[1]

Nivaux :  $+3,90 + 9,30 + 21,30 + 27,30 + 33,30 + 39,30$ 

Avec :

H : la hauteur du profilé

L : la longueur de la solive

$$
\frac{L}{25} \le h \le \frac{L}{15}
$$

$$
\frac{7500}{25} \le h \le \frac{7500}{15}
$$

$$
300 \le h \le 500
$$

Caractéristiques de poutre utilisée IPE 500

**Tableau II. 6:** Caractéristiques du profilé (IPE500)

| Désignation    | Poids | Section |     | Dimension |      |    |    |               |                 | Caractéristique |          |                |
|----------------|-------|---------|-----|-----------|------|----|----|---------------|-----------------|-----------------|----------|----------------|
| abrégée        | G     | A cm2   | h   | b         | tw   | tf | r  | $I_{V}$       | $W_{\text{pl}}$ | $W_{el-y}$      | 1v       | 1 <sub>Z</sub> |
|                | Kg/m  |         | mm  | mm        | mm   | mm | mm | $\text{cm}^4$ | cm <sub>3</sub> | cm <sub>3</sub> | $\rm cm$ | cm             |
| <b>IPE 500</b> | 90,7  | 115,5   | 500 | 200       | 10,2 | 16 | 21 | 48200         | 2194            | 1928            | 20.43    | 4,31           |

#### **II.7.3.1. Classification**

**a) La semelle**

b= 200mm.

$$
C = \frac{b - (2r + tw)}{2} = \frac{200 - (2 \times 21) - 10,2}{2} = 73,9m
$$
  

$$
\frac{c}{tf} = \frac{73,9}{16} = 4,62 < 9 \epsilon
$$
  

$$
4,62 < 8,28 \dots
$$

Donc la semelle est de classe 1.

**b) Ame** d= h-(2r+2tf) =500(2×21+2×16) = 426mm. t<sub>w</sub> =10,2mm  $t_w = 10,2$  mm. d  $\frac{d}{dw} = \frac{426}{10.4}$  $\frac{428}{10,2}$  = 41,76 < 72ε

40,30< 66,24 ………………………………………classe 1

Donc l'âme est de classe 1.

La section globale est de **classe1**

### **II.7.3.2. Phase de construction [1]**

#### **a) Calcul des réactions des solives**

qu=7,385 kn/m qs= 5,366 kn/m

 $Ru=\frac{qu \times Lsolive}{2} \frac{7,385 \times 6}{2}$ 

$$
\frac{35 \times 6}{2} = 22,155 \text{ KN}
$$
RS= $\frac{45 \times 150 \text{ live}}{2} = \frac{5,366 \times 6}{2} = 16,098 \text{ KN}$ 

2Ru=44,31 KN

2Rs=32 ,196 KN

**b) Combinaisons des charges**

- **ELU :**
	- $q_u = 1,35 \times [G_p + (G_b + G_{bac}) \times e] + 1,5 \times Q_c \times e$  $q_u = 1,35 \times [0,907 + (0,15+3) \times 0,2] +1,5 \times 0.75 \times 0,2$  $q_u = 2,300$  KN/ml
- **ELS:**
	- $q_{ser} = [g_p + (G_b + G_{bac}) \times e] + q_c \times e$  $q_{ser} = [0,907 + (3+0,15) \times 0,2] + 0,75 \times 0,2$ qser **= 1,687** KN/ml.

**d) Vérification**[]

# **1. La flexion**

$$
Msd \le Mplrd = \frac{wply \times fy}{\gamma_{m0}}
$$

# **Le moment appliqué**

 $M$ max = Msd =  $\frac{qu \times (L)^2}{2}$  $\frac{x(L)^2}{8} + \frac{3Ru*L}{5}$  $\frac{u * L}{5} + \frac{Ru * l}{4}$  $\frac{u*1}{4} = \frac{2,300 \times 7,5^2}{8}$  $\frac{8 \times 7.5^2}{8} + \frac{3 \times 44.314 \times 7.5}{5}$  $\frac{314\times7,5}{5}$  +  $\frac{44,31\times7,5}{4}$  $\frac{1+\frac{1}{2}}{4}$  = 298,66KN. m.

### **Moment résistant plastique**

Mpl.rd = Wpl ×fy γm0 = 2194×275 1,1 × 10−3 = 548,5KN. m Msd = 298,66 KN. m < Mpl.rd = 548,5 KN. m……………..…**Condition vérifiée.** r = = 0,54< 1………………………………………….… **Condition vérifiée.**

### **2.L'effort tranchant**

On doit vérifier que :  $V_{sd} \leq V_{pl,rd} = \frac{f_y A_v}{\sqrt{3}V_{ld}}$  $\sqrt{3}$ γ<sub>M<sub>0</sub></sub>

$$
A_{vz}=59,9cm^2
$$

Vpl.rd = 275×59,9 √3 ×1,1 × 10−1 = 864, ,58KN. Vsd = 2,300×7,5 2 + 2,300 × 44,31 = 110,538 KN Vsd = 110,538 KN < Vpl.rd = 864,58 KN **…............Condition vérifiée.** Vsd =110,538 KN < 0,5 Vpl.rd = 432,29KN.**..............Condition vérifiée.**

Donc pas d'interaction entre l'effort tranchant et le moment fléchissant donc on n'a pas besoin de réduire la résistance à la flexion

# **3.La rigidité**

 $f_{max} = \frac{5}{38}$ 384  $q_s$ . $L^4$ E Iy  $\frac{1}{4} + \frac{63 \times Rs \times L^3}{4.000 \times R \times L^3}$  $\frac{63 \times R s \times L^3}{1000 \times E \times IY} + \frac{R u \times l^3}{48 \times E \times I}$  $\frac{\text{Ru} \times \text{I}^3}{48 \times \text{Exly}} \leq \text{f}^{\text{adm}} = \frac{\text{L}}{20}$ 200  $f_{max} = \frac{5 \times 1,687 \times 7500^4}{384 \times 2,1 \times 10^5 \times 48200 \times 10^5} + \frac{63 \times 32,196 \times 10^3 \times 7500^3}{1000 \times 2,1 \times 10^5 \times 48200 \times 10^4} + \frac{32,196 \times 10^3 \times 7500^3}{48 \times 2,1 \times 10^5 \times 48200 \times 10^4}$ 48×2,1×105×48200×104  $f_{max}$  =0,069+8,45+2,79 =11,3 mm  $\leq \frac{7500}{200}$  $\frac{200}{200}$  = 24mm

**II.7.3.3. Phase finale**[]

Calcules des réactions des solives

q<sup>u</sup> =14,04 KN/ml qs=10,05kn/ml

 $Ru=\frac{qu \times Lsolive}{2} = \frac{14,04 \times 6}{2}$  $\frac{34\times6}{2}$  = 42,12 KN 2Ru=84,24 KN

 $RS = \frac{qs \times Lsolive}{2} = \frac{10,05 \times 6}{2}$  $\frac{33\times6}{2}$  = 30,15 KN

2Rs= 60,3KN

**ELU** 

 $q_u = 1,35 \times [G_p + (G \times 0,20)] + 1,5 \times Q \times 1,5$  $q_u = 1,35 \times [0,907 + (5,15 \times 0,2)] +1,5 \times 2,5 \times 0,2$  $q_u = 3,365$  KN/ml.

**ELS** 

 $q_{ser} = [G_p + (G_t + Q) \times e]$  $q_{ser} = [0,907 + (5,15+2,5) \times 0,2]$  $q_{ser} = 2,437$  KN/ml

# **a**) Vérification<sup>[1]</sup>

# **1.La flexion**

Le moment fléchissant  $M_{sd}$  dans la section transversale de classe I et II doit satisfaire à la condition suivante :

# **Le moment appliqué**

 $M$ max = Msd =  $\frac{qu \times (L)^2}{2}$  $\frac{x(L)^2}{8} + \frac{3Ru*L}{5}$  $\frac{u * L}{5} + \frac{RU * l}{4}$  $\frac{U*1}{4} = \frac{3,365 \times 7,5^2}{8}$  $\frac{3*84,24*7,5}{5}$  $\frac{1,24*7,5}{5}$  +  $\frac{84,24*7,5}{4}$  $\frac{4^{4+7,3}}{4}$  = 560,69KN. m.

 $\text{beff} = 1,875 \text{ m}$ 

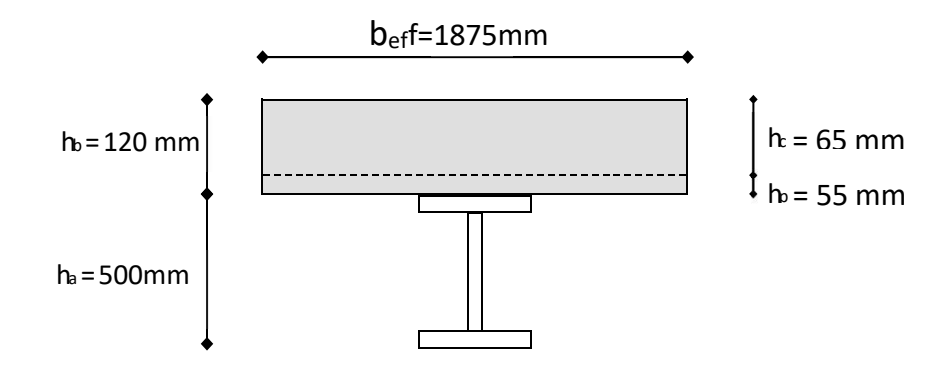

**Figure II. 10:** Largeur participante de la dalle.

# **Position de l'axe neutre plastique**

 $R_{\text{acier}} = 0.95 \times f_y \times A_a = (0.95 \times 275 \times 11600) \times 10^{-3} = 3030.5 \text{km KN}.$ R béton =  $0.57 \times f_{ck} \times b_{eff} \times h_c = (0.57 \times 25 \times 1875 \times 65) \times 10^{-3} = 1736,718$  KN Ra> Rb et Rb> Rw Rw=0,95\*fy\*A âme  $Aw=(h-(2*t))*tw$ Aw=4773,6mm^2 Rw=1247,103KN  $M_{\text{pl,rd}} = R_{\text{acier}} \frac{h_0}{2}$  $\frac{h_0}{2}$  + Rbéton( $\frac{hb}{2}$  + hp)

$$
M_{pl,rd} = 3030,5\ \frac{500}{2} + 2538,28(\frac{95}{2} + 55) = 1017,8 \text{kn}.\text{m}
$$

M<sub>sd</sub> = 560,69KN. m < M<sub>pl.rd</sub>=1017, 8KN. m..........Condition vérifiée.

 $r = \frac{Nsd}{N}$  $\frac{N \times d}{N \cdot p \cdot \ln d} = 0, 0, 55 < 1 \dots \dots \dots \dots \dots \dots \dots \dots \dots \dots$  **Condition vérifiée.** 

# **2. L'effort tranchant**

On doit vérifier que : fyAv  $\sqrt{3}\gamma_{\rm M_0}$  $V_{sd} = \frac{3,365 \times 7,5}{2}$  $\frac{32}{2}$  + 2,5 \* 84,24 = 223,218KN Vsd = 223,218KN < Vpl.rd = 864,58KN.**……….Condition vérifiée.**  $V_{sd} = 223,218KN < 0,5$   $V_{plrd} = 432,29KN$ 

Il ya pas d'interaction entre l'effort tranchant et le moment fléchissant donc on n'a pas besoin de réduire la résistance à la flexion.

# **3. La rigidité :**

$$
f_{max} = = \frac{5}{384} \frac{q_s \bar{L}^4}{E I_y} + \frac{63 * R s * L^3}{1000 * E * IY} \le f^{adm} = \frac{L}{200}
$$
  
\nL = 7,5 m.  
\nE = 2,1. 10<sup>5</sup> N/mm<sup>2</sup>.  
\nQs=2,95KN/m  
\nm =  $\frac{E_a}{E_b} = 15$ 

Ic=
$$
\frac{\text{Aa}(\text{h}c+2\text{hp}+\text{ha})^2}{4(1+\text{mv})} + \frac{\text{befxhc}^3}{12\times\text{m}} + \text{Ia}
$$
  
\n
$$
v = \frac{A_a}{A_b} = \frac{11600}{1875\times65} = 0,095
$$
\nIc= $\frac{11600*10^2(65+2\times55+500)^2}{4(1+15\times0.095)} + \frac{1875\times65^3}{12\times15} + 48200\times10^4 = 1,3\times10^9 \text{ mm}^4.$ 

La valeur de la flèche maximale :

 $f^{\max} = \frac{5 * 2{,}437 * 7500^4}{384 * 2{,}1 * 10^5 * 1{,}3 * 10^9} + \frac{63 * 60{,}3 * 10^3 * 7500^3}{1000 * 2{,}1 * 10^5 * 1{,}3 * 10^9} + \frac{60{,}3 * 7500^3}{48 * 2{,}1 * 10^5 * 1{,}3 * 10^9} =$ 

 $f^{max} = 0.36 + 5.87 + 1.94 + 11.68 < f^{adm} = 30$  mm ..... **Condition vérifiée**  $f^{max} = 19,47$ mm  $< f^{adm} = 30$  mm ..... **Condition v**é**rifiée** 

### **II.8. Calcul des connecteurs (connexion totale)** [10]

Type goujon Hauteur  $h = 95$  mm Diamètre :  $d = 19$  mm

### **II.8.1. Détermination de Prd**

 $\sqrt{0.29 \times \alpha \times d^2 \times \frac{\sqrt{Fck \times Ec}}{\gamma v}}$   $\Rightarrow$  résistance dans le béton qui entoure le goujon.  $P_{\text{rd}} = K_{\text{r}} \times \inf \left[ 0.8 \times f_u \times \frac{\pi \times d^2}{4 \times \gamma v} \implies \text{ la force dans le goujon.} \right]$ 

 $f_{ck}$ : résistance caractéristique de béton...................25 N/mm<sup>2</sup>.

E<sub>c</sub>: module de Young de béton...............................30,5KN/mm<sup>2</sup>.

 $f_u$ : résistance caractéristique des connecteurs...... 450 N/mm<sup>2</sup>.

 $\gamma_{v} = 1,25.$ 

$$
\alpha = 1 \dots \dots \dots \dots \text{ si } \frac{h}{d} > 4.
$$
\n
$$
\alpha = 0, 2 \left( \frac{h}{d} + 1 \right) \dots \dots \dots \text{ si } 3 < \frac{h}{d} < 4.
$$
\n
$$
\text{On a } \frac{h}{d} = \frac{95}{19} = 5 > 4 \implies \alpha = 1.
$$

#### **II.8.2. Influence du sens du bac d'acier**

 $K<sub>T</sub>$ : Coefficient de réduction en fonction du sens des nervures du bac pour un bac acier dont les nervures sont perpendiculaires à la solive. Le coefficient de réduction pour la résistance au cisaillement est calculé par :

$$
K_{\scriptscriptstyle T} \! = \! \frac{0.7}{\sqrt{Nr}} \! \times \! \frac{b_0}{hp} \! \times \! \, \big[ \, \frac{hsc}{hp} - 1 \, \big] = \! \frac{0.7}{\sqrt{1}} \! \times \! \frac{88.5}{55} \! \times \! \, \big[ \, \frac{95}{55} - 1 \, \big] = 0.82 < 1.
$$

### **Avec :**

 $N_r$ : Nombre de goujon par Nervure =1 ou max 2 (Nr=1).

 $h_p = 55$  mm.

h : hauteur du connecteur (h=95 mm).

 $b<sub>o</sub>$ : Largeur moyenne de la nervure ( $b<sub>o</sub>= 88.5$  mm).

Les connecteurs seront soudés à travers le bac d'acier d'après les EC4,  $k_T$  doit être inférieur à 1 donc :

$$
P_{rd} = 0.82 \times inf \begin{bmatrix} 0.29 \times 1 \times 19^{2} \times \frac{\sqrt{25 \times 30.5}}{1.25} = 73.13 \text{ KN.} \\ 0.8 \times 450 \times \frac{\pi \times 19^{2}}{4 \times 1.25} = 81.66 \text{ KN.} \end{bmatrix}
$$

 $P_{rd} = 59,97$  KN.

# **II.8.3. Effort tranchant repris par les goujons Détermination de RL**

Dans le cas d'une connexion totale, l'effort total de cisaillement de calcul R<sub>L</sub> auquel sont tenus de résister les connecteurs entre le point de moment fléchissant positif maximal et un appui d'extrémité est calculé selon la formule suivante :

 $R<sub>L</sub>$  = inf (R béton; R acier) = inf (2207,56; 2538,281) = 2207,56 KN.  $R<sub>L</sub>=2207,56$  KN.

Nombre des connecteurs (par demi-porté)

$$
N_{bre} = \frac{R_L}{Prd} = \frac{2207,56}{59,97} = 36,81
$$

- Soit  $N = 37$  goujons sur la demi longueur de la poutre ; c'est-à-dire 74 connecteurs sur toute la longueur totale de la solive.
- L'espacement minimal des connecteurs doit être supérieur à 5 fois le diamètre  $e_{min} \ge$  $5.d = 5 \times 19 = 95$  mm

$$
E_{sp} = \frac{L}{Nbr - 1} = \frac{7500}{40 - 1} = 102,74 \ nm
$$

On prend Esp=105 mm

 $E_{sp}$  = 131,57 mm > 95 mm

$$
E_{max} = 6 \text{ hc} = 570 \text{mm}
$$

 $95mm \leq 105mm \leq 570mm$ ...........Condition vérifiée.

On opte pour  $Esp = 105$  mm

De la même manière, nous avons étudies le plancher terrasse

# **II.9. Prédimensionnement des poteaux [1]**

Les poteaux sont des éléments verticaux de construction qui supportent les charges verticales, telles que la compression, la flexion et les actions gravitaires (poids propre, charges permanentes, charges de neige et charges d'exploitation). Ils assurent la transmission de ces charges aux fondations tout en résistant au flambement, garantissant ainsi la stabilité et la sécurité de la structure.

# **II.9.1. Principe de calcul**

Les poteaux sont pré-dimensionnés en compression simple en choisissant le poteau le plus sollicité de la structure. C'est-à-dire, un poteau central.

Le poteau est affecté de la surface du plancher chargé lui revenant, on utilisera un calcul basé sur la descente de charge.

# **II.9.2. Étapes de prédimensionnement**

- Calcul de la surface reprise par chaque poteau.
- Évaluation de l'effort normal ultime de la compression à chaque niveau d'après la descente des charges.
- La section du poteau est alors calculée aux états limite ultime (ELU) vis-à-vis de la Compression simple du poteau.

# **Nu = 1,35G +1,5Q**

**G :** Poids propre des éléments qui sollicite le poteau étudié non compris son poids propre. **Q :** Surcharge d'exploitation dans le cas où la charge d'exploitation est la même pour tous

Les étages, la loi de dégression est équivalente à la règle usuelle dans laquelle les charges d'exploitation de chaque étage sont réduites.

La structure étudiée possède des poteaux en profilé HEA et HEB.

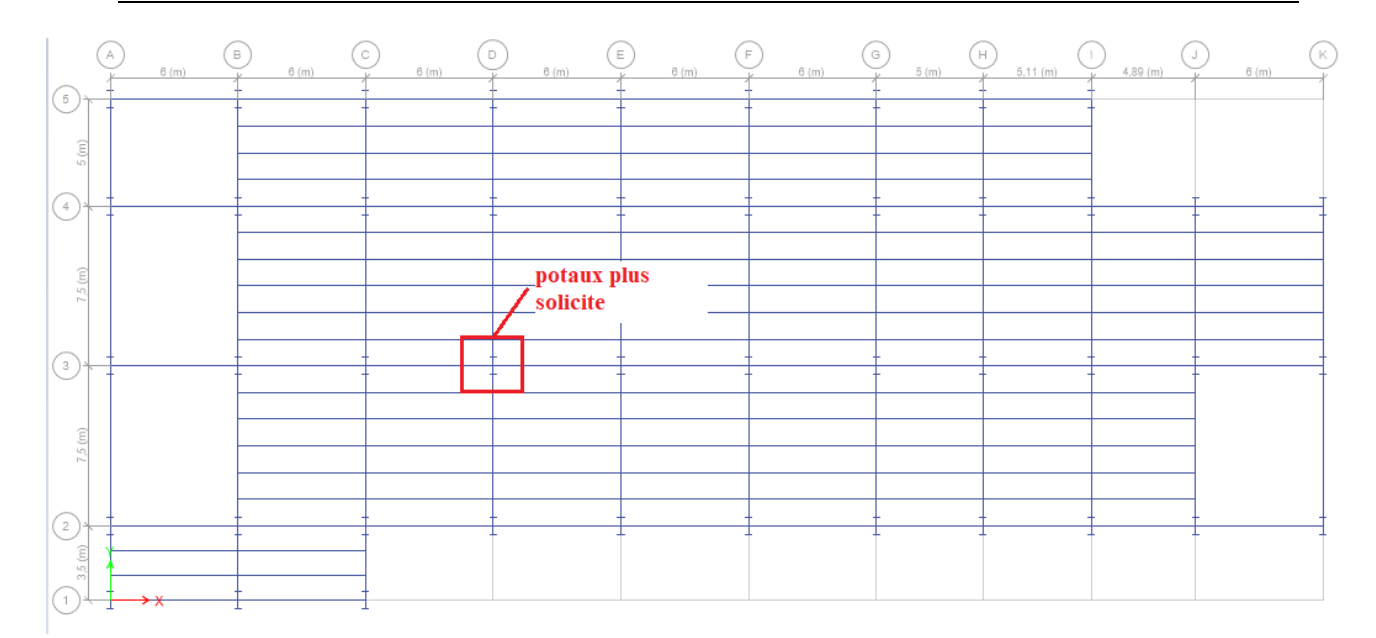

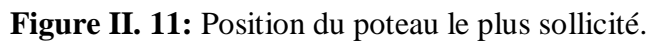

# **II.9.3. La Descente des charges**

# **II.9.3.1. Charge Permanente**

 $G = G$  (terrasse, courant)  $\times S$  poteau + gpp $\times Lpp + gps \times Lps + gs \times Ls$ .

G (terrasse, courant) : charge de plancher terrasse ou courant.

g pp : poid propre de la poutre principal (IPE450).

g ps : poid propre de la poutre secondaries (IPE270).

g s : poid propre de la solive (IPE270).

S : surface reprise par le Poteau

G terrasse =  $6,25$  KN/m2. G courant =  $5,20$  KN/m2. g pp = g pp =  $0,422$  KN/ml. g ps = 0,361KN/ml. g s = 0,361 KN/ml. Lpp=7,5m LPS = 6m. LS= 6m

• Surface Poteau central :  $S = 45m^2$ .

# **a) Charge Permanente Terrasse**

Gt=6,25×45=281,25KN Solive IPE270 : gs =  $0.361 \times 5 \times 6 = 10,83$ KN Poutre principale : IPE4500 gp=0,776×7,5=5,82KN Poutre secondaire : IPE270 gp=0,361×6=2,166KN Gt=300,066KN

# **b) Charge Permanente étage courant**

Gc=5,20×45=234KN Solive IPE270: gs =  $0,361 \times 5 \times 6 = 10,83$ KN Poutre principale IPE500 : gp=0,907×7,5=6,8KN Poutre secondaire IPE270 : gp=0,361×6=2,166KN  $G_c = 253,796$ KN

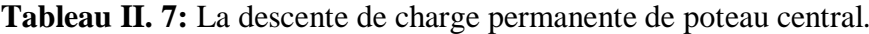

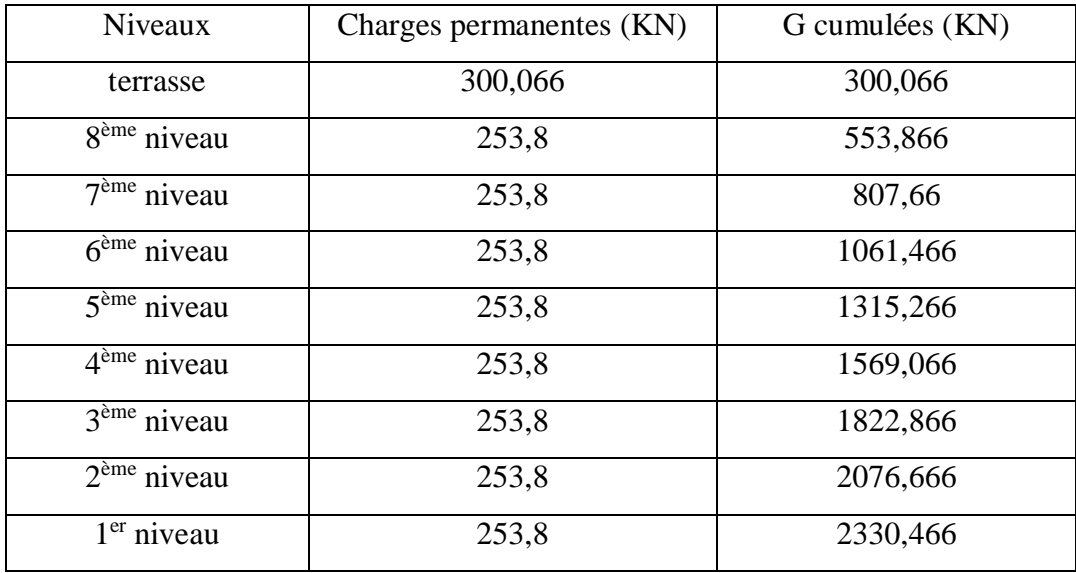

# **II.9.3.2. Charge d'exploitation**

 $Q$  terrasse =  $2,5$ KN/m2.

 $Q \text{ étage} = 5 \text{KN/m2}.$ 

 $Q RDC = 7,5KN/m2.$ 

# **Daprès la loi de dégression**

|                         |                                                       | Poteau centrale |
|-------------------------|-------------------------------------------------------|-----------------|
| Niveau                  | Surcharges $(KN/m2)$                                  | $Q*S$ (KN)      |
| Terrasse                | $\Sigma_0 = Q_0 = 2.5$                                | 112,5           |
| 8 <sup>ème</sup> niveau | $\Sigma_1 = Q_0 + Q_1 = 7.5$                          | 337,5           |
| $7ème$ niveau           | $\Sigma_2 = Q_0 + 0.95(Q_1 + Q_2) = 12$               | 540             |
| $6ème$ niveau           | $\Sigma_3 = Q_0 + 0.90(Q_1 + Q_2 + Q_3) = 16$         | 720             |
| 5 <sup>ème</sup> niveau | $\Sigma_4 = Q_0 + 0.85(Q_1 + Q_2 + Q_3 + Q_4) = 19.5$ | 877,5           |
| $4ème$ niveau           | $\Sigma_5 = Q_0 + 0.80(Q_1 + \dots + Q_5) = 22.5$     | 1012,5          |
| 3 <sup>ème</sup> niveau | $\Sigma_6 = Q_0 + 0.75(Q_1 + \dots + Q_6) = 25$       | 1125            |
| $2ème$ niveau           | $\Sigma_7 = Q_0 + 0.714(Q_1 + \dots + Q_7) = 27,49$   | 1237,5          |
| $1er$ niveau            | $\Sigma_8 = Q_0 + 0.687(Q_1 + \dots + Q_8) = 30$      | 1350            |

**Tableau II. 8:** La charge d'exploitation de poteau centrale

# **II.9.4.** Pré dimensionnement de poteau central<sup>[1]</sup>

Les poteaux sont des éléments sollicités en compression axiale, la valeur de calcul Nsd de l'effort de compression dans chaque section transversale doit satisfaire à la condition suivante :

 $N_{sd} \leq N_{crd} = A \times \frac{fy}{\sqrt{gy}}$ γm₀  $Nsd = 1,35G + 1,5Q$  $N_{\text{crd}} = \frac{A \times f y}{\text{cm}}$ γm₀  $A \geq \frac{N \times \gamma m_0}{f}$ fy N : Effort de compression.  $fy = 275 \text{ MPa}$  $Mo = 1,1$ 

# **II.9.4.1. Exemple de calcul poteaux terrasse**[]

 $G = 300,066$  KN/m<sup>2</sup>;  $Q = 112,5$ KN/m<sup>2</sup> Nu =1,35 G + 1,5Q = 1,35×300,066 + 1,5×112,5 = 573,84 Kn A=22,95 cm2 En choisie d'après le tableau : **HEA 120** La section :  $A = 25.3$  cm2

Les résultats sont regroupés dans le tableau suivant :

| Niveau        | G        | Q      | Effort normal | Section         | Profilés       | Section                |
|---------------|----------|--------|---------------|-----------------|----------------|------------------------|
|               | (KN)     | (KN)   | (KN)          | $\text{cm}^2$ ) |                | choisi $\text{cm}^2$ ) |
| Terrasse      | 300,066  | 112,5  | 573,84        | 22,95           | <b>HEA 120</b> | 25,3                   |
| $8eme$ niveau | 553,866  | 337,5  | 1259,97       | 50,40           | <b>HEA 240</b> | 76,8                   |
| $7ème$ niveau | 807,66   | 540    | 1900,341      | 76,013          | <b>HEA 240</b> | 76,8                   |
| $6eme$ niveau | 1061,466 | 720    | 2512,98       | 100,52          | <b>HEA 340</b> | 133,5                  |
| $5eme$ niveau | 1315,266 | 877,5  | 3106,45       | 124,26          | <b>HEA340</b>  | 133,5                  |
| $4ème$ niveau | 1569,066 | 1012,5 | 3636,99       | 145,48          | <b>HEA 450</b> | 178                    |
| $3eme$ niveau | 1822,866 | 1125   | 4168,79       | 166,75          | <b>HEA 450</b> | 178                    |
| $2eme$ niveau | 2076,666 | 1237,5 | 4659,75       | 187,59          | <b>HEA 650</b> | 241,6                  |
| $1er$ niveau  | 2330,466 | 1350   | 5171,13       | 206,84          | <b>HEA 650</b> | 241,6                  |

**Tableau II. 9:** Les efforts normaux, la section et le profilé des poteaux

**II.9.4.1. Vérification de flambement**

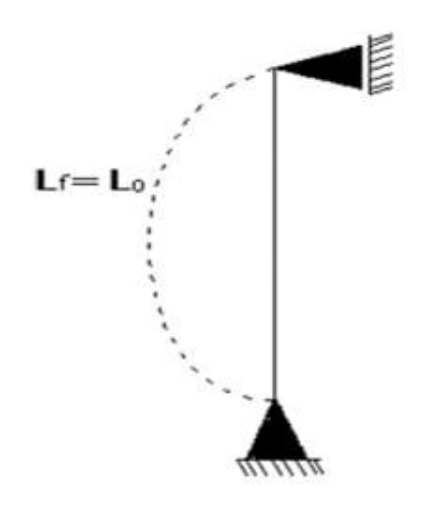

**Figure II. 12:** Schéma statique du poteau des étage

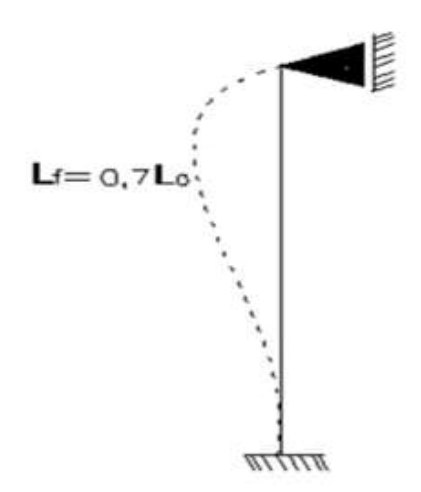

**Figure II. 13:** Schéma poteau pour RDC

Il faut vérifier que : Nsd ≤ Nbrd

 $Nsd = 1,35G + 1,5Q$ 

 $N_{\text{brd}} = \frac{\text{Xmin} \times \beta \times A \times \text{fy}}{\text{nm}}$ γm₀

# **a) Méthode de calcul**

 $\beta = 1$ .................classe 1, 2, 3.

 $\beta = \frac{\text{Aeff}}{A}$  ..........classe 4.

: coefficient réducteur de flambement donné par la formule suivante

$$
x = \frac{1}{\phi + \sqrt{\phi^2 - \lambda^2}} \le 1
$$

Avec :  $\bar{\lambda} = \frac{\lambda}{\lambda_1}$  ;  $\lambda = \frac{If}{i}$ ;  $\lambda_1 = 93.91\epsilon$ ;  $\epsilon = \sqrt{\frac{235}{fy}}$ 

 $\emptyset = 0.5[1 + \alpha(\bar{\lambda} - 0.2) + \bar{\lambda}^2].$ 

α : facteur d'imperfection se déduit du tableau suivant :

#### **Tableau II. 10:** Facteur d'imperfection α

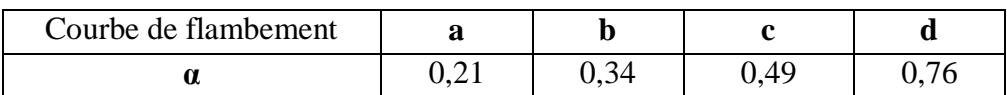

# **Vérification de niveau 1 ere**

# **Profile HEA650**

$$
\bar{\lambda} = \frac{\lambda}{\lambda_1} \qquad ; \qquad \lambda = \frac{If}{i} \qquad ; \qquad \lambda_{1} = 93,91\epsilon \qquad ; \qquad \epsilon = \sqrt{\frac{235}{fy}}
$$
\n
$$
\lambda_{Z} = \frac{If}{i} = \frac{6000}{69,7} = 86,08
$$
\n
$$
\lambda_{Y} = \frac{If}{i} = \frac{4200}{269,3} = 15,59
$$
\n
$$
\bar{\lambda} = 0,99
$$
\n
$$
\frac{h}{b} = \frac{640}{300} = 2,13 > 1,2
$$
\n
$$
\alpha = 0,34
$$
\n
$$
\emptyset = 0,5[1 + 0,34(0,99 - 0,2) + 0,99^{2}].
$$
\n
$$
\emptyset = 1,124
$$
\n
$$
x = \frac{1}{1,124 + \sqrt{1,124^{2} - 0,99^{2}}} \le 1
$$

 $x = 0.6$ 

Nbrd=3624 kn

Nsd=5171,13 < Nbrd=3624kn non vérifier

# **Remarque**

Les mêmes étapes seront suivies pour les vérifications des autres poteaux, les résultats sont regroupés dans le tableau suivant.

| Niveau      | profilé        | $N_{sd}$ | $X_{Nbrd}$ | condition    |
|-------------|----------------|----------|------------|--------------|
| Terrasse    | <b>HEA 120</b> | 573,84   | 320,045    | Non verifier |
| 8ème niveau | <b>HEA 240</b> | 1259,97  | 1689,6     | Non verifier |
| 7ème niveau | <b>HEA 240</b> | 1900,341 | 950,4      | Non verifier |
| 6ème niveau | <b>HEA 340</b> | 2512,98  | 2129,325   | Non verifier |
| 5ème niveau | <b>HEA 340</b> | 3106,45  | 2129,325   | Non verifier |
| 4ème niveau | <b>HEA 450</b> | 3636,99  | 3083,85    | Non verifier |
| 3ème niveau | <b>HEA 450</b> | 4168,79  | 3083,85    | Non verifier |
| 2ème niveau | <b>HEA 650</b> | 4659,75  | 3624       | Non verifier |
| ler niveau  | <b>HEA 650</b> | 5171,13  | 3624       | Non verifier |

**Tableau II. 11:** Les vérifications du flambement pour poteau central

Les barres choisies ne vérifie pas vis-à-vis de flambement, on doit augmenter la section des profils.

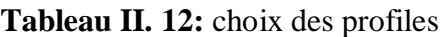

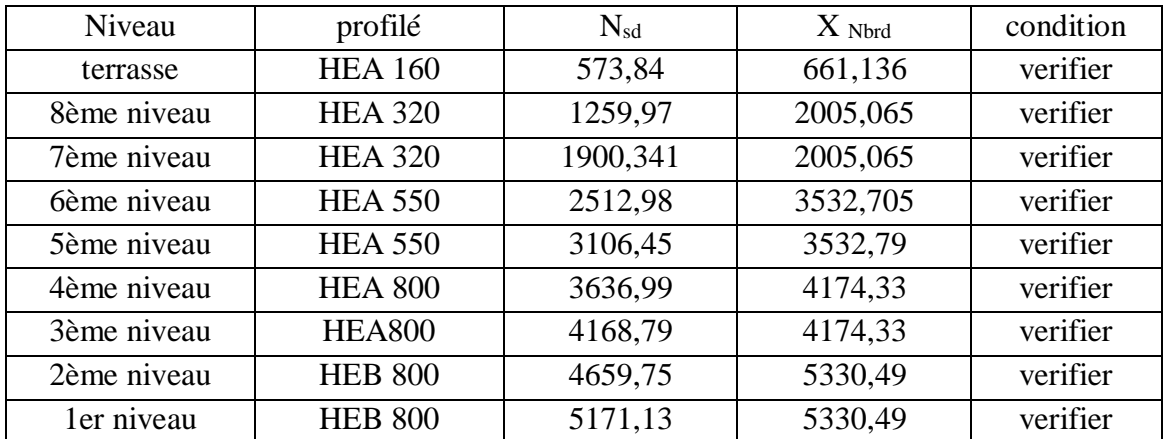

# **Remarque**

Pour réduire la complexité de la construction, nous avons choisi d'utiliser le même profil pour deux étages consécutifs, ce qui limite le nombre d'assemblages nécessaires. Cela permet d'économiser du temps et des ressources lors de la fabrication et de l'installation des éléments.

**Chapitre III Etude Climatique**

### **III.1. Introduction**

Une construction doit résister aux charges auxquelles elle risque d'être soumise pendant sa durée de vie. Une évaluation des charges climatiques produite par action de la neige et action du vent agissant sur toutes les parties de la construction, le passage à ce calcul est obligatoire et obligatoirement relatif au document technique réglementaire sous le titre de Règlement Neige et vent (version 2013) dont l'indice de classement est C2 – 47, ce dernier comporte les deux parties principales du chapitre :

- Évaluation de l'action du vent.
- Évaluation de la surcharge de la neige.

# **III.2. Domaine d'application du DTR**

Le Règlement Neige et Vent « RNV 2013 » s'applique aux constructions suivantes dont la hauteur est inférieure à 200 m :

- L'ensemble des bâtiments (à usage d'habitation, administratif, scolaire, industriel, de santé, lieux de culte, etc.)
- Cheminées et ouvrages assimilables
- Ouvrages de stockage (réservoirs, châteaux d'eau, silos, etc.)
- Structures verticales et horizontales en treillis (pylônes, grues, échafaudages, etc.)
- Les panneaux de signalisation, murs de clôture et drapeaux.

# **III.3. Présentation de l'ouvrage**

#### **L'ouvrage étudie est composé de deux parties :**

- Longueur :  $A=57$  m;
- Largeur :  $B = 23.5$  m;
- $\bullet$  Hauteur : H=48.03 m :
- Toiture plane en plancher mixte

### **Données relatives au site :**

- Lieu d'implantation : ALGER
- Terrain de catégorie : IV (site très meuble)
- Zone de neige : B
- Zone de vent : I

# **III.4.** Étude de la neige<sup>[2]</sup>

Les surcharges de la neige doivent être calculées pour toutes les surfaces situées audessus du sol susceptible de supporter une accumulation de neige notamment sur les toitures, on applique les règles du **RNV 2013** car le projet se situe à une altitude inférieure à 2000 m.

### **III.4.1.** Calcul la charge de neige<sup>[2]</sup>

La charge caractéristique de neige **S** par unité de surface en projection horizontale de toiture ou de toute autre surface soumise à l'accumulation de la neige s'obtient par la formule suivante :

 $S = \mu \times Sk$ 

- S : charge caractéristique de neige en projection horizontale.
- $S_k$ : charge de neige sur le sol en fonction de l'altitude H et de la zone de neige
- $\bullet$   $\mu$  : Coefficient d'ajustement des charges, fonction de la forme de la toiture

(Paragraphe 6)

Avec :

$$
S_{K} = \frac{(0.04 \times H) + 10}{100}
$$

$$
S_{K} = \frac{(0.04 \times 100) + 10}{100} = 0.14 \text{ KN/m}^2
$$

Les coefficients de la forme de toitures à versants multiples sont donnés par (**DTR 2013**) le tableau 3 page 25, comme suit :

**Tableau III. 1:** Coefficients de forme-Toitures à versants multiples

| Angle de versant            | $0^{\circ} \leq \alpha \leq 30^{\circ}$ | $30^\circ < \alpha < 60^\circ$ | $\alpha \geq 60^{\circ}$ |
|-----------------------------|-----------------------------------------|--------------------------------|--------------------------|
| $\vert$ Coefficient $\mu_1$ | $_{\rm 0.8}$                            | 60-α<br>$\Omega$               | 0,0                      |

Donc on a :……………………………μ<sup>1</sup> =0,8

Ce que nous donne :

 $S_1 = \mu_1 \times S_k = 0.14 \times 0.8 = 0.112$  (KN/m<sup>2</sup>)

# **III.5. Étude au vent**

Le vent est un phénomène naturel qui résulte du mouvement de l'air d'une zone à pression

élevée à une zone à faible pression.

Un bâtiment se présente comme un obstacle à la progression du vent. Ce dernier exerce sur les parois des actions qui s'appliquent directement sur les surfaces extérieures et agissent indirectement sur les surfaces intérieures (surpressions et dépressions) agissant perpendiculairement aux parois considérées.

Les actions du vent appliquées aux parois dépendent de :

- La région.
- La direction.
- Le type du terrain de la structure et l'environnement.
- La forme géométrique et les ouvertures qui sont contenues par la structure.

L'effet du vent sur une construction métallique est assez prépondérant. Une étude approfondie doit être élaborée pour la détermination des différentes actions dues au vent et ceci dans toutes les directions possibles. Le calcul sera mené conformément au Règlement Neige et Vent

**« RNV 2013 »,** dont l'indice de classement est **DTR C 2-4.7.**

# **III.5.1.** La pression dynamique de pointe<sup>[2]</sup>

La pression dynamique à la hauteur de référence est donnée par la formule suivante :  $q_p(z) = q_{\text{ref}} \times C_e(ze)$  (N / m<sup>2</sup>) ………… (DTR 2.3.1. Page 50)

 $q_{\text{r\'et}}$  en (N / m<sup>2</sup>) est la pression dynamique de référence donnée par le tableau (DTR 2.2 page 50) on fonction de la zone de vent (Cf annexe 1)

| Zone | qréf(N/m <sup>2</sup> ) |
|------|-------------------------|
|      | 375                     |
| П    | 435                     |
| Ш    | 500                     |
| IV   | 575                     |

**Tableau III. 2:** Valeur de la pression dynamique de référence

On a dans le cas de la zone I donc :  $q_{\text{ref}} = 375 \text{ (N/m}^2)$ 

### **III.5.2.** La vitesse de référence de vent Vréf[2]

La vitesse de référence du vent Vréf est la vitesse moyenne sur dix minutes mesurées dans les conditions conventionnelles avec une probabilité annuelle de dépassement égale à 0,02

| Zone | Vréf (m/s) |
|------|------------|
|      | 25         |
|      | 27         |
| III  | 29         |
| TV   | 31         |

**Tableau III. 3:** La vitesse de référence de vent Vréf

On a dans le cas de la zone I donc **: Vréf = 25 (N/m²)**

#### **III.5.3. Intensité de turbulence Iv (Z) (Chap.2 §2.4.6 page 57)** [2]

L'intensité de la turbulence Iv(z) à la hauteur z est définie comme l'écart type de la turbulence divisé par la vitesse moyenne du vent

$$
\begin{cases}\nI_v(z) = \frac{1}{C_r(z) \times Ln(\frac{z}{z_0})} & pour \ z > z_{\text{min}} \\
I_v(z) = \frac{1}{C_r(z) \times Ln(\frac{z_{\text{min}}}{z_0})} & pour \ z \le z_{\text{min}}\n\end{cases}
$$
\n(b)

**C<sup>t</sup> :**est le coefficient topographie……………….………....**(. §2.4.5)** Z0 (en m) est le paramètre de rugosité …………………. (Cf.tab.2.4) Z : (en m) est la hauteur minimale……………………….. ( Cf.tab.2.4) Z : (en m) est la hauteur considérée

#### **III.5.4.** Catégorie de terrain (Chape.2tab.2.4page53) [2]

Les catégories de terrain sont données dans le tableau 2.4 (RNV2013) que les valeurs des paramètres suivantes :

- KT, facteur de terrain ;
- Z0 (en m), paramètre de rugosité ;
- Zmin(en m), hauteur minimale ;
- ε, coefficient utilisé pour le calcul du coefficient Cd

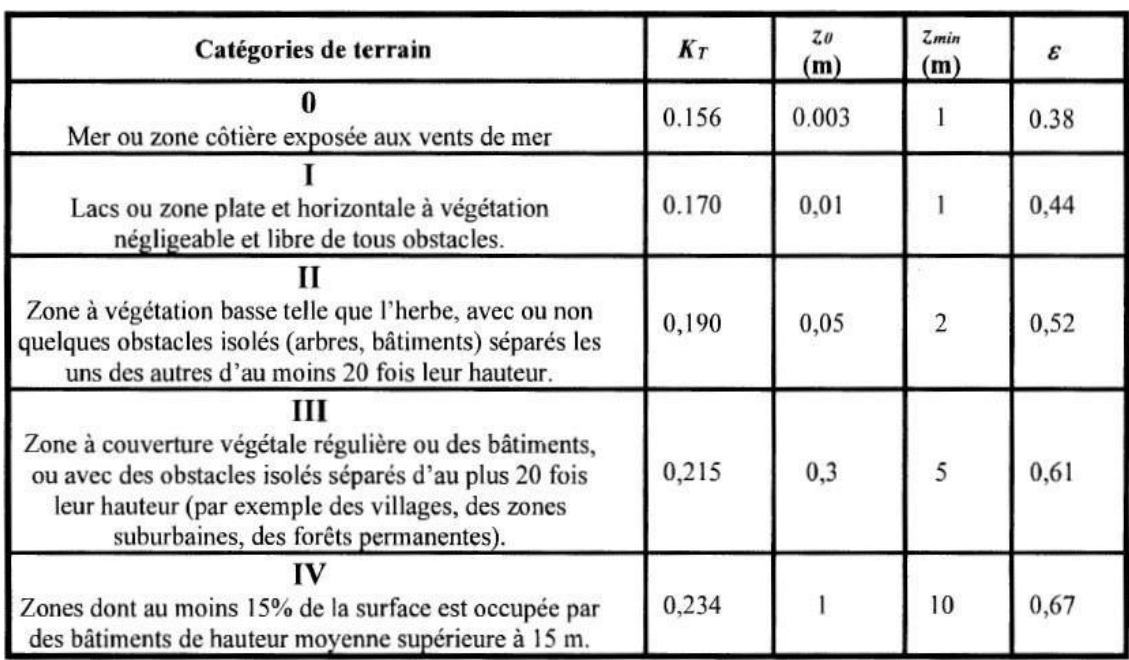

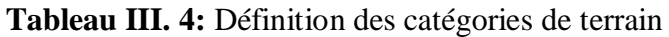

Le terrain est des troisièmes catégories ce que nous donne les définitions suivantes :

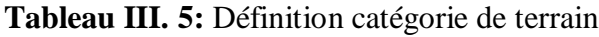

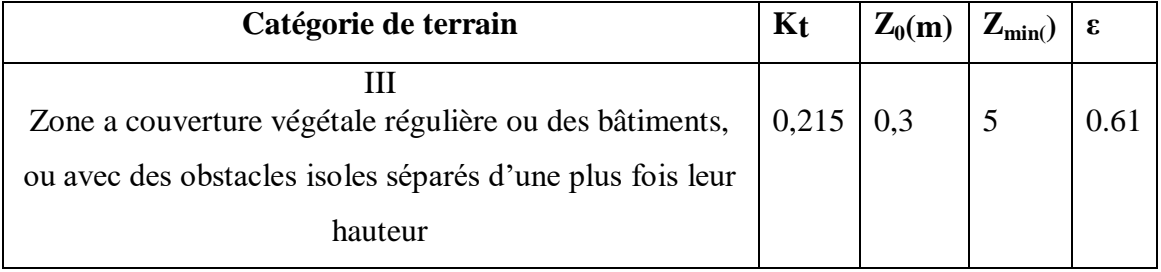

# **III.5.5. Coefficient de topographie Ct**

Le coefficient de topographie Ct (z) prend en compte l'accroissement de la vitesse du vent lorsque celui-ci souffle sur des obstacles tels que les collines, les dénivellations isolées, etc. Ct(z) est déterminé comme suit :

$$
\begin{cases}\nC_t(z) = 1 & \text{pour } \phi < 0,05 \\
C_t(z) = 1 + s_{\text{max}} \times \left(1 - \frac{|x|}{k_{\text{red}} \times L}\right) \times e^{-\alpha(z/L)} & \text{pour } \phi \ge 0,05\n\end{cases}
$$

- Ø est la pente du versant au vent :  $\phi = \frac{H}{I}$ Lu
- $\bullet$   $H(m)$  est la hauteur du versant
- $\bullet$   $L(m)$  est une longueur caractérisant le versant au vent et prenant la valeur:

$$
L = \max(0.5Lu; 2H);
$$

- x (m) est la distance horizontale entre le lieu considéré et la crête de l'obstacle
- z (m) est la distance verticale mesurée à partir du niveau du sol au lieu considéré (site d'implantation)
- Smax, α et Kred sont des coefficients donnés dans le tableau 2.6 du DTR en fonction de la forme de l'obstacle et du rapport H/L.
- Lu et Ld respectivement la longueur du versant au vent et sous le vent.

Le site considère comme site plat donc **Ct** ( $z$ )=1 (site plat) pour  $\emptyset$  < **0,05** 

# **Pression dynamique de pointe [2]**

La pression dynamique de pointe  $q_p$  (Ze) a une hauteur de référence Ze et donnée par :  $q_p(Z_e) = q_{ref} \times C_e(Z_e)$ 

a-/Coefficient de rugosité

$$
Cr(Ze) = Kt \times \ln\left(\frac{Z}{Z_0}\right)
$$

Pour  $Zmin \leq Ze \leq 200m$  (§2.4.4. RNV Version 2013)

| <b>Tronçon</b> | Z[m] | ∪r    |
|----------------|------|-------|
| De 0 à 23,5    | 23,5 | 0.938 |
| De 23,5 à 48   | 48   | 1,091 |
| De 23,5 à 48,6 | 48,6 | 1,094 |

Tableau III. 6: Coefficient de rugosité

Coefficient de topographie :

**L'ouvrage situé sur un site plat, donc on a :**

**Tableau III. 7:** Coefficient topographique

| <b>Tronçon</b> | Z[m]  |  |
|----------------|-------|--|
| De 0 à 23,5    | 23.5  |  |
| De 23,5 à 48   | 48    |  |
| De 23,5 à 48,6 | 48,61 |  |

**Intensité de turbulence :**

$$
Iv(Ze) = \frac{1}{C_t(Ze) \times \ln\left(\frac{Z}{Z_0}\right)} \quad \text{Pour} \quad \text{Zmin} \leq Z
$$

| Tronçon        | $Z$ [m] | $_{\rm LV}$ |
|----------------|---------|-------------|
| De 0 à 23,5    | 23,5    | 0,229       |
| De 23,5 à 48   | 48      | 0,197       |
| De 23,5 à 48,6 | 48,6    | 0,196       |

**Tableau III. 8:** Coefficient Intensité de turbulence

# $$

Cas de structure

 $Ce(Ze)=Ct2(Ze)\times Cr2(Ze)\times[1+7Iv(Ze)]$ 

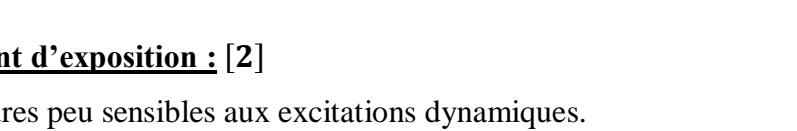

**Tableau III. 9**:Coefficient d'exposition

| Tronçon        | Ze $[m]$ | $C_{e}$ |
|----------------|----------|---------|
| De 0 à 23,5    | 23,5     | 2.29    |
| De 23,5 à 48   | 48       | 2,832   |
| De 23,5 à 48,6 | 48,6     | 2,839   |

**Tableau III. 10**:Tableau Récapitulatif :

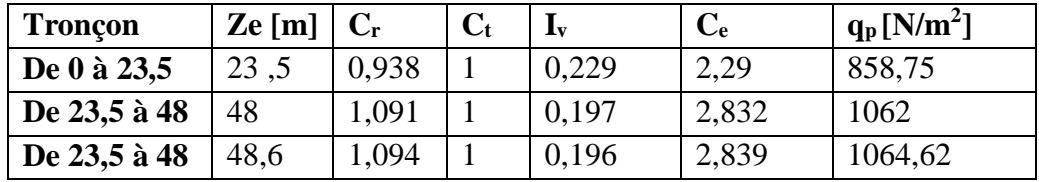

**III.5.6. Calcul de la pression due au vent**

# **Détermination de la pression dynamique**

La pression dynamique W (zj) agissant sur une paroi est obtenue à l'aide de la formule suivante : W(zj) = qp (ze) × [Cpe – Cpi] [N/m<sup>2</sup>] (§2.5.2. RNV version2013).

# **a- Coefficients de pressions extérieures Cpe**

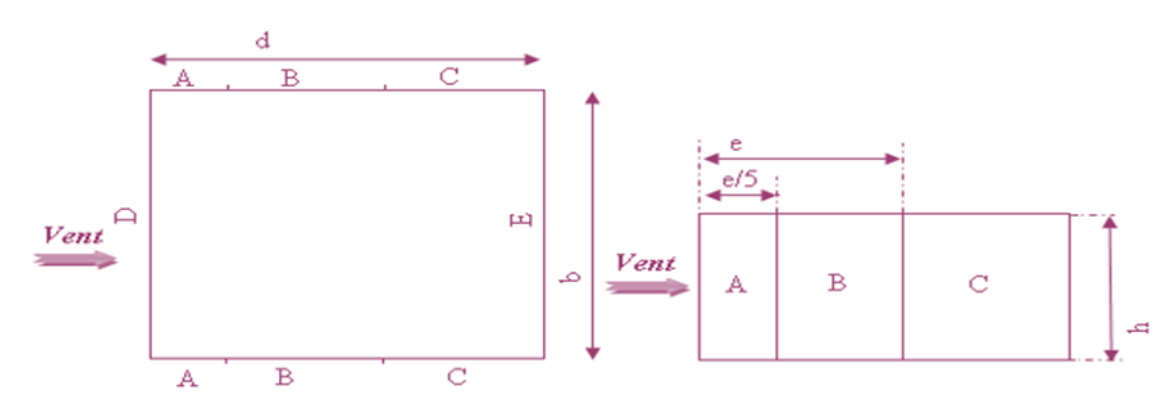

**Détermine** le coefficient à partir des conditions suivantes<sup>[2]</sup>

$$
\begin{cases} C_{pe} = C_{pe.1} & \text{ si } S \leq 1 \text{ m}^2 \\ \\ C_{pe} = C_{pe.1^+} \left( C_{pe.10} - C_{pe.1} \right) \text{ x log} 10 \text{ (S)} & \text{ si } 1 \text{ m}^2 < S < 10 \text{ m} \\ \\ C_{pe} = C_{pe.10} & \text{ si } S \geq 10 \text{ m}^2 \end{cases}
$$

# **1. Paroi vertical (V1)**

Cas de vent perpendiculaire à la largeur du bâtiment

 $C_{pe} = C_{pe,10}$  pour  $S \ge 10,00 \text{ m}^2$ 

b : La dimension perpendiculaire à

la direction du vent.

d : La dimension parallèle à la

direction du vent.

 $b= 23.5$  m.

d=57 m.

```
e = min[b;2h] = min[23,5;2x48]
```
e=23,5 m.

On est dans le cas où  $e < d$ .

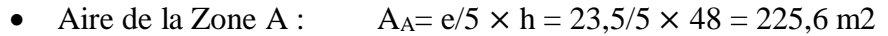

- Aire de la Zone B :  $A_B=(b-e/5) \times h = (23.5-23.5/5) \times 48=902.6$  m2
- Aire de la Zone C :  $A_C = (d-e/5) \times h = (57 23,5/5) \times 48 = 2510,4 \text{ m2}$
- Aire de la Zone D :  $A_D = b \times h = 23.5 \times 48 = 1128$  m2
- Aire de la Zone E :  $A_E = b \times h = 23.5 \times 48 = 1128$  m2

Toutes les surfaces des parois verticales S> 10m² donc on prend Cpe=Cpe,10

Les surfaces et les Cpe de chaque zone sont regroupées dans le tableau ci-dessous :

**Tableau III. 11:** Les surfaces et les valeurs de Cpe pour les parois verticales- sensV1.

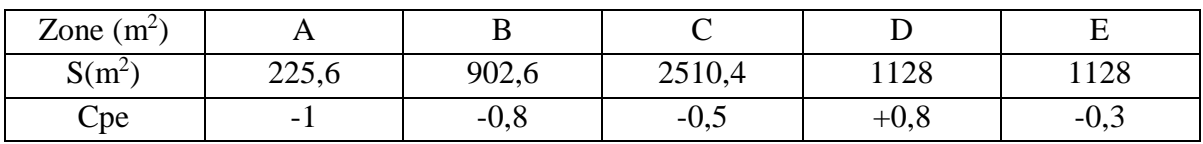

Les valeurs des coefficients correspondants aux zones A, B, C, D et E sont portées sur la figure ci-dessous :

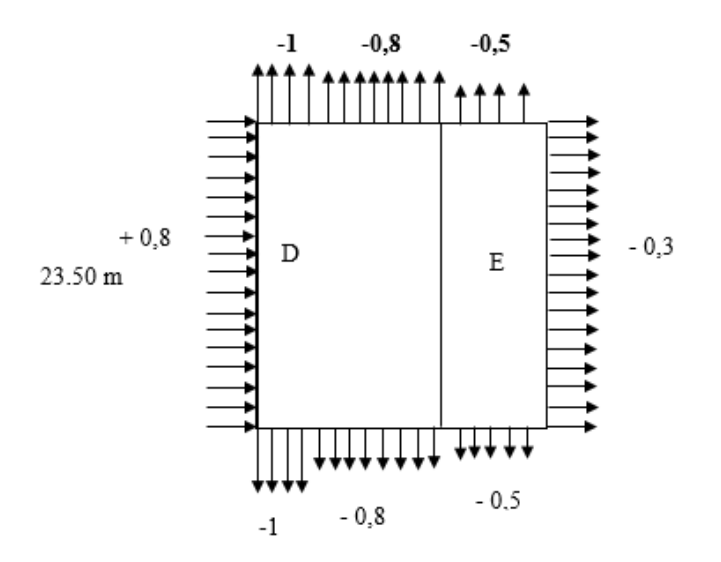

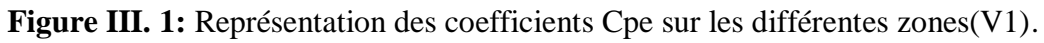

# **Coefficient de pression intérieur Cpi**

D'après l'eurocode1 partie 4

Donc :

 $Cpi1 = 0, 8$  $Cpi2 = -0.5$ 

La pression aérodynamique :

W (zj) =qp(zj)  $\times$  (C<sub>pe</sub>-C<sub>pi</sub>)

**Tableau III. 12:** Récapitulatif (V1)

| Zone        | Z(m) | qp(ze) | $C_{pe}$ | $C_{\rm pi}$ | W (zj) [N/m <sup>2</sup> ] |                |            |
|-------------|------|--------|----------|--------------|----------------------------|----------------|------------|
|             | 23,5 | 858,75 | $-1$     | 0,8          | $-0,5$                     | $-1545,75$     | $-429,375$ |
| $\mathbf A$ | 48   | 1062   | $-1$     | 0,8          | $-0,5$                     | $-1911,6$      | $-531$     |
|             | 23,5 | 858,75 | $-0.8$   | 0,8          | $-0,5$                     | $-1374$        | $-275,625$ |
| B           | 48   | 1062   | $-0.8$   | 0,8          | $-0,5$                     | $-1699,2$      | $-318,6$   |
| $\mathbf c$ | 23,5 | 858,75 | $-0,5$   | 0,8          | $-0,5$                     | $-1116,375$    | $\theta$   |
|             | 48   | 1062   | $-0,5$   | 0,8          | $-0,5$                     | $-1380,6$      | $\theta$   |
|             | 23,5 | 858,75 | 0,8      | 0,8          | $-0,5$                     | $\Omega$       | 1116,375   |
| D           | 48   | 1062   | 0.8      | 0,8          | $-0,5$                     | $\overline{0}$ | 1380,6     |
| E           | 23,5 | 858,75 | $-0,3$   | 0,8          | $-0,5$                     | $-944,625$     | 171,75     |
|             | 48   | 1062   | $-0,3$   | 0,8          | $-0,5$                     | $-1168,2$      | 212,4      |

# **2.Toiture**

Terrasse inaccessible :

La hauteur de l'acrotère hp=0.6m nous avant une toiture plate Selon RNV 2013 art.5.1.3 e =min[b;2h]=min[23,5 ; 2×48,6 ] e=23,5 m.

$$
e/2 = 11,75 \text{ m}
$$

$$
e/4 = 5,875 \text{ m}
$$

$$
e/10 = 2,35 \text{ m}
$$

Aire de la Zone F : AF=( $e/4 \times e/10$ ) = 5,875 $\times$  2,35= 13,80 m2 Aire de la Zone G :  $AG=(b-2\times e/4) \times e/10 = (23.5 - 2 \times (5.875)) \times 2.35 = 27.61$  m<sup>2</sup> Aire de la Zone H : AH = (e/2- e/10) x b=(11,75- 2.35)  $\times$  27= 220,9m2 Aire de la Zone I : AI =  $(d – e/2) \times b = (57 - 11,75) \times 23,5 = 1063,375$  m2 Toutes les surfaces des parois verticales  $S > 10m^2$  donc on prend Cpe=Cpe, 10 Dans notre cas : hp/h=0,6/48,6 =0,012  $\approx$ 0,025

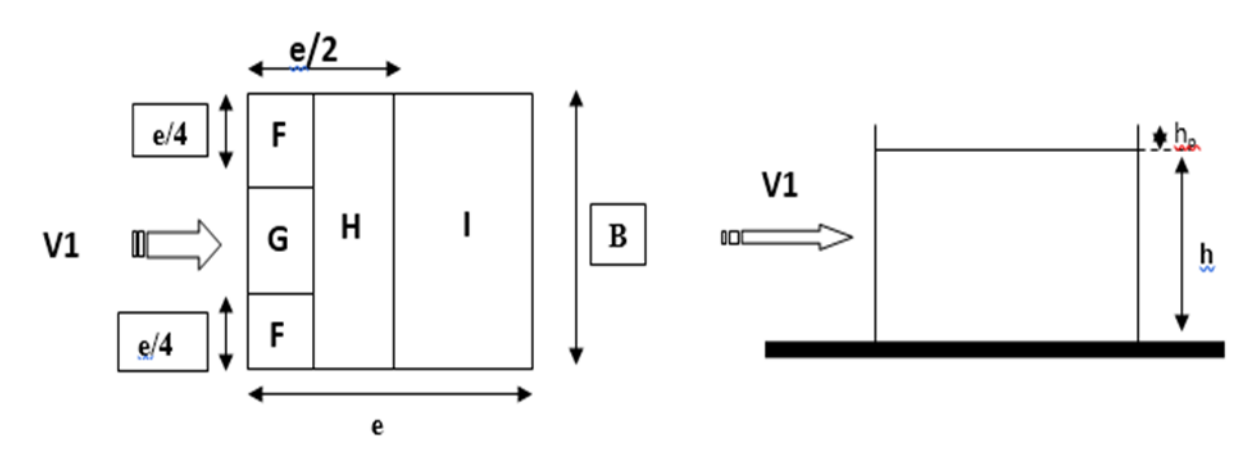

**Figure III. 2:** Légende pour la paroi verticale la toiture (V1)

**Tableau III. 13 :**Les surface et les valeurs des pressions Cpe pour les différentes zones de terrasse inaccessible-sens(V1).

| Zone $(m^2)$ |        |       |       |            |
|--------------|--------|-------|-------|------------|
| $S(m^2)$     | 13,80  | 27,61 | 220,9 | 1063,375   |
| Cpe          | $-1,0$ | $-1,$ | $-U,$ | $-U, \sim$ |

# **Coefficient de pression intérieur Cpi** [2]

Le coefficient de la pression intérieure  $C_{pi}$  des bâtiments sans cloisons intérieurs est donné en fonction de l'indice de perméabilité  $\mu_p$ .

**On définit l'indice de perméabilité µp comme suit :**

**D'après l'eurocode1 partie 4**

- $\checkmark$  Cpi = 0,8
- $\checkmark$  Cpi = -0,5

La pression aérodynamique :

W (zj) =qp(zj)  $\times$  (C<sub>pe</sub>-C<sub>pi</sub>)

**Tableau III. 14 :** Récapitulatif (V2)

| Zone           | Z(m) | qp(ze)   | $C_{pe}$ | $C_{pi}$ | $C_{pi}$ | $W(zj)$ [N/m <sup>2</sup> ] | $W(zj)$ [N/m <sup>2</sup> ] |
|----------------|------|----------|----------|----------|----------|-----------------------------|-----------------------------|
|                | 23,5 | 858,75   | $-1,6$   | 0,8      | $-0,5$   | $-2061$                     | $-944,625$                  |
| $\overline{F}$ | 48,6 | 1064,625 | $-1,6$   | 0,8      | $-0,5$   | $-2555,088$                 | $-1171,082$                 |
|                | 23,5 | 858,75   | $-1,1$   | 0,8      | $-0,5$   | $-1631,625$                 | $-515,25$                   |
| G              | 48,6 | 1064,62  | $-1,1$   | 0,8      | $-0,5$   | $-2022,778$                 | $-638,772$                  |
|                | 23,5 | 858,75   | $-0,7$   | 0,8      | $-0,5$   | $-1288, 125$                | $-171,75$                   |
| H              | 48,6 | 1064,62  | $-0,7$   | 0,8      | $-0,5$   | $-1596,93$                  | $-212,924$                  |
|                | 23,5 | 585,75   | $-0,2$   | 0,8      | $-0,5$   | $-858,75$                   | 275,625                     |
| I              | 48,6 | 1064,62  | $-0,2$   | 0,8      | $-0,5$   | $-1064,62$                  | 319,386                     |

# **3.Paroi vertical (V2)**

Cas de vent perpendiculaire à la largeur du bâtiment

 $Cpe = Cpe,10$  pour  $S \ge 10,00$  m2

**B=57m**

**H=48**

**D=23,5**

• e=min [b, 2×ht]  $\implies$  e=57m

**On est dans le cas où e** > **d .**

**Tableau III. 15:**Les surfaces et les valeurs de Cpe pour les parois verticales- sensV1

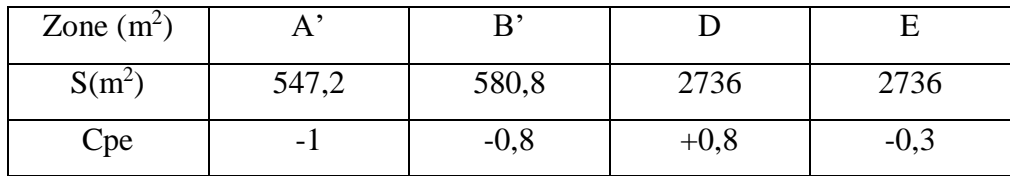

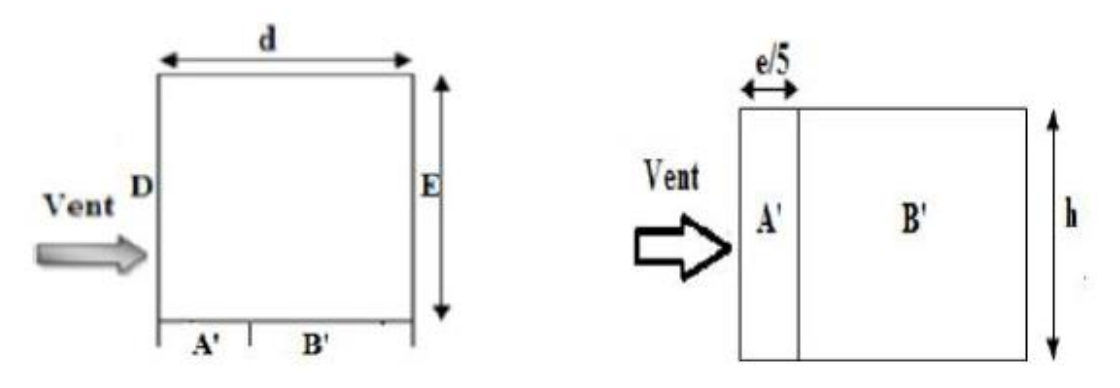

**Figure III. 3:** Légende pour la paroi verticale(v2).

### **Coefficient de pression intérieur Cpi**

### **Donc : D'après l'eurocode1 partie 4**

 $\checkmark$  Cpi1 = 0,8

 $\checkmark$  Cpi2 = -0,5

La pression aérodynamique :

 $W(zj) = qp(zj) \times (C_{pe} - C_{pi})$ 

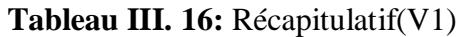

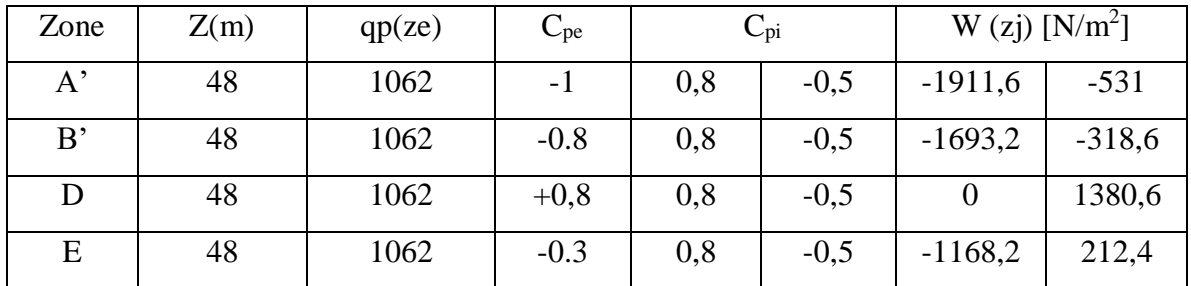

# **4.Toiture :**

La hauteur de l'acrotère **h**<sub>p</sub>=0.6m nous avant une toiture plate Selon (§5.1.3RNV Version **2013)**

 $e = min (b, 2h) = 57m$ 

# **Coefficients de pressions extérieures Cpe**

**Tableau III. 17:** Valeurs des pressions Cpe pour les différentes zones de terrasse sous V2.

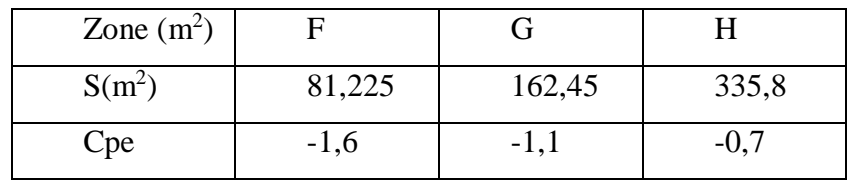

# **Coefficient de pression intérieur Cpi**

Le coefficient de la pression intérieure  $C_{pi}$  des bâtiments sans cloisons intérieurs est donné en fonction de l'indice de perméabilité µp.

On définit l'indice de perméabilité  $\mu_p$  comme suit :

D'après l'eurocode1 partie 4

- $\checkmark$  Cpi = 0,8
- $\checkmark$  Cpi = -0,5

# **La pression aérodynamique**

$$
w(zi) = qp(ze)x[Cpe - Cpi] \qquad [N/m2]
$$

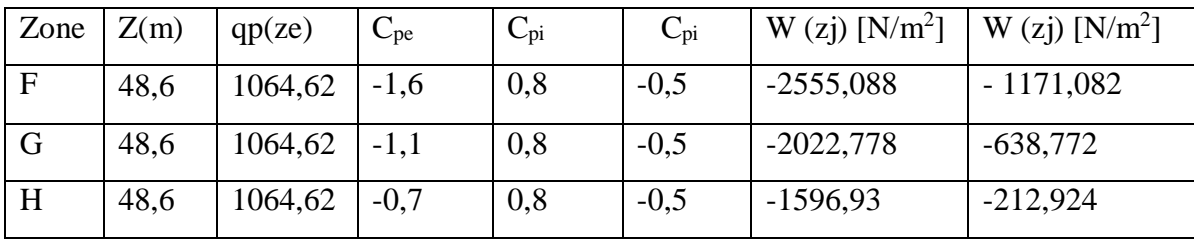

**Chapitre IV**

**Etude dynamique**

#### **IV.1. Introduction**

Les séismes représentent des événements naturels dévastateurs susceptibles d'occasionner d'importants dégâts dans les zones urbaines. Par conséquent, il revêt une importance capitale de mettre en place des édifices résistants aux secousses sismiques. C'est là que la construction parasismique intervient en se basant sur une analyse dynamique des structures soumises aux vibrations sismiques. Cette analyse permet de prédire les déformations et les charges maximales qui pourraient se produire lors d'un séisme, en vue de concevoir des structures à la fois solides et sécurisées.

Dans le cadre de ce projet, la modélisation de la structure a été réalisée à l'aide du logiciel Robot Structural Analysais, qui est un outil de calcul de structure. L'objectif de ce chapitre est de définir un modèle de structure qui satisfait toutes les conditions et les critères de sécurité exigés par le RPA99/ver2003.

#### **IV.2. Objectifs de l'étude dynamique**

L'objectif initial de l'analyse dynamique d'une structure consiste à déterminer ses caractéristiques dynamiques propres. Cela est réalisé en étudiant son comportement en tant que vibration libre non amortie. Cette approche permet de calculer les forces et les déplacements maximums qui se produisent lors d'un séisme.

L'étude dynamique d'une structure telle qu'elle existe réellement est souvent très complexe et requiert des calculs fastidieux, voire impossibles à réaliser. Nous avons réalisé la modélisation de notre structure à l'aide du logiciel logiciel ROBOT STRUCTURAL, un outil de calcul de structures.

#### **IV.3. Étude sismique**

Lorsqu'il s'agit de concevoir des structures résistantes aux séismes, l'analyse dynamique joue un rôle essentiel. Cette étape cruciale commence par la création d'un modèle mathématique représentant la structure à étudier. Ce modèle est ensuite intégré à un logiciel spécialisé dans le calcul dynamique, ce qui permet de déterminer les modes de vibrations propres de la structure ainsi que les efforts générés par les mouvements sismiques. Cette analyse garantit que la structure est en mesure de faire face aux contraintes potentielles induites par les séismes. En comprenant les mouvements vibratoires de la structure, les ingénieurs sont en mesure de concevoir des éléments structurels adaptés et des assemblages solides capables de résister efficacement aux séismes
#### **IV.3.1. Modélisation de rigidité**

La modélisation des éléments constituants le contreventement (rigidité) est effectué comme suit :

- Chaque poutre et chaque poteau de la structure a été modélisé par un élément linéaire type poutre (frame) à deux nœuds, chaque nœud possède 6 degré de liberté (trois translations et trois rotations).
- Les poutres entre deux nœuds d'un même niveau (niveau i).
- Ees poteaux entre deux nœuds de différent niveaux (niveau i et niveau  $i+1$ ).
- A tous les planchers nous avons attribués une contrainte de type diaphragme ce qui correspond à des planchers infiniment rigides dans leur plan.
- Tous les nœuds de la base du bâtiment sont encastrés (6DDL bloqués).

#### **IV.3.2. Modélisation de la masse**

- La charge des planchers est supposée uniformément répartie sur toute la surface du plancher. La masse est calculée par l'équation (G+βQ) imposée par **RPA99 version2003** avec (β=0,2) pour un bâtiment à usage d'hôtel (mass source).
- La masse volumique attribuée aux matériaux constituant les poteaux et les poutres est prise égale à celle du béton à savoir 25kN/m<sup>3</sup>.
- La charge de l'acrotère et des murs extérieurs (maçonnerie) a été répartie aux niveaux des poutres qui se trouvent sur le périmètre des planchers (uniquement le plancher terrasse pour l'acrotère).

#### **IV.4. Choix de la méthode de calcul**

Pour avoir une idée sur le comportement réel de la structure, il faut bien choisir la méthode de calcul et modélisation de la structure. Les règles parasismiques Algériennes (RPA99/version2003) proposent trois méthodes de calcul des sollicitations.

- 1- La méthode statique équivalente.
- 2- La méthode d'analyse modale spectrale.
- 3- La méthode d'analyse dynamique par accélérogramme.

La méthode statique équivalente n'est pas applicable dans notre cas, car la structure se trouve en zone III et dépasse la hauteur de 17m

Donc la méthode à utiliser est la méthode d'analyse modale spectrale.

#### **IV.4.1. La méthode d'analyse modale spectrale**

La méthode des spectres de réponse de calcul consiste à décrire l'action sismique à l'aide d'un spectre de réponse. Chaque structure peut être assimilée à un oscillateur à plusieurs degrés de liberté, et la réponse de la structure à une accélération dynamique dépend de l'amortissement (ζ) et de la pulsation naturelle (ω). Ainsi, en évaluant les réponses maximales en fonction de la période (T) pour des accélérogrammes donnés, on obtient plusieurs points sur un graphique appelé spectre de réponse. Ce spectre de réponse permet de lire directement les déplacements maximaux de la structure.

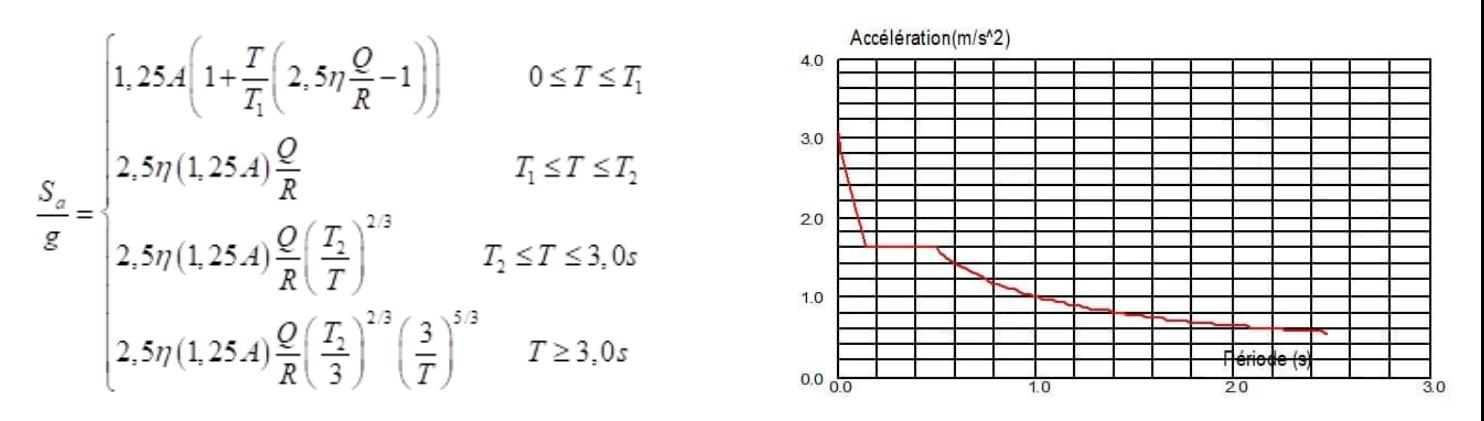

A : coefficient d'accélération de zone (tableau 4.1)

ŋ : Facteur de correction d'amortissement.

R : Coefficient de comportement de la structure. Il est fonction du système de contreventement (tableau 4.3)

Q : Facteur de qualité (tableau 4.4).

T1, T2 : Périodes caractéristiques associées à la catégorie de site (tableau 4.7) RPA99/V2003.

Dans notre cas :

- Zone sismique III « ALGER ».
- Groupe d'usage 2 (ouvrage courant ou d'importance moyenne)
- Pourcentage d'amortissement  $\varepsilon = 5$  %.
- Facteur de qualité  $Q = 1.10$  (dans les deux directions).
- Coefficient de comportement, pour chaque model on lui introduit son R correspondant
- **Principales vérifications exigent par le RPA pour cette méthode**
- **a- Nombre de modes à considérer (article 4.3.4 RPA 2003)**
- **b- Nombre de modes à considérer (article 4.3.4 RPA 2003)**
- Le nombre de modes à prendre en compte est tel que la somme des coefficients massiques de ces modes soit aux moins égales 90%.
- Ou que tous les modes ayant une masse modale effective supérieure à 5% de la masse totale de la structure soient retenus pour la détermination de la repense totale de la structure.

Le minimum de modes à retenir est de trois (3) dans chaque direction considérée.

 Dans le cas où les conditions décrites ci-dessus ne peuvent pas être satisfaites à cause de l'influence importante des modes de torsion, le nombre minimal de modes (K) à retenir doit être tel que :

 $K \ge 3\sqrt{N}$  Et  $T_K \le 0.20$  sec ... (4-14)

Où : N est le nombre de niveaux au-dessus de sol et  $T_K$  la période du mode K.

#### • Résultante des forces sismiques de calcul (article 4.3.6 RPA 2003) [3]

La résultante des forces sismiques à la base " $V_t$ " obtenue par combinaison des valeurs modales ne doit pas être inférieur à 80% de la résultante des forces sismiques déterminer par la méthode statique équivalente « V » pour une valeur de la période fondamentale donnée par la formule empirique appropriée.

Si  $V_t \le 0.8V$ , il faut augmenter tous les paramètres de la réponse (forces, déplacements, moments, …) dans le rapport 0,8 *V*  $\frac{\partial V}{V}$ .

#### **Dimensions de l'ouvrage**

#### **Dimensions en élévation**

- Hauteur totale : 48 m.
- Hauteur du bureau : 3m.
- Hauteur d'étage d'usine : 6 m.

#### **Dimensions en plan**

- Largeur totale : 23,5 m.
- Longueur totale : 57 m.

#### **IV.5. Vérification de la structure**

#### **IV.5. 1. Calcul de la force sismique par la méthode statique équivalente**

La force sismique totale V appliquée à la base de la structure, doit être calculée successivement dans deux

Directions horizontales orthogonales selon la formule :

$$
V = \frac{A \times D \times Q}{R} \times W
$$

Avec :

#### **Coefficient d'accélération de zone.**

#### **Tableau 4.1.1 (RPA99 V2003) : Coefficient d'accélération en fonction de la zone**

Group d'usage 2 zone III

#### **Facteurs d'amplification dynamique moyen D :**

Ce facteur est fonction de la catégorie du site, du facteur de correction d'amortissement (η) et de la période

Fondamentale de la structure (T).

$$
D = \begin{cases} 2.5\eta & 0 \le T \le T_2 \\ 2.5\eta \left(\frac{T_2}{T}\right)^{2/3} & T_2 \le T \le 3.0s. \quad (4.2) \text{ page } 38 \text{ (RPA99 V2003)} \\ 2.5\eta \left(\frac{T_2}{3.0}\right)^{2/3} \left(\frac{3.0}{T}\right)^{5/3} & T \ge 3.0s. \end{cases}
$$

D'après le Tableau 4.7 des Règles Parasismiques Algériennes (RPA99/version2003), pour la catégorie de site S3 qui correspond aux sites meubles, les périodes caractéristiques T1 et T2 sont respectivement égales à 0,15s et 0,5s. Ces valeurs dépendent de la nature du sol et de la zone sismique où se trouve la structure.

#### **Estimation de la période fondamentale de la structure (T)**

La valeur de la période fondamentale (T) de la construction peut être estimée à partir de formules empiriques ou calculées par des méthodes analytiques.

$$
T = \min \begin{cases} T = 0.09 \frac{h_N}{\sqrt{D}} & \dots \dots \dots (1) \\ T = C_T \times h_N^{3/4} & \dots \dots \dots (2) \end{cases}
$$

 $C_T$ : coefficient, en fonction du système de contreventement, de type de remplissage donné par le tableau 4.6 [5]

 $C_T = 0.05$ : Contreventement assuré partiellement par des voiles en béton armé, ou des palées triangulées

et des murs en maçonnerie.

*N h* : Hauteur mesurée en mètre à partir de la base de la structure jusqu'au dernier niveau.

Hauteur mesurée  $h_n = 48$ m

D : Dimension du bâtiment mesurée à sa base dans la direction de calcul considéré

 $D_x = 57 \text{ m} \rightarrow T'_{x} = 0,572 \text{ sec.}$ 

 $D_y = 23.5 \text{ m} \rightarrow T'_{y} = 0.891 \text{ sec.}$ 

D'âpres la formule (1) :

$$
Texp= Ct*hn^{\frac{3}{4}}
$$

Texp=  $0.05*48^{\frac{3}{4}} = 0,911$  sec.

Sens (x-x) : Tx = min (0,911; 0.572) = **0,572 sec.**

Sens (y-y) **:** Ty = min (0,911; 0,891) = **0,891 sec.**

 $1,3{\times}T_{x}=0,74 \text{ sec}$ 

 $1,3 \times T_y = 1,165 \text{ sec}$ 

**Tableau IV. 1:** Périodes caractéristiques associée à la catégorie du site

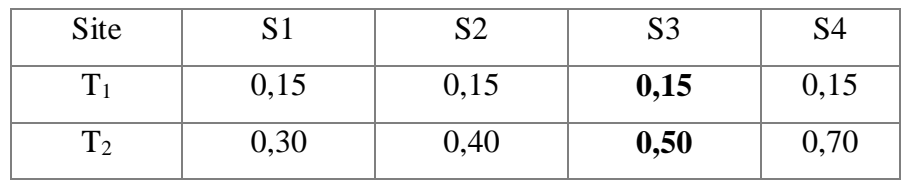

D'après l'article de Dr. TALEB, la période doit être comme suit :

**Tableau IV. 2:**Choix de la période de calcul

| Cas                                                                       | Période choisie pour le calcul du facteur D |
|---------------------------------------------------------------------------|---------------------------------------------|
| $T_{analytique} \leq T_{empirique}$                                       | $T = T_{analytique}$                        |
| $T_{\text{empirique}} < T_{\text{analytique}} < 1.3 T_{\text{empirique}}$ | $T = T_{empirique}$                         |
| $T_{analytique} \geq 1.3 T_{empirique}$                                   | $T = 1.3 T_{empirique}$                     |

#### **On est dans le cas de :**

#### **T analytique** > **1,3T empirique**

On  $a: Tx = 0.74$  sec et Ty= 1,165 sec

 $T = 1.3$  Tempirique

 $T = 1,43 \text{ sec} > 0,74 \text{ sec}$ 

 $T = 1,43 \text{ sec} > 1,165 \text{ sec}$ 

 $T = 1.3$  Tempirique

Donc  $Tx = 0.74$  sec et  $Ty = 1,165$  sec

$$
\begin{cases}\nT_2 \le T_x \le 3s \Rightarrow D_x = 2.5\eta \left(\frac{T_2}{T_x}\right)^{2/3} \\
0.5 \le 0.74 \le 3s \Rightarrow D_x = 2.5\eta \left(\frac{T_2}{T_x}\right)^{2/3} \\
\left\{T_2 \le T_Y \le 3s \Rightarrow D_Y = 2.5\eta \left(\frac{T_2}{T_Y}\right)^{2/3} \\
0.5 \le 1,165 \le 3s \Rightarrow D_Y = 2.5\eta \left(\frac{T_2}{T_Y}\right)^{2/3} \\
\bullet \quad \eta = \sqrt{7/(2+\xi)} \ge 0,7.\n\end{cases}
$$

*ŋ* : facteur de correction d'amortissement (quand l'amortissement différent à 5%) Dans notre cas l'amortissement =  $5\% \Rightarrow \eta = 1$ .

$$
D_x = 2.5 \times \left(\frac{0.5}{0.74}\right)^{\frac{2}{3}} = 1.925
$$
  

$$
D_y = 2.5 \times \left(\frac{0.5}{1.165}\right)^{\frac{2}{3}} = 1.426
$$

## **Le coefficient de comportement R**

En a un système mixte de portique avec contreventement de type  $X$  et de,  $R = 3$  choisi selon le Tableau 4.3 à la page 41 de RPA 99 V2003.

## **Facteurs de qualité Q**

Le facteur de qualité de la structure (Q) est déterminé en fonction de plusieurs critères tels que la redondance et la géométrie des éléments qui la constituent, la régularité en plan et en élévation, ainsi que la qualité de contrôle de la construction. La valeur de Q est déterminée par la formule suivante :

$$
Q = 1 + \sum_{1}^{6} P_q
$$

*Pq* : La pénalité à retenir dépend du critère de qualité q, qui peut être satisfait ou non satisfait.

Les valeurs de q sont données dans le tableau 4 des RPA 99 V2003. Le facteur de qualité Q est alors obtenu en multipliant la pénalité par la valeur initiale de Q (Q0).

| <b>Les Critères</b>                   | Observée (o/n) | $Pq \# xx$ | Observée (o/n) | $Pq \# yy$ |
|---------------------------------------|----------------|------------|----------------|------------|
| Files de contreventement              | OU1            | $\theta$   | oui            |            |
| Redondance en plan                    | OU1            | $\Omega$   | oui            |            |
| Régularité en plan                    | Non            | 0,05       | Non            | 0,05       |
| Régularité en élévation               | Non            | 0,05       | Non            | 0,05       |
| Contrôle de la qualité des matériaux  | Oui            | $\theta$   | Oui            | $\Omega$   |
| Contrôle de la qualité de l'exécution | Oui            | $\theta$   | Oui            |            |

**Tableau IV. 3:** Facteurs de qualité

 $Q_x = 0.05 + 0.05 + 1 = \rightarrow Q_x = 1.10$ 

$$
Q_y = 0.05 + 0.05 + 1 \rightarrow Q_y = 1.10
$$

 $Q_{\!x} = 1,10$ 

 $Q_{\frac{\text{y}}{\text{y}}} = 1,10$ 

**Poids total de la structure W**

$$
W = \sum_{i=1}^{n} W_i
$$

Avec :  $W_i = W_{Gi} + \beta W_{Qi}$ 

 $W_{Gi}$ : poids du aux charges permanentes et à celle des équipements fixes solidaire a la structure ;

 $W_{0i}$ : charge d'exploitation;

 $\beta$ : coefficient de pondération fonction de la nature et de la durée de la charge d'exploitation,

dans notre cas;  $\beta = 0.6$ 

#### **Déplacements inter étages (article 5.10 RPA 2003)**

Les déplacements latéraux d'un étage par rapport aux étages qui lui sont adjacents, et tels que calculés selon la formule suivante :

$$
\Delta_K^x \leq \overline{\Delta} \qquad et \quad \Delta_K^y \leq \overline{\Delta}
$$

Avec :

$$
\overline{\Delta} = 0.01he
$$

Où : *h<sup>e</sup>* représente la hauteur de l'étage.

Avec :

$$
\delta_K^x = R r_x \delta_{eK}^x \quad et \quad \delta_K^y = R r_y \delta_{eK}^y
$$
  

$$
\Delta_K^x = \delta_K^x - \delta_{K-1}^x \quad et \quad \Delta_K^y = \delta_K^y - \delta_{K-1}^y
$$

 $\Delta_K^x$  : Correspond au déplacement relatif au niveau K par rapport au niveau K-1 dans le sens x-x*.*

 $\Delta_K^y$ : Correspond au déplacement relatif au niveau K par rapport au niveau K-1 dans le sens y-y*.*

 $\delta_{\epsilon K}^x$  : Le déplacement horizontal dû aux forces sismiques au niveau K dans le sens x-x.

 $\delta_{\epsilon K}^y$ : Le déplacement horizontal dû aux forces sismiques au niveau K dans le sens y-y.

R : coefficient de comportement.

#### **Justification vis-à-vis de l'effet P-Δ (les effets du second ordre)**

C'est le moment additionnel dû au produit de l'effort normal dans un poteau au niveau d'un nœud de la structure par le déplacement horizontal du nœud considéré.

Les effets de second ordre (l'effet P-Δ) peuvent être négligés dans le cas des bâtiments si la condition suivante est satisfaite à tous les niveaux :

$$
\theta = \frac{P_K \times \Delta_K}{V_K \times h_K} \leq 0,1
$$

Avec :

 $p_k$ : Poids total de la structure et des charges d'exploitations associées au-dessus du niveau

$$
P_K = \sum_{i=k}^n (W_{Gi} + \beta W_{Qi})
$$

: *V<sup>K</sup>* Effort tranchant d'étage au niveau K.

- : *<sup>k</sup>* Déplacement relatif du niveau K par rapport au niveau K-1.
- : *k h* Hauteur d'étage k.

## **IV.6. Résultats de l'analyse sismique**

#### **IV.6.1. Model initial**

Pour cette étape, on va vérifier la structure autant qu'une structure auto stable comme il est indiqué dans la figure ci-dessous :

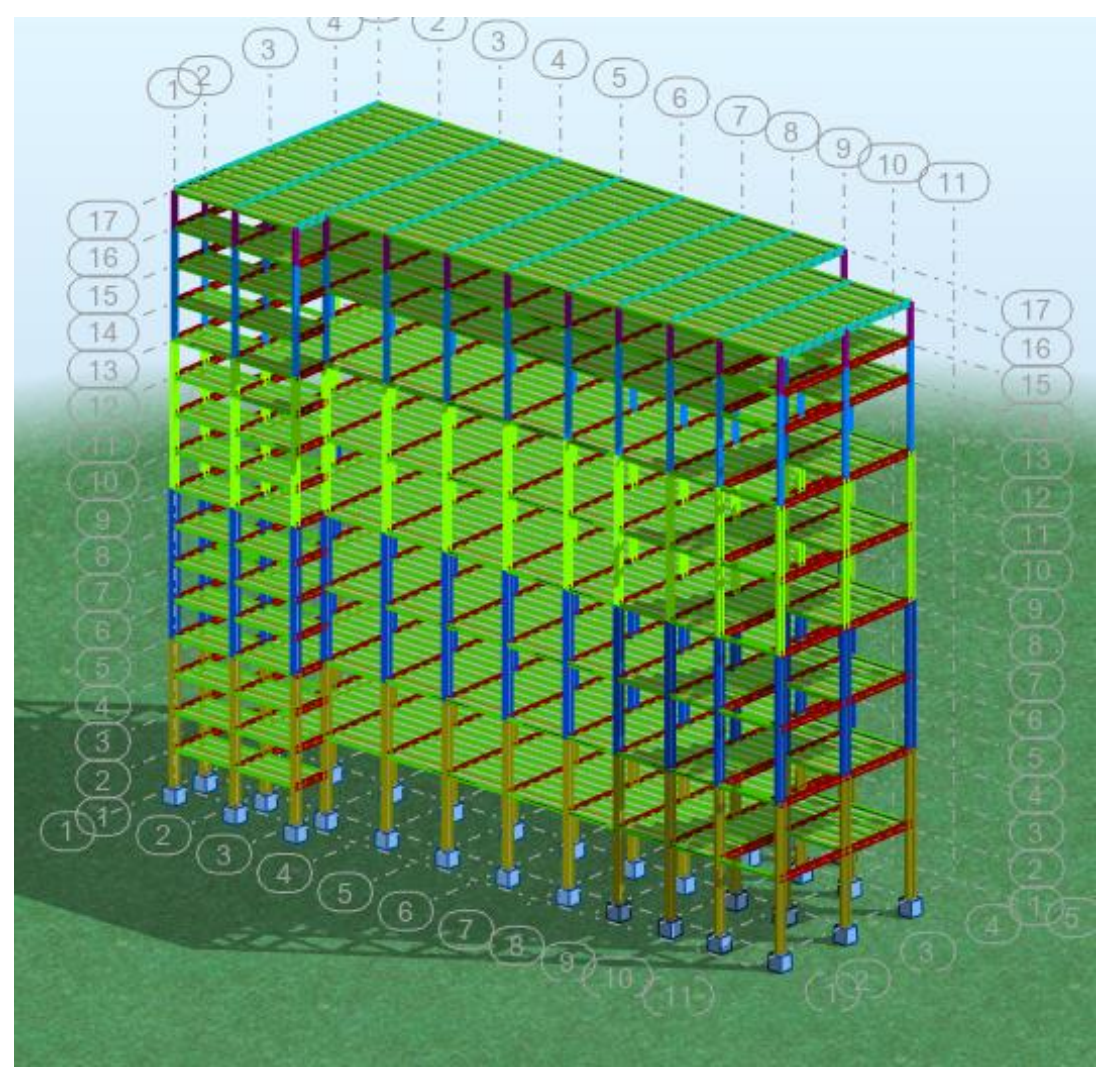

Figure IV. 1: Structure auto stable.

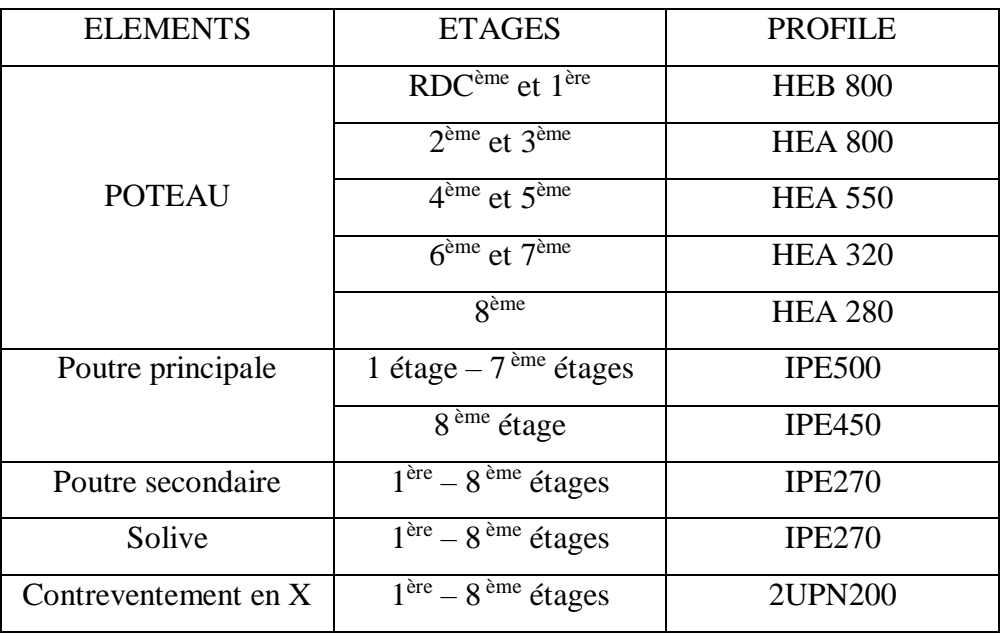

**Tableau IV. 4:** Présentation des éléments de structure.

## **IV.6.2. Vérification des périodes et des facteurs de participation massique du model**

## **Résultats d'analyse dynamique**

Une période fondamental **T=8,25 sec**

| Modes          | Fréquence | Période | Mass cumulé | Mass cumulé | Mass modale | Mass modale |
|----------------|-----------|---------|-------------|-------------|-------------|-------------|
|                | [Hz]      | [Sec]   | Ux[%]       | Uy[%]       | Ux[%]       | Uy[%]       |
| 1              | 0,12      | 8,25    | 80,38       | 0,03        | 80,38       | 0,03        |
| $\overline{2}$ | 0,28      | 3,57    | 80,55       | 58,31       | 0,17        | 58,28       |
| 3              | 0,38      | 2,62    | 90,85       | 58,73       | 10,30       | 0,42        |
| $\overline{4}$ | 0,48      | 2,09    | 90,86       | 73,32       | 0,01        | 14,58       |
| 5              | 0,70      | 1,44    | 94,80       | 73,35       | 3,94        | 0,03        |
| 6              | 0,83      | 1,21    | 94,81       | 83,45       | 0,01        | 10,10       |
| $\overline{7}$ | 1,06      | 0,94    | 96,92       | 83,49       | 2,12        | 0,04        |
| 8              | 1,39      | 0,72    | 96,98       | 86,05       | 0,06        | 2,56        |
| 9              | 1,49      | 0,67    | 98,05       | 86,05       | 1,07        | 0,00        |
| 10             | 1,61      | 0,62    | 98,08       | 90,02       | 80,38       | 0,03        |

**Tableau IV. 5:** Période et facteurs de participation massique du modèle initial

**Remarque :**la structure n'est pas stable car elle ne contient aucun contreventement, après plusieurs calculs en utilisant plusieurs positions des contreventements de la section (2UPN200), nous avons obtenu une structure comme suit :

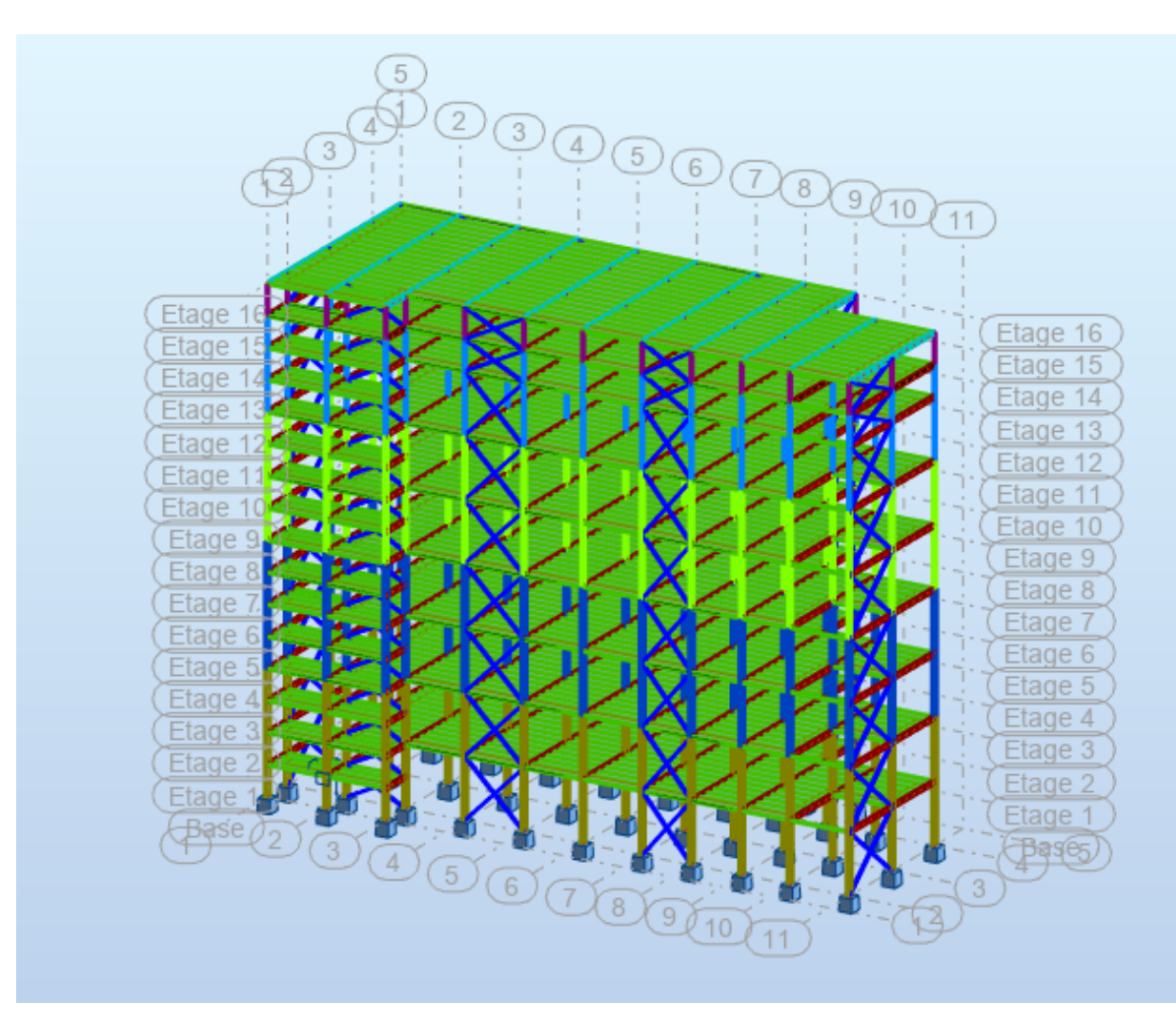

**Figure IV. 2:** Vue 3D du modèle avec la stabilité en X.

Pour cela le coefficient de comportement va changer d'âpre le tableau IV. 6

Ossature contreventée par palées triangulées en X donc la Coefficient de comportement :

 $R = 4$ 

## **Résultats d'analyse dynamique**

Une période fondamental **T=2,73 sec**

| Modes          | Fréquence | Periode | Mass cumulé | Mass cumulé | Mass modale | Mass modale |
|----------------|-----------|---------|-------------|-------------|-------------|-------------|
|                |           |         |             |             |             |             |
|                | [Hz]      | [Sec]   | Ux[%]       | Uy[%]       | Ux[%]       | Uy[%]       |
| 1              | 0,37      | 2,73    | 68,72       | 1,70        | 68,72       | 1,70        |
| $\overline{2}$ | 0,41      | 2,43    | 70,96       | 66,68       | 2,24        | 64,98       |
| $\overline{3}$ | 0,78      | 1,29    | 71,30       | 71,68       | 0,34        | 5,00        |
| $\overline{4}$ | 1,45      | 0,69    | 85,59       | 75,24       | 14,29       | 3,56        |
| 5              | 1,51      | 0,66    | 90,03       | 87,72       | 4,44        | 12,49       |
| 6              | 2,78      | 0,36    | 90,25       | 88,12       | 0,22        | 0,40        |
| $\overline{7}$ | 2,98      | 0,34    | 92,18       | 91,35       | 1,93        | 3,22        |
| 8              | 3,05      | 0,33    | 95,66       | 93,29       | 3,48        | 1,94        |
| 9              | 4,02      | 0,25    | 95,66       | 93,29       | 0,01        | 0,00        |
| 10             | 4,04      | 0,25    | 95,68       | 93,29       | 0,02        | 0,00        |

**Tableau IV. 6:** Période et facteurs de participation massique du 2eme modèle

#### **Résultat obtenu**

1 er mode une translation suivant X-X

2<sup>eme</sup> mode une translation suivant Y-Y

3 eme mode une rotation

Le taux de participation massique atteint les 90% au 7<sup>eme</sup> mode

La période = 2,73 T=1,15 *invérifiée*

#### **Interprétations :**

Après avoir vérifié les résultats dynamiques tels que la période et la participation massique, nous avons conclu qu'ils ne satisfont pas aux exigences prescrites par le RPA. Nous avons remarqué que la structure est très souple. Afin de remédier à cela, nous prévoyons d'augmenter la section des poteaux et des poutres, ainsi que de renforcer les éléments de contreventement. De plus, nous allons opter pour un noyau central de 60 cm.

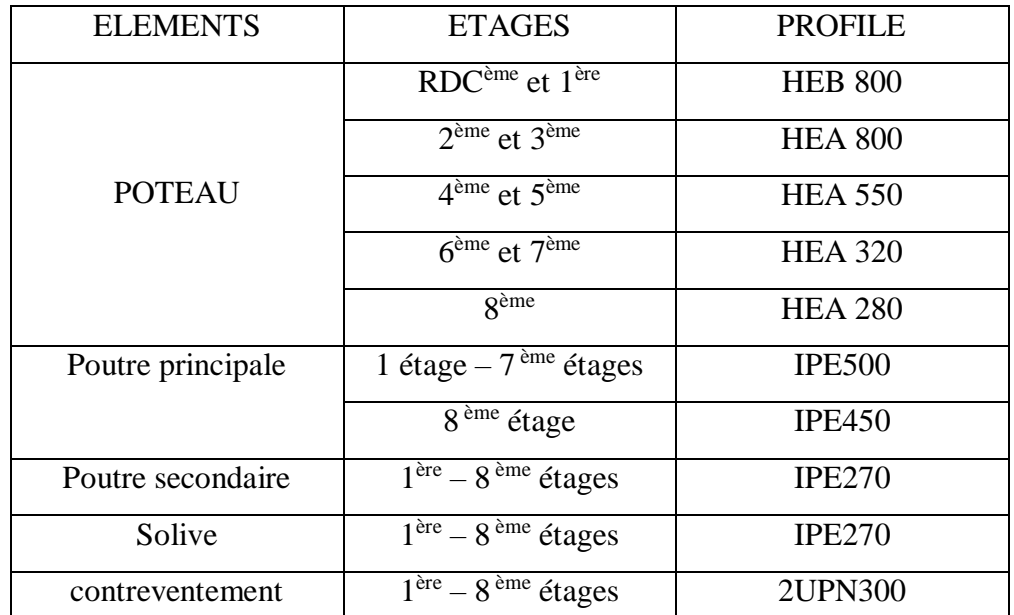

## **Tableau IV. 7:** changement des éléments de structure

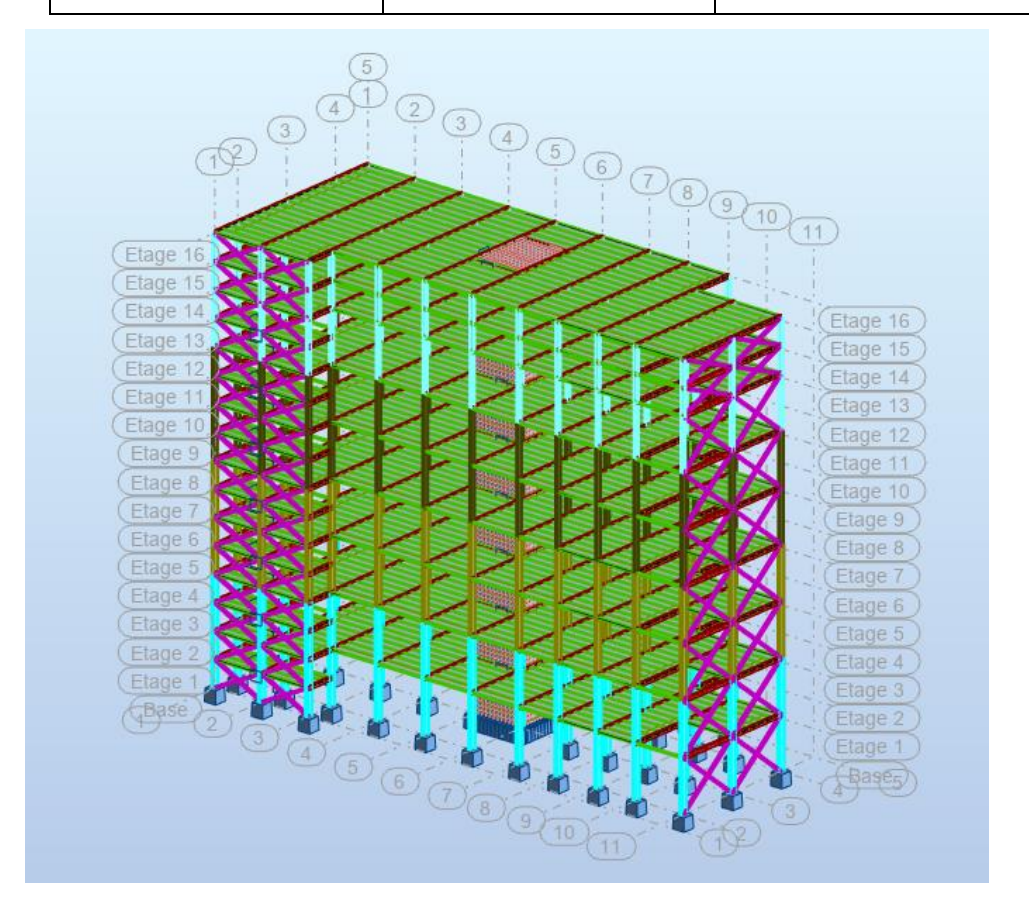

**Figure IV. 3:** Vue 3D du modèle avec un noyau est les stabilités en X.

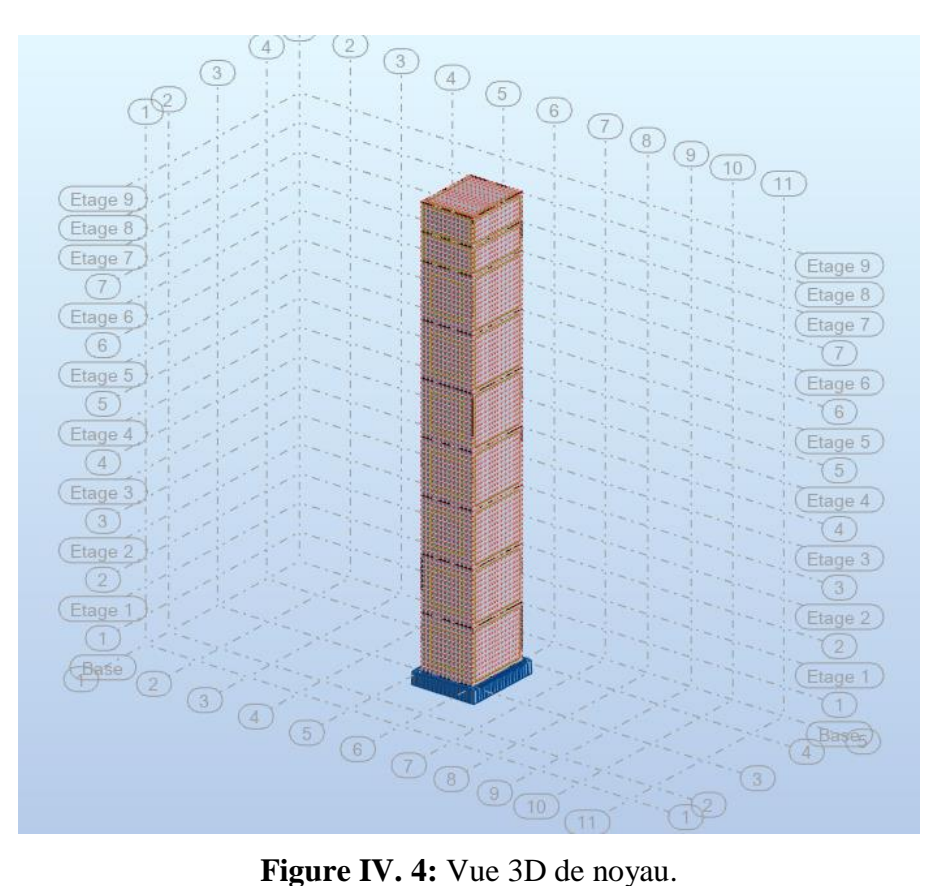

| Modes          | Fréquence | Periode | Mass cumulé | Mass cumulé | Mass modale | Mass modale |
|----------------|-----------|---------|-------------|-------------|-------------|-------------|
|                | [Hz]      | [Sec]   | Ux[%]       | Uy[%]       | Ux[%]       | Uy[%]       |
| 1              | 0,70      | 1,43    | 65,19       | 0,70        | 65,19       | 0,70        |
| 2              | 0,89      | 1,13    | 66,15       | 66,06       | 0,97        | 65,36       |
| 3              | 1,41      | 0,71    | 66,95       | 67,75       | 0,80        | 1,70        |
| $\overline{4}$ | 3,34      | 0,30    | 79,73       | 70,42       | 12,77       | 2,66        |
| 5              | 4,15      | 0,24    | 85,97       | 80,05       | 6,24        | 9,64        |
| 6              | 4,23      | 0,24    | 86,06       | 80,16       | 0,09        | 0,11        |
| $\overline{7}$ | 4,26      | 0,23    | 86,44       | 80,73       | 0,38        | 0,57        |
| 8              | 4,27      | 0,23    | 86,56       | 81,02       | 0,12        | 0,29        |
| 9              | 4,29      | 0,23    | 86,59       | 81,05       | 0,03        | 0,04        |
| 10             | 4,32      | 0,23    | 86,61       | 81,08       | 0,02        | 0,03        |

**Tableau IV. 8 :** Période et facteurs de participation massique du 3eme modèle

| Etage | $Ux$ (cm) | $drUX$ (cm)    | he/100 | Vérification | Ratio    |
|-------|-----------|----------------|--------|--------------|----------|
| lere  | 0,3       | 0,3            | 3      | <b>CV</b>    | 0,1      |
| 2eme  | 1,2       | 0,9            | 3      | <b>CV</b>    | 0,3      |
| 3eme  | 1,9       | 0,7            | 3      | <b>CV</b>    | 0,233333 |
| 4eme  | 3,9       | $\overline{2}$ | 3      | <b>CV</b>    | 0,666667 |
| 5eme  | 4,7       | 0,8            | 3      | CV           | 0,266667 |
| 6eme  | 7,7       | 3              | 3      | <b>CNV</b>   |          |
| 7eme  | 8,5       | 0,8            | 3      | <b>CV</b>    | 0,266667 |
| 8eme  | 12,3      | 3,8            | 3      | <b>CNV</b>   | 1,266667 |
| 9eme  | 12,9      | 0,6            | 3      | CV           | 0,2      |
| 10eme | 17,5      | 4,6            | 3      | <b>CNV</b>   | 1,533333 |
| 11eme | 17,9      | 0,4            | 3      | <b>CV</b>    | 0,133333 |
| 12eme | 23,1      | 5,2            | 3      | <b>CNV</b>   | 1,733333 |
| 13eme | 23,2      | 0,1            | 3      | <b>CV</b>    | 0,033333 |
| 14eme | 28,9      | 5,7            | 3      | <b>CNV</b>   | 1,9      |
| 15eme | 31,8      | 2,9            | 3      | <b>CV</b>    | 0,966667 |
| 16eme | 34,6      | 2,8            | 3      | <b>CV</b>    | 0,933333 |

**Tableau IV. 9 :**Vérification de déplacement inter étages selon x-x.

**Tableau IV. 10 :** Vérification de déplacement inter étages selon y-y.

| Etage             | UY(cm) | $drUY$ (cm) | he/100 | Vérification | Ratio      |
|-------------------|--------|-------------|--------|--------------|------------|
| 1ere              | 0,1    | 0,1         | 3      | <b>CV</b>    | 0,033333   |
| 2eme              | 0,8    | 0,7         | 3      | <b>CV</b>    | 0,233333   |
| 3eme              | 0,8    | $\theta$    | 3      | <b>CV</b>    | $\Omega$   |
| 4eme              | 2,3    | 1,5         | 3      | <b>CV</b>    | 0,5        |
| 5eme              | 2,2    | $-0,1$      | 3      | <b>CV</b>    | $-0,03333$ |
| 6eme              | 4,6    | 2,4         | 3      | <b>CV</b>    | 0,8        |
| 7eme              | 4,1    | $-0,5$      | 3      | <b>CV</b>    | $-0,16667$ |
| 8eme              | 3,3    | $-0,8$      | 3      | <b>CV</b>    | $-0,26667$ |
| 9eme              | 6,5    | 3,2         | 3      | <b>CNV</b>   | 1,066667   |
| 10eme             | 10,4   | 3,9         | 3      | <b>CNV</b>   | 1,3        |
| 11 <sub>eme</sub> | 9,1    | $-1,3$      | 3      | <b>CV</b>    | $-0,43333$ |
| 12eme             | 13,7   | 4,6         | 3      | <b>CNV</b>   | 1,533333   |
| 13eme             | 12     | $-1,7$      | 3      | <b>CV</b>    | $-0,56667$ |
| 14eme             | 17     | 5           | 3      | <b>CNV</b>   | 1,666667   |
| 15eme             | 18,7   | 1,7         | 3      | <b>CV</b>    | 0,566667   |
| 16eme             | 20,3   | 1,6         | 3      | <b>CV</b>    | 0,533333   |

#### **IV.6.3. Model final:**

#### **Interprétations**

#### **Modification de la structure**

On a éliminé les étages d'administration de 3m car le comportement des poteaux de 6 m diffère de ceux de 3 m, ce qui rend très difficile d'obtenir un comportement stable du portique, qui fait lui-même partie de la structure.

Voici la (Figure **IV.5)** model après les modification.

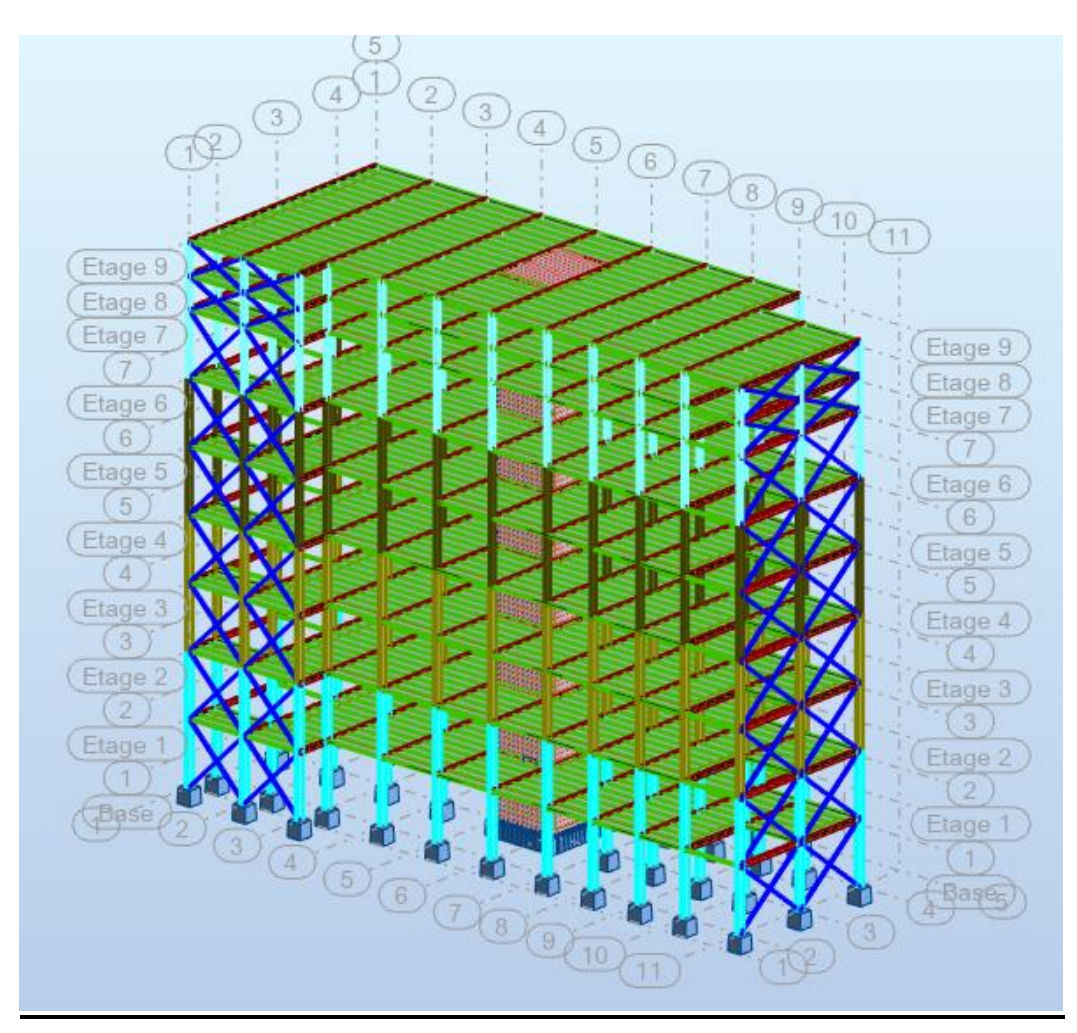

**Figure IV. 5:** Modification de la structure vue en 3D.

| Modes          | Fréquence | Periode | Mass cumulé | Mass cumulé | Mass modale | Mass modale |
|----------------|-----------|---------|-------------|-------------|-------------|-------------|
|                | [Hz]      | [Sec]   | $Ux[\%]$    | Uy[%]       | Ux[%]       | Uy[%]       |
| $\mathbf{1}$   | 0,70      | 1,43    | 67,24       | 0,01        | 67,24       | 0,01        |
| $\overline{2}$ | 0,87      | 1,15    | 67,26       | 67,77       | 0,02        | 67,76       |
| $\overline{3}$ | 1,20      | 0,83    | 67,39       | 68,23       | 0,13        | 0,46        |
| $\overline{4}$ | 3,65      | 0,27    | 73,96       | 70,97       | 6,58        | 2,74        |
| 5              | 3,78      | 0,26    | 88,06       | 72,59       | 14,09       | 1,62        |
| 6              | 4,65      | 0,21    | 88,07       | 88,43       | 0,02        | 15,84       |
| $\overline{7}$ | 5,40      | 0,19    | 88,08       | 88,43       | 0,00        | 0,00        |
| 8              | 5,44      | 0,18    | 88,08       | 88,43       | 0,00        | 0,00        |
| 9              | 5,47      | 0,18    | 88,08       | 88,43       | 0,00        | 0,00        |
| 10             | 5,52      | 0,18    | 88,08       | 88,43       | 0,00        | 0,00        |
| 11             | 5,56      | 0,18    | 88,08       | 88,43       | 0,00        | 0,00        |
| 12             | 5,62      | 0,18    | 88,08       | 88,43       | 0,00        | 0,00        |
| 13             | 5,70      | 0,18    | 88,08       | 88,43       | 0,00        | 0,00        |
| 14             | 6,04      | 0,17    | 88,08       | 88,43       | 0,00        | 0,00        |
| 15             | 6,75      | 0,15    | 88,11       | 88,94       | 0,03        | 0,51        |
| 16             | 6,80      | 0,15    | 88,11       | 88,94       | 0,00        | 0,00        |
| 17             | 6,80      | 0,15    | 88,11       | 88,96       | 0,00        | 0,02        |
| 18             | 7,72      | 0,13    | 88,27       | 88,95       | 0,00        | 0,01        |
| 19             | 8,70      | 0,11    | 94,26       | 88,97       | 6,15        | 0,01        |
| 20             | 9,58      | 0,10    | 94,27       | 89,27       | 0,01        | 0,31        |
| 21             | 9,74      | 0,10    | 94,28       | 89,28       | 0,01        | 0,01        |
| 22             | 9,76      | 0,10    | 94,28       | 89,28       | 0,00        | 0,00        |
| 23             | 9,76      | 0,10    | 94,28       | 89,29       | 0,00        | 0,01        |
| 24             | 9,79      | 0,10    | 94,28       | 89,29       | 0,00        | 0,00        |
| 25             | 9,81      | 0,10    | 94,29       | 89,29       | 0,00        | 0,00        |
| 26             | 9,83      | 0,10    | 94,30       | 89,31       | 0,01        | 0,02        |
| 27             | 9,85      | 0,10    | 94,30       | 89,31       | 0,00        | 0,01        |
| 28             | 9,86      | 0,10    | 94,30       | 88,31       | 0,00        | 0,00        |
| 29             | 9,87      | 0,10    | 94,30       | 89,31       | 0,00        | 0,00        |
| 30             | 9,90      | 0,10    | 94,30       | 89,31       | 0,00        | 0,00        |
| 31             | 9,93      | 0,10    | 94,30       | 89,32       | 0,00        | 0,00        |
| 32             | 9,97      | 0,10    | 94,30       | 89,32       | 0,00        | 0,00        |
| 33             | 10,10     | 0,10    | 94,30       | 89,32       | 0,00        | 0,00        |
| 34             | 10,20     | 0,10    | 94,30       | 89,32       | 0,00        | 0,00        |
| 35             | 10,37     | 0,10    | 94,30       | 90,1        | 0,00        | 0,00        |

**Tableau IV. 11:**Les périodes et les facteurs de participation massique

| Etage    | $Ux$ (cm) | $drUX$ (cm)    | he/100 | Vérification | Ratio |
|----------|-----------|----------------|--------|--------------|-------|
| Niveau 9 | 29,8      | 2,5            | 3      | <b>CV</b>    | 0,833 |
| Niveau 8 | 27,3      | 2,5            | 3      | CV           | 0,833 |
| Niveau 7 | 24,8      | 4,9            | 6      | CV           | 0,816 |
| Niveau 6 | 19,9      | 4,8            | 6      | CV           | 0,8   |
| Niveau 5 | 15,1      | 4,5            | 6      | CV           | 0,75  |
| Niveau 4 | 10,6      | $\overline{4}$ | 6      | CV           | 0,66  |
| Niveau 3 | 6,6       | 3,3            | 6      | CV           | 0,55  |
| Niveau 2 | 3,3       | 2,2            | 6      | CV           | 0,366 |
| Niveau 1 | 1,1       | 1,1            | 6      | CV           | 0,183 |

**Tableau IV. 12:** Vérification de déplacement inter étages selon x-x.

**Tableau IV. 13:**Vérification de déplacement inter étages selon y-y.

| Etage    | UY(cm) | $drUy$ (cm) | he/100 | Vérification | Ratio    |
|----------|--------|-------------|--------|--------------|----------|
| Niveau 9 | 20,9   | 1,7         | 3      | <b>CV</b>    | 0,566667 |
| Niveau 8 | 19,2   | 1,7         | 3      | CV           | 0,566667 |
| Niveau 7 | 17,5   | 3,4         | 6      | CV           | 0,566667 |
| Niveau 6 | 14,1   | 3,4         | 6      | CV           | 0,566667 |
| Niveau 5 | 10,7   | 3,1         | 6      | CV           | 0,516667 |
| Niveau 4 | 7,6    | 2,8         | 6      | CV           | 0,466667 |
| Niveau 3 | 4,8    | 2,3         | 6      | <b>CV</b>    | 0,383333 |
| Niveau 2 | 2,5    | 1,7         | 6      | CV           | 0,283333 |
| Niveau 1 | 0,8    | 0,8         | 6      | <b>CV</b>    | 0,133333 |

| <b>Niveaux</b> | $P$ (KN)   | V x (KN) | $\Delta$ K <sub>x</sub> | $H_{k}$ | $\theta x$ | Ratio $\leq 1$ | $\Theta \leq 0.1$ |
|----------------|------------|----------|-------------------------|---------|------------|----------------|-------------------|
|                |            |          | $(cm)$                  | (cm)    |            |                |                   |
| Niveau 9       | 1491906,9  | 2798,09  | 2,5                     | 3       | 0,043588   | 0,435881       | Vérifier          |
| Niveau 8       | 1448866,51 | 4985,75  | 2,5                     | 3       | 0,023757   | 0,237567       | Vérifier          |
| Niveau 7       | 1724730,07 | 6859,16  | 4,9                     | 6       | 0,020145   | 0,201449       | Vérifier          |
| Niveau 6       | 1746596,37 | 8036,48  | 4,8                     | 6       | 0,017056   | 0,170563       | Vérifier          |
| Niveau 5       | 1746596,37 | 9099,63  | 4,5                     | 6       | 0,014122   | 0,141221       | Vérifier          |
| Niveau 4       | 1765079,81 | 10181,37 | $\overline{4}$          | 6       | 0,011338   | 0,11338        | Vérifier          |
| Niveau 3       | 1765079,81 | 11251,57 | 3,3                     | 6       | 0,008464   | 0,084641       | Vérifier          |
| Niveau 2       | 1911559,5  | 12193,03 | 2,2                     | 6       | 0,005639   | 0.056392       | Vérifier          |
| Niveau 1       | 1647267,99 | 12645,52 | 1,1                     | 6       | 0,002343   | 0,023428       | Vérifier          |

**Tableau IV. 14:** Vérification de l'effet P-Δ (effet de second ordre) selon x-x .

**Tableau IV. 15 :**Vérification de l'effet P-Δ (effet de second ordre) selon y-y..

| <b>Niveaux</b> | $P$ (KN)   | V y (KN) | $\Delta$ <b>K</b> <sub>v</sub> | H <sub>k</sub> | $\Theta$ y | Ratio $\leq 1$ | $\Theta \leq 0.1$ |
|----------------|------------|----------|--------------------------------|----------------|------------|----------------|-------------------|
|                |            |          | $(cm)$                         | $(cm)$         |            |                |                   |
| Niveau 9       | 1491906,9  | 2861,44  | 1,7                            | 3              | 0,028984   | 0,289837       | Vérifier          |
| Niveau 8       | 1448866,51 | 5297,16  | 1,7                            | 3              | 0,015205   | 0,152048       | Vérifier          |
| Niveau 7       | 1724730,07 | 7652,28  | 3,4                            | 6              | 0,012898   | 0,128978       | Vérifier          |
| Niveau 6       | 1746596,37 | 9305,67  | 3,4                            | 6              | 0,010741   | 0,107407       | Vérifier          |
| Niveau 5       | 1746596,37 | 10598,86 | 3,1                            | 6              | 0,008891   | 0,088913       | Vérifier          |
| Niveau 4       | 1765079,81 | 11789,74 | 2,8                            | 6              | 0,007099   | 0,070987       | Vérifier          |
| Niveau 3       | 1765079,81 | 12854,07 | 2,3                            | 6              | 0,005388   | 0,053883       | Vérifier          |
| Niveau 2       | 1911559,5  | 13598,63 | 1,7                            | 6              | 0,003907   | 0.039071       | Vérifier          |
| Niveau 1       | 1647267,99 | 13891,3  | 0,8                            | 6              | 0,001551   | 0,015511       | Vérifier          |

- **Vérification de l'effort tranchant a la basse :**

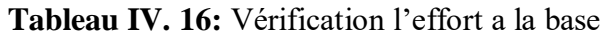

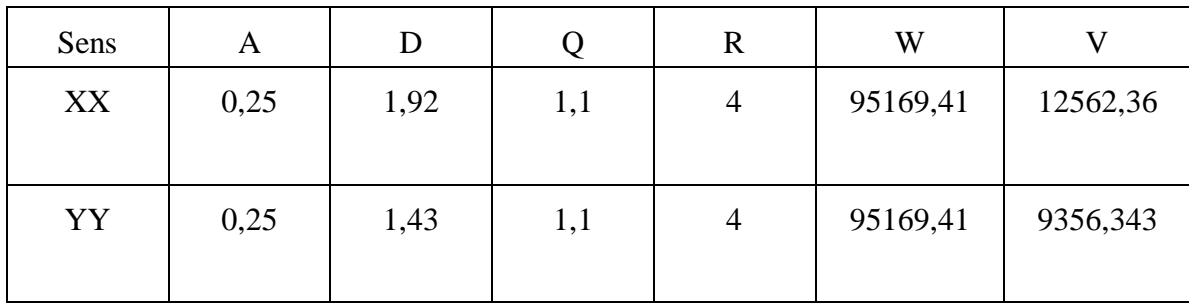

## **Remarque** :

La Coefficient de comportement :  $R = 4$  (Ossature métallique avec contreventement mixte comportant un noyau en béton armé et palées ou portiques métalliques en façades systèmes comportant des transparences (étage souple)

**Tableau IV. 17:** Base de réaction.

| <b>Output Case</b> | Fx(KN)   | Fy(KN)   | V dynamique |
|--------------------|----------|----------|-------------|
| ЕX                 | 12971,23 | 6736,98  | 14621,03098 |
| FY                 | 5531,88  | 14461,48 | 15483,41371 |

Vx dyn = 14621,03098 ; Vy dyn = 15483,41371

**Tableau IV. 18:** Vérification de effort tranchant a la base

| <b>Sens</b> | 0.8VS    | V dynamique | Vérification | Ratio    |
|-------------|----------|-------------|--------------|----------|
| $X-X$       | 10023,08 | 14621,03098 | cv           | 0,687358 |
| V-V         | 7465,108 | 15483,41371 | <b>CV</b>    | 0,483425 |

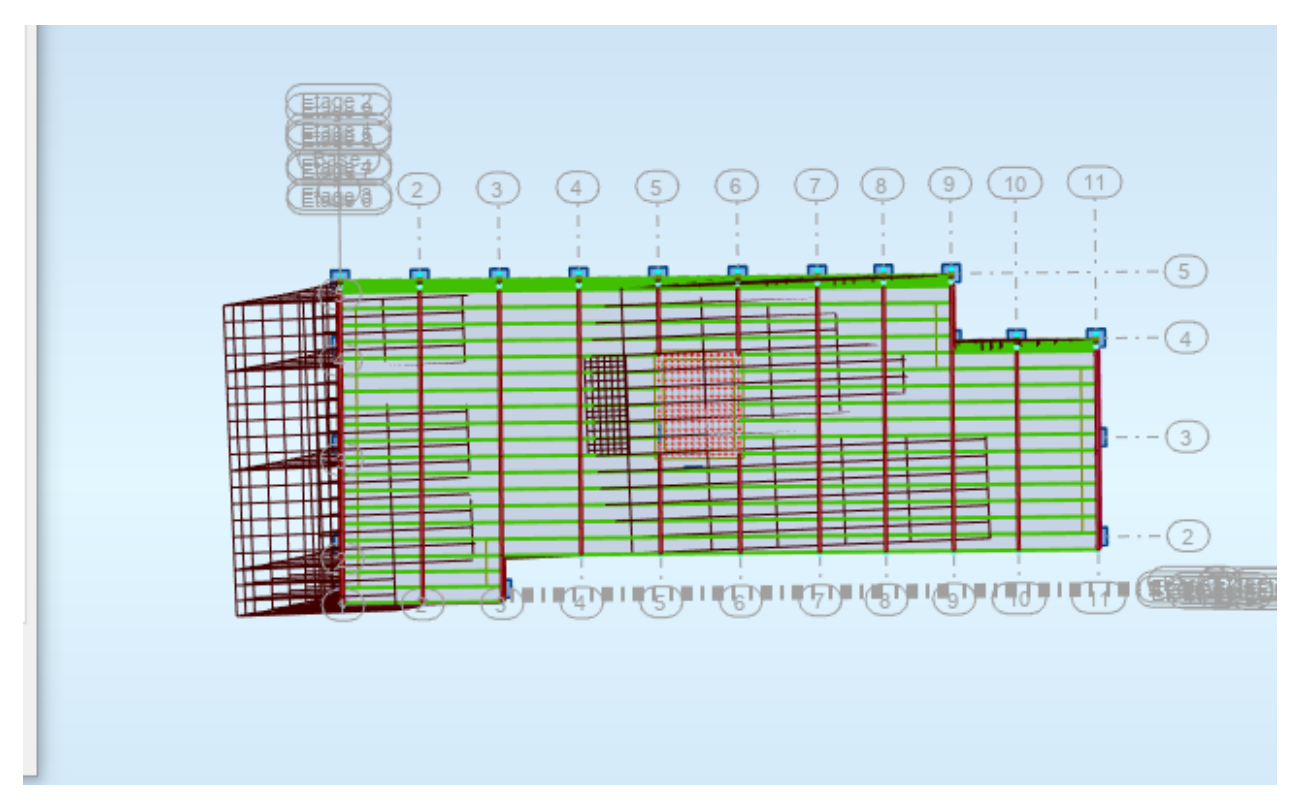

**Figure IV. 6:** Mode 1 translation sens x-x vu 3D

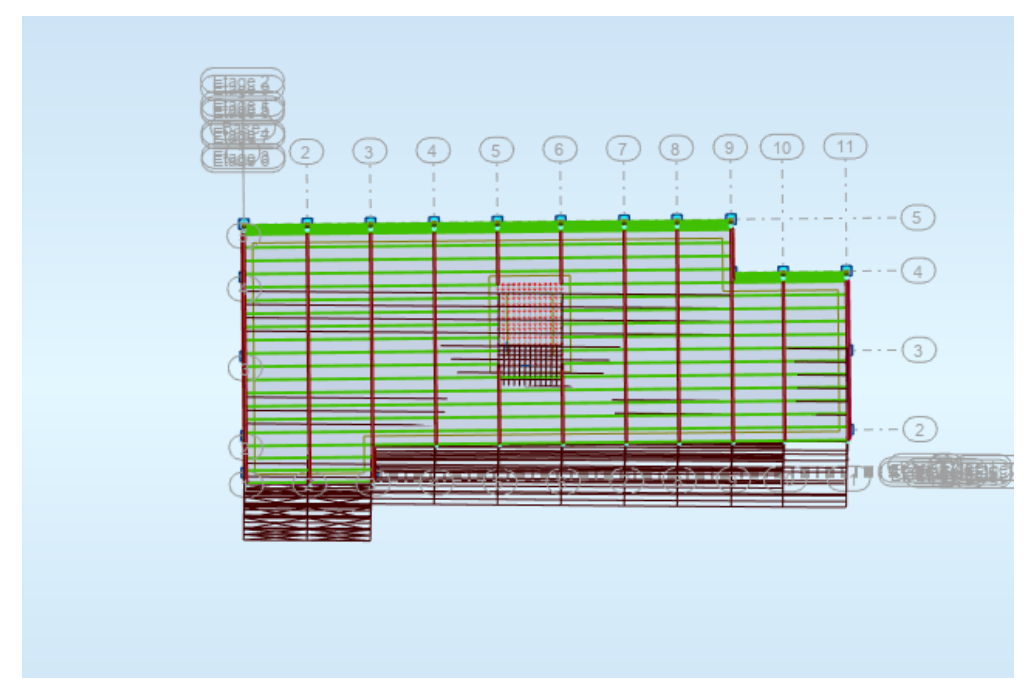

**Figure IV. 7:** Mode 2 translation sens y-y vu 3D.

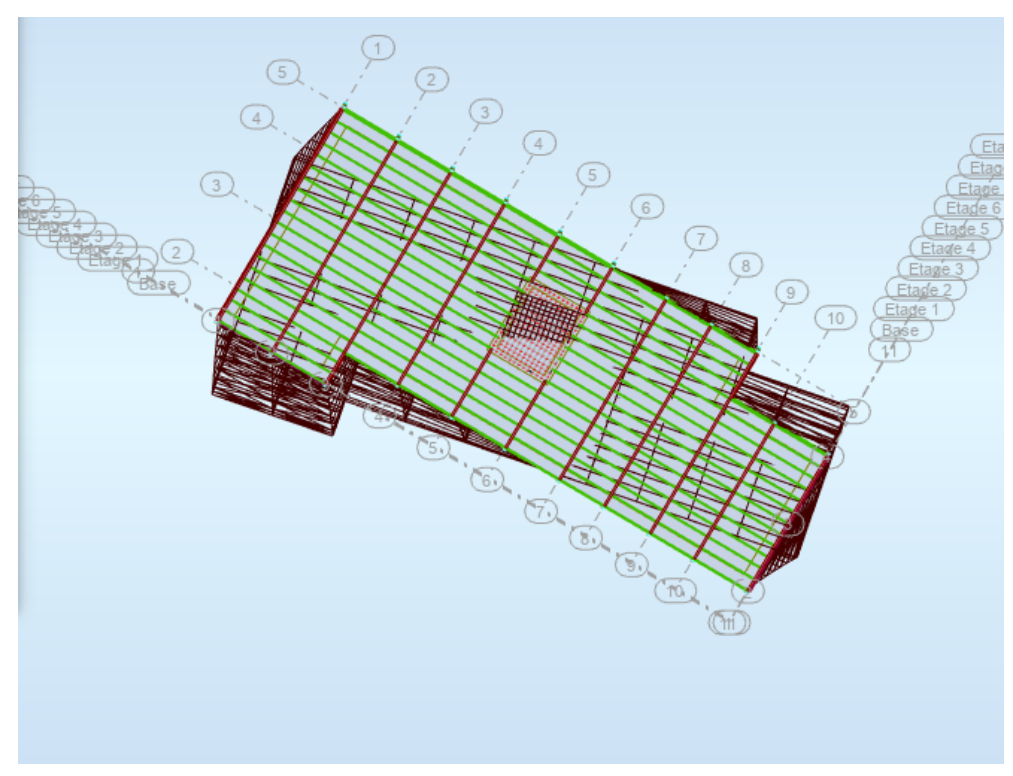

**Figure IV. 8:** Mode 3 torsion auteur de Z.

#### **IV.7. Conclusion**

Pour définir le modèle final, les étapes de vérification suivantes ont été suivies :

Vérification de l'effort tranchant à la base : L'effort tranchant minimal à la base a été vérifié en utilisant l'approche statique équivalente. La valeur spécifiée pour l'effort tranchant minimal à la base était égale à 0,8 fois la valeur maximale de l'effort tranchant (VMSE). Si la valeur obtenue par le calcul statique équivalent était inférieure, elle a été ajustée en conséquence.

Vérification du déplacement inter-étage : Les déplacements inter-étages ont été vérifiés pour s'assurer qu'ils respectent les critères de conception. Ces critères peuvent varier en fonction des normes et des spécifications applicables.

Vérification de l'effet P-∆ pour la stabilité de la structure vis-à-vis des moments de 2ème ordre : L'effet P-∆, qui prend en compte les déformations induites par les charges verticales et les moments de 2ème ordre, a été vérifié pour garantir la stabilité de la structure. Cela implique d'évaluer les déformations dues aux effets de la charge axiale combinés aux moments fléchissant de 2ème ordre. Ces étapes de vérification sont essentielles pour s'assurer que la structure satisfait aux critères de sécurité, de stabilité et de performance spécifiés dans les normes de conception. Elles permettent de prendre en compte les diverses forces et contraintes qui agissent sur la structure afin de garantir sa fiabilité et sa durabilité.

## **Chapitre V**

# **Vérifications des éléments structuraux**

## **V.1. Introduction**

Dans ce chapitre on va vérifier les éléments principaux de la structure, d'après les résultats obtenus dans les chapitres précédents et aux efforts donnés par le logiciel **ROBOT Structural Analysais**.

Le calcul d'une structure impose que, pour toutes combinaisons d'actions possibles, définies réglementairement, la stabilité statique soit assurée :

- Globalement  $\rightarrow$  au niveau de la structure.
- $\bullet$  Individuellement  $\rightarrow$  au niveau de chaque élément

On se basant sur les vérifications exigées par le **CCM97, EC3** et **RPA99 ver2003.**

## **V.2. Les Combinaisons De Charge**

Les vérifications nécessaires de chaque élément doivent être faites sous les combinaisons de charges appropriées, qui sont :

G+Q **et** 1.35G+1.5Q

G+Q+Ex **et** G+Q+E<sup>y</sup>

 $0.8G_{-}^{+}E_{x}$  et  $0.8G_{-}^{+}E_{y}$ 

G+Q+1.25  $E_x$  et  $G + Q + 1.25E_y$ ;0,8G<sup>+</sup> 1.25 $E_x$  et 0.8G<sup>+</sup> 1.25 $E_y$ 

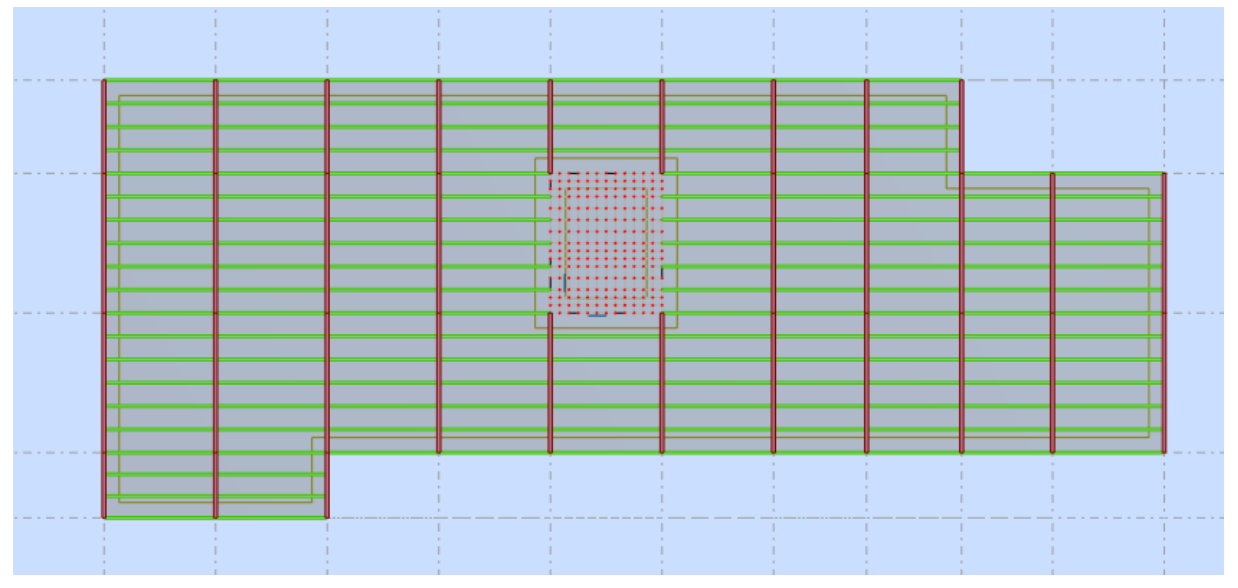

**Figure V. 1:** Vue en plan de la structure

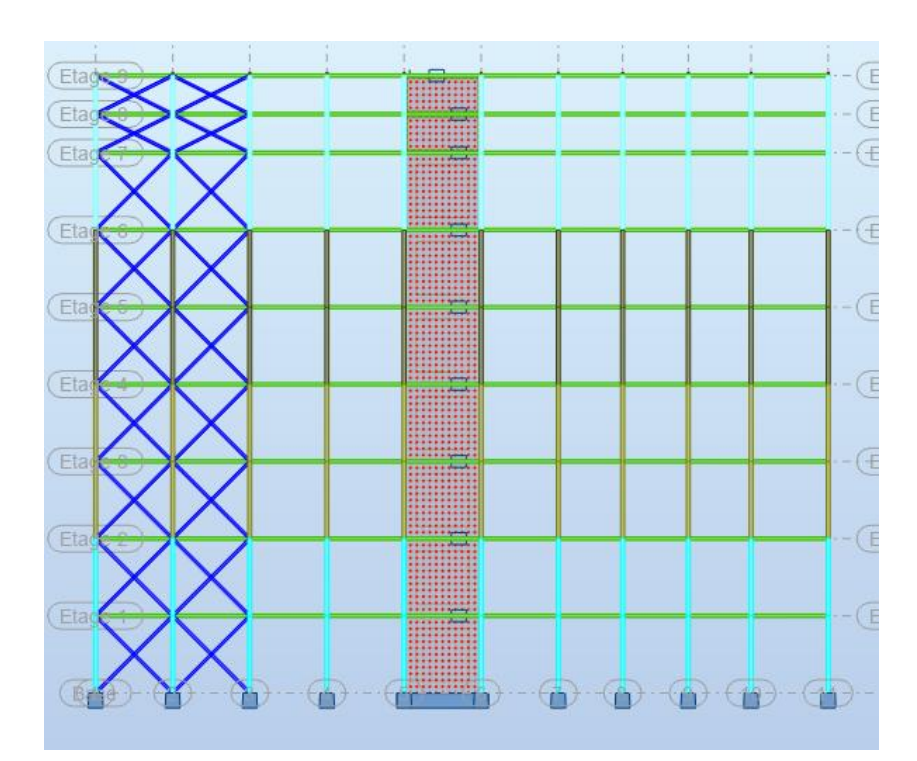

**Figure V. 3:** Vue en 2D suivant XZ

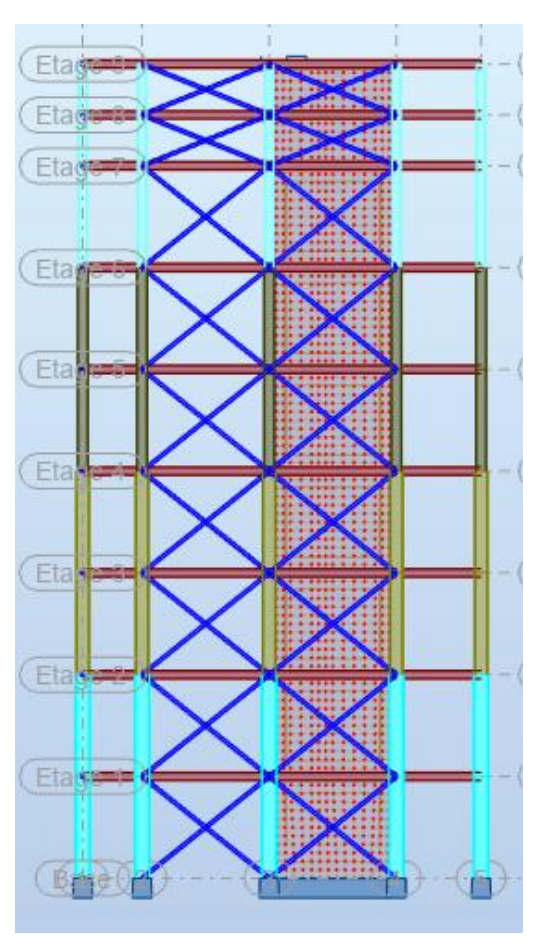

**Figure V. 2:** Vue en 2D suivant YZ

#### **V.3. Les Phénomènes D'instabilité**

#### **a) Le flambement**

Le flambement est une déformation affectant un élément élancé (long et mince) soumis dans le sens de la longueur à un effort de compression trop important.

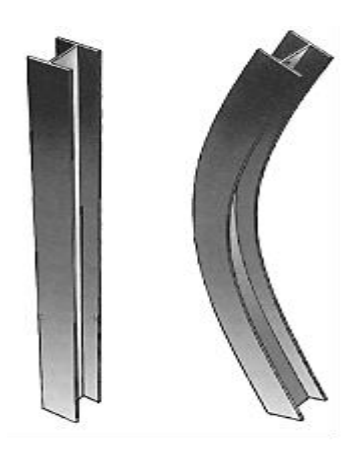

**Figure V. 4**: Phénoméne du flambement

#### **b) Le déversement**

Le déversement est un phénomène d'instabilité élastique, moins dangereux que le flambement. Il affecte les semelles comprimées des pièces fléchies.

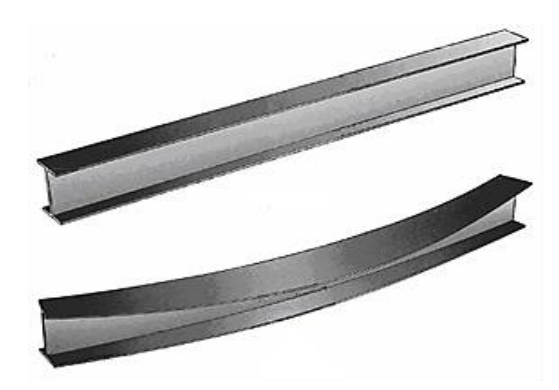

**Figure V. 5:** Phénomène du déversement

#### **V.3.1. Les étapes de la vérification du flambement par flexion**

Les éléments sollicités simultanément en flexion et en compression axiale, pour une section transversale de classes 1 ou 2, doivent satisfaire à la condition suivante :

N χmin. Npl γM1 + Ky.Msdy Mply γM1 + Kz.Msdz Mplz γM1 ≤ 1 ...............**CCM97 (5.51)** Où : Npl = A × f<sup>y</sup> Mpl = Wpl × f<sup>y</sup> γM1 = 1,1 f<sup>y</sup> =275 MPa. K<sup>y</sup> = 1 − μy×Nsd χy×A×f<sup>y</sup> Avec Ky ≤ 1,5. μ<sup>y</sup> = λ̄ <sup>y</sup>(2. βM.y − 4) + ( Wpl.y−Wel.y Wel.y ) Avec μ<sup>y</sup> ≤ 0,90. K<sup>z</sup> = 1 − μz×Nsd χz×A×f<sup>y</sup> Avec Kz ≤ 1,5. μ<sup>z</sup> = λ̄ z (2. βM.z − 4) + ( Wpl.z−Wel.z Wel.z ) Avec μ<sup>z</sup> ≤ 0,90. χ = 1 (Φ + √Φ<sup>2</sup> − λ̅<sup>2</sup> ⁄ ) ≤ 1Et ϕ = 0,5(1 + α(λ̅ − 0,2) + λ ̅̅2̅) χmin= min{χ<sup>y</sup> ,χ<sup>z</sup> }.

 $\chi_y, \chi_z$  sont les coefficients de réduction pour les axes y-y et z-z respectivement.

 $\beta_{M,y}$ ,  $\beta_{M,z}$  sont les facteurs de moment uniforme équivalent pour le flambement par flexion.

 $K_1$  Facteur de distribution  $\eta$ ,  $K_{11}$  $K_{12}$ Poteau à vérifier  $K_c$  $\mathbf{K_{21}}$  $K_{22}$  $K_2$ <sup>Facteur</sup> de distribution  $\eta_2$ 

**V.3.1.1. Détermination la longueur du flambement (pour les poteaux) :**

**Figure V. 6:**Facteurs de distribution de la rigidité.

Mode d'instabilité à nœuds fixes :

$$
\frac{l_k}{l_0} = \left[ \frac{1 + 0.145(\eta 1 + \eta 2) - 0.265\eta 1\eta 2}{2 - 0.364(\eta 1 + \eta 2) - 0.247\eta 1\eta 2} \right]
$$
\n
$$
\eta_1 = \frac{\sum Kpoteaux}{\sum Kpoteaux + \sum Kpouters}, \quad \eta_2 = \frac{\sum Kpoteaux}{\sum Kpoteaux + \sum Kpouters}
$$

Avec :

K <sub>poteaux</sub>: Rigidités des poteaux =  $I/H$ , K <sub>poutres</sub>: Rigidité des poutres =  $I/L$ 

## **V.4. Vérification Des Poteaux**[1]

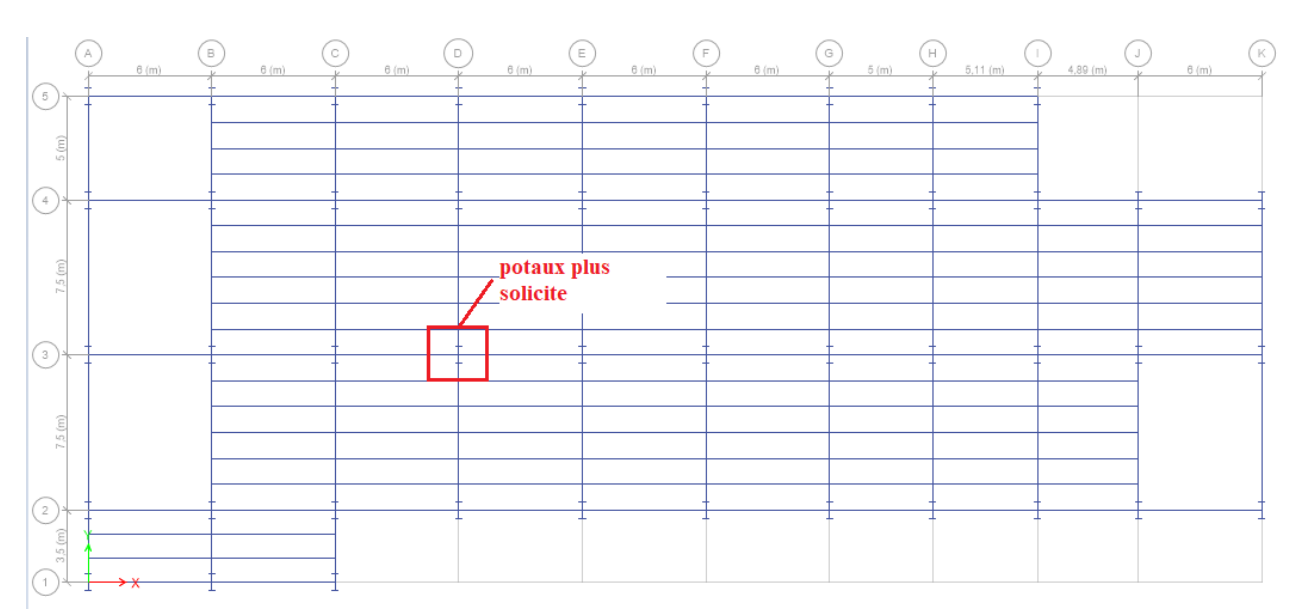

## **V.4.1 Exemple de calcul**

**Figure V. 7:** poteaux RDC (D-3)

Nos calculs vont être mené sur le Poteau central **(D-3)** du RDC d'un profilé HEB900 et d'une hauteur de 6 m.

**Tableau V. 1:**Caractéristique de profile HEB900

| <b>Profil</b>                                                                       |                                                                                                    |  |  |  |  |
|-------------------------------------------------------------------------------------|----------------------------------------------------------------------------------------------------|--|--|--|--|
|                                                                                     | $ ~({\rm cm}^2)~ ~({\rm cm}^4)~ ~({\rm cm}^4)~ ~({\rm cm}^3)~ ~({\rm cm}^3)~ ~({\rm cm}^3)~ ~({\rm cm})~ ~({\rm cm})~ ~({\rm cm})~ ~({\rm cm})~ $ |  |  |  |  |
| <b>HEB900</b>   371,3   494100   15820   12580   10980   1658   1050   36,48   6,53 |                                                                                                    |  |  |  |  |

## •  $1^{\text{ER}}$  **cas**:  $N_{sd}$ <sup>max</sup>,  $M_{sdy}$ <sup>corr.1</sup>,  $M_{sdz}$ <sup>corr.2</sup>

Les résultats donnés par le logiciel **ROBOT** sont mentionnés dans le tableau ci-dessous :

| Etage                                              | Combinations | $N_{sd}$ <sup>max</sup> | $M_{\text{sdy}}^{\text{corr.1}}$ | $M_{\rm sdz}^{\rm corr.2}$ |
|----------------------------------------------------|--------------|-------------------------|----------------------------------|----------------------------|
|                                                    |              | (KN)                    | (KN.m)                           | (KN.m)                     |
| $RDC+1er$                                          | <b>ELU</b>   | 5573,99                 | 3,75                             | 0,06                       |
| $2^{\text{ème}}+3^{\text{ème}}$                    | <b>ELU</b>   | 4273,36                 | 11,14                            | 0,04                       |
| $4^{\text{ème}} + 5^{\text{ème}}$                  | <b>ELU</b>   | 2998,97                 | 16,17                            | 0,03                       |
| $6^{\text{ème}} + 7^{\text{ème}} + 8^{\text{ème}}$ | <b>ELU</b>   | 1741,45                 | 18,96                            | 0,02                       |

**Tableau V. 2:** Les valeurs des efforts internes

## **V.4.1. Vérification du flambement**

#### **a) Suivant y-y**

$$
K_{CY} = \frac{494100 \times 10^4}{600} = 823500 \text{mm}^4
$$
  
\n
$$
k_{11} = \frac{359100 \times 10^4}{750} = 598500 \text{mm}^4
$$
  
\n
$$
k_{C2Y} = \frac{494100 \times 10^4}{600} = 823500 \text{mm}^4
$$
  
\n
$$
\eta_1 = 0.67
$$
  
\n
$$
\eta_2 = 0 \text{ (Les poteaux de RDC sont encastrés au niveau du sol)}
$$
  
\n
$$
L_{fy} = 5,59 \text{ m}
$$

#### **b) Suivant z-z**

$$
k_{CZ} = \frac{15820 \times 10^4}{600} = 26366,67
$$
 mm<sup>4</sup>

$$
k_{C1Z} = \frac{14900 \times 10^4}{750} = 24833,33
$$
 mm<sup>4</sup>

$$
k_{C2Z} = \frac{15820 \times 10^4}{600} = 26366,67 \text{ mm}^4
$$

$$
\eta_1 = \!\! 0
$$

 $\eta_2 = 0$  (Les poteaux de RDC sont encastrés au niveau du sol)

c) **Calculate** 
$$
\chi_{min}
$$
  
 $\lambda_y = \frac{L_{fy}}{i_y} = 8,22$ 

$$
\lambda_z = \frac{L_{f\,z}}{i_z} = 64.35
$$

On a  $\lambda_z > \lambda_y \Rightarrow$  le flambement se produit autour de l'axe (Z-Z)

$$
\overline{\lambda}_y = \frac{\lambda_y}{\lambda_1} \sqrt{\beta_A} \qquad \text{Ou} \qquad \lambda_y = \frac{Lfy}{iy} \qquad \text{et} \qquad \beta_A = 1 \quad \text{section de classe} \quad \text{(II)}
$$
\n
$$
\lambda_1 = 93.91 \, \varepsilon \quad \text{avec} \quad \varepsilon = \sqrt{\frac{235}{f_y}} \, ; \, f_y = 275 \, \text{MPa} \implies \varepsilon = 0.924 \quad \implies \lambda_1 = 86.80
$$
\n
$$
\overline{\lambda_y} = \frac{\lambda_y}{86.80} = 0.09 \, \text{Et} \, \overline{\lambda_z} = \frac{\lambda_z}{86.80} = 0.74
$$
\n
$$
\Phi_y = 0.5 \times [1 + \alpha_y(\overline{\lambda_y} - 0.2) + \overline{\lambda_y}^2]
$$
\n
$$
\Phi_z = 0.5 \times [1 + \alpha_z(\overline{\lambda_y} - 0.2) + \overline{\lambda_z}^2]
$$

Avec :

$$
\frac{h}{b} = \frac{900}{300} = 3 > 1.2
$$

- Et  $t_f \leq 40$ mm
- $\Rightarrow$  Courbe de flambement (Z-Z) b  $\Rightarrow \alpha=0,21$
- $\Rightarrow$  Courbe de flambement (Y-Y) a  $\Rightarrow$   $\alpha=0,34$

$$
\Phi_y = 0.49
$$
 et  $\Phi_z = 0.83$   
\n $\mathcal{X}_y = 1$  Et  $\mathcal{X}_z = 0.76$   $\rightarrow$   $\mathcal{X}_{min} = 0.76$ 

## **d) Calcul de K<sup>y</sup> et K<sup>z</sup> :**

$$
K_z = 1 - \frac{\mu_z \times N_{sd}}{\chi_z \times A \times f_y} \le 1,5
$$
  

$$
\mu_y = \overline{\lambda_y} \times ((2 \times \beta_{My}) - 4) + \frac{W_{phy} - W_{ely}}{W_{ely}} \text{ Avec } \mu_y \le 0,90
$$

Avec :  $\beta_{My}$ ,  $\beta_{Mz}$  : « facteur de moment uniforme équivalent »

$$
\beta_{M\varphi y} = 1.8 - 0.7.\varphi \quad A \nu eC \quad \varphi = \frac{M_{\text{min}}}{M_{\text{max}}} \quad \varphi y = \frac{3.75}{3.75} = 1 \quad \to B_{\text{m}y} = 1.1
$$
\n
$$
\varphi = \frac{M_{\text{min}}}{M_{\text{max}}} \quad \varphi z = \frac{0.06}{0.06} = 1 \to B_{\text{max}} = 1.1
$$

Avec :

$$
W_{\text{ply}} = 12580 \text{ cm}^3
$$
;  $W_{\text{ely}} = 10980 \text{ cm}^3$ ;  $W_{\text{plz}} = 1658 \text{ cm}^3$ ;  $W_{\text{elz}} = 1050 \text{ cm}^3$ 

**A.N :**

µ<sup>y</sup> = 0.034< 0,90 → Condition **Vérifiée** 

 $k_y = 0.63 < 1.5$ 

µ<sup>z</sup> = 0.034< 0,90 → **Condition Vérifiée**

 $k_z = 1,24 < 1,5$ 

## **e) Vérification**

$$
\frac{5574 \times 10^3}{0.76 \times \frac{371,3 \times 10^2}{1,1}} + \frac{0.63 \times 3,10 \times 10^6}{\frac{12580 \times 10^2 \times 275}{1,1}} + \frac{1,24 \times 0,05 \times 10^6}{\frac{1658 \times 10^2 \times 275}{1,1}} = 0.72 < 1 \rightarrow \text{Condition Verifiée}
$$

| Etage                                              | Profilé       |                   |                   | Les coefficients           |         |         | Valeur | Condition   |
|----------------------------------------------------|---------------|-------------------|-------------------|----------------------------|---------|---------|--------|-------------|
|                                                    |               | $\Lambda_{\rm V}$ | $\lambda_{\rm z}$ | $\mathcal{X}_{\text{min}}$ | $k_{v}$ | $k_{Z}$ | Final  | $( \leq 1)$ |
| $RDC+1er$                                          | <b>HEB900</b> | 0,09              | 0.74              | 0,76                       | 0,62    | 1,21    | 0,72   | Vérifiée    |
| $2eme+3eme$                                        | <b>HEB800</b> | 0,19              | 0,82              | 0,71                       | 0,52    | 1,30    | 0,66   | Vérifiée    |
| $4^{\text{ème}} + 5^{\text{ème}}$                  | <b>HEB650</b> | 0,23              | 0.78              | 0,99                       | 0.29    | 1,04    | 0,52   | Vérifiée    |
| $6^{\text{ème}} + 7^{\text{ème}} + 8^{\text{ème}}$ | <b>HEB550</b> | 0.26              | 0.77              | 0,99                       | 0,29    | 0,80    | 0,34   | Vérifiée    |

**Tableau V. 3:** Vérification du Poteau au flambement composé

**<sup>•</sup> 2éme cas : M**<sub>sdy</sub><sup>max</sup>, N<sub>sd</sub><sup>corr.1</sup>, M<sub>sdz</sub><sup>corr.2</sup>

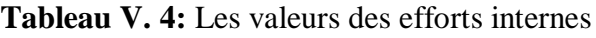

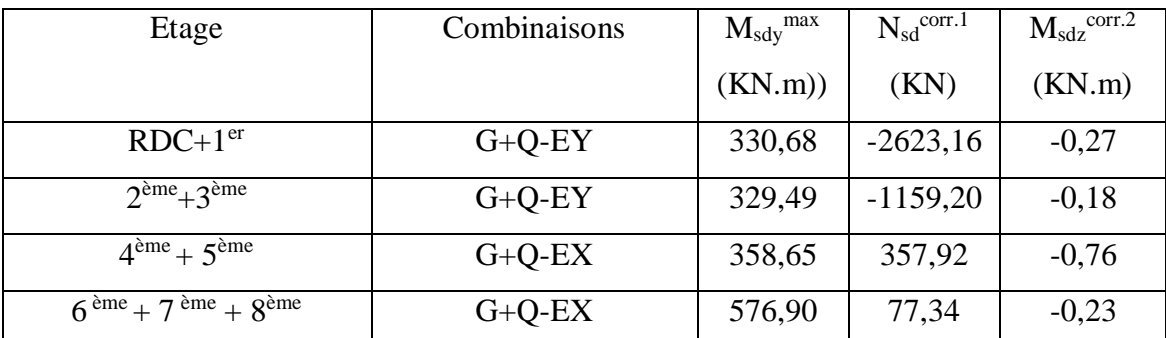

| Etage                                                     | Profilé        |                   |               | Les coefficients           |             |         | Valeur | Condition   |
|-----------------------------------------------------------|----------------|-------------------|---------------|----------------------------|-------------|---------|--------|-------------|
|                                                           |                | $\Lambda_{\rm V}$ | $\Lambda_{Z}$ | $\mathcal{X}_{\text{min}}$ | $k_{\rm v}$ | $k_{v}$ | Final  | $( \leq 1)$ |
| $RDC+1er$                                                 | <b>HEB 900</b> | 0,17              | 0,85          | 0,69                       | 0,56        | 1,02    | 0,39   | Vérifiée    |
| $2ème+3ème$                                               | <b>HEB 800</b> | 0,18              | 0,82          | 0,71                       | 0,30        | 0,97    | 0,33   | Vérifiée    |
| $4ème + 5ème$                                             | <b>HEB 650</b> | 0,21              | 0,78          | 0,74                       | 0,30        | 0,91    | 0,26   | Vérifiée    |
| $\overline{6^{em}}$ + 7 <sup>ème</sup> + 8 <sup>ème</sup> | <b>HEB 550</b> | 0,12              | 0,39          | 0,93                       | 0,63        | 0,77    | 0,14   | Vérifiée    |

**Tableau V. 5:** Vérification du poteau au flambement compose

 $\bullet$  **3éme cas :**  $M_{sdz}$ <sup>max</sup>,  $N_{sd}$ <sup>corr.1</sup>,  $M_{sdy}$ <sup>corr.2</sup>

**Tableau V. 6:** Les valeurs des efforts internes

| Etage                                              | Combinaisons  | $M_{sdz}$ <sup>max</sup> | $N_{sd}^{corr.1}$ | $\rm M_{\rm sdy}^{\rm corr.2}$ |
|----------------------------------------------------|---------------|--------------------------|-------------------|--------------------------------|
|                                                    |               | (KN.m)                   | (KN)              | (KN.m)                         |
| $RDC+1er$                                          | $Q + G + E_x$ | 7,09                     | 1060,44           | $-31,62$                       |
| $2^{\text{ème}}+3^{\text{ème}}$                    | $Q + G + E_x$ | 5,50                     | 815,44            | $-35,21$                       |
| $4ème + 5ème$                                      | $Q + G + E_x$ | 4,36                     | 566,67            | $-48,08$                       |
| $6^{\text{ème}} + 7^{\text{ème}} + 8^{\text{ème}}$ | $Q + G + E_x$ | 6,68                     | 271,79            | $-107,21$                      |

**Tableau V. 7:** Vérification du poteau au flambement composé

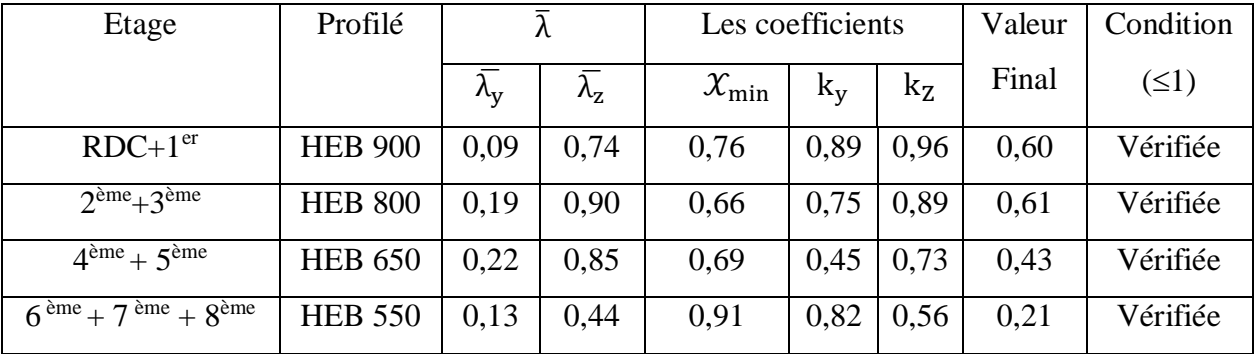

Les résultats de vérification des autres poteaux obtenus par le logiciel ROBOT sont également présentés dans **Annex (2)**

| <b>Etages</b>                                      | <b>Profilés</b> |
|----------------------------------------------------|-----------------|
| $RDC+1er$                                          | <b>HEB900</b>   |
| $2^{\text{eme}}+3^{\text{ème}}$                    | <b>HEB800</b>   |
| $4ème + 5ème$                                      | <b>HEB650</b>   |
| $6^{\text{eme}} + 7^{\text{ème}} + 8^{\text{ème}}$ | <b>HEB550</b>   |

**Tableau V. 8:** Choix final des poteaux

## **V.5. Vérification des poutres principales** []

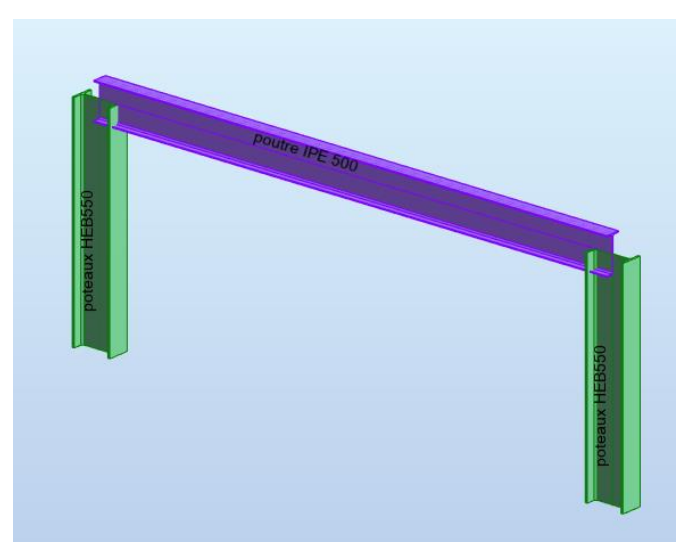

**Figure V. 8:** Portique principale.

Les poutres principales sont des éléments structuraux, qui supportent les charges des planchers et les transmettent aux poteaux, elles sont sollicitées principalement par un moment fléchissant.

Donc la vérification de ces éléments se fait par les formules suivantes :

Msd ≤ Mpl,rd M pl,rd = Racier h₀ 2 + Rbeton ( hb 2 + hp) Vsd ≤ Vpl,rd = Av γM0 ( fy √3 ) ..........................**(CCM97 5.20)** Avec Av = A − 2 × b × t<sup>f</sup> + (t<sup>w</sup> + 2r) × t<sup>f</sup> .................... **(CCM97)**

## **V.5.1. Vérification des poutres principales (ipe500)**

Les calculs seront faits sur la poutre principale la plus sollicitée IPE500 (barre 3967 etage 8 laxe 1-2) et de longueur L=3,5 m.

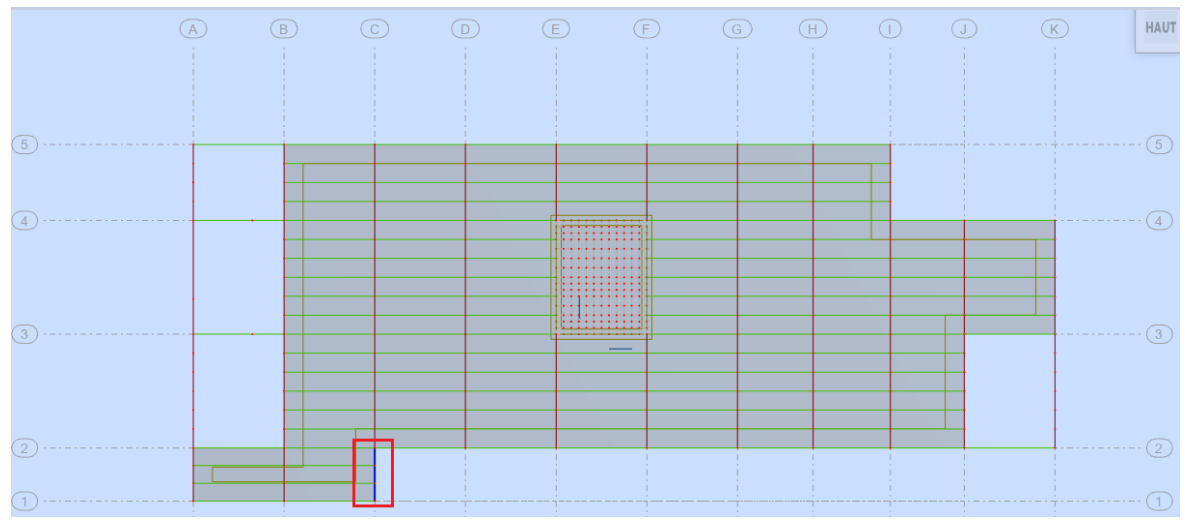

**Figure V. 9:** La position la poutre IPE500.

D'après le Logiciel **ROBOT**, on prend les valeurs des combinaisons les plus défavorables ≪ G + Q − 1,25EX ≫ dans la poutre principale la plus sollicitée **:**

 $M_{sd} = 529,14$  KN.m et  $V_{sd} = 320,28$  KN

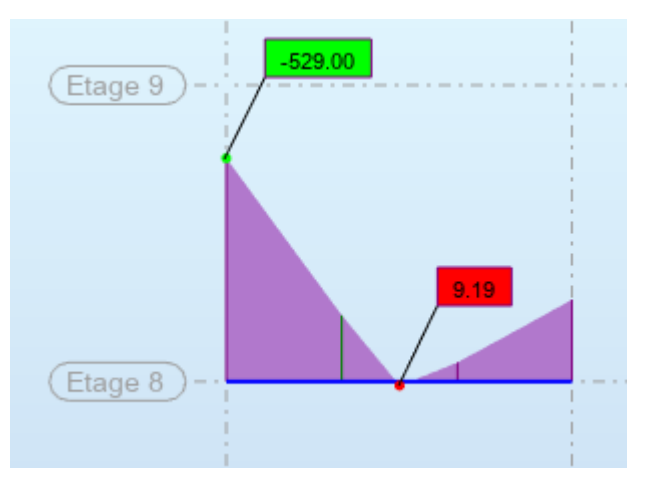

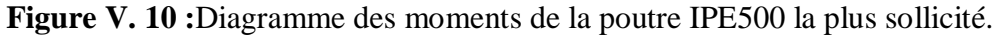

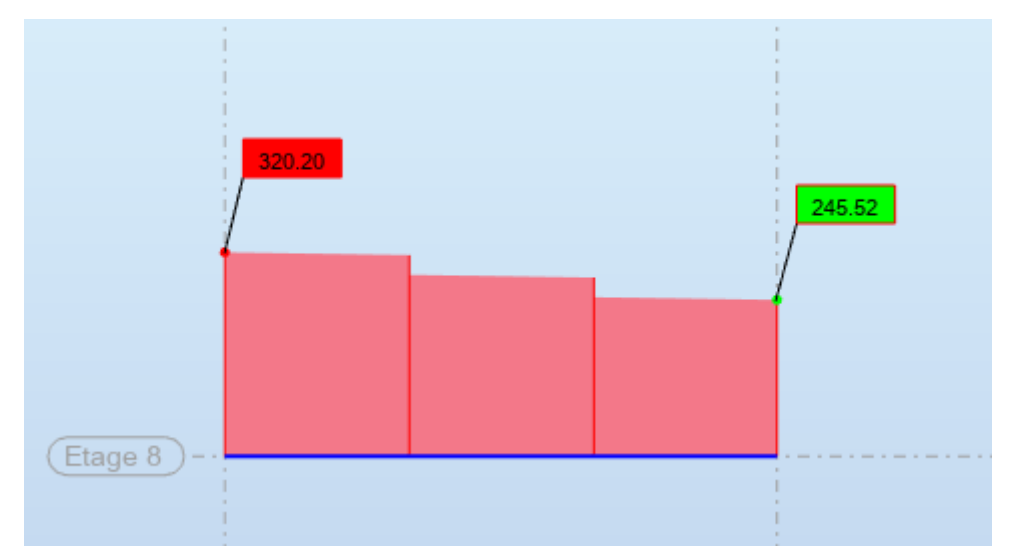

**Figure V. 11:**Diagramme de l'effort tranchant.

## **V.5.1.1. Vérification de la flexion :**

Position de l'axe neutre plastique :

 $R_{\text{béton}} = 0.57 \times b_{\text{eff}} \times h_c$  $R_{\text{acier}} = 0.95 \times f_y \times Aa$  $R_{\text{béton}} = 0.57 \times 25 \times 1875 \times 95 \times 10^{-3} = 2538,28$  KN  $R_{\text{acier}} = 0.95 \times 275 \times 11600 \times 10^{-3} = 3030,5 \text{KN}$  $R<sub>béton</sub> < R<sub>acier</sub>$ 

Axe neutre se trouve dans l'acier donc le moment résistant plastique développé par la section mixte est :

$$
R_w = 0.95 \times f_y \times A_w
$$
  
\n
$$
Aw = (h - (2 \times tf)) \times tw
$$
  
\n
$$
Aw = 4473,6 \text{ mm}^2
$$
  
\n
$$
R_w = 0.95 \times 275 \times 4473,6
$$
  
\n
$$
R_w = 1247,103 \text{ KN}
$$
  
\n
$$
R_{béton} < R_w
$$
  
\nDonc Axe neutre se trouve dans la semelle supérieure  
\nMsd= Max ( Mmax ; Mmin)  
\nMsd= max(-529,14 : 9,18)  
\nMsd= -529,14 KN.m  
\n
$$
M_{pl,rd} = [Ra \times \frac{h_o}{2} + R_b(\frac{h_c}{2} + h_p)] \times 10^{-3}
$$

 $Mplrd = 1017,8$  KN.m

Msd < Mplrd ………….**Condition vérifiée** 

**V.5.1.2. Vérification de l'effort tranchant :**  $V_{\rm sd} \leq V_{\rm pl,rd} = \frac{A_{\rm v}}{V_{\rm M}}$  $\frac{A_V}{\gamma_{M0}} \left( \frac{f_y}{\sqrt{3}} \right)$ √3 ) .........................**(CCM97 5.20)**  $A_v = A - 2 \times b \times t_f + (t_w + 2r)t_f$  $A_v = 11600 - 2 \times 200 \times 16 + (10,2 + 2 \times 24) \times 16 = 5990$  mm<sup>2</sup> Vsd = 320,28kN < Vpl,rd = 864,58 KN .........................**Condition vérifiée**

## **V.5.1.3. Vérification de l'interaction de l'effort tranchant**

 $0.5 \times V_{Pl,rd} = 691,664 \text{ kN} > V_{sd}$  ............ **Condition vérifiée** 

Pas d'interaction entre l'effort tranchant et le moment fléchissant.

Les résultats de vérification des poutres principales obtenus par le logiciel ROBOT sont également présentés dans la figure suivante : annex (2)

## **V.5.2. Vérification des poutres principales de terrasse (ipe500)** []

Les calculs seront faits sur une poutre principale de la terrasse de profilé IPE500 (barre 1049) et de longueur L=7,5 m.

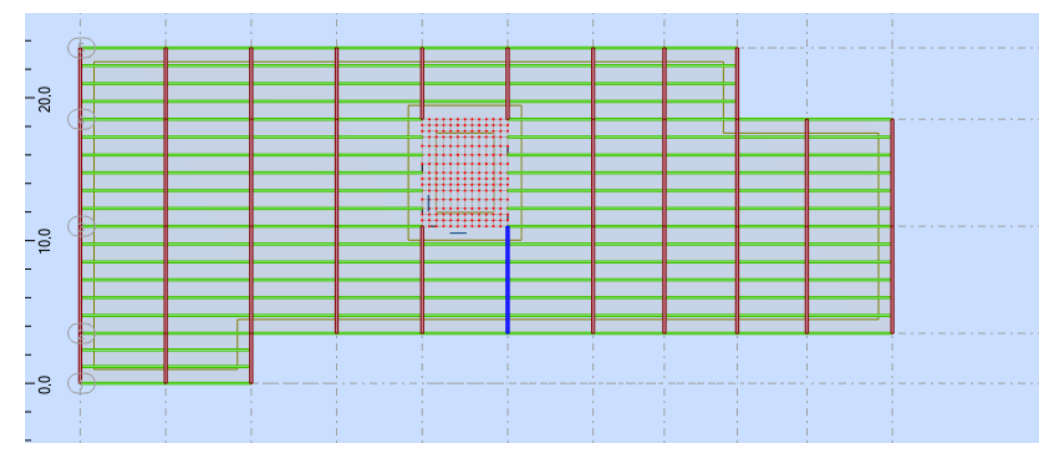

**Figure V. 12:** La position la poutre IPE500

D'après le Logiciel **ROBOT**, on prend les valeurs des combinaisons les plus défavorables ≪ G + Q − 1,25EY ≫ dans la poutre principale la plus sollicitée **:**

 $M_{sd}$  = 138,68 KN.m et V<sub>sd</sub> = 191,65 KN
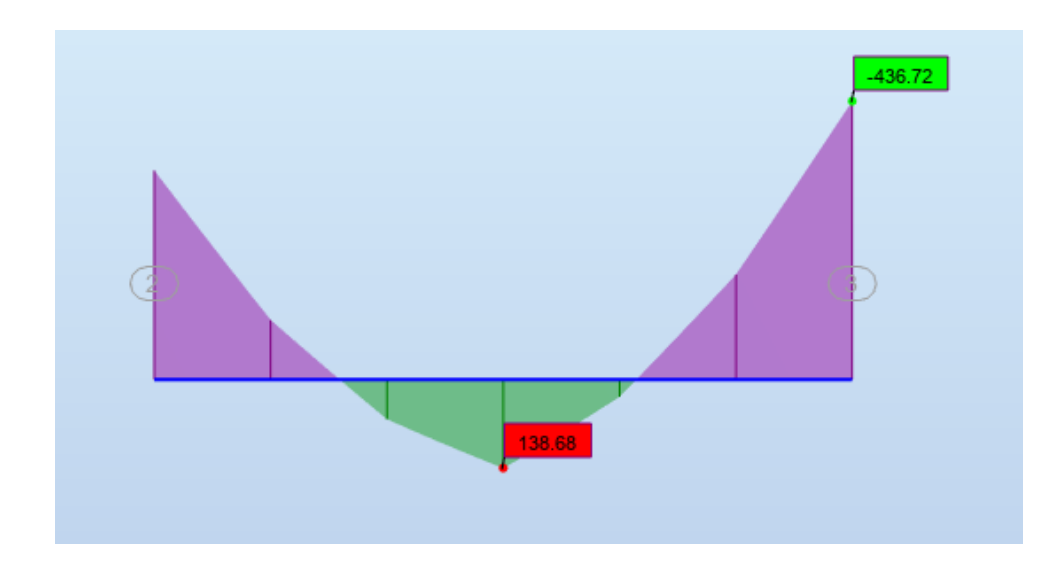

**Figure V. 13:** Diagramme des moments

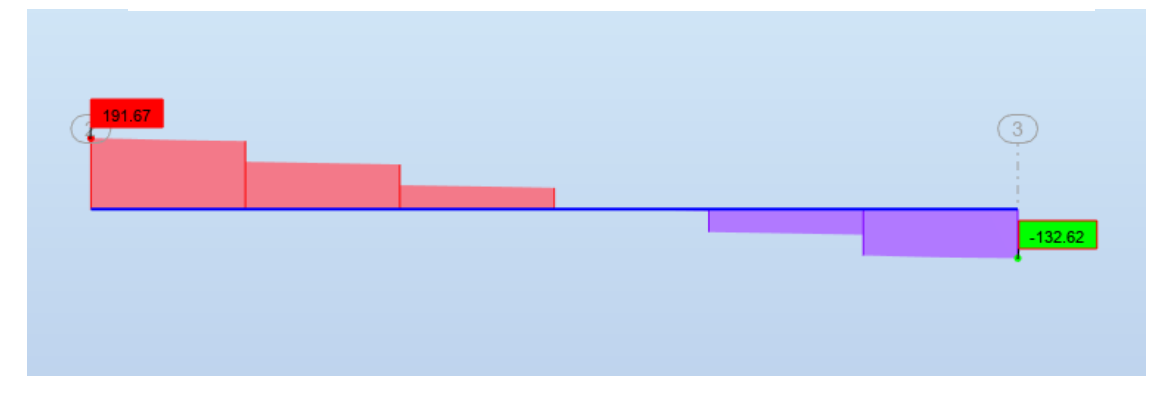

**Figure V. 14:** Diagramme de l'effort tranchant.

# **V.5.2.1. Vérification du Moment fléchissant**

Position de l'axe neutre plastique :

 $R_{\text{béton}} = \frac{0.85 \times f_{\text{ck}}}{1.5}$  $\frac{3 \times 1_{\text{ck}}}{1.5} \times \text{b}_{\text{eff}} \times \text{h}_{\text{c}}$  Avec  $\text{f}_{\text{ck}} = 25 \text{ MPa}$  $R_{\text{acier}} = 0.95 \times f_y \times A_a$ 

Rw=0,95×fy×A âme  $Aw=(h-(2\times tf))\times tw$ 

Aw=4773,6 mm<sup>2</sup>

Rw=1247,103 KN

Msd= Max( Mmax ; Mmin) = max( 138,68 : -436,78)

| Rb(KN) | Ra(KN)  | Rb < Ra                         | Rw(KN) | Rb > Rw     |
|--------|---------|---------------------------------|--------|-------------|
| 3030,5 | 1736,72 | 1247,103<br>A.N dans la semelle |        | A.N dans la |
|        |         | ou l'ame                        |        | semelle sup |

**Tableau V. 9:**Calcule de l'axe neutre.

**Tableau V. 10:** Vérification de la flexion.

| <b>IPE500</b>     | Msd(KNM) | $M$ plrd(KNM) | $R=M sd/M$ plrd | $M_{sd}$ $<$ $M_{pl,rd}$ |
|-------------------|----------|---------------|-----------------|--------------------------|
| <b>Barre 1049</b> | 138,68   | 909,588       | 0,15            | Vérifier                 |

**V.5.2.2. Vérification de l'effort tranchant**

$$
V_{sd} \leq V_{pl,rd} = \frac{A_v}{\gamma_{M0}} \left(\frac{f_y}{\sqrt{3}}\right) \text{ CCM97 (5.20)}
$$

 $A_v = A - 2 \times b \times t_f + (t_w + 2r)t_f$ 

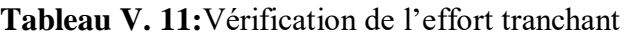

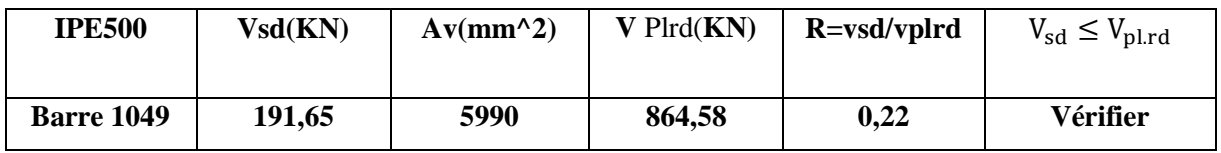

**Remarque** : la procédure de calcul de la poutre secondaire ci-dessus est la même pour les autres poutres.

#### **V.6. Vérification Poutre secondaire (IPE270)** []

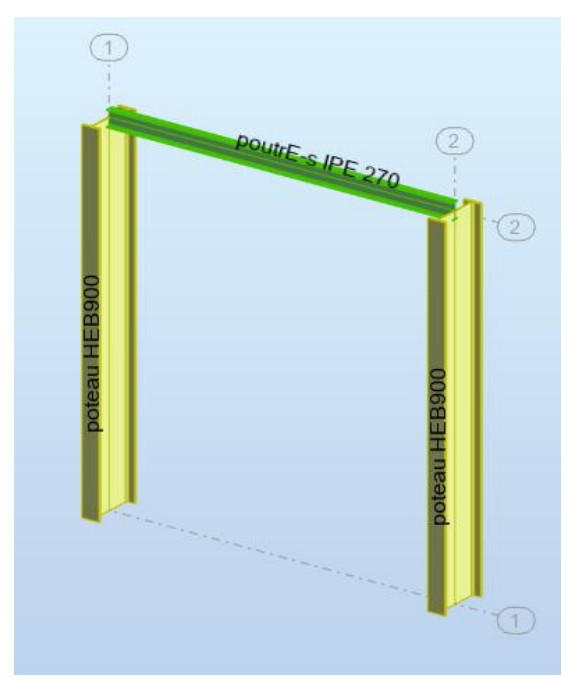

**Figure V. 15:** Portique secondaire.

Une poutre secondaire est un élément structurel situé entre les poutres principales d'une construction. Elle joue un rôle essentiel dans la répartition des charges supplémentaires et assure la stabilité de la structure. Sa conception et sa dimension sont conformes aux normes de sécurité et de performance.

$$
M_{sd} < M_{plrd} = M_{plrd} = R_{acier}[\frac{h_0}{2} + h_c + h_p - (\frac{R_{acier} \times hc}{2R_{beton}})]
$$
  

$$
V_{sd} \le V_{pl,rd} = \frac{A_v}{\gamma_{M0}} \left(\frac{f_y}{\sqrt{3}}\right)
$$

D'après le Logiciel **ROBOT**, on prend les valeurs des combinaisons les plus défavorables « 1,35 G+1,5 Q » dans la poutre secondaire la plus sollicitée **:**

Msd=74,48 KN.m et Vsd = 46,83 kN

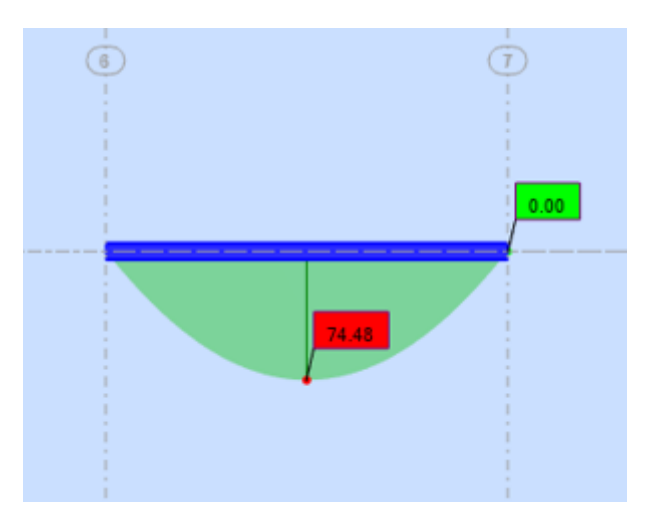

 **Figure V. 16:** Diagramme des moments

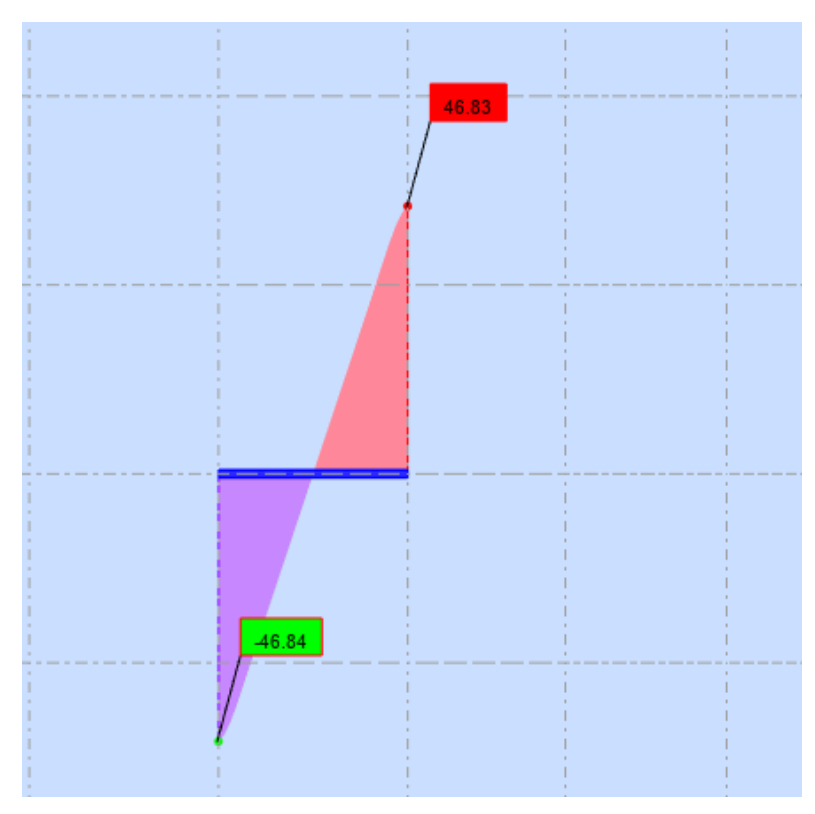

**Figure V. 17:** Diagramme de l'effort tranchant

# **V.6.1. Vérification de la résistance**

# **V.6.1.1. Vérification du Moment fléchissant**

On doit vérifier que :

Position de l'axe neutre plastique :

 $R_{\text{béton}} = 0.57 \times \text{fck} \times \text{beff} \times \text{hc}$ 

 $R_{\text{béton}} = 2030,625 \text{KN}$ R  $_{\rm acier}$  = 0,95×fy  $\times$  Aa  $R_{\text{acier}} = 1199,1375$ KN  $R_{\text{béton}} > R_{\text{acier}}$  $M_{\text{plrd}} = R_{\text{acier}} \left[ \frac{h_0}{2} + h_c + h_p - \left( \frac{R_{\text{acier}} \times hc}{2R_{\text{beton}}} \right) \right]$  $\frac{\text{Vacier} \times \text{HC}}{2\text{R}_{\text{beton}}}\text{)}$  $M_{pl,rd} = 308,118$  KN.M Msd=74,48KNM Msd= 74,48KN.M < M pl,rd = 308,118KN.M ………… **Condition vérifiée**

#### **V.6.1.2. Vérification de l'effort tranchant**

On doit vérifier que :

$$
V_{sd} \le V_{pl,rd} = \frac{A_v}{\gamma_{M0}} \left(\frac{f_y}{\sqrt{3}}\right)
$$

Av = **318,98 KN** 

Vsd = **46,83** kN < Vplrd = **318,98** kN ………… **Condition vérifiée** 

**a) Vérification de l'interaction de l'effort tranchant**

 $V_{sd} = 46,83 < 0.5V_{plrd} = 159,49$  ………… **Condition vérifiée** 

 $\rightarrow$  Pas d'interaction entre l'effort tranchant et le moment fléchissant.

#### **V.6.1.3. Vérification de système de contreventements**

**Tableau V. 12:** Caractéristiques de profilé UPN300

| Caractéristiques<br>de profilé | <b>L</b> V | 1z  | $\mathbf{W}_{\mathbf{ply}}$ | $\bf W_{\bf plz}$ | A    | Δv | 1z   |
|--------------------------------|------------|-----|-----------------------------|-------------------|------|----|------|
| <b>UPN300</b>                  | 8030       | 495 | 632                         | 130               | 58,8 |    | 2,90 |

Les types des palées triangulées utilisés dans cette étude qui sont autorisées par le règlement parasismique algérien **RPA99/2003** sont :

# **V.7. Système d'ossature contrevente par cadre ductiles et palées en x**[]

Dans ce système, le contreventement mixte est une combinaison de cadre auto stable ductile et des palées triangulées concentriques en X.

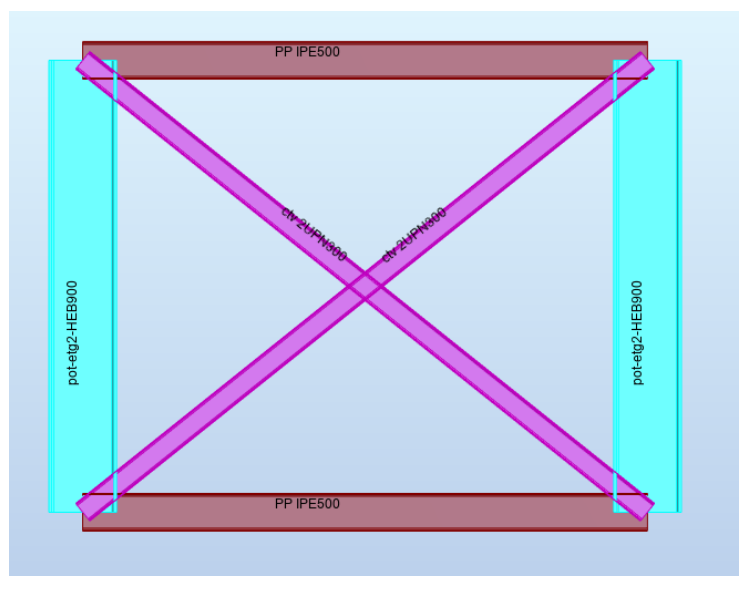

**Figure V. 18**: Système de contreventement en X

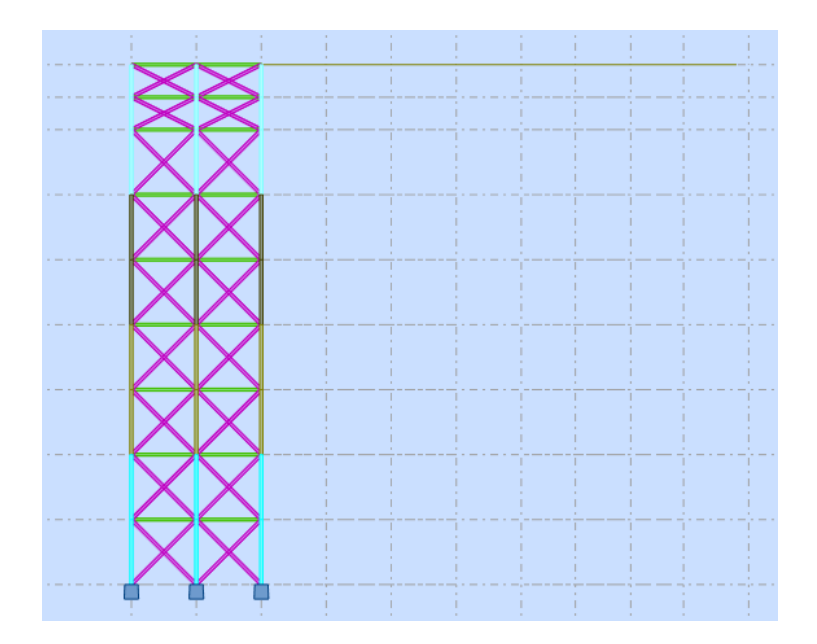

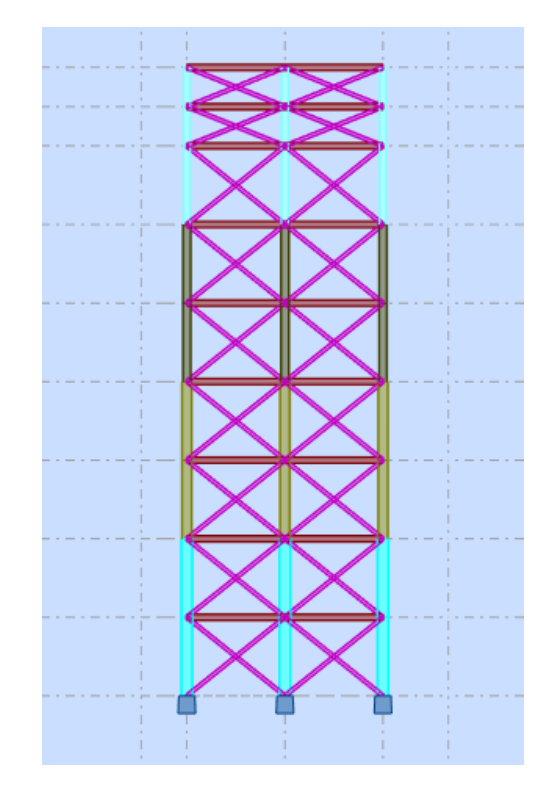

**Figure V. 19:** Contreventement au niveau des rampes sens xx.

**Figure V. 20:**Contreventement intérieur au niveau des rampes sens yy.

# **V.7.1. Vérifications des contreventements en X**

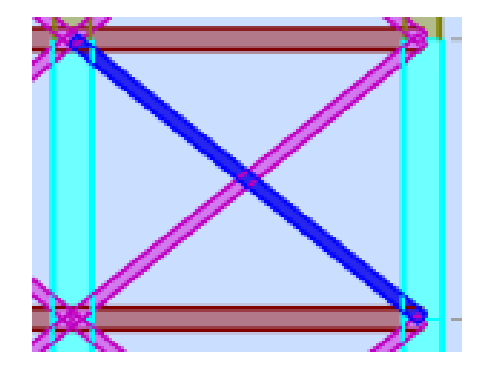

**Figure V. 21 :** Contreventement en X la plus solicite

Les contreventements sont 2UPN300 de longueur L = 9,30 m

D'après le logiciel ROBOT, la combinaison de charge la plus défavorable est

≪ G + Q − 1,25EY ≫

# **V.7.1.1. Vérification sous l'effort de traction simple (E.C.3.art.5.4.3. (1))**

Les efforts sollicitant les plus défavorables calculée par le logiciel sous la combinaison il faut vérifier que :

$$
Nsd < Npl.rd = \frac{A*Fy}{\gamma_{M_0}} = \frac{2 \times 5880 \times 275}{1,1} = 2940 \text{ KN}
$$

Nsd=  $905,26$  KN < Npl.rd = 2940 KN condition vérifiée

#### **V.7.1.2. Vérification à la compression simple (EC3.art.5.5.1.1(1))**

Il faut vérifier que :

$$
N_{sd} \leq N_R = X \frac{\beta A \times A \times fy}{\gamma_{M_1}}
$$

Avec :

 $βA = 1$  pour les sections classe1 et2

$$
\gamma_{M_1}=1\,
$$

Fy=275MPA

Suivant (y-y)

$$
\begin{aligned} \text{Lf= } \sqrt{7,5^2 + 6^2} = 9,6 \text{m} \\ \text{y= } &= \frac{\text{lf}}{\text{iy}} \\ \bar{\lambda} = \frac{\lambda}{\lambda_1} \end{aligned}
$$

$$
\bar{\lambda} = 0.951
$$

Suivant (z-z) :

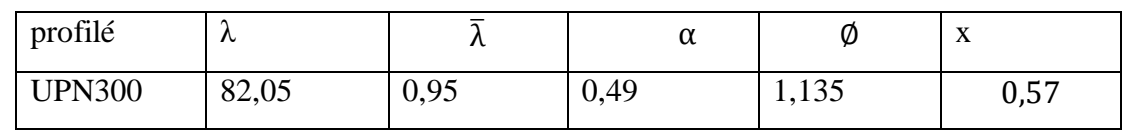

Nsd= 905,26 KN  $\leq N_R = X \frac{\beta A \times 2A \times fy}{\gamma M}$ γM1 = 1843,38KN…… **condition vérifiée**

Suivant (z-z) :

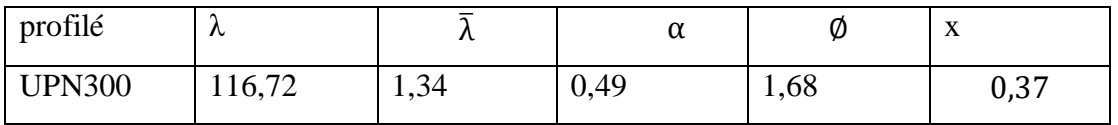

Nsd= 905,26 KN $\leq N_R = X \frac{\beta A \times 2A \times fy}{\gamma M}$ γM1 =1198,35KN condition vérifiée

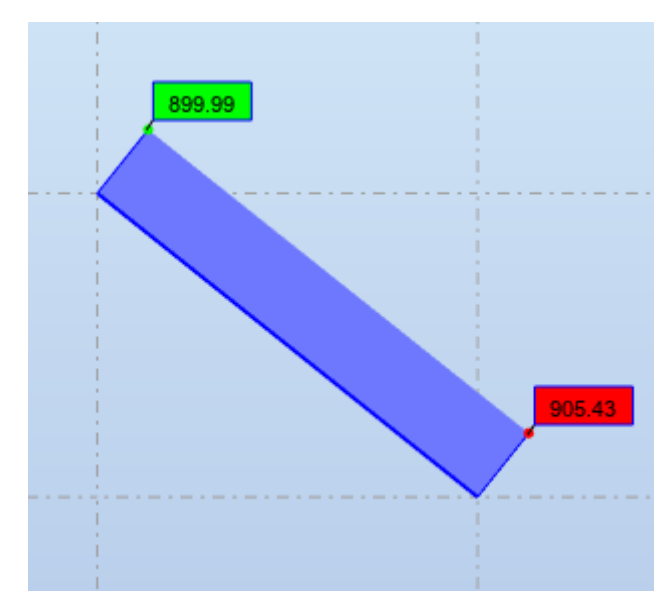

**Tableau V. 13:** Vérification de noyaux

**Figure V. 22:** Diagramme de l'effort.

| Ex                                                                                                    | Ey                                                                                                    |
|----------------------------------------------------------------------------------------------------|----------------------------------------------------------------------------------------------------|
| Noyau                                                                                                    | Noyau                                                                                                    |
| $Fx = 7757.06 KN$                                                                                                    | $Fx=95.37$ KN                                                                                                    |
| $Fy = 22.04$ KN                                                                                                    | $Fy = 0.27$ KN                                                                                                    |
| structure                                                                                                    | structure                                                                                                    |
| $Fx = 8108.58KN$                                                                                                    | $Fx = 99.69 KN$                                                                                                    |
| $Fy = 99.69$ KN                                                                                                    | $Fy=1.23$ KN                                                                                                    |
| $\% = \frac{7757.06}{8108.58} = \% = \frac{fx\,noyau}{Fx\,structure}$<br>$\% = 95.66\%$<br>$\% = \frac{fy \ noyau}{F y \ structure} = \% = \frac{22,04}{99,69} = 22,11$ | $\% = \frac{95.37}{99.69} = \% = \frac{fx \text{ no}y \text{ au}}{F \text{ x} \text{ structure}}$<br>$%=95.66%$<br>$\% = \frac{0.27}{1.23} = 21,95$ |

#### **Conclusion**

Les profilés sélectionnés pour la structure répondent à toutes les exigences de résistance et de flèche. En conséquence, la structure étudiée est stable et satisfaite à toutes les combinaisons de charges définies par les réglementations en vigueur.

# **<u>V.8. Ferraillage de Noyau Central</u>**[3]

Les voiles seront calculés en flexion composée sous l'effet des sollicitations qui les Engendrent, le moment fléchissant et l'effort normal sont déterminés selon les combinaisons Comprenant la charge permanente, d'exploitation ainsi que les charges sismiques

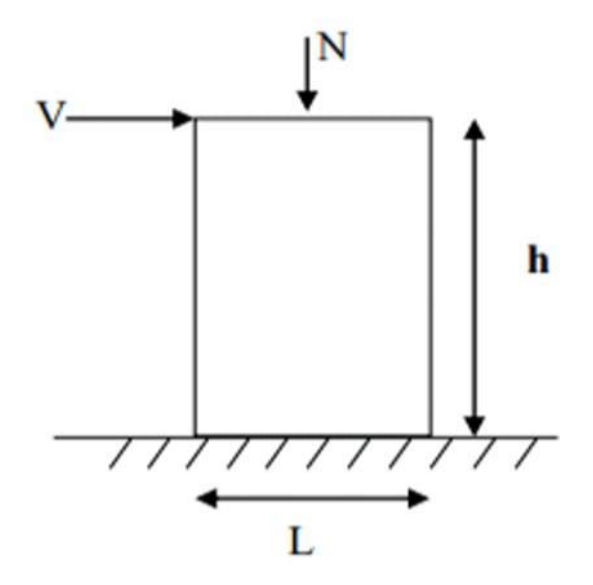

**Figure V. 23:** Modèle générale d'un voile

# **V.8.1. Combinaison**

Selon le règlement parasismique algérien (RPA 99 VERSION 2003) les combinaisons a considéré dans notre cas sont les suivantes

- $G + Q + E$
- $G + Q E$
- $-0.8G + E$
- $0.8G E$

# **V.8.2. Prescriptions imposées par RPA99/2003**

#### **V.8.2.1. Aciers verticaux**

Le ferraillage vertical sera disposé de telle sorte qu'il puisse reprendre les contraintes induites par la flexion composée, en tenant compte des prescriptions composées par le RPA 99 version 2003 et décrites ci-dessous :

- L'effort de traction engendré dans une partie du voile doit être repris en totalité par les armatures dont le pourcentage minimal est de 0.20%, de section horizontale du béton tendu
- A chaque extrémité de voile, l'espacement des barres doit être réduit du dixième de la longueur de voile (L/10), cet espacement doit être inférieur ou égal à 20 cm (st < 20cm).
- Les barres verticales des zones extrêmes devraient être ligaturées avec des cadres horizontaux dont l'espacement ne doit pas être supérieur à l'épaisseur des voiles
- Si des efforts importants de compression agissent sur l'extrémité, les barres verticales doivent respecter les conditions imposées aux poteaux. Les barres du dernier niveau doivent être munies de crochets à la partie supérieure. Toutes les autres barres n'ont pas de crochets (jonction par recouvrement).

# **V.8.2.2. Aciers horizontaux**

Comme dans le cas des aciers verticaux, les aciers horizontaux doivent respecter certaines prescriptions présentées ci-après :

Les armatures horizontales parallèles aux faces du mur doivent être disposées sur chacune des faces entre les armatures verticales et la paroi du coffrage et doivent être munie de crochets à (135°) ayant une longueur de 10 Φ.

# **V.8.2.3. Aciers transversaux**

Seuls les aciers verticaux (de diamètre Øl ) pris en compte dans le calcul de Nu-lim sont à maintenir par des armatures transversales (de diamètre Øt).

# **V.8.2.4. Règles générales**

Les armatures doivent respecter les dispositions suivantes :

a) L'espacement des barres verticales et horizontales doit être inférieur à la plus petite valeur de deux valeurs suivantes.

# $St \leq 1.5 \times e \rightarrow avec : e : epaisseur du voile. Vers l'extérieure$

b) Les deux nappes d'armatures doivent être reliées avec au moins quatre épingles au mètre carré Dans chaque nappe, les barres horizontales doivent être disposées.

c) Les diamètres des barres verticales et horizontales des voiles (a l'exception des zones d'about) ne devrait pas dépasser 1/10 de l'épaisseur du voile.

d) Les longueurs de recouvrement doivent être égales a :

- 40Ø pour les barres situées dans les zones ou le renversement du signe des efforts sont possibles.

- 20Ø pour les barres situées dans les zones comprimées sous l'action de toutes les combinaisons des charges possibles.

# **V.8.3. Méthode de calcul des voiles de noyau central**

On utilise la méthode des contraintes (la formule classique de la R.D.M) :

$$
\sigma T.C = \frac{N}{S} \pm \frac{M}{W} \le \frac{0.85 \text{Fc28}}{1.5} = 14,17 \text{ Mpa}
$$

Avec :

N : effort normal appliqué

M : moment fléchissant appliquer.

S : section du voile.

V : distance entre le centre de gravité du voile et la fibre la plus éloignée.

I : moment d'inertie.

On distingue 3 cas :

- Si ( $\sigma$  min et  $\sigma$  max)  $> 0 \Rightarrow$  la section du voile est entièrement comprimée c'est-adire pas de zone tendue, la zone courante est armée par le minimum exigé par le R.P.A99 (version 2003) Amin=0.15%. e. L
- Si (σ min et σ max)  $0 \leq 0 \leq 1$  section du voile est entièrement tendue c'est-à-dire pas de zone comprimée, on calcule le volume des contraintes de traction, d'où la section des armatures verticale
- Av= Ft/fe, on compare Av par la section minimale exigée par le R.P.A 99(version2003).
- $\bullet$  Si : Av < Amin = 0.15% e. L, on ferraille avec la section minimale.
- $\bullet$  Si : Av > Amin, on ferraille avec Av.
- $\bullet$  Si (σ min et σ max) sont de signe diffèrent, la section du voile est partiellement comprimée, donc on calcule le volume des contraintes pour la zone tendue.

#### **V.8.4. Méthode de Ferraillage**

#### **V.8.4.1. Méthode de Ferraillage vertical**

Le calcul se fera pour des bandes verticales dont la largeur d est déterminée à partir de :

 $d \leq \text{min}$  (he/2 ;2L/3)

Avec:

L : est la longueur de la zone tendue

Pour déterminer les armatures verticales, on utilise la méthode des contraintes par des efforts (N, M).

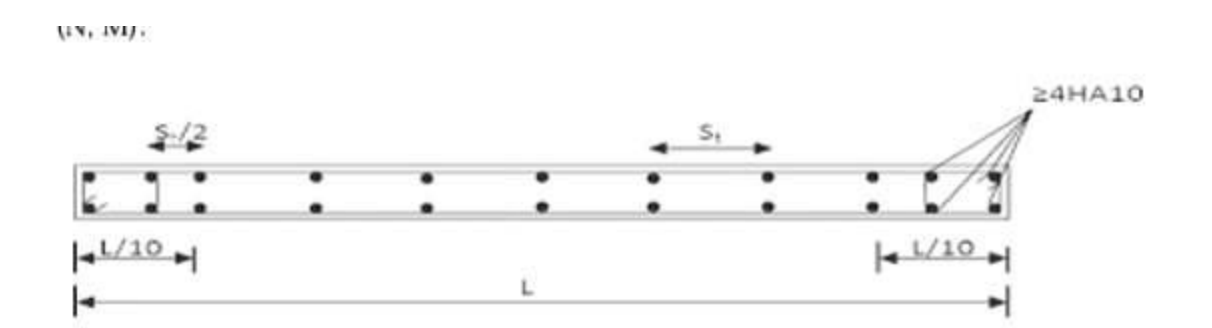

**Figure V. 24:** Disposition des armatures verticales dans le voile.

#### **V.8.4.2. Méthode Ferraillages horizontaux**

Ces armatures doivent reprendre les efforts de cisaillement :

$$
\tau u = \frac{v}{e \cdot d} \le \overline{\tau} = 0.2 f c 28 = 5 MPa
$$

Avec :  $\overline{V}$  = 1.4 *Vcal* l'effort tranchant de calcul majoré de 40%. e : épaisseur du voile. d = 0.9h avec h : hauteur d'étage brute (étage – h poutre)

Armature de joint de bétonnage (aciers de couture) :

 $Avj = 1.1.v/fe$ 

avec :

 $V = 1.4$  Vu cal

 $fe = 400MPa$ 

 $Ah1 = (\frac{2}{3}) \times Av$ ............Ah2 =  $\frac{1.4 \times \tau u \times St \times e}{0.8 \times fe}$ 

Pour le ferraillage on découpe l'ouvrage en 3 zones :

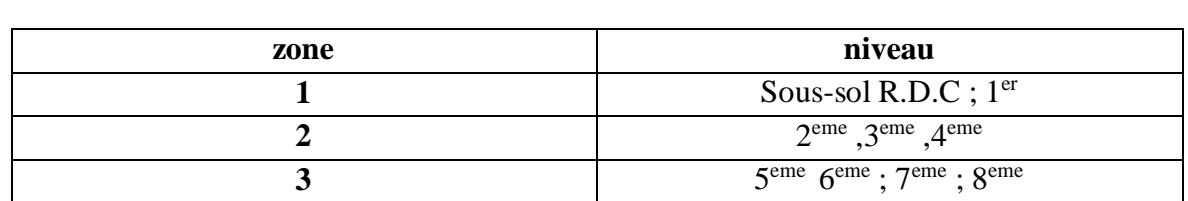

**Tableau V. 14:** Zone de calcul pour le ferraillage des voiles

# **Exemple d'application du voile de noyau dans la zone 1**

On détermine les sollicitations à partir du logiciel de calcul ROBOT STRUCTURAL ANALYSIS 2020 :

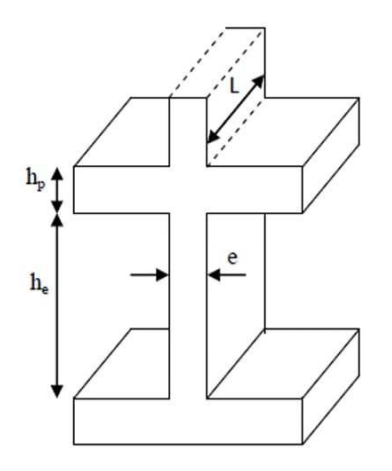

**Figure V. 25:**Coupe de voile en élévation.

 $E=0,6m$ 

He ; hauteur d'étage

L : la longueur du voile

Dans notre cas he=6m

E≥ 15 cm

0,6≥ 15 cm … … vérifée

L=  $7,5$  m≥ 4e=2,4m

# **V.8.5. Ferraillage**

# **V.8.5.1. Ferraillage vertical**

On choisit la combinaison la plus défavorables à partir du tableau au-dessus :

**G+0,8EX**

#### **M = 40427,02 knm**

**N = 38095,7 KN**

$$
L = 7,5m; I = 21,01 m4; B = 4,5m2 v=L/2 = 3,75m
$$

 $\sigma c = \frac{38095.7}{45}$  $\frac{0.095,7}{4,5} + \frac{40427,02 \times 3,75}{21,09}$  $\frac{17,02\times3,75}{21,09} = 15654,01$  KN/m<sup>2</sup>

 $\sigma t = \frac{38095.7}{45}$  $\frac{0.95,7}{4,5} - \frac{40427,02 \times 3,75}{21,09}$  $\frac{17,02\times3,75}{21,09}$  = 1277,41 KN/m<sup>2</sup>

# **Alors :**

 $\sigma$ . C et  $\sigma t > 0$  **selon** R.P.A99 (version 2003) Amin=0.15%. e. L.

# **Zone 1**

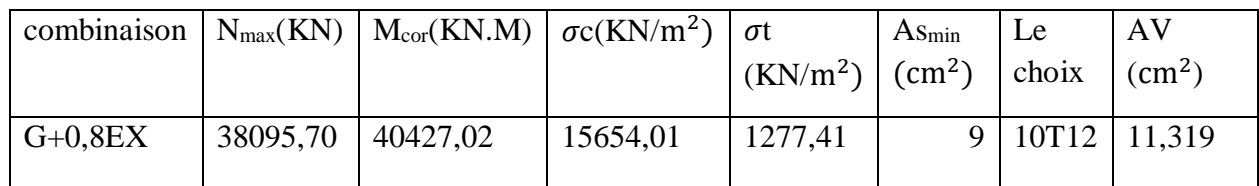

# **Zone 2**

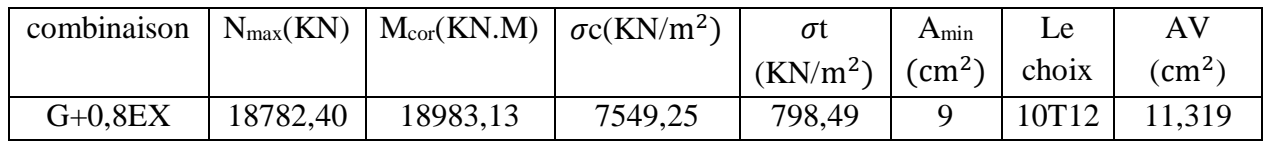

# **Zone 3**

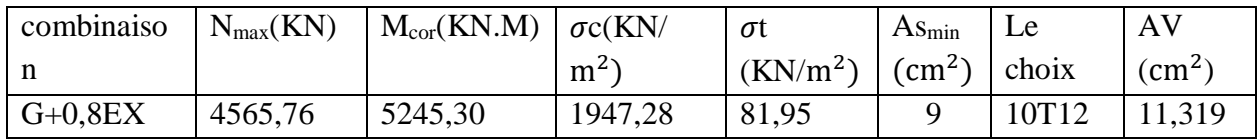

# **La Zone 1**

**Combinaison de cas 1 (**N**max,** M**cor) :** G+Q+EY

# **Armatures verticales**

$$
N = 24812,6 \text{ km}
$$

**M =** 55665,58 **KN.m**

 $\sigma$ c=15045,69 kn/m<sup>2</sup>  $\sigma$ <sub>t</sub>= -4017,87 kn/m<sup>2</sup>

 $L_C = 5.92 \text{ m}$   $L_T = 1.58 \text{ m}$ 

**Si (σt et σc) sont de signe diffèrent, la section du voile est partiellement comprimée, donc on calcule le volume des contraintes pour la zone tendue**

**Section partiellement comprimée**

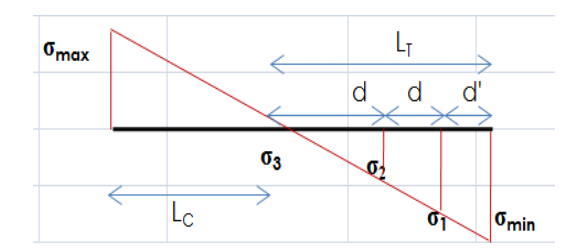

**Figure V. 26:**Schéma des contrainte.

**Découpage des diagrammes obtenus en bandes de largeur "d" :**

**d ≤ min [ hétage/2 où 2\*LC/3 ] = 2,93 m**

on prendra :

 $1<sup>ère</sup> bande : d' = 0,2 m$ 

 $2^{\text{ème}}$  bande :  $d1 = 0,4$  m

3 ème bande : d2=0,98m

# **Le ferraillage de la 1ère bande :**

 $σ<sub>1</sub> = σ<sub>min</sub> (L<sub>T</sub> - d')/L<sub>T</sub> = 3509,50KN/m<sup>2</sup>$ 

 $N_{u1} = \frac{1}{2} (\sigma_{min} + \sigma_1) \cdot d' \cdot e = 451,64$  KN

**Le ferraillage de la 2ème bande :**

 $σ<sub>2</sub> = σ<sub>min</sub> (L<sub>T</sub> - d1 - d')/L<sub>T</sub> = 2492.78$  KN/m<sup>2</sup>

 $N_{u2} = \frac{1}{2} (\sigma_2 + \sigma_1) \cdot d.e = 720,27$  KN

# **Le ferraillage de la 3ème bande :**

 $σ_3 = σ_{min}.(L_T - d1 - d2 - d')/L_T = 0$ KN/m<sup>2</sup>

 $N_{u3} = \frac{1}{2} (\sigma_2 + \sigma_3) \cdot d.e = 733,41 \text{ KN}$ 

La section d'acier à mettre pour chaque bande est :

 $1^{\text{ère}}$  bande : A<sub>1</sub> = N<sub>u1</sub>/ $\sigma_s$ =11,29 cm<sup>2</sup> A<sub>v1</sub> = 12,06 cm<sup>2</sup> le choix ; 6T16

 $2^{\text{èmme}}$  bande : A<sub>2</sub> = N<sub>u2</sub>/ $\sigma_s$ =18,01 cm<sup>2</sup> A<sub>v2</sub> = 20,11 cm<sup>2</sup> le choix : 10T16

3 èmme bande : A3=18,34 cm² Av3= 20,11 cm²

#### **Armatures verticales**

#### **1.Traction simple**

#### **a) Section minimale Amin(BAEL)**

 $1^{\text{ère}}$  **bande** : A<sub>min BAEL</sub> =  $\frac{\text{S.ft28}}{\text{fe}}$  ; Amin <sub>BAEL</sub> = 6,30 cm<sup>2</sup>  $2^{\text{èmme}}$  **bande :** A<sub>min</sub>  $_{\text{BAEL}} = \frac{\text{S.ft28}}{\text{f}}$  $\frac{1128}{16}$ ; Amin <sub>BAEL</sub>=12,60 cm<sup>2</sup>  $3^{\text{èmme}}$  **bande** : A<sub>min BAEL</sub> =  $\frac{\text{S.ft28}}{\text{fe}}$  ; Amin <sub>BAEL</sub> = 30,89 cm<sup>2</sup>

# **b) Section minimale Amin(RPA)**

 $1^{\text{ère}}$  **bande** : Amin RPA = 0.20%  $\times e \times Lt$  ; A rpa= 2,40 cm<sup>2</sup>

 $2^{\text{èmme}}$  **bande** : Amin RPA = 0.20%  $\times e \times Lt$  ; A rpad=4,80cm<sup>2</sup>

 $3^{\text{èmme}}$  **bande** : Amin RPA = 0.20%  $\times e \times Lt$  ; A rpa=11,77 cm<sup>2</sup>

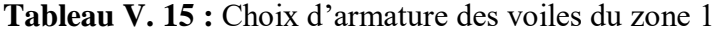

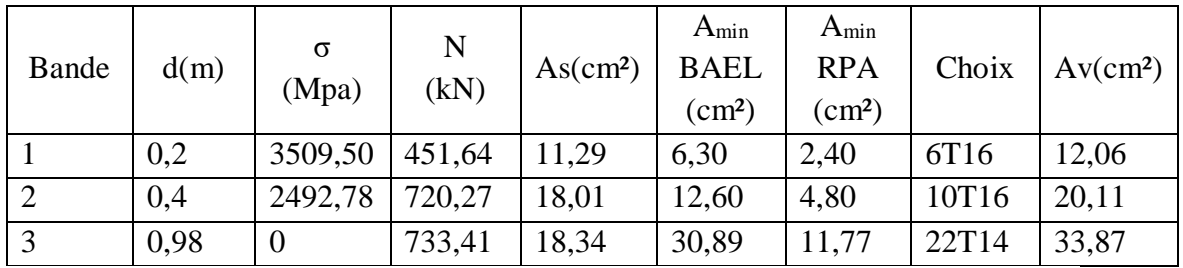

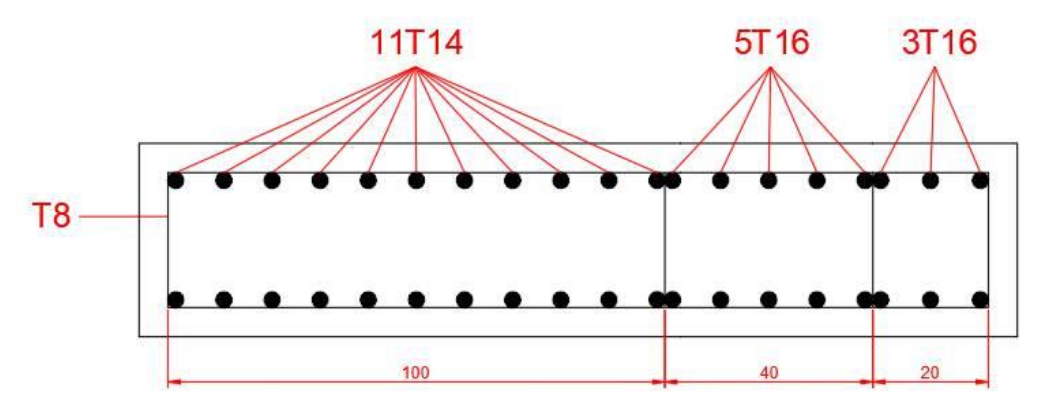

**Figure V. 27:** Ferraillage vertical de la zone 1.

**Armatures horizontales :**  $A_H$  **BAEL** =  $\frac{Av}{H}$ H

 $A_H$  **RPA** = 0,15%. B<sub>voile</sub>

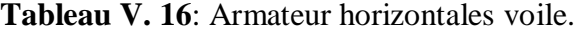

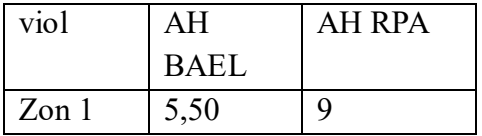

Le choix d'armature ;  $10T12$  Ah= $11,319$  cm<sup>2</sup> :

# **La Zone 2 :**

**Combinaison de cas 1 (**N**max,** M**cor) :** G+Q+EY

N=10991,89KN

M=25513, 39KN.m

 $\sigma$ c= 6979,16kn/m<sup>2</sup>  $\sigma$ T= -2093,88 kn/m<sup>2</sup>

 $L_c = 5,77$  m

 $L_T = 1,73m$ 

**Tableau V. 17**:Choix d'armature des voiles du zone 2

| <b>Bande</b> | D(m) | $\sigma(Mpa)$ | N(kN)  | As(cm <sup>2</sup> ) | $A_{min}$<br><b>BAEL</b><br>$\text{(cm}^2)$ | $A_{min}$<br><b>RPA</b><br>(cm <sup>2</sup> ) | Choix | Av(cm <sup>2</sup> ) |
|--------------|------|---------------|--------|----------------------|---------------------------------------------|-----------------------------------------------|-------|----------------------|
|              | 0,3  | 1730,96       | 344,24 | 8,61                 | 10,80                                       | 3,6                                           | 6T16  | 12,06                |
| ↑            | 0,4  | 1247,06       | 357,36 | 8,93                 | 14,40                                       | 4,80                                          | 10T14 | 15,39                |
| 3            | 1,03 | $\theta$      | 385,66 | 9,64                 | 37,11                                       | 12,37                                         | 22T16 | 44,23                |

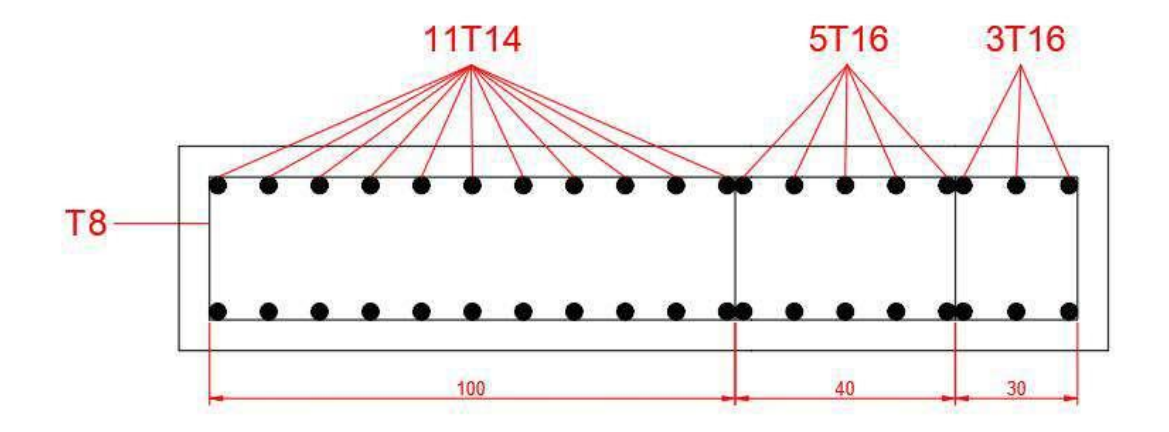

**Figure V. 28:** Ferraillage vertical de la zone 2

#### **Armatures horizontales :**

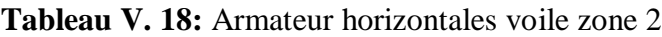

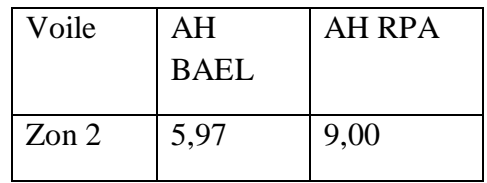

Le choix d'armature :10T12 ; Ah=11,319 cm<sup>2</sup>

#### **La Zone 3 :**

**Armatures verticales :**

**Combinaison de cas 1 (**N**max,** M**cor) :** G+Q+EY

N=1466,68 KN

M=5682,41 KN3M

 $\sigma$ c=1336,31 kn/m<sup>2</sup>

 $\sigma$ t= - 684,46 kn/m<sup>2</sup>

Lt  $=2,54 \text{ m}$ 

LC=4,96 m

**Tableau V. 19**:Choix d'armature des voiles du zone 3

|                            |     |       | N                 | As           | $A_{min}$ BAEL $A_{min}$ RPA |                    |       | Choix   $Av(cm^2)$ |
|----------------------------|-----|-------|-------------------|--------------|------------------------------|--------------------|-------|--------------------|
| $\vert$ Bande $\vert$ D(m) |     | (Mpa) | (kN)              | $\rm (cm^2)$ | (cm <sup>2</sup> )           | (cm <sup>2</sup> ) |       |                    |
|                            | 0,8 |       | $468,91$   276,81 | 6.92         | 28,80                        | 9,60               | 18T16 | 36,19              |

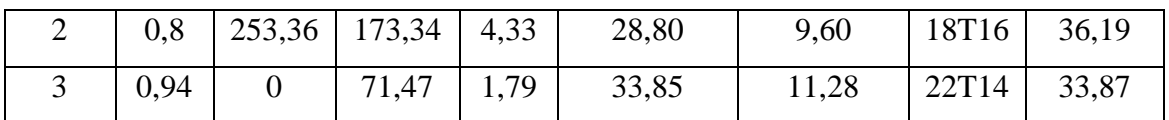

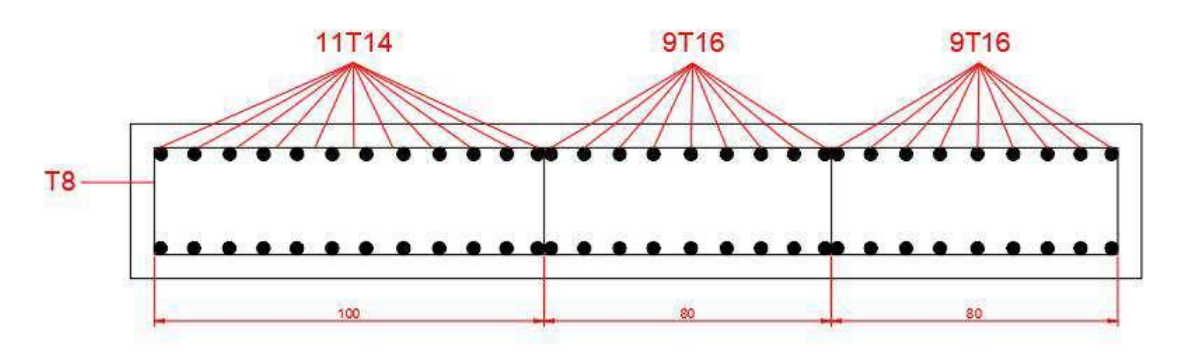

**Figure V. 29:** Ferraillage vertical de la zone 3.

#### **Armatures horizontales :**

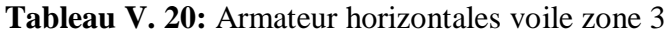

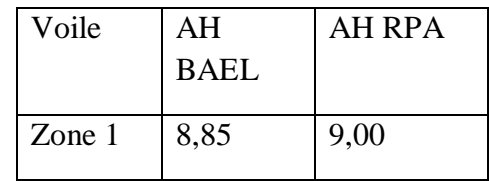

Ah= $11,39$  cm<sup>2</sup> le choix : 10T12

#### **Vérification de la contrainte de cisaillement dans les trumeaux et les linteaux :**

- $\tau \leq \overline{\tau b} = 0.2$ fc28
- Où τ $b = \frac{V}{b0d}$  avec V=1,4V<sub>cacul</sub>

b<sup>0</sup> : épaisseur du linteau ou de voile

d : hauteur utile =0,9h

h : hauteur totale de la section brute

**Tableau V. 21:** Vérification de la contrainte de cisaillement

| Voile    | $V_{\rm{calcul}}$ | 1,4V <sub>calcu</sub> | $\rm B_0$ | H   |     |       | $\tau$ adm | Vérification |
|----------|-------------------|-----------------------|-----------|-----|-----|-------|------------|--------------|
|          | (kn)              | (Mn)                  | (m)       | (m) | m)  | (Mpa) | (Mpa)      |              |
| $V=7,5m$ |                   | 4898,92 6858,488 0.6  |           | b   | 5,4 |       |            | Vérifiée     |

# **Chapitre VI**

# **Etude des assemblages**

#### **VI.1. Introduction**

Les assemblages jouent un rôle essentiel en assurant la liaison et la continuité des éléments constitutifs d'une structure, permettant ainsi la transmission et la répartition des diverses contraintes auxquelles ils sont soumis. Ces contraintes peuvent être statiques, mais parfois aussi dynamiques, telles que des chocs ou des vibrations, nécessitant une attention particulière. L'objectif des assemblages est de préserver l'intégrité structurelle de l'ouvrage envisagé en évitant la génération de contraintes parasites, notamment en torsion. Ils sont ainsi les éléments critiques de l'ouvrage, tant du point de vue de sa solidité que de son aspect économique, et nécessitent donc une conception et un dimensionnement minutieux, accordant une attention égale à celle apportée aux composants élémentaires.

Pour conduire les calculs selon les schémas classiques de la résistance des matériaux, il y a lieu de distingue parmi les assemblages.

- **Les assemblages articulés :** qui transmettent uniquement les efforts tranchants.
- **Les assemblages encastrés (rigides) :** qui transmettent en outre les divers moments.

#### **VI.2. Modes d'assemblages**

Les principaux modes d'exécution des assemblages sont :

- Les assemblages soudés.
- Les assemblages boulonnés.
- Les assemblages rivetés.
- Les assemblages collés.

 Les moyens les plus courants dans l'assemblage des structures métalliques sont le boulonnage et la soudure.

#### **Le boulonnage**

Le boulonnage est le principal moyen d'assemblage utilisé dans la construction métallique en raison de sa simplicité d'installation et des possibilités de réglage qu'il offre sur site. On distingue deux types de boulons, qui se différencient par leurs caractéristiques mécaniques plus ou moins élevées :

- **a) Les boulons ordinaires**
- **b) Les boulons à haute résistance**

# **Le soudage**

Est un procédé, qui permet d'assembler des pièces par liaison intime de la matière, obtenue par fusion ou plastification

# **Le rivetage**

Les rivets étaient historiquement le premier moyen d'assemblage utilisé dans la construction métallique, mais de nos jours, leur utilisation est limitée. Dans la plupart des pays industrialisés, on privilégie les boulons et la soudure. Les rivets sont principalement présents dans des structures anciennes, remontant au début du siècle. Leur diamètre varie généralement de 10 à 28 mm.

#### **Caractéristiques géométriques des boulons classes des boulons**

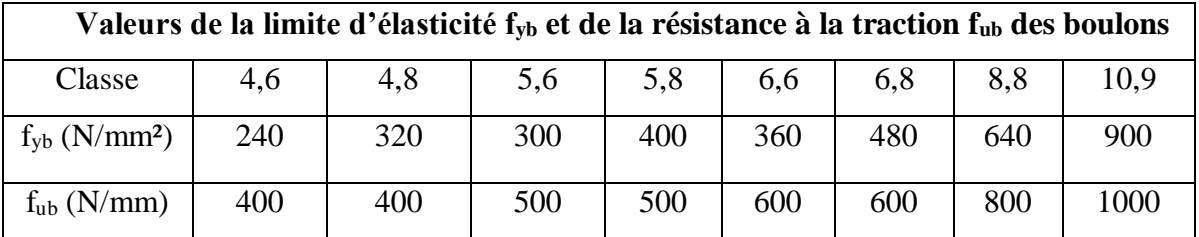

# Tableau VI. 1: Classes des boulons

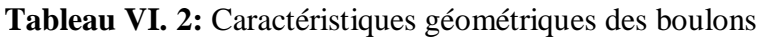

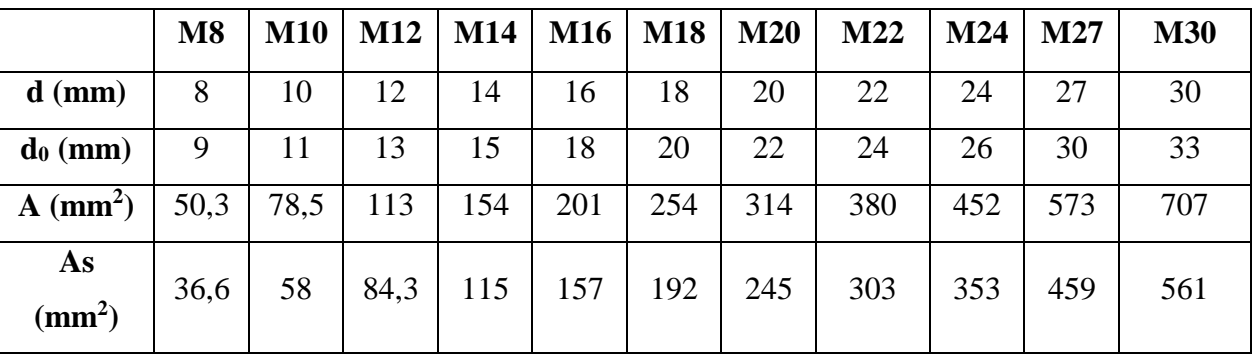

: Diamètre de la partie non filetée de la vis.

- d<sup>0</sup> : Diamètre nominal du trou.
- A : Section nominale du boulon.
- As : Section résistante de la partie filetée.

#### **VI.3. Les Assemblages**

Dans ce chapitre, (05) types d'assemblage seront traités, on se basant sur les normes de l'EC 3**.** Les assemblages qui seront traités sont :

- Assemblage poteau-poutre.
- Assemblage poteau-poutre secondaire
- Assemblage poutre-solive.
- Assemblage des contreventements en X
- Assemblage entre élément métallique et noyau en béton arme

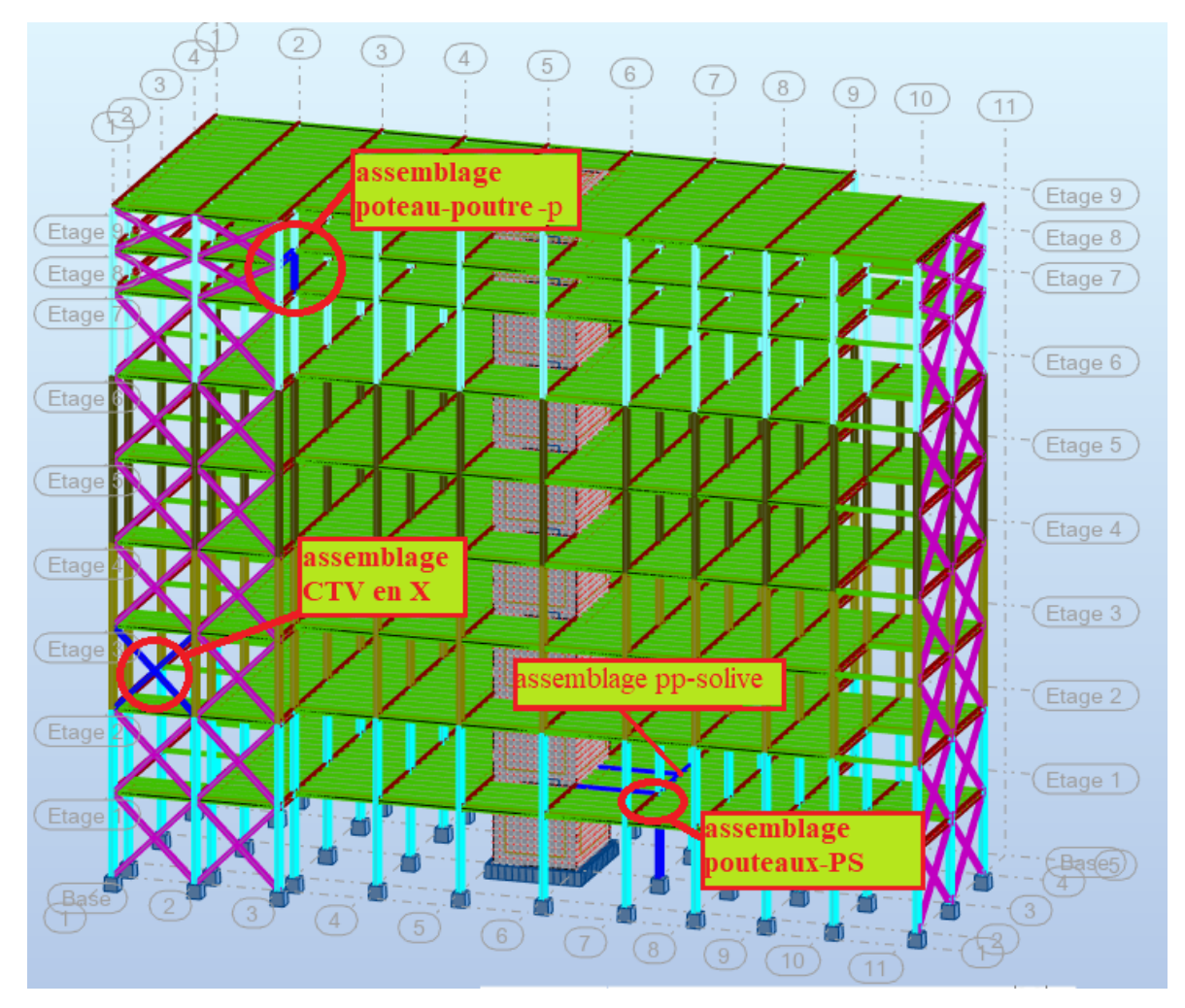

**Figure VI. 1:** Position des assemblage.

**Remarque :** On essaye de traiter un exemple de calcul manuel pour chaque type d'assemblage ; les autres seront calculés en utilisant le logiciel Auto desk Robot

# **VI.3.1.** Assemblage poutre-solive<sup>[8]</sup>

L'assemblage est réalisé avec deux cornières à l'extrémité de la solive et l'âme de la poutre

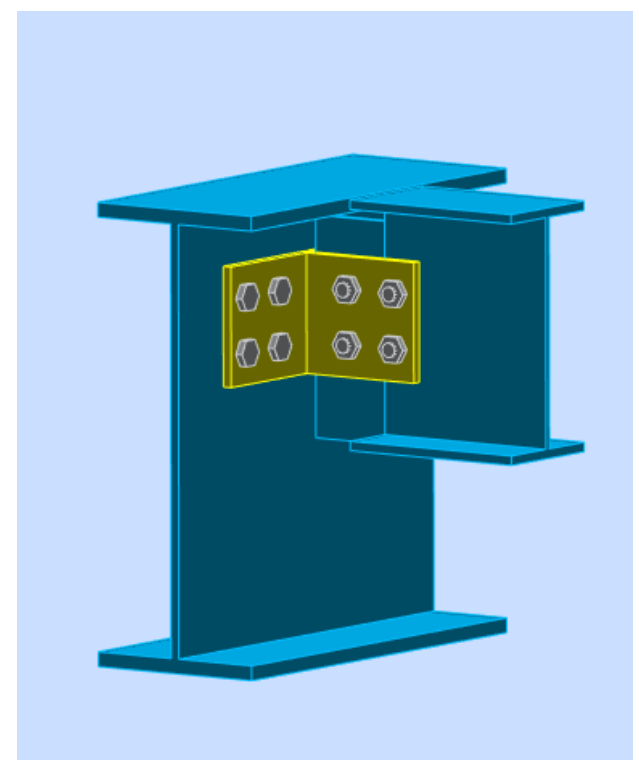

**Figure VI. 2:** assemblage poutre solive IPE270-IPE500

 **Caractéristiques géométriques des profilés et données mécaniques Poutre IPE550 :**

> $\{h = 500 \text{ mm}; h = 200 \text{ mm}; t_f = 16 \text{ mm}; t_w = 10, 2 \text{ mm}\}$  $A = 116$  mm

**Solive IPE270 :**

$$
\begin{cases} h = 270 \, \text{mm}; \, b = 135 \, \text{mm}; \, t_f = 10, 2 \, \text{mm}; \, t_w = 6, 6 \, \text{mm} \\ A = 45, 9 \, \text{mm} \end{cases}
$$

**L'effort tranchant :**  $V_{sd} = 23,42$  KN

# **VI.3.1.1. Dimensionnement de l'assemblage**

#### **1. Choix des boulons :**

Pour des raisons pratiques on évite toujours la mise en œuvre dans un même assemblage des boulons de diamètre différents, le choix du diamètre se fera en déterminant leur résistance tout en étant proportionnel à l'épaisseur des pièces assemblées comme suite :

 $t \le 10$ mm  $d = (12; 14)$  mm

 $10 \le t \le 25$ mm  $d = (16; 20; 24)$  mm

 $t \ge 10$ mm  $d = (24 ; 27 ; 30)$  mm

On choisit 4 boulons de diamètre 14 mm (M14) de classe 6.6.

 $d_0$ : Diamètre du trou du boulon.

$$
d_0=d+\alpha
$$

 $\alpha$ : Le jeu entre le boulon et le trou, dépend du diamètre du boulon.

 $\alpha = 1$  mm si  $d \le 14$  mm

 $\alpha = 2$  mm si  $16 \le d \le 24$  mm

 $\alpha = 3$  mm si  $d > 24$  mm

 $M14 \Rightarrow d = 14$ mm  $d_0 = 15$ mm

#### **2.Disposition constructive des boulons :**

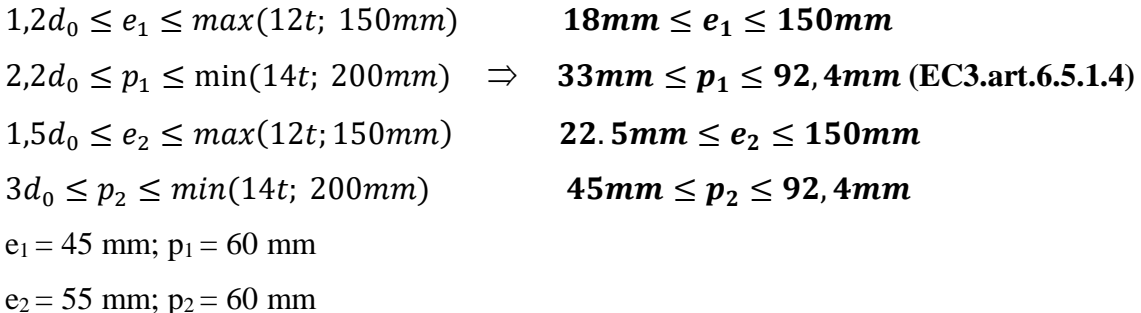

# **3.Vérification de la résistance des boulons au cisaillement par plan de**  cisaillement<sup>[8]</sup>

Il faut vérifier que :

$$
F_{vsd} \leq F_{v,rd} \quad (EC3. \,tab.\, 6. \,5. \,2)
$$

Fvsd: effort de cisaillement par boulon a l'état limite ultime

Fv,rd : résistance au cisaillement par boulon

$$
F_{v,rd} \le \frac{0.6f_{ub} \times A_s}{V_{Mb}}
$$
 (EC3. tab. 6. 5.3)

#### $f_{\rm ub} = 600 \text{ N/mm}^2$

Aire de la section résistante en traction du boulon : As = 115 mm²

Résistance des boulons à la traction :  $\gamma_{Mb} = 1.25$ 

$$
F_{v,rd} \le \frac{0.6 \times 600 \times 115}{1.25} \times 10^{-3} = 33.12 \text{ kN}
$$

Il y a 4 boulons en double cisaillement donc

$$
F_{\rm vrd} = n \times f_{\rm vrd} = 8 \times 33.12 = 264.96 \, \text{KN}
$$

 $Vsd = 23,42$  kN  $\lt F_{\text{vrd}} = 264.96$  KN…….. Donc la condition est vérifiée

**4.Vérification de la pression diamétrale** On a une cornière  $CAE150 \times 150 \times 10$ 

Il faut vérifier que :  $F_{\text{vsd}} \leq F_{\text{b,rd}}$ 

Fvsd: effort de cisaillement par boulon a l'état limite ultime

Fb.rd : résistance de calcul la pression diamétrale par boulon

$$
F_{b.rd} = \frac{2,5\alpha \times f_u \times d \times t}{\gamma_{Mb}}
$$
 (EC3. tab. 6.5.3)  

$$
\alpha = \min\left\{\frac{e_1}{3 \times d_0}, \frac{p_1}{3 \times d_0} - \frac{1}{4}, \frac{f_{ub}}{f_u}, 1\right\} = \min(1; 1.08; 1.39; 1) = 1
$$

 $f_u$ : La résistance à la traction des cornières : 275

$$
d = 14
$$
;  $d_0 = 15$ ;  $t = 10mm$ ;  $\gamma_{Mb} = 1.25$ ;  $f_u = 275 MPa$ ;

$$
e_1 = 45 \; mm; \; p_1 = 60 \; mm
$$

$$
F_{b.rd} = \frac{2.5 \times 1 \times 275 \times 14 \times 10}{1.25} = 77 \text{ kN}
$$

Pour un boulon on a :

$$
F_{v.sd} = \frac{v_{sd}}{n_b \times n_s} = \frac{23.42}{4 \times 2} = 2.92 \text{ kN} < F_{\text{brd}} = 77 \text{ KN}
$$

Donc la pression diamétrale est vérifiée.

On optera donc 4 boulons de diamètre (M14) de classe 6.6 et une corniére de (150x150x10)

#### **Conclusion :**

a l'aide de logicial ROBOT en vérifie on confirme ce asemblage voir **Annex 3**

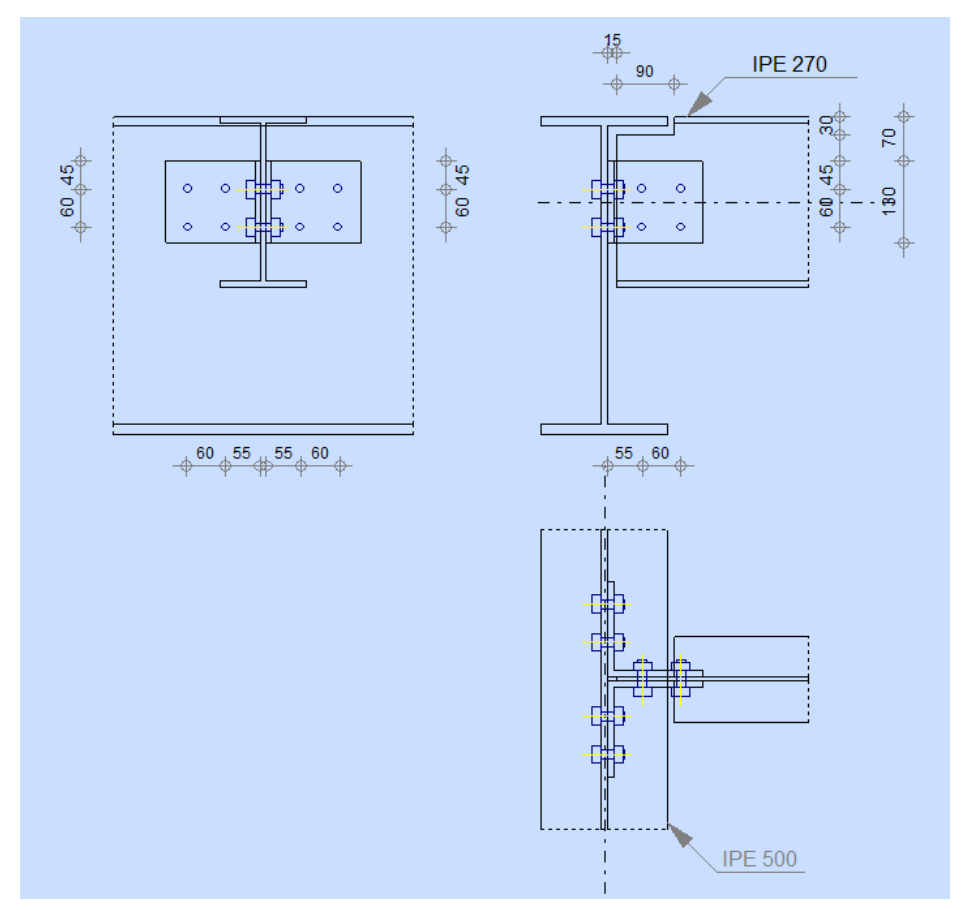

**Figure VI. 3:** Schéma assemblage poutre solive IPE270-IPE500

# **VI.3.2. Assemblage poteau - poutre secondaire (HEB900– IPE270)** []

Cet assemblage est réalisé avec boulonnage de l'âme de la poutre secondaire avec la platinesoudée perpendiculairement avec l'âme du poteau

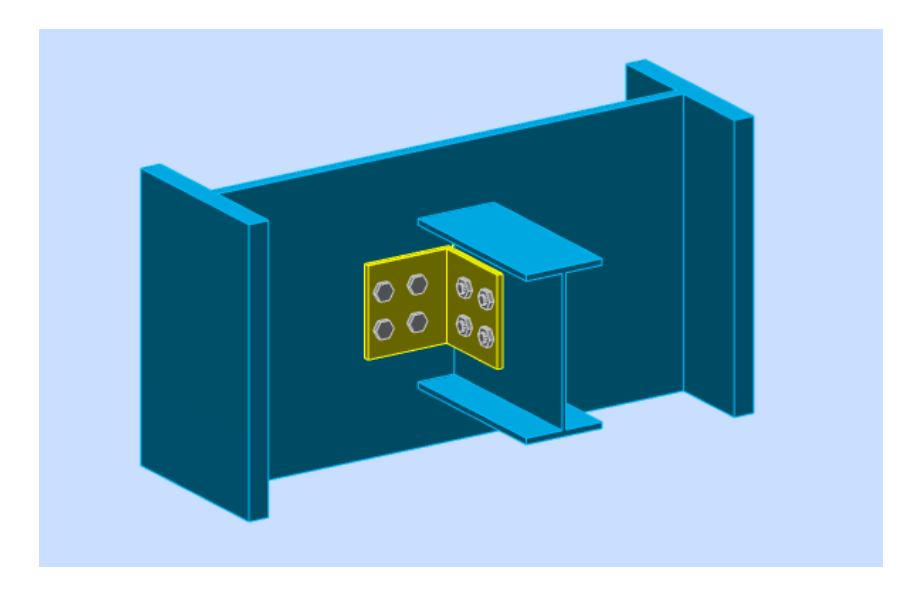

**Figure VI. 4:** Assemblage poteau-poutre secondaire (HEB900– IPE270)

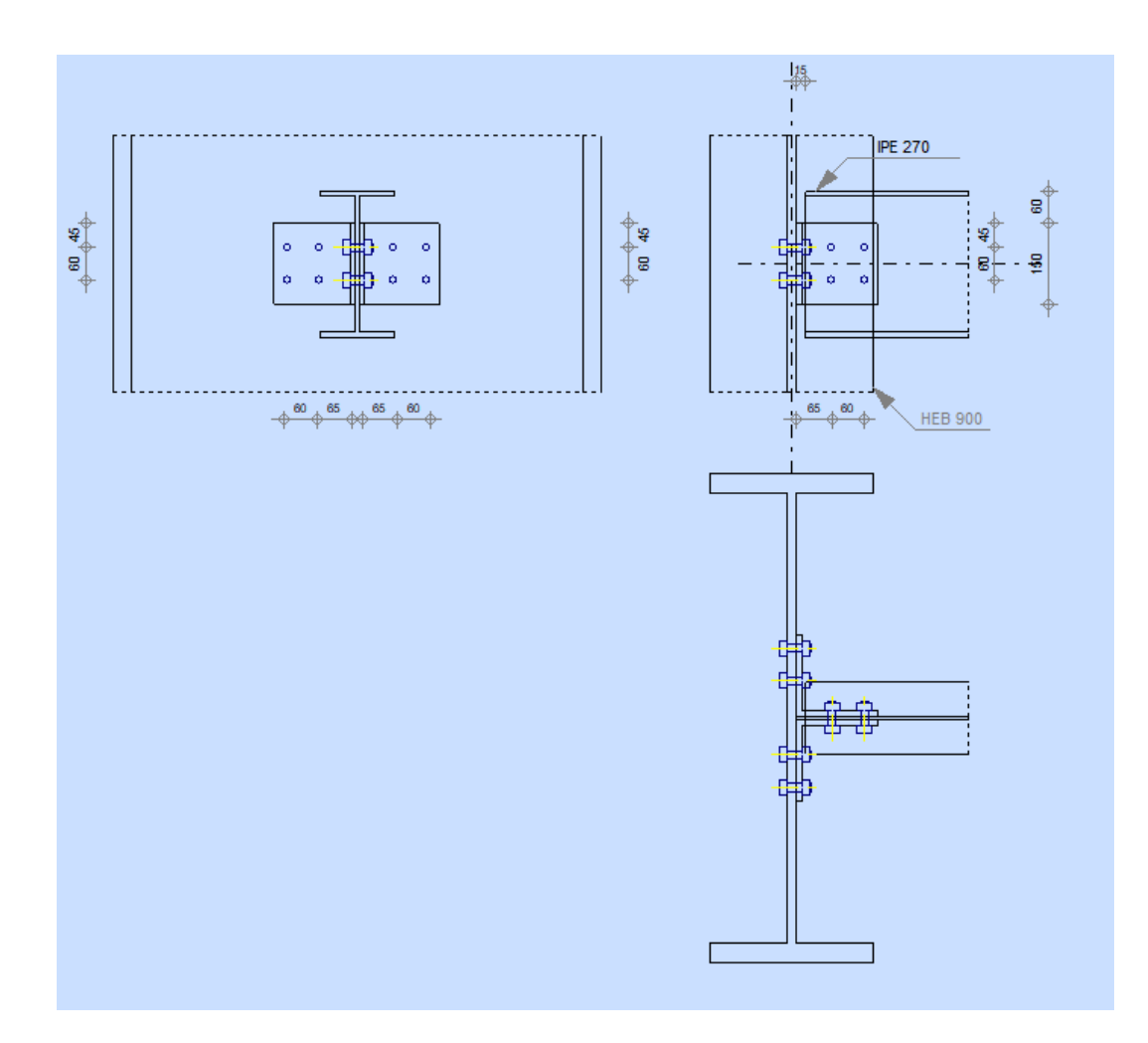

**Figure VI. 5:** Assemblage poteau-poutre secondaire (HEB900– IPE270) On choisit 8 boulons de diamètre 16 mm (M16) de classe 6.6.

- $d_0$ : Diamètre du trou du boulon.
- $d_0 = d + \alpha$
- $\alpha$  : Le jeu entre le boulon et le trou, dépend du diamètre du boulon.

 $\alpha = 1$  mm si  $d \le 14$  mm  $\alpha = 2$  mm si  $16 \le d \le 24$  mm  $\alpha = 3$  mm si  $d > 24$  mm  $M14 \Rightarrow d = 16 mm$   $d_0 = 18 mm$ 

#### **1.Disposition constructive des boulons :**

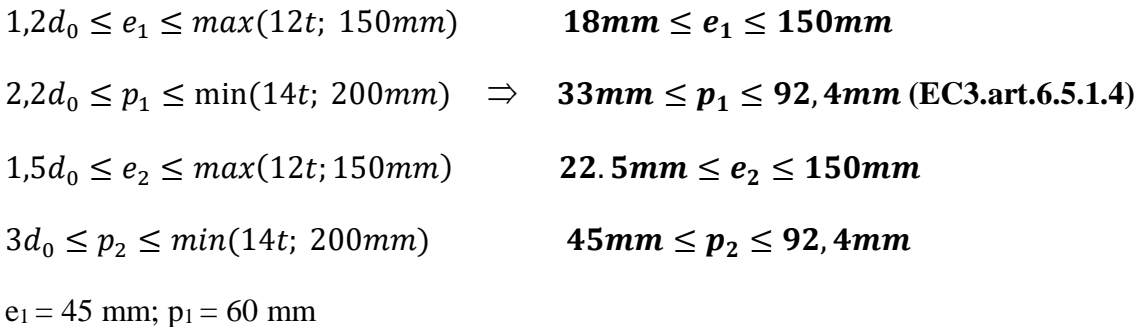

 $e_2 = 65$  mm;  $p_2 = 60$  mm

on choisie la platine de 150× 15

#### **Potaux HEB900 :**

$$
\begin{cases} h = 900 \text{ mm}; b = 300 \text{ mm}; t_f = 18,5 \text{ mm}; t_w = 35 \text{ mm} \\ A = 37130 \text{ mm} \end{cases}
$$

**Solive IPE270 :**

$$
\begin{cases}\nh = 270mm; b = 135mm; t_f = 10,2mm; t_w = 6,6mm \\
A = 45,9mm\n\end{cases}
$$

Données du calcul :

Les données du calcul sont tirées à partir du logiciel **ROBOT 2020**

Les assemblages ci-dessous sont sollicités par :

Un moment fléchissant :

 $Msd = 0KN.m$ 

Effort tranchant :  $Vsd = 46,83$ 

KN

#### **fub = 600 N/mm²**

Aire de la section résistante en traction du boulon : As = 157 mm²

Résistance des boulons à la traction :  $\gamma_{Mb} = 1.25$ 

$$
F_{v,rd} \le \frac{0.6 \times 600 \times 157}{1.25} \times 10^{-3} = 45.21 \text{ kN}
$$

Il y a 4 boulons en double cisaillement donc

 $F_{\text{vrd}} = n \times f_{\text{vrd}} = 8 \times 45,21 = 361,728$ KN

Vsd=  $46,83$  kN  $\lt F_{\text{vrd}} = 361,728$  KN…….. Donc la condition est vérifiée

#### **2. Vérification de la pression diamétrale**[8]

On a une cornière  $CAE150 \times 150 \times 15$ 

Il faut vérifier que :  $F_{\text{vsd}} \leq F_{\text{b,rd}}$ 

Fvsd: effort de cisaillement par boulon a l'état limite ultime

Fb.rd : résistance de calcul la pression diamétrale par boulon

$$
F_{b.rd} = \frac{2,5\alpha \times f_u \times d \times t}{\gamma_{Mb}}
$$
 (EC3. tab. 6.5.3)  

$$
\alpha = \min\left\{\frac{e_1}{3 \times d_0}, \frac{p_1}{3 \times d_0} - \frac{1}{4}, \frac{f_{ub}}{f_u}, 1\right\} = \min(1; 1,08; 1,39; 1) = 1
$$

 $f_u$ : La résistance à la traction des cornières : 275

$$
d = 14
$$
;  $d_0 = 15$ ;  $t = 10mm$ ;  $\gamma_{Mb} = 1.25$ ;  $f_u = 275 MPa$ ;

$$
e_1 = 45 \; mm; \; p_1 = 60 \; mm
$$

$$
F_{b.rd} = \frac{2.5 \times 2 \times 275 \times 16 \times 15}{1.25} \times 10^{-3} = 264 \text{ kN}
$$

Pour un boulon on a :

$$
F_{v.sd} = \frac{v_{sd}}{n_b \times n_s} = \frac{46,83}{4 \times 2} = 5,85 \text{ kN} < F_{\text{brd}} = 264 \text{ KN}
$$

Donc la pression diamétrale est vérifiée**.**

On optera donc **4 boulons** de diamètre **(M16)** de classe **6.6** et une corniére de (**150x150x15)**

#### **Conclusion :**

a l'aide de logicial ROBOT en vérifie on confirme ce asemblage voir **Annex 3**

#### **VI.3.3.** Assemblage des diagonales<sup>[8]</sup>

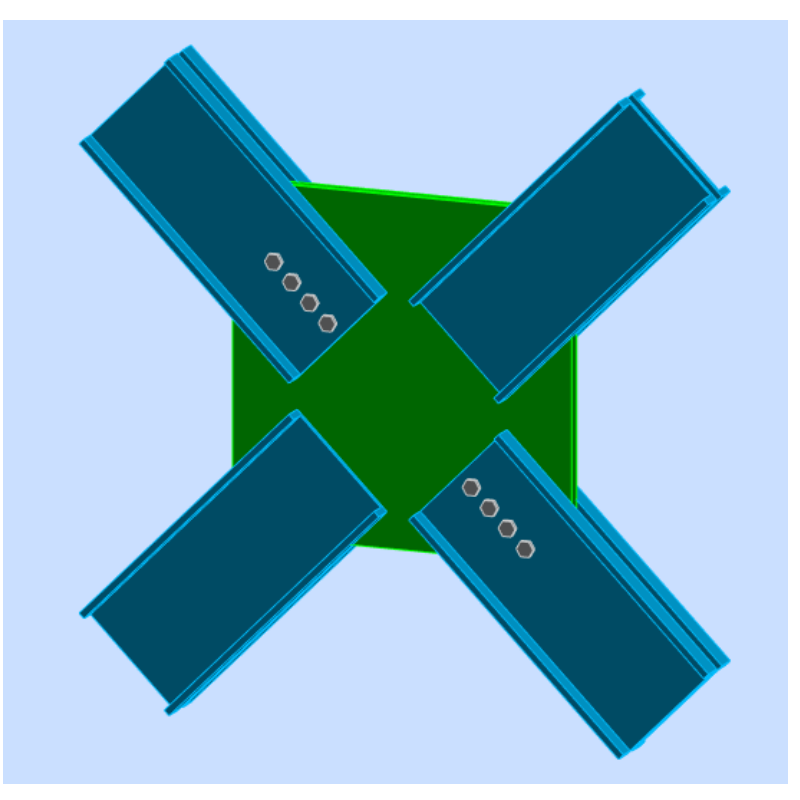

**Figure VI. 6:**Assemblage de diagonale X

#### **1.Le choix des boulons**

**4** boulons **M20,** de classe 8.8 pour chaque barre ;

 $d_0 = 22$ mm;  $A_s = 314$  mm<sup>2</sup>;  $f_{ub} = 800MPa$ 

**Figure :** assemblage de diagonale **X**

#### **2.L'effort tranchant de 2UPN300**

Les efforts sont tirés du logiciel Robot :

 $N_{b1, sd} = -514,42KN$  $N_{b2sd} = -1137,32KN$  $N_{b3, sd} = -523,20$  KN  $N_{b4, sd} = -1144,53 KN$ 

#### **3.Disposition constructive**

 $1.2d_0 \le e_1 \le max(12t, 150mm)$  **26,4mm**  $\le e_1 \le 360mm$  $1.5d_0 \le e_2 \le max(12t, 150mm)$   $45mm \le e_2 \le 360m$  $3d_0 \leq p_2 \leq \text{min}(14t, 200mm)$ 

 $2.2d_0 \le p_1 \le \min(14t, 200mm) \Rightarrow$  **48, 4mm**  $\le p_1 \le 200mm$ (**EC3.art.6.5.1.4**) 66 mm  $\leq$   $p_2 \leq 200$ mm

$$
Avec: \begin{cases} e_1 = 40mm \\ p_1 = 70mm \\ e_2 = 150mm \\ p_2 = 70mm \end{cases}
$$

 $\checkmark$  Un gousset :  $800 \times 800 \times 30$ mm

# **4.Vérification de la résistance d'un boulon au cisaillement par plan de**  cisaillement<sup>[8]</sup>

Il faut que  $F_{v, sd} = \frac{V_{sd}}{n}$  $\frac{r_{sd}}{n} < F_{v,rd} = \frac{0.6 \times f_{ub} \times A_s \times m}{\gamma_{mb}}$  $\frac{ub^{\wedge} As^{\wedge m}}{y_{mb}} = 241,27KN$ 

*Barre 01(112) :* 

 $F_{v, sd} =$ 514,42  $\frac{1}{4}$  = 128,60 KN

 $F_{\nu, sd}$  =128,60 KN <  $F_{\nu, rd}$  =241,27Kn **Condition vérifiée** 

*Barre 03(104) :*

$$
F_{v,sd} = \frac{523,20}{4} = 130,80 \text{ KN}
$$

130,80 KN < 241,27 KN **Condition vérifiée**

#### **5.Vérification de la résistance de soudage**

 $|0,5Ned| < Nplrd$ 

*Barre 02 (128):* 

|0,5| = |0,5 × −1137,32|*=*568,66< Nplrd = 1617

*Barre 04(120) :* 

 $|0,5Ned| = |0,5 \times -1144,53| = 572,265 \leq \text{Nplrd} = 1617$ 

# **6.La pression diamétrale :**

On vérifiée la pression diamétrale, dans ce cas pour le profilé UPN300 car l'épaisseur du gousset est plus importante.

$$
F_{v, sd} < F_{b,rd} = \frac{2,5, \propto f_u.d.t}{\gamma_{mb}}
$$

$$
\alpha = \min[\frac{e_1}{3d_0}; \frac{p_1}{3d_0} - \frac{1}{4}; \frac{f_{ub}}{f_u}; 1]
$$
  
\n
$$
\alpha = \min[0.60; 0.81; 1.86; 1]
$$
  
\n
$$
\alpha = 0.60
$$
  
\n
$$
F_{b,rd} = \frac{2.5 \times 0.60 \times 430 \times 20 \times 30}{1.25} = 309,60KN
$$

# **La condition est vérifiée pour les barres**

# **Conclusion :**

a l'aide de logicial ROBOT en vérifie on confirme ce asemblage voir **Annex 3**

# **VI.3.4.** Assemblage poteau-poutre<sup>[8]</sup>

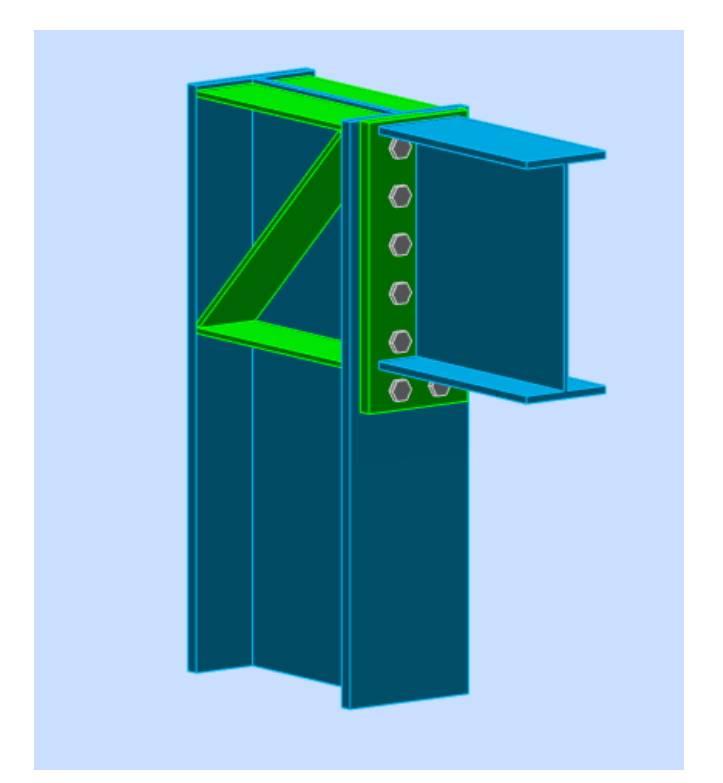

**Figure VI. 7:**Assemblage poteau-poutre IPE500- HEB550

#### **1.Effort sollicitant :**

Les efforts sollicitant de l'assemblage sous la combinaison **ELU** 

**Msd = -527,40KN.m**

 $V_{sd} = 168,13$  KN

**Poutre IPE500 :**

$$
h = 500 \, mm; b = 200 mm; t_f = 16 mm; t_w = 10,2 \, mm
$$

$$
A = 116 \, mm
$$

**Poteau HEA550 :**

$$
h = 550 \text{ mm}; b = 300 \text{ mm}; t_w = 15 \text{ mm}; t_f = 29 \text{ mm};
$$

 $A = 254.1$   $cm<sup>2</sup>$ 

**2. Calcule de la soudure poutre HEA 340 [8]** 

 $430 \times \sqrt{2}$ 

**a- La semelle**

$$
a_{\rm f} \ge \mathsf{t}_{\rm f}(\frac{\mathsf{f}_{\rm y}}{\gamma_{\rm Mo}})(\frac{\beta_{\rm w} \times \gamma_{\rm M2}}{\mathsf{f}_{\rm us} \times \sqrt{2}})
$$

 $\triangleright$  La nuance d'acier utilisé est S275 donc {  $βw = 0.85$ .  $γmw = 1,3$  $f_{us} = 430.$ .  $a_f \ge 16$  ( 275  $\frac{1}{1}$ )  $0,85 \times 1,3$ ).

 $a_f \geq 8$  mm.

**b- L'âme**

$$
a_w \ge t_w \left(\frac{f_y}{\gamma_{Mo}}\right) \left(\frac{\beta_w \times \gamma_{M2}}{f_{us} \times \sqrt{2}}\right).
$$

$$
a_{\rm f} \ge 10.2 \times \left(\frac{275}{1}\right) \left(\frac{0.85 \times 1.3}{430 \times \sqrt{2}}\right)
$$

 $a_f \geq 5,096$  mm.

On prend **a= 10 mm.**

#### **3.Choix de diamètre du boulon**

Epaisseur de la platine :  $\epsilon p = 25$  mm

•  $t \le 10$  mm  $d = (12; 14)$  mm.
- $10 \le t \le 25$  mm  $d = (16; 20; 24)$  mm.
- $t \ge 25$  mm  $d = (24 ; 27 ; 30)$  mm.

On à l'épaisseur de la platine t = 25 mm alors on prend ∅= 24 mm.

## **4.Détermination du nombre de boulons nécessaires :**

Condition de la résistance au cisaillement des boulons :

 $F_{v,sd} \leq F_{v,rd}$  $F_{v,sd} = \frac{v_{sd}}{v}$ *n*  $=$  $\frac{V}{A}$ 

 $F_{v,rd} = 0$ , 5 $f_{ub}$ . As/  $\gamma_{Mb}$ 

$$
n \ge \frac{V_{sd} \times \gamma_{Mb}}{0, 5 \times A_s \times f_{ub}}
$$
  
n \ge \frac{168,13 \times 1,25}{0,5 \times 353 \times 1000} \times 10^3 = 1,19

On prend n= 12 (boulons) HR.

On a l'épaisseur de la platine égale à 24 mm alors on prend deux files de 6 boulons HR de diamètre ∅= 24 mm, classe 10.9

## **5.Distance entre axe des boulons**

 $d_0 = \emptyset + 2 = 24 + 2 = 26$  mm  $1.2 d_0 \le e_1 \le \max(12t,150mm)$  $31, 2 \text{ mm} \le \mathrm{e}_1 \le 300 \text{ mm}$  $2.2 d_0 \leq p_1 \leq \min(14t, 200mm) \Rightarrow$  $57, 2mm \leq p_1 \leq 200mm$  (EC3.art.6.5.1.4)  $1.5 d_0 \le e_2 \le \max(12t,150mm)$  $39$ mm  $\leq e_2 \leq 300$ mm  $3d_0 \le p_2 \le \min(14t, 200mm)$ 78 mm  $\leq$   $p_2 \leq 200$ mm  $e_1 = 58$  mm  $p_1 = 100$ mm.  $e_2 = 42$  mm  $p_2 = 150$ mm.

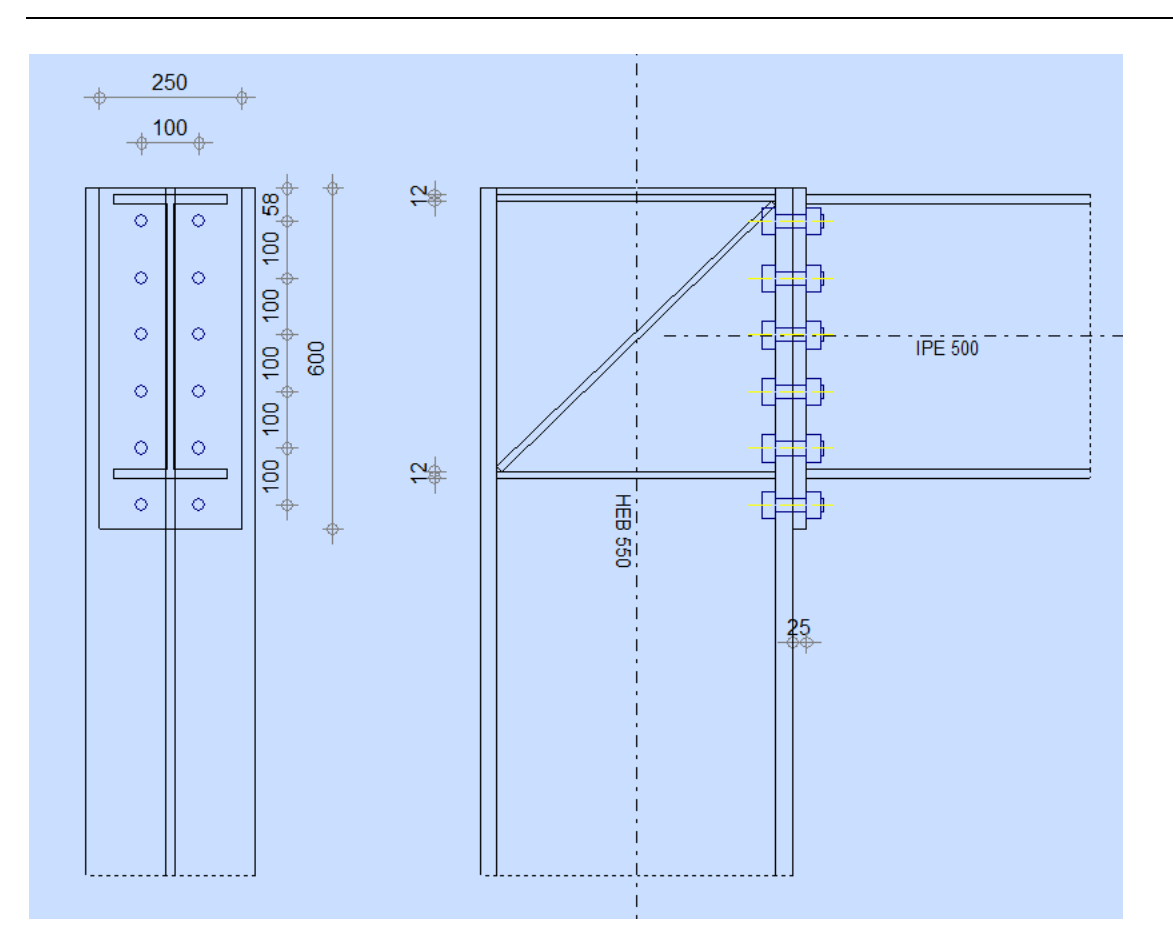

**Figure VI. 8:** Assemblage poteau-poutre IPE500- HEB550

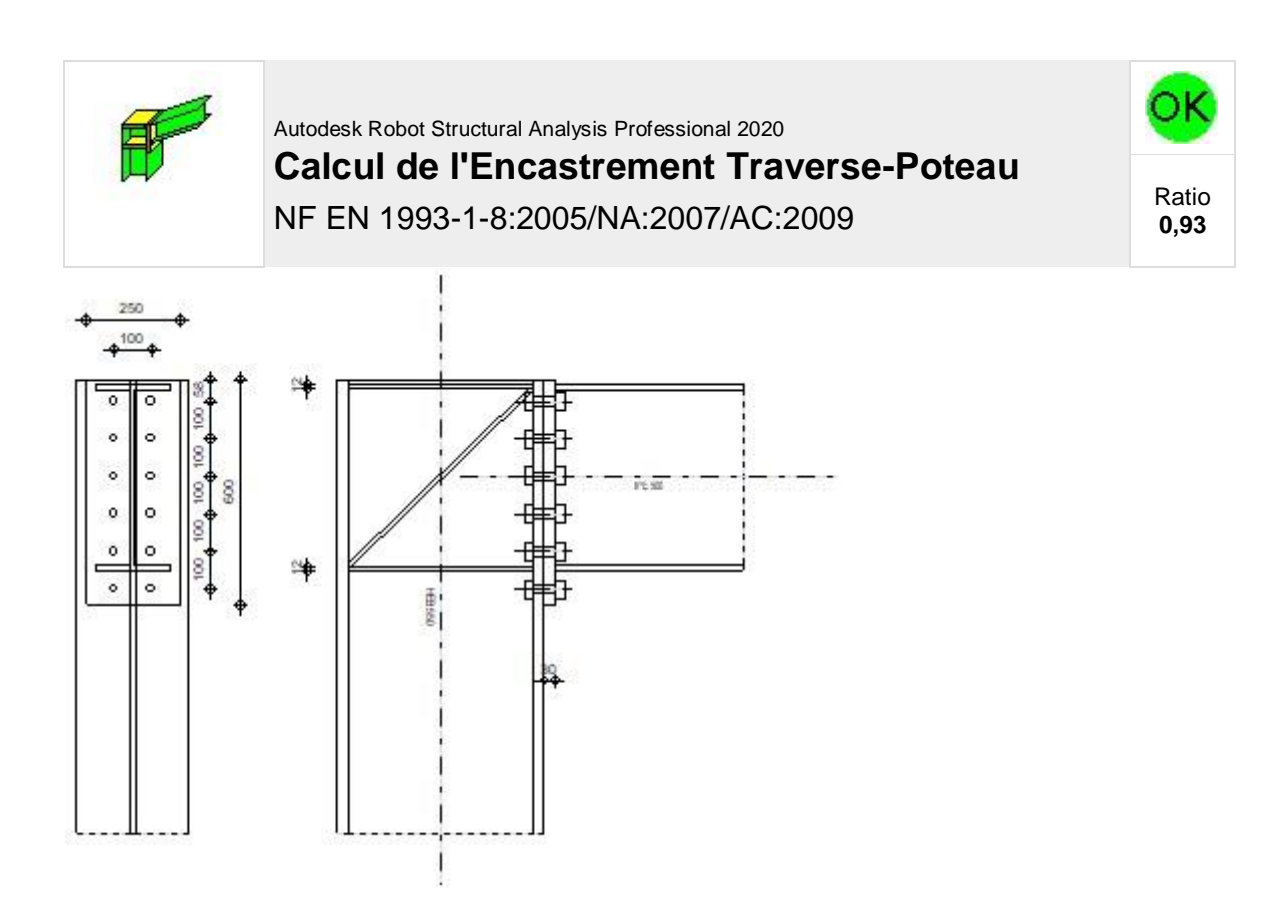

# **7.4.1 GÉNÉRAL**

Assemblage N°: 6 Nom de l'assemblage : Poutre-poteau (âme) Noeud de la structure: 3641 Barres de la structure: 4198, 3967

# **7.4.2 GÉOMÉTRIE**

# **POTEAU**

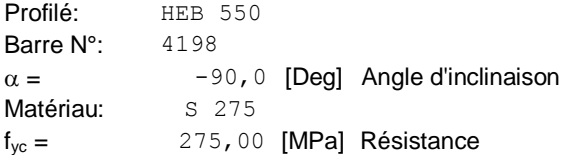

# **POUTRE**

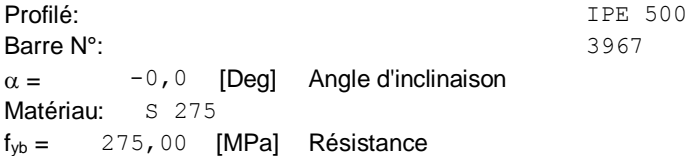

## **BOULONS**

Le plan de cisaillement passe par la partie NON FILETÉE du boulon d = 24 [mm] Diamètre du boulon Classe = HR 10.9 Classe du boulon  $F_{tRd} = 254,16$  [kN] Résistance du boulon à la traction  $n_h = 2$  Nombre de colonnes des boulons  $n_v = 6$  Nombre de rangéss des boulons  $h_1 =$  58 [mm] Pince premier boulon-extrémité supérieure de la platine d'about Ecartement  $e_i = 100$  [mm] **Entraxe**  $p_i = 100; 100; 100; 100; 100$  [mm]

# **PLATINE**

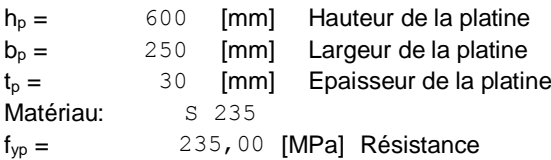

## **RAIDISSEUR POTEAU**

#### **Supérieur**

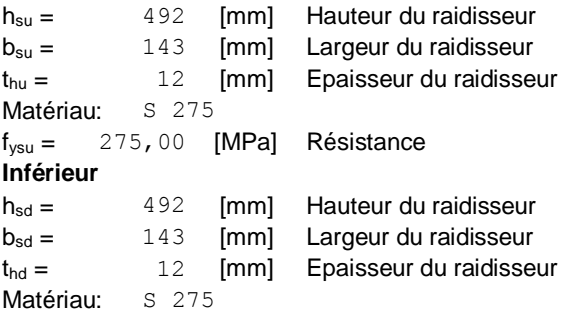

 $f_{\text{ysu}} = 275,00$  [MPa] Résistance

## **RAIDISSEUR INCLINÉ**

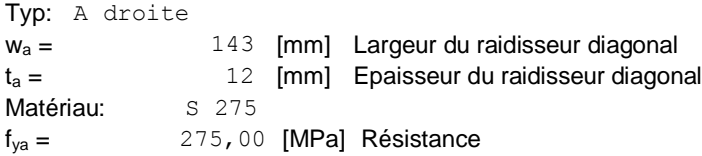

## **SOUDURES D'ANGLE**

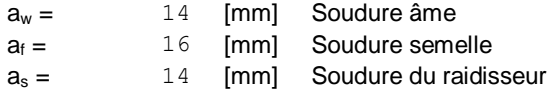

## **COEFFICIENTS DE MATÉRIAU**

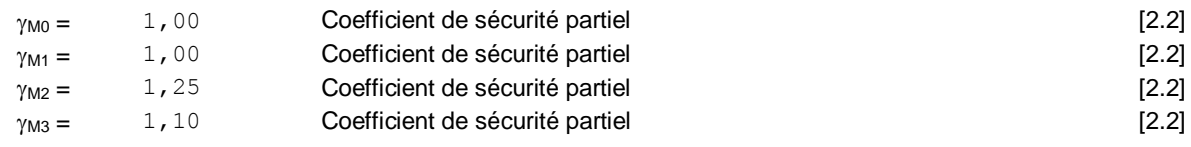

# **7.4.3 EFFORTS**

#### **Etat limite: ultime**

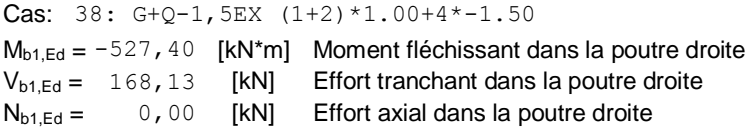

# **7.4.4 RÉSULTATS**

## **RÉSISTANCES DE LA POUTRE**

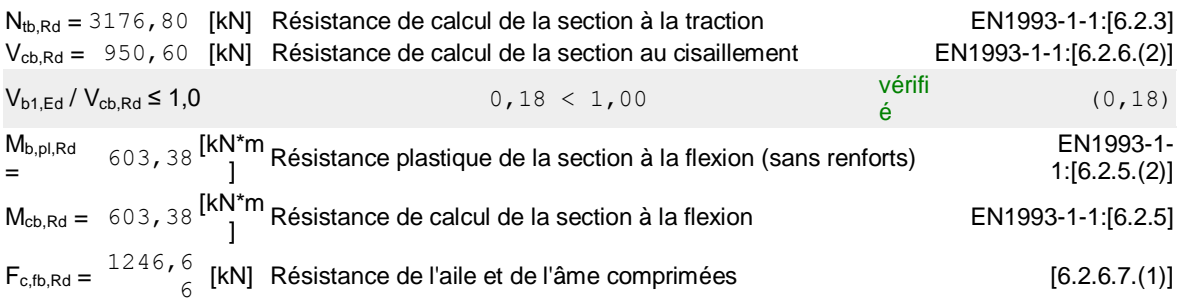

## **RÉSISTANCES DU POTEAU**

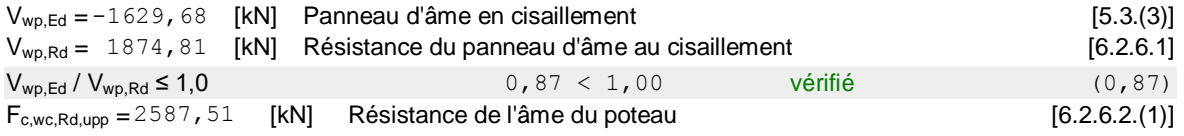

# **RESISTANCE DE L'ASSEMBLAGE A LA TRACTION**

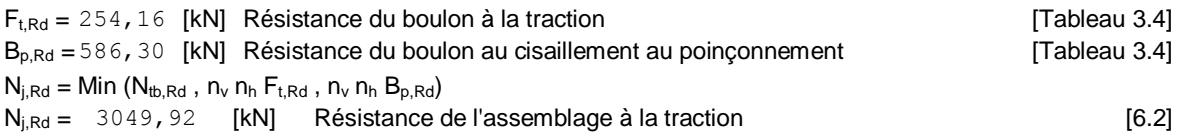

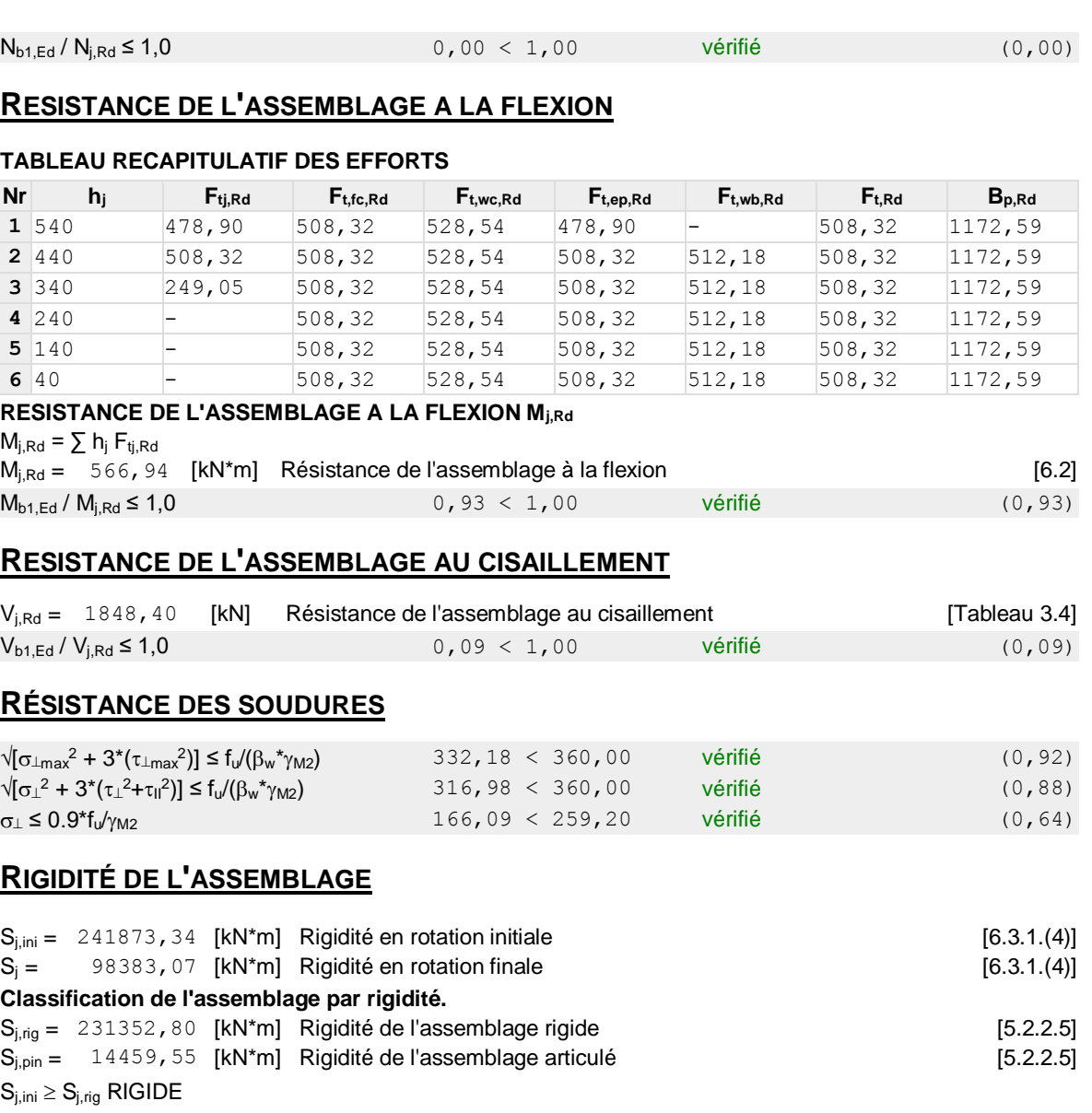

## **COMPOSANT LE PLUS FAIBLE:**

PANNEAU D'AME DU POTEAU EN CISAILLEMENT

**Assemblage satisfaisant vis à vis de la Norme** Ratio 0,93

## **VI.4. Assemblage entre élément métallique et noyau en béton Arme**

## **VI.4.1. Introduction**

Lorsque la structure porteuse comprend des éléments en béton armé tels qu'un noyau central, il est courant que les poutres métalliques, telles que les sommiers ou les solives, doivent s'y appuyer. Il existe plusieurs méthodes de fixation pour réaliser ces appuis, qui peuvent être classées en fonction de l'importance des efforts verticaux à transmettre.

## **VI.4.2. Les moyennes de fixation**

## **VI.4.2.1. Pièce d'appui boulonnée**

La pièce d'appui de la poutre est fixée en utilisant des boulons ou des tiges filetées qui traversent le mur de part en part. Les trous nécessaires pour le passage des boulons sont soit forés directement, soit créés lors de la construction du coffrage à l'aide de gaines.

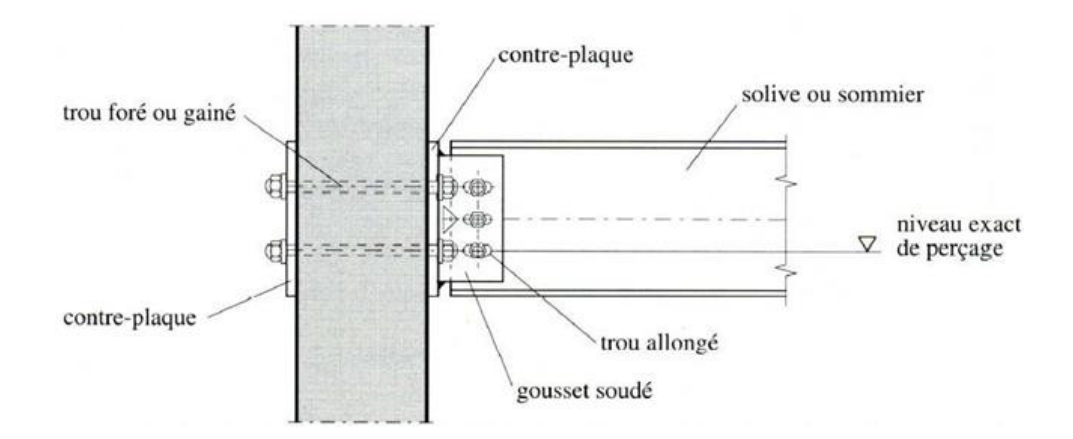

**Figure VI. 9:** Pièce d'appuis boulonnée

## **VI.4.2.2 Pièce d'appui scellée**

Cette fixation ; est constituée d'une plaque relativement épaisse sur laquelle sont des ancrages tels que goujons ou tiges filetées cette plaque est clouée à l'intérieur du coffrage, le scellement entant réalise lors du bétonnage du mur le soudage du gousset d'attache de la poutre s'effectue à l'emplacement exact après décoffrage du mur.

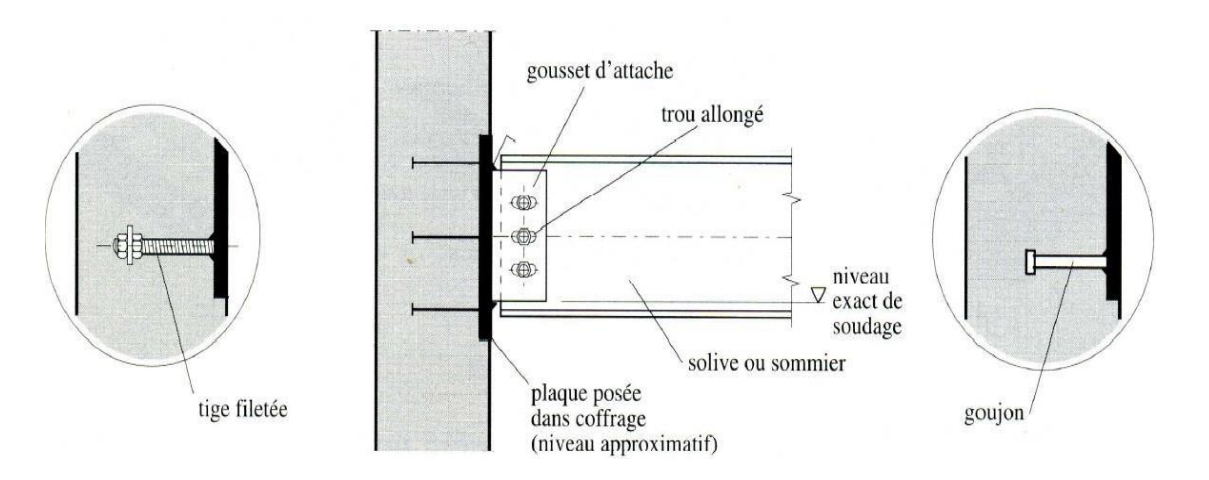

**Figure VI. 10:** Pièce d'appui scellée.

## **VI.4.2.3. Pièce d'appuis chevillée**

Dans ce type d'appui, la plaque est fixée au moyen de chevillée scellées dans le béton

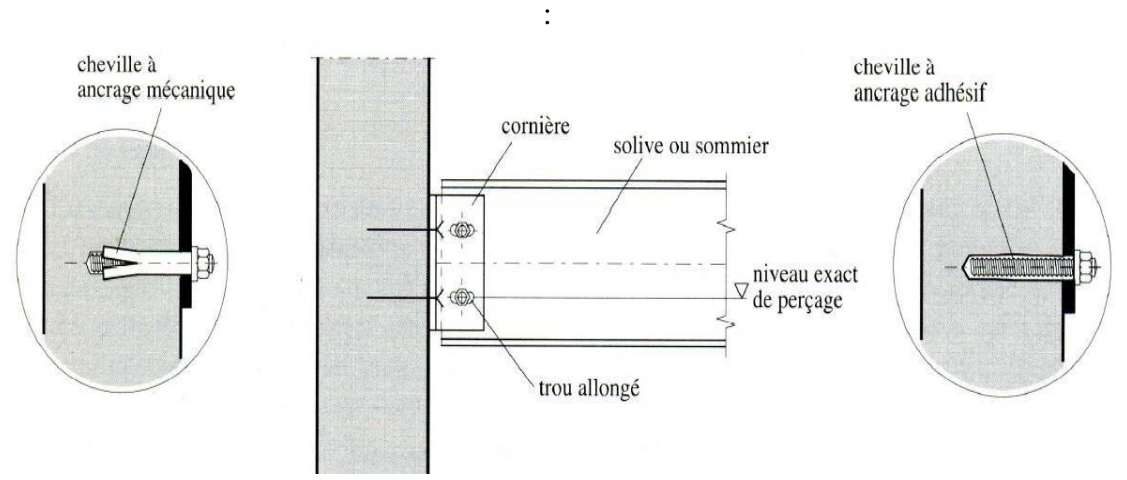

**Figure VI. 11:**Pièce d'appuis chevillée

## **VI.4.2.4. Cornière d'appui**

On réalise un petit support à partir d'un tronçon de cornière le mur en béton au moyen de chevillesà ancrage mécanique le boulonnage de la poutre sur ce support nécessite des trous allongés dans la cornière ou dans la poutre.

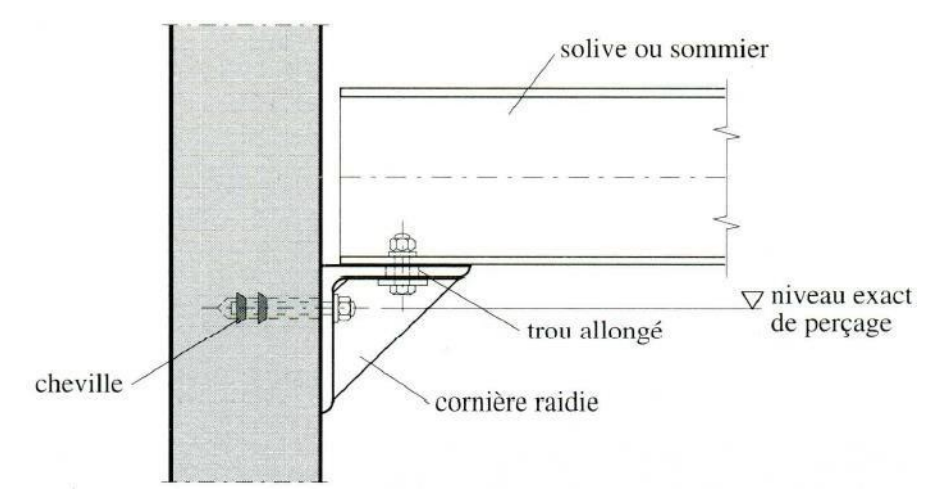

**Figure VI. 12:** Pièce d'appuis cornière

## **VI.4.2.5. Encrage d'un profilé**

Cette méthode de fixation concerne d'encrer un profilé en acier dans le voile de béton armé ensuite ; on doit fixer la poutre à l'aide des boulons. Qui lier la plaque en platine et le poteau.la poutre doit être soudé sur la plaque

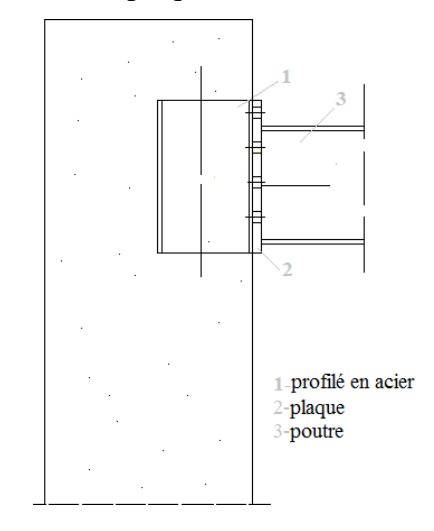

**Figure VI. 13:** Encrage d'un demi-poteau

## **VI.4.3. Choix de la méthode de calculs**

L'interaction entre le béton et les profilés en acier c'est un problème pratique ; Dans notre cas on a choisi la méthode d'encrage d'un profilé en acier.

On choisit 8 boulons de diamètre de mm(M20) de classe 8,8

Boulons : M 20  $d = 20$  mm  $d0 = 22$  mm;

## **VI.4.3.1. Disposition constructive des boulons**

 $t \le 10$ mm  $d = (12; 14)$  mm  $10 \le t \le 25$ mm  $d = (16; 20; 24)$  mm  $t \ge 10$ mm  $d = (24 ; 27 ; 30)$  mm

On choisit 4 boulons de diamètre 14 mm (M14) de classe 6.6.

 $d_0$ : Diamètre du trou du boulon.

 $d_0 = d + \alpha$ 

 $\alpha$ : Le jeu entre le boulon et le trou, dépend du diamètre du boulon.

 $\alpha = 1$  mm si  $d \leq 14$  mm  $\alpha = 2$  mm si  $16 \le d \le 24$  mm  $\alpha = 3$  mm si  $d > 24$  mm

## $M20 \Rightarrow d = 20$  mm  $d_0 = 22$  mm

## **VI.4.3.2. Disposition constructive des boulons**

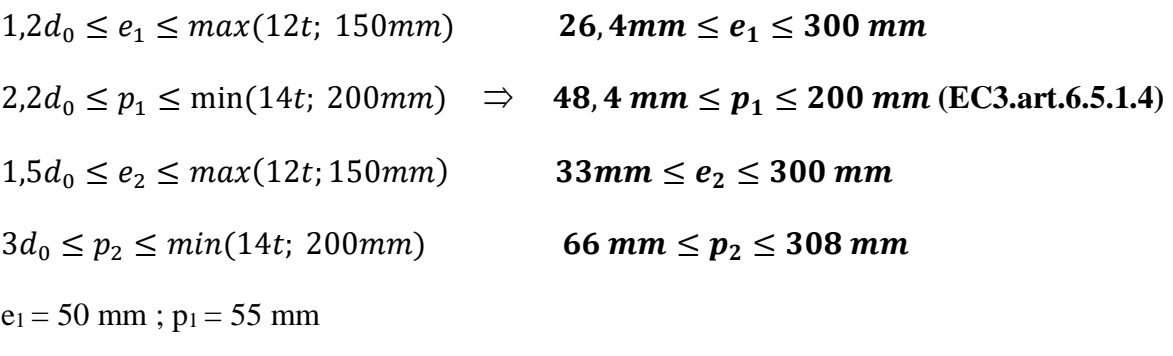

 $e_2 = 55$  mm;  $p_2 = 55$  mm

## **Choisir une platine de (200**×**300** ×**25) mm**

## **VI.4.3.3. Détermination de l'effort max FM1 dans les boulons**

Les données du calcul sont tirées à partir du logiciel **ROBOT** Les assemblages ci-dessous sont sollicités par :

- **Le moment fléchissant : Msd =74,48 KN.m**
- **Un effort tranchant : Vsd =46,83 KN**

## **VI.4.3.4. Détermination de l'effort max FM1 dans les boulons**

Nous considérons uniquement les boulons tendus c'est-à-dire les quatre rangées (horizontales)supérieures, soient :

Calcul de la hauteur de la partie comprimée

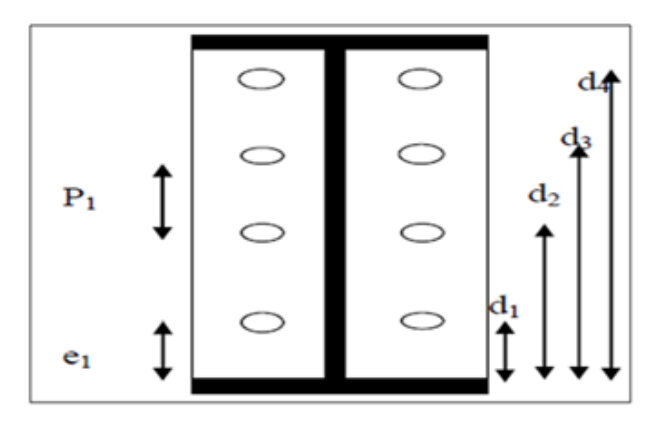

$$
F_{M1} = \frac{Msd \times M_{max}}{n_f \times \sum di^2}
$$

 $d_1$  = 41,8mm;  $d_2$  = 141,8 mm;  $d_3$  = 241,8 mm;  $d_4$  = 341,8 mm;  $d_5$  = 441,8 mm

 $\sum di^2 = 392336, 2$  mm<sup>2</sup>

 $F_{M1} =$  $74,48 \times 10^3 \times 214,9$  $2 \times 85244,04$  $F_{M1} = 93,88$ KN

 $F_{tsd} = F_{tsdN} + F_{tsdM}$ 

 $F_{tsd} = 93,88$ KN

$$
F_P = 0.7 \times As \times f_{ub}
$$

 $F_{\rm std} = \frac{KS \times n \times \mu \times (fp - 0, 8Ftsd)}{n}$ γm0

 $F_P = 0.7 \times 245 \times 800$ 

 $F_P = 137,200$  KN

 $F_{\rm std} = \frac{1 \times 1 \times 0.3 \times (137,2-0.8 \times 93,88)}{44}$  $\frac{1}{1,1}$  = 16,93 KN  $F_{\nu sd}=\frac{\nu sd}{n}$  $\frac{3\times 6}{n} = \frac{46,83}{8}$  $\frac{9,85}{8}$  = 5,83

 $F_{\text{vsd}} = 5.83 \text{ KN} < F_{\text{srd}} = 16.93 \text{ KN} \dots \dots \dots \dots \dots \dots$  Condition verifier

## **VI.4.3.5 Vérification de la soudure**

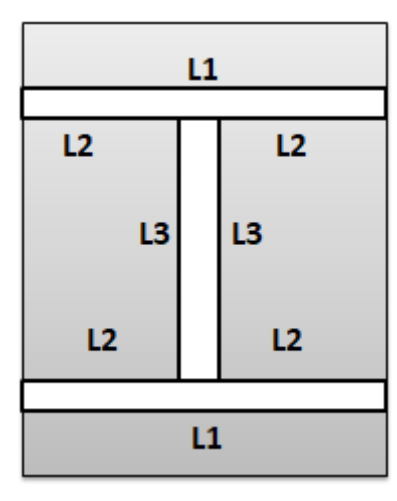

**Figure VI. 14 :** Soudure poutre sur la platine

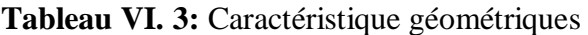

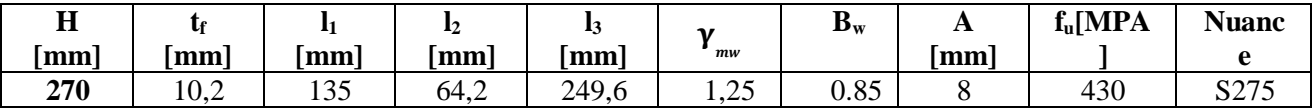

## **1. Vérification de l'effort tranchant**[8]

La valeur maximale de l'effort tranchant doit être inférieure à la valeur admissible ;

$$
V \leq V_{\text{adm}} \text{=}\tfrac{\sqrt{2} \times l_3 \times f_u}{\sqrt{3} \times B_W \times \gamma_{\text{MW}}}
$$

$$
V_{adm}\!=\!\tfrac{\sqrt{2}\times249,6\times430}{\sqrt{3}\times0,85\times1,30}
$$

 $V_{adm} = 79,305$  KN

 $V = 46,83$  KN  $< V_{\text{adm}} = 79,48$  KN

Vérification de moment :

$$
M_{adm} = \frac{\sqrt{2} \times Is \times fu}{B_w \times \gamma_{\text{MW}} \times h}
$$
  
\n
$$
Is = 2a \times l1 \times (\frac{h}{2})^2 + 4 \times l2 \times a \times (\frac{h}{2} - tf)^2
$$
  
\n
$$
Is = 2 \times 8 \times 135 \times (\frac{270}{2})^2 + 4 \times 64, 2 \times 8 \times (\frac{270}{2} - 10, 2)^2
$$
  
\n
$$
Is = 71,36 \times 10^6 \text{ mm}^4
$$

## **2. Vérification du moment**[8]

La valeur maximale du moment doit être inférieure à la valeur admissible ;

$$
M_{adm} = \frac{\sqrt{2} \times 71,36 \times 10^6 \times 430}{0,85 \times 1,30 \times 270}
$$
  

$$
M_{adm} = 145,44 \text{ KN}.\text{m}
$$
  

$$
M_{sd} = 74,48 \text{ KN}.\text{m} < M_{adm} = 145,44 \text{ KN}.\text{m}
$$

## **VI.5. Assemblage pied de poteau**

La base de poteau a le rôle d'assurée la transmettre au massif de fondation les efforts développés dans les poteaux. Elle constitue une platine en acier assurant la réduction de la pression dans le béton, soudée à la base du poteau par un cordon de soudure appliqué sur le porteur de la section de profilé constituant le poteau reposant sur la fondation et fixée par écrous aux tiges d'ancrage qui sont noyées dans le béton.

## **VI.5.1. Pied de poteau de HEB900 [8]**

La base de poteau est conçue pour transmettre les charges développées dans le poteau HEB 900 vers le massif de fondation. Elle est constituée d'une platine en acier solide, spécialement dimensionnée pour ce profilé. Cette platine est solidement fixée à la base du poteau en utilisant un cordon de soudure appliqué sur le porteur de la section du profilé HEB 900. Cette soudure assure une connexion robuste entre la platine et le poteau, permettant ainsi une transmission efficace des charges.

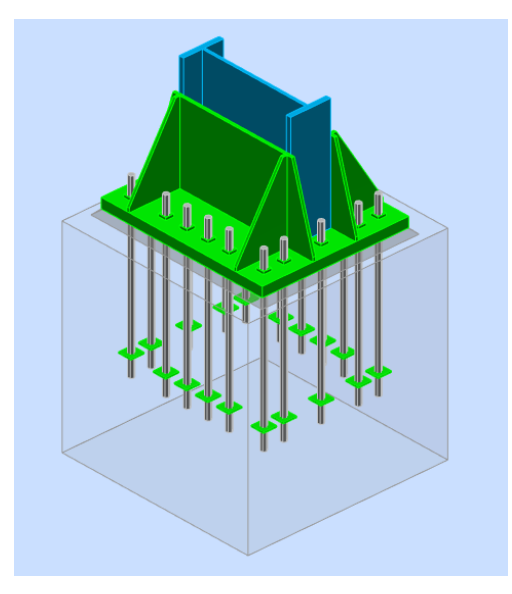

**Figure VI. 15:** Vue d'assemblage pied de poteau HEA550

## **1.La plaque d'assise (La platine d'extrémité) :**

C'est un plat en acier rectangulaire soudé à la base du poteau par un cordon de soudure appliqué sur le porteur de la section du profilé constituant le poteau.

## **2.Les tiges d'ancrage :**

Elles sont droites ou recourbées à une extrémité, elles sont destinées à s'apposer à un effort très important. L'extrémité recourbée de certaines tiges s'accroche à une barre horizontale, appelée clé d'ancrage.

## **3.La contre platine :**

La contre platine est une plaque en acier laminé scellée à la surface de béton de fondation .la contre platine a deux fonctions, l'un est destinée pour répartir les efforts de compression transmis par poteau et l'autre permet au pied de poteau des mouvements de rotation.

## **4.La bêche : (non utiliser)**

La bêche est un tronçon de profile souder sous la platine pour armer une butée contre le béton. Elle sert la transmission au béton de fondation l'effort horizontal qui peut affecter le poteau.

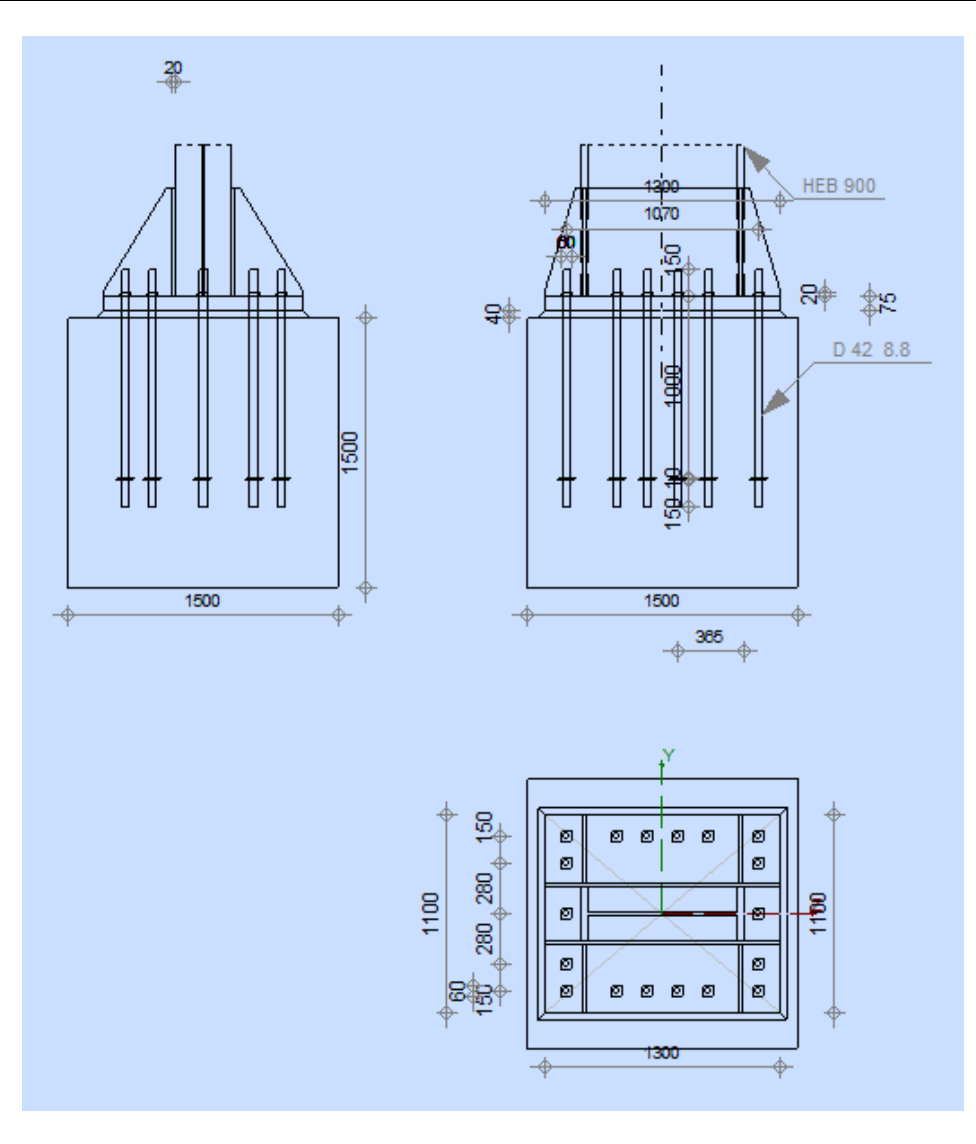

**Figure VI. 16:** Schéma de assemblage pied de Poteau .

**Calcul avec logiciel robot** 

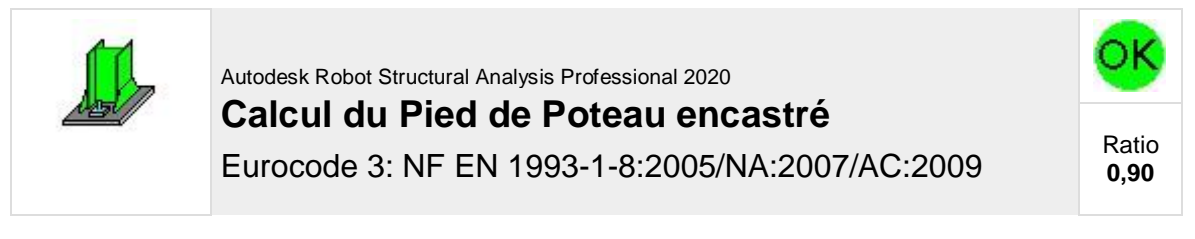

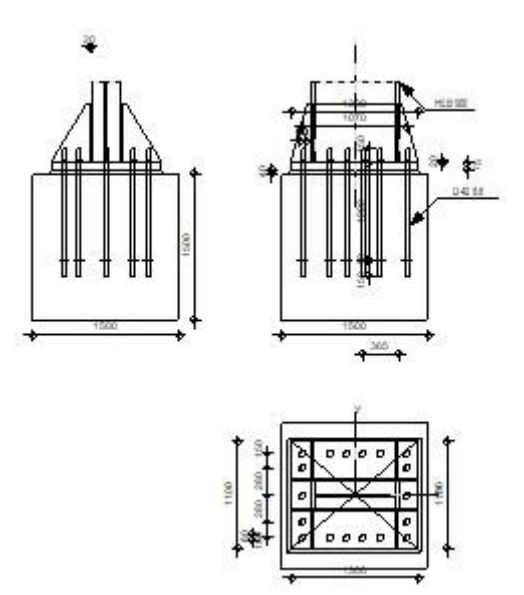

# **GÉNÉRAL**

Assemblage N°: 10 Nom de l'assemblage : Pied de poteau encastré Noeud de la structure: 496 Barres de la structure: 441

## **GÉOMÉTRIE**

# **POTEAU**

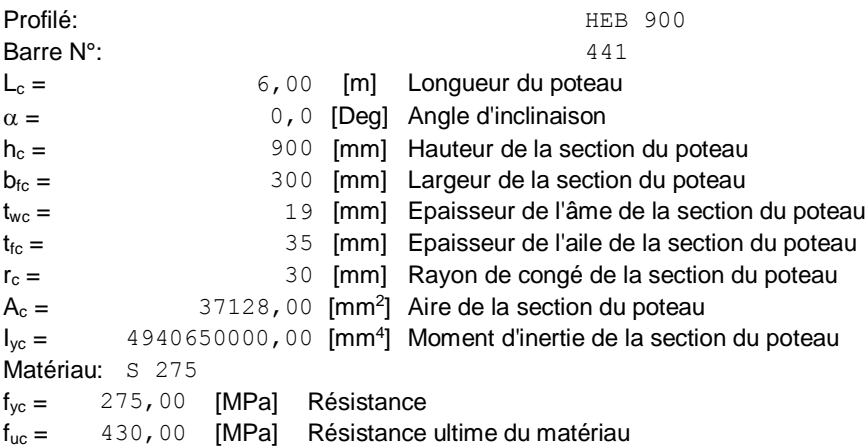

## **PLATINE DE PRESCELLEMENT**

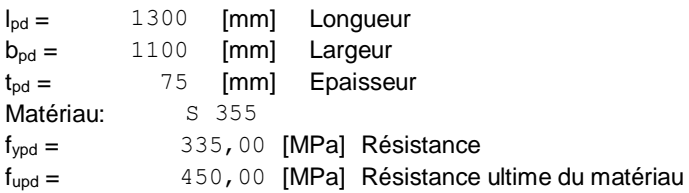

## **ANCRAGE**

Le plan de cisaillement passe par la partie NON FILETÉE du boulon Classe = 8.8 Classe de tiges d'ancrage  $f_{yb} = 550,00$  [MPa] Limite de plasticité du matériau du boulon

Le plan de cisaillement passe par la partie NON FILETÉE du boulon Classe = 8.8 Classe de tiges d'ancrage  $f_{ub} = 800,00$  [MPa] Résistance du matériau du boulon à la traction d = 42 [mm] Diamètre du boulon  $A_s = 1120,00$  [mm<sup>2</sup>] Aire de la section efficace du boulon  $A_v = 1385, 44$  [mm<sup>2</sup>] Aire de la section du boulon  $n_H = 6$  Mombre de colonnes des boulons  $n_v = 5$  Nombre de rangéss des boulons **Ecartement**  $e_{Hi} = 170; 170; 280$  [mm] **Entraxe**  $e_{Vi} = 280;150$  [mm] **Dimensions des tiges d'ancrage**  $L_1 = 150$  [mm]  $L_2 = 1000$  [mm]  $L_3 = 150$  [mm] **Plaque d'ancrage**  $I_p =$  100 [mm] Longueur  $b_p =$  100 [mm] Largeur<br> $t_p =$  10 [mm] Epaisse  $t_p =$  10 [mm] Epaisseur Matériau: S 235  $f_v = 235,00$  [MPa] Résistance **Platine**  $I_{wd} = 60$  [mm] Longueur  $b_{wd} = 60$  [mm] Largeur  $t_{wd} = 20$  [mm] Epaisseur

## **RAIDISSEUR**

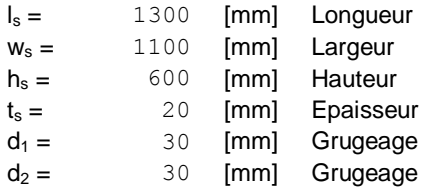

## **COEFFICIENTS DE MATÉRIAU**

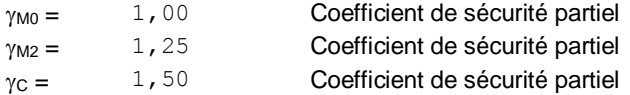

## **SEMELLE ISOLÉE**

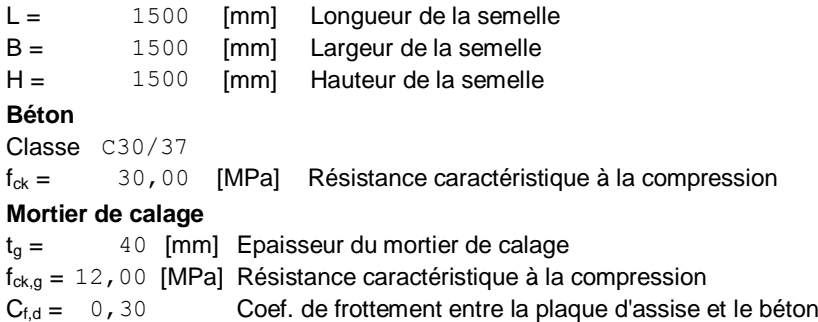

## **SOUDURES**

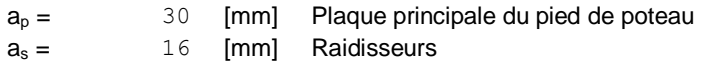

# **EFFORTS**

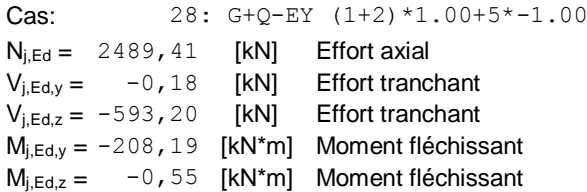

# **RÉSULTATS**

# **ZONE TENDUE**

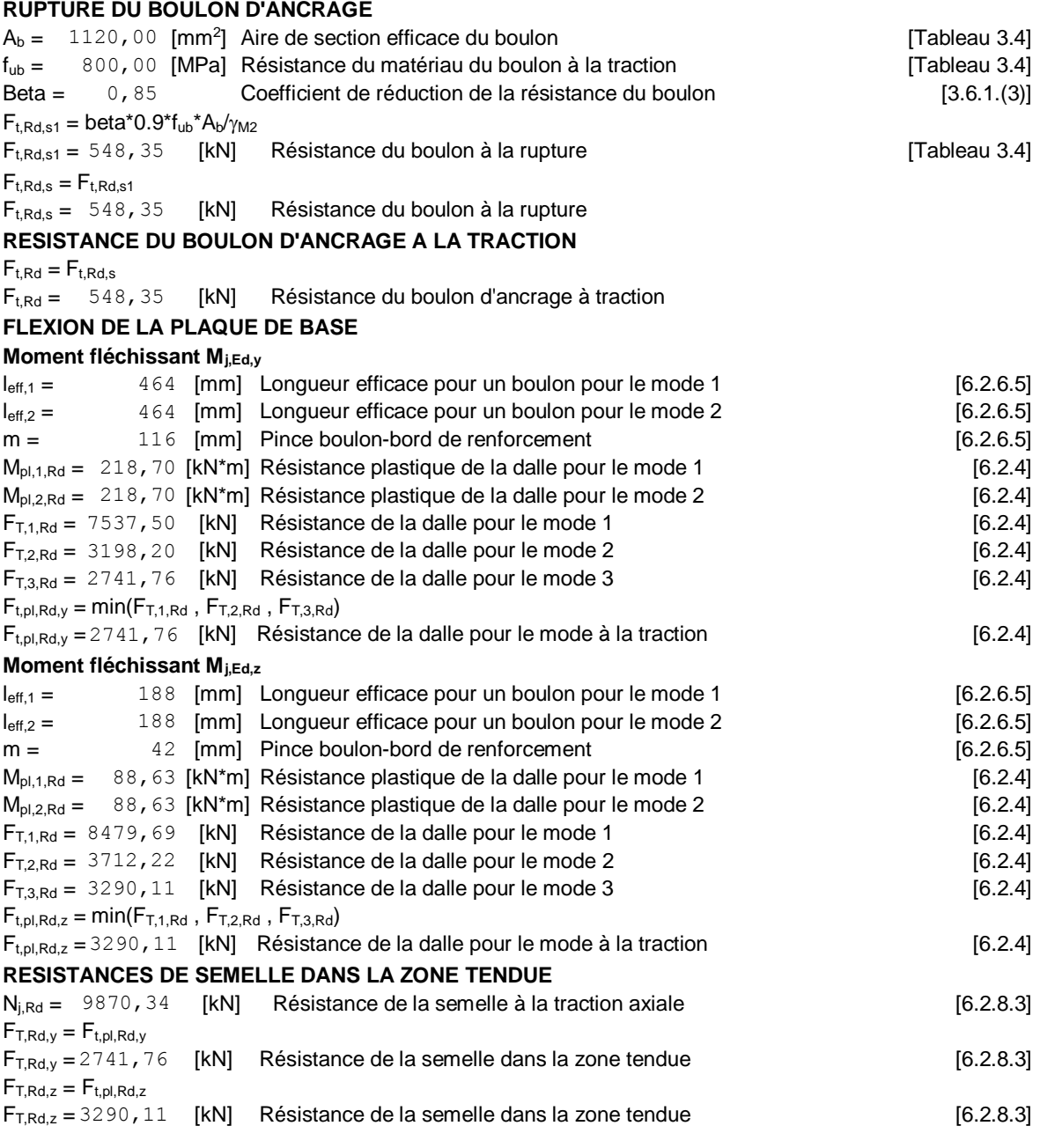

# **CONTROLE DE LA RESISTANCE DE L'ASSEMBLAGE**

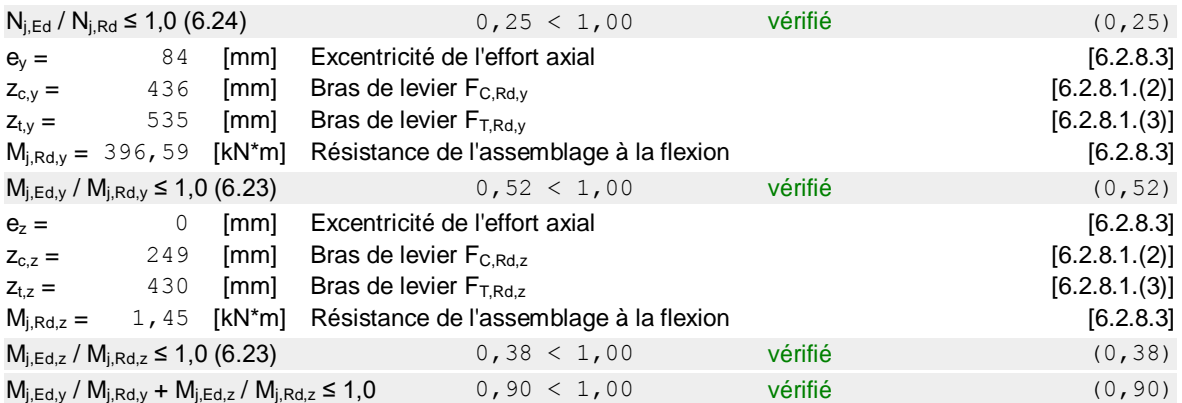

# **CISAILLEMENT**

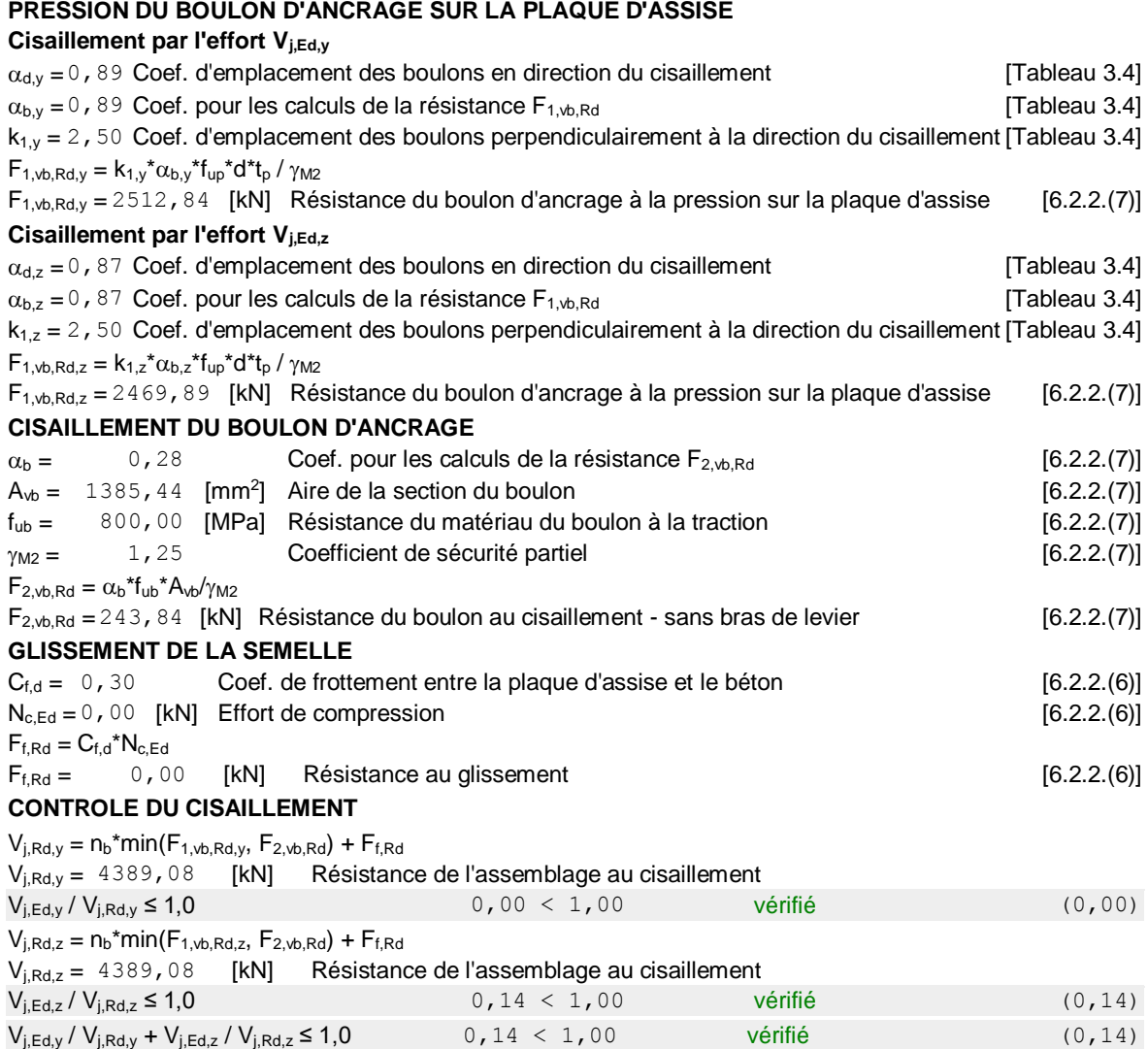

# **CONTRÔLE DES RAIDISSEURS**

#### **Plaque trapézoïdale parallèle à l'âme du poteau**

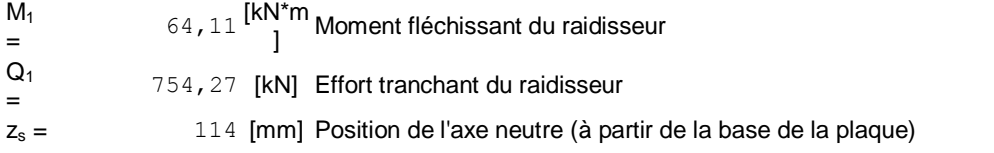

#### **Plaque trapézoïdale parallèle à l'âme du poteau**  $M<sub>1</sub>$ = 64, 11  $\left[\kappa N^{\star}m\atop1\right]$ Moment fléchissant du raidisseur  $I_s =$ 1438182768,4  $\frac{4}{9}$  [mm<sup>4</sup>] Moment d'inertie du raidisseur  $\sigma_d$  = 1,72 [MPa] Contrainte normale au contact du raidisseur et de la dalle EN 1993-1-1:[6.2.1.(5)]  $\sigma_g$  = 25,03 [MPa] Contrainte normale dans les fibres supérieures EN 1993-1-1:[6.2.1.(5)]  $\tau = 62,86$  [MPa] Contrainte tengentielle dans le raidisseur EN 1993-1-1:[6.2.1.(5)]  $\sigma_z$  = 108,88 [MPa] Contrainte équivalente au contact du raidisseur et de la de la EN 1993-1- 1:[6.2.1.(5)] max ( $\sigma_g$ ,  $\tau$  / (0.58),  $\sigma_z$  ) / (f<sub>yp</sub>/ $\gamma_{M0}$ ) ≤ 1.0 (6.1) 0, 33 < 1, 00 vérifié (0,33) **Raidisseur perpendiculaire à l'âme (sur le prolongement des ailes du poteau)**  $M<sub>1</sub>$ = 181, 34  $\frac{\left[\mathsf{kN}^*\mathsf{m}\right]}{}$ Moment fléchissant du raidisseur  $Q<sub>1</sub>$ = 697,45 [kN] Effort tranchant du raidisseur  $z_s =$  104 [mm] Position de l'axe neutre (à partir de la base de la plaque)  $I_s =$ 1479726562,5  $\frac{0}{0}$  [mm<sup>4</sup>] Moment d'inertie du raidisseur  $\sigma_d$  = 3,57 [MPa] Contrainte normale au contact du raidisseur et de la dalle EN 1993-1-1:[6.2.1.(5)]  $\sigma_0$  = 69,95 [MPa] Contrainte normale dans les fibres supérieures EN 1993-1-1:[6.2.1.(5)]  $\tau = 58,12$  [MPa] Contrainte tengentielle dans le raidisseur  $\tau = 58,12$  [MPa] Contrainte tengentielle dans le raidisseur 1:[6.2.1.(5)]  $\sigma_z$  = 100, 73 [MPa] Contrainte équivalente au contact du raidisseur et de la EN 1993-1-

## **SOUDURES ENTRE LE POTEAU ET LA PLAQUE D'ASSISE**

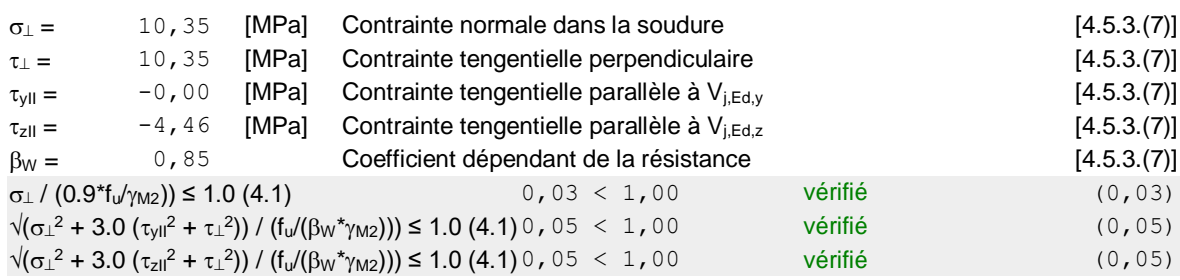

max ( $\sigma_{0}$ ,  $\tau$  / (0.58),  $\sigma_{z}$  ) / (f<sub>vp</sub>/<sub>M0</sub>) ≤ 1.0 (6.1) 0, 30 < 1, 00 vérifié (0,30)

#### **SOUDURES VERTICALES DES RAIDISSEURS**

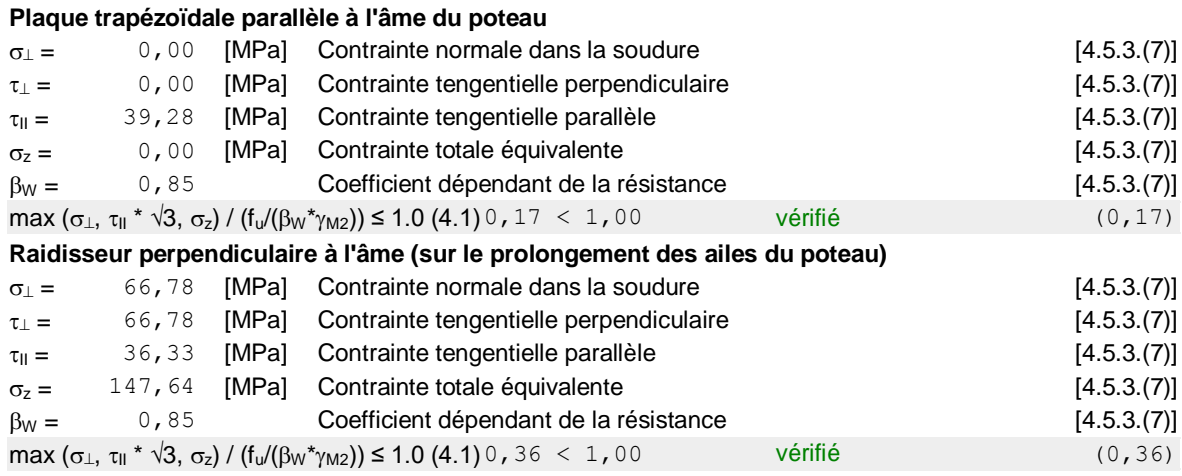

1:[6.2.1.(5)]

## **SOUDURES HORIZONTALES DES RAIDISSEURS**

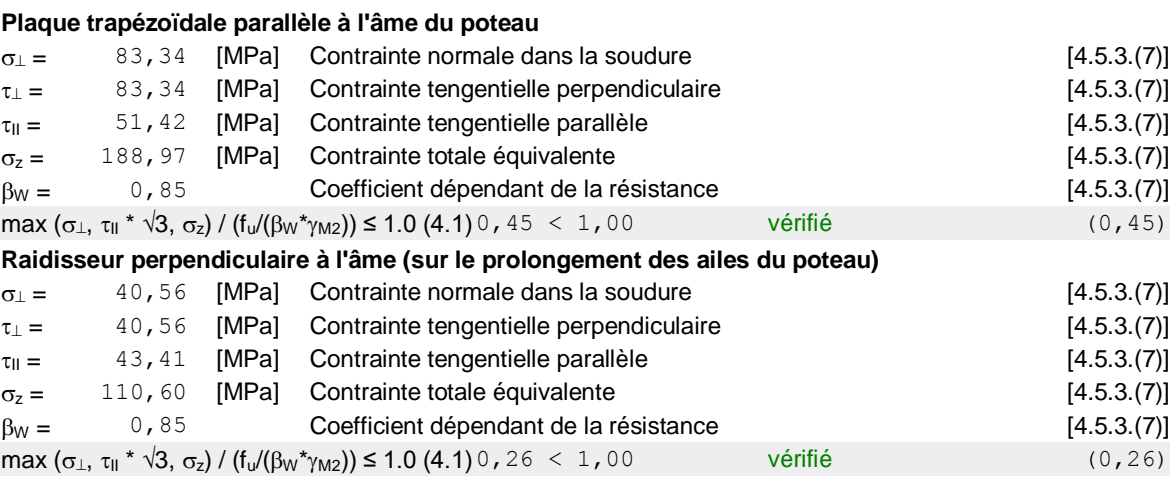

# **RIGIDITÉ DE L'ASSEMBLAGE**

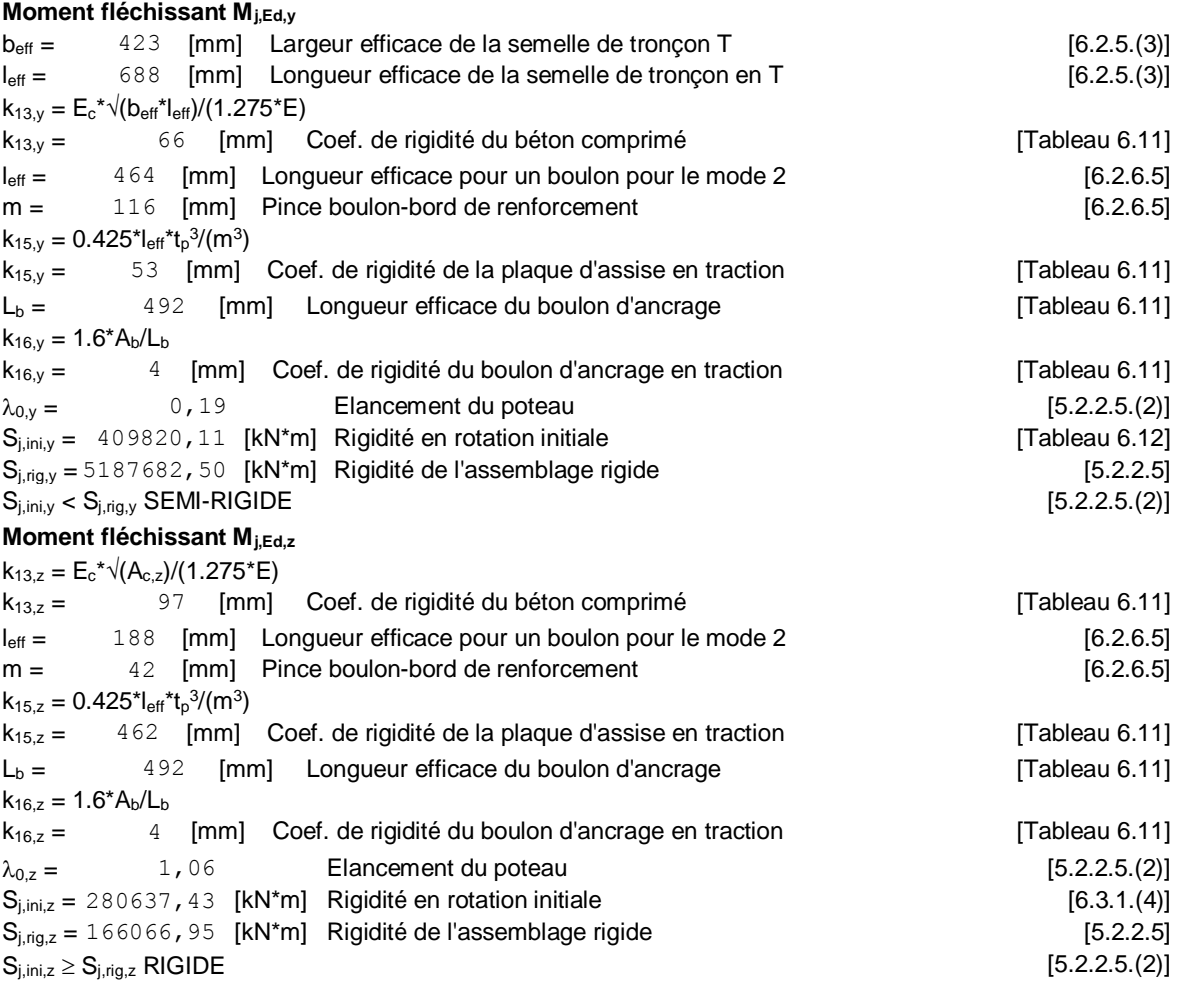

## **COMPOSANT LE PLUS FAIBLE:**

BOULON D'ANCRAGE A LA RUPTURE

# **REMARQUES**

Distance du boulon d'ancrage du raidisseur trop faible. 0 [mm] < 63 [mm]

# **Assemblage satisfaisant vis à vis de la Norme** Ratio 0,90

# **V.6. Conclusion**

Les assemblages sont vérifiés d'après l'EC 03 et le CCM97, en utilisant le logiciel ROBOT 2020.

# **Chapitre VII Etude d'infrastructure**

## **VII.1 Etude du voile périphérique**[]

## **VII.1.1 Introduction**

Notre structure comporte un voile périphérique qui s'élève du niveau de fondation jusqu'au niveaudu plancher de RDC.

Il forme par sa grande rigidité qu'il crée à la base un caisson rigide et indéformable avec les planchersdu RDC, le sous-sol et les fondations.

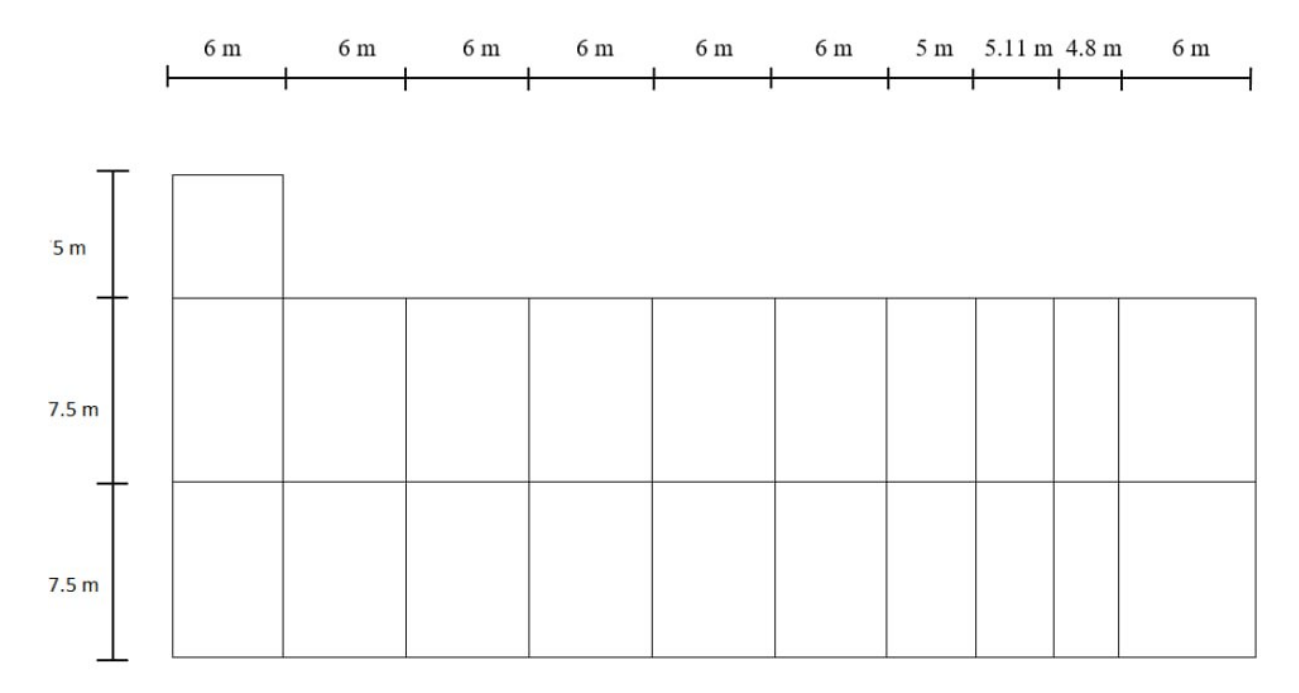

**Figure VII. 1:** Plan de 1ér sous-sol .

## **VII.1.2. Prédimensionnement**

D'après le R.P.A 99 (version 2003), le voile doit avoir les caractéristiques minimales suivantes :

- L'épaisseur  $e \ge 15$ cm dans notre cas on adoptent un épaisseur 20cm
- Les armatures sont constituées de deux nappes.
- Le pourcentage minimal des armatures est de  $0.1\%$  dans les deux sens (horizontal etvertical).

## **VII.1.3. Évaluation des charges**

Les charges et surcharges prise uniformément repartie sur une bande de 1m se situe à la base du voile (cas le plus défavorable) :

Lx = 4,3-0,65=3,65 m; Ly= 7,5-1,05 = 6,45m; e = 20cm.

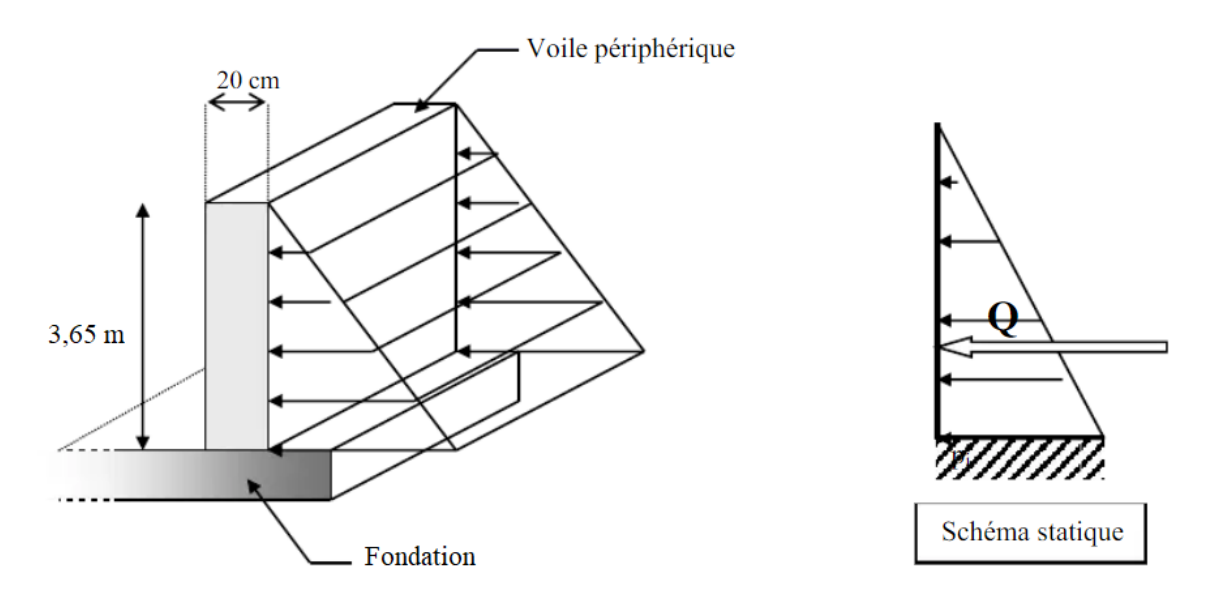

**Figure VII. 2:** Vue illustrant les dimensions du panneau le plus sollicité.

**BAEL91 modifié 99**, la charge de poussées des terres est donnée par

 $Q = A. \gamma. h$ 

Avec :

Q : Contrainte à la base sur une bande de 1m.

 $\gamma$ : Poids volumique des terres:  $\gamma = 17$  KN/m3.

H : hauteur du voile

A : coefficient numérique en fonction de l'angle de frottement interne  $\varphi$ 

$$
Af(\phi)=tg^2\Big(\frac{\pi}{4}-\frac{\phi}{2}\Big)
$$

 $\varphi$ : Angle de frottement interne du sol  $\varphi = 35^{\circ}$ 

 $\text{Af}(\varphi) = \text{tg}^2 \left( \frac{\pi}{4} \right)$  $\frac{\pi}{4} - \frac{\varphi}{2}$  $\left(\frac{\varphi}{2}\right)$  ; Af( $\varphi$ ) = tg<sup>2</sup>  $\left(\frac{\pi}{4}\right)$  $\frac{\pi}{4} - \frac{35}{2}$  $\frac{33}{2}$ ) = 0,27 Donc : Q = A. γ. h = 0,271 × 17 × 4,3 = 19,81 KN/ml  $Qu = 1,35 \times Q = 1,35 \times 19,81 = 26,74$  kN/ ml Qs=19,81 KN/ml

**Effort dans la dalle :**

$$
\alpha = \frac{L_x}{L_y} = \frac{3,65}{6,45} = 0,56 > 0,4
$$

## • A partir du tableau on détermine  $\mu x$  et  $\mu y$  :

μx et μy : sont des coefficients fonction de α =lx/ly et ν (prend 0.2 à l'ELS, 0 à l'ELU) (voire coursbéton arme BAEL 91).

ELU : θ = 0 {
$$
\mu
$$
x = 0,0865  
\n $\mu$ y = 0,2582  
\nELU { $M_{xu} = \mu_{xu}$ .  $Q_u$ .  $L_x^2 = 0,0865 \times 26,74 \times 3,65^2 = 30,81$  KN/ml  
\n $M_{yu} = \mu_{yu}$ .  $M_{xu} = 0,2582 \times 30,81 = 7,96$  KN/ml  
\nELS : θ = 0,2 { $\mu$ x = 0,091  
\n $\mu$ y = 0,4357  
\nELS { $M_{xser} = \mu_{xser}$ .  $Q_{ser}$ .  $L_x^2 = 0,091 \times 19,81 \times 3,65^2 = 24,02$  KN/ml  
\n $M_{yser} = \mu_{yser}$ .  $M_{xser} = 0,4357 \times 24,02 = 10,46$  KN/ml

## **VII.1.3 1. Moment en travée et en appui a ELU**

#### **Moment en travée :**

 $M_{tx} = 0.85 M_x = 26,18$  KN/ml  $M_{ty} = 0.85 M_y = 6,76$  KN/ml

## **Moment en appui :**

 $M_{ax} = 0.3 M_x = 9.24$  KN/ml  $M_{\rm ay} = 0.5 M_{\rm y} = 3.98$  KN/ml

## **VII.1.3 2. Moment en travée et en appui à ELS**

## **Moment en travée :**

 $M_{tx} = 0.85 M_x = 20.42$  KN/ml  $M_{tv} = 0.85 M_v = 8.89$  KN/ml

## **Moment en appui :**

 $M_{ax} = 0.3 M_x = 7.20 K N/ml$ 

 $M_{\rm ay} = 0.5 M_{\rm y} = 5.23$  KN/ml

**Tableau VII. 1:** Tableau des moments en travée a ELU et ELS

| <b>ELU</b>    |               | <b>ELS</b>  |                    |  |
|---------------|---------------|-------------|--------------------|--|
| $M_{\rm txu}$ | $\rm M_{tyu}$ | $M_{txser}$ | $M_{\text{tyser}}$ |  |
| 26,18         | 6,76          | 20,42       | 8,89               |  |

| КL Л               |       | EL S                 |        |  |
|--------------------|-------|----------------------|--------|--|
| <sup>Iv</sup> laxu | ''ayu | <sup>Ivi</sup> axser | "ayser |  |
|                    |       |                      |        |  |

**Tableau VII. 2:** Tableau des moments en appui à ELU et ELS

## **VII.1.3 3. Vérification de la contrainte tangentielle du béton**

Il faut vérifier que :  $τ_U < \overline{τ_U}$ 

Avec :

$$
\overline{\tau_U} = 0,05fc28 = 1,25 \text{ MPA}
$$
  
\n
$$
\tau_U = \frac{T_U}{b.d}
$$
  
\n
$$
T_x = \frac{qu \times L_x \times L_y}{2 \times L_x + L_y} = \frac{26,18 \times 3,65 \times 6,45}{2 \times 3,65 + 6,45} = 44,82 \text{ KN}
$$
  
\n
$$
T_y = \frac{26,18 \times 3,65}{3} = 31,85 \text{ KN}
$$
  
\n
$$
T_U^{\text{MAX}} = \max \{T_x, T_y\} = \max \{44,82,31,85\} = 44,83 \text{ KN}
$$
  
\n
$$
\tau_U = \frac{44,83 \times 10^3}{1000 \times 180} = 0,249.
$$
  
\n
$$
\tau_U = 0,249 \text{MPA} < \overline{\tau_U} = 1,25 \text{MPA}
$$
................. condition vérifier

## **VII.1.4. Calcul de ferraillage vertical :**

Le ferraillage se fera en flexion simple avec fissuration préjudiciable. Pour une bande d'une section  $(b=1m; h=0.2 m)$ ; d=0,9.h=18cm

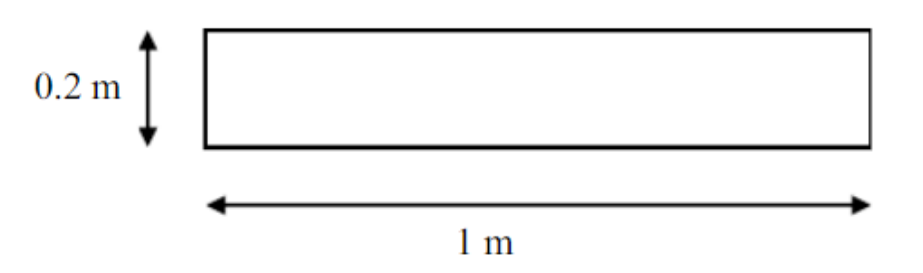

## **CONDITIONS EXIGEES PAR LE RPA99/version 2003**

Le RPA99 préconise un pourcentage minimum de 0,1℅ de la section dans les deux sens et seradisposé en deux nappes.

 $Al = 0.1\%$ .  $100.20 = 2.0$  cm<sup>2</sup>

At =  $0.1\%$  .100.20 = 2,0 cm<sup>2</sup>

Exemple Calcul de la section d'armature Au :

$$
\mu = \frac{M}{b. d^2. f_{bc}} = \frac{26,18 \times 10^3}{100.20^2.14,16} = 0,046
$$

$$
\alpha = \frac{1 - \sqrt{1 - 2 \times \mu u}}{0.8} = \frac{1 - \sqrt{1 - 2 \times 0,046}}{0.8} = 0,058
$$

$$
Z = d(1 - 0.4 \times \alpha_u) = (1 - 0.4 \times 0,058) = 19,53
$$

Au = 
$$
\frac{M}{z \times \frac{fe}{\gamma_s}} = \frac{26,18 \times 10^3}{19,53 \times \frac{400}{1,15}} = 3,85 \text{ cm}^2
$$

Les résultats de ferraillage sont regroupés dans le tableau suivant :

|        | Sens  | M(KN, m) | μ     | z     | Acal $(cm2)$ | choix       | As(cm <sup>2</sup> ) |
|--------|-------|----------|-------|-------|--------------|-------------|----------------------|
| Travée | $X-X$ | 26,18    | 0,057 | 17,43 | 4,31         | <b>7T12</b> | 7,92                 |
|        | $y-y$ | 6,76     | 0,014 | 17,87 | 1,09         | 7T12        | 7,92                 |
| appui  | $X-X$ | 9,24     | 0,020 | 17,82 | 1,49         | <b>7T8</b>  | 3,52                 |
|        | $y-y$ | 3,98     | 0,07  | 17,92 | 0,63         | <b>7T8</b>  | 3,52                 |

**Tableau VII. 3:** Ferraillage de voile périphérique.

## **VII.1.4.1. Vérification des contraint à ELS**

Il faut vérifier que :

Pour le béton :  $\sigma_{bc} = (\frac{Mser}{L})$  $\frac{\text{ser}}{\text{I}}$   $\times$  Y  $\leq \overline{\sigma_{bc}}$  = 0,85 $\times \frac{\text{fc28}}{\gamma_{b}}$ γb Pour l'acier :  $\sigma_s$ =n  $\left(\frac{Mser}{N}\right)$  $\frac{\text{ser}}{I}$ ) × (d – Y)  $\leq \overline{\sigma_S}$  =min( $\frac{2}{3}$  $\frac{2}{3}$  fe ; max(0,5fe ; 110 $\sqrt{\text{n}} \times \text{ftj}$ ) Avec :  $fc_{28} = 25 \text{ MPA}$  $f_{tj} = 0.6 + 0.06f_{28} = 2.1 \text{ MPA}$  $\sigma_{bc}$  =0,85 $\times \frac{\text{fc28}}{\text{sc}}$  $\frac{c28}{\gamma_{\rm b}} = 0.85 \times \frac{25}{1.5}$  $\frac{23}{1,5}$  = 14,16MPa Donc:  $\overline{\sigma s}$  = 201,63MPA

|        | Sens  | M(KN, m) | $\sigma_{bc}$ | $\overline{\sigma_{\rm hc}}$ (MPA) | $\sigma_{\rm s}(\text{MPA})$ | $\overline{\sigma_S}$ (MPA) | $\sigma_{\rm s} \leq \overline{\sigma_{\rm s}}$ |
|--------|-------|----------|---------------|------------------------------------|------------------------------|-----------------------------|-------------------------------------------------|
| Travée | $X-X$ | 20,42    | 0,046         | 14,16                              | 158,4                        | 201,63                      | Vérifie                                         |
|        | $y-y$ | 8,89     | 0,011         | 14,16                              | 68,9                         | 201,63                      | Vérifie                                         |
| appui  | $X-X$ | 7,20     | 0,016         | 14,16                              | 122,6                        | 201,63                      | Vérifie                                         |
|        | $y-y$ | 5,23     | 0,07          | 14,16                              | 89                           | 201,63                      | Vérifie                                         |

**Tableau VII. 4:** Calcul des contraint du voile périphérique

- Le ferraillage vertical le choix des barres ce 7T12 espacement de 15cm dans les deux nappe (intérieur et extérieur)
- Le ferraillage horizontal le choix des barres ce 7T12 espacement de 15cm dans Les deux nappe (intérieur et extérieur)

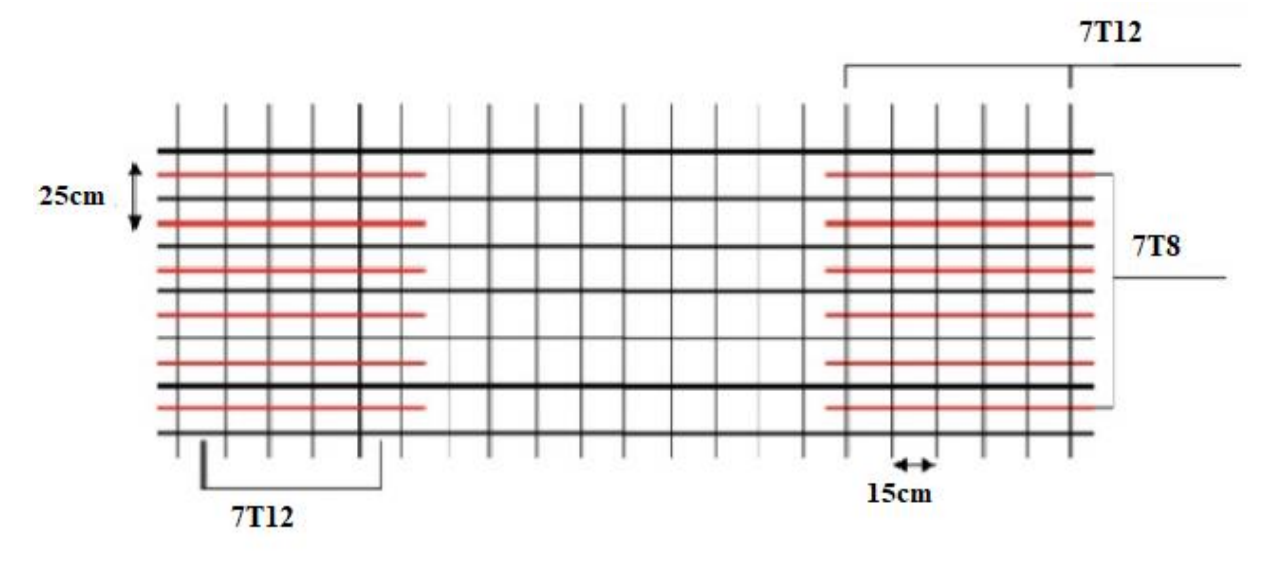

**Figure VII. 3:** Schéma de ferraillage longitudinal

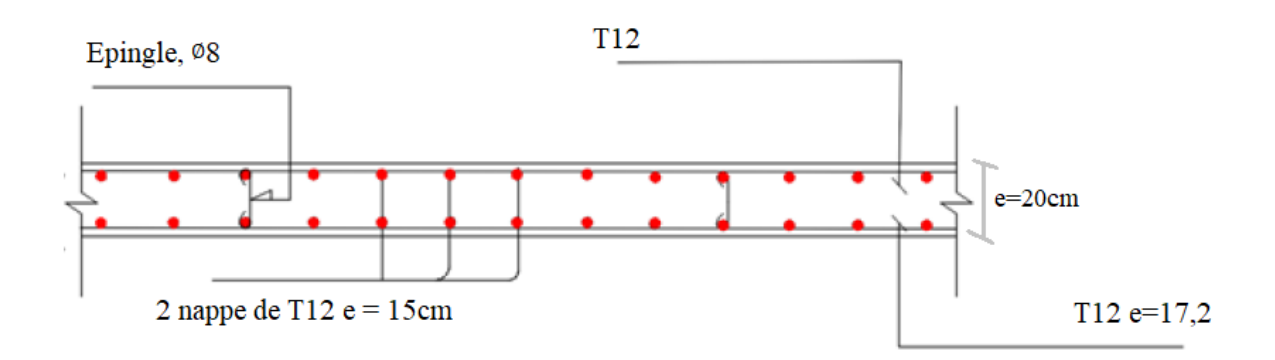

**Figure VII. 4:** Schéma de ferraillage transversal.

## **VII.2. Poteaux mixtes**

## **VII.2.1 Introduction**

L'infrastructure est constitué d'un ensemble d'éléments qui ont pour objectif de supporter les charges de la superstructure et les transmettre au sol, de façon à assurer la stabilité de l'ouvrage, limiter les tassements différentiels et les déplacements sous l'action des forces horizontales appliquées à la structure et qui peuvent nuire à sa résistance.

## **Etude des éléments du sous-sol**

Dans notre cas on a 2 sous-sols, nous devons pour cela faire un pré dimensionnement des éléments résistants en respectant les règles et les normes en vigueur données par le RPA99 (version2003) et le CBA93 afin de concevoir une structure économique et sécuritaire.

- Les planchers : On a choisi d'utiliser des planchers mixtes comme dans les étages courants en gardant les mêmes dimensions et charges.
- Les poutres : Les mêmes profilent que celles des étages courants
- Voile périphérique : Le voile est calculé comme une dalle supposée uniformément chargerpar la poussée des terres.
- Les poteaux : On va utiliser des poteaux mixtes

## **VII.2.2. Etude des poteaux mixtes**

Les poteaux mixtes sont des éléments porteurs verticaux composés essentiellement d'un profilé métallique et du béton armé ou non.

Les poteaux mixtes acier-béton sont deux types :

- Les poteaux partiellement ou totalement enrobés de béton
- Les poteaux en profilés creux remplis de béton

 Pour les poteaux totalement enrobés les semelles et l'âme des profilé les constituant sont enrobé d'une couche de béton par contre, pour les poteaux partiellement seulement l'espace entre les semelles qui est remplis de béton.

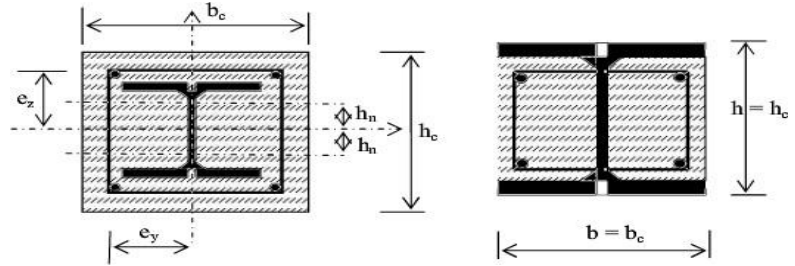

**Figure VII. 5:** Poteau partiellement ou totalement enrobé

On va utiliser la méthode simplifiée qui sera applique sur un poteau entièrement enrobe soumis à la compression axiale

## **VII.2.3. Pre-dimensionnement du poteau mixte**[]

## **VII.2.3.1. Calcul des poteaux mixtes**

Pour le dimensionnement des poteaux mixtes acier-béton, deux méthodes sont présentées dans le règlement européen **l'EC4**.

Une méthode générale qui prend en compte les effets du second ordre et les imperfections applicables aux sections de poteaux non symétriques ainsi qu'à des poteaux de section variable sur leur hauteur. Cette méthode nécessite l'utilisation d'outils de calcul numérique. Une méthode simplifiée faisant aux courbes de flambement européennes des poteaux en acier qui tiennent implicitement compte des imperfections, applicable au calcul des poteaux mixtes présentant une section doublement symétrique et uniforme sur leur hauteur.

On propose un poteau mixte totalement enrobé avec un profile HEB900 et de section (1050\*500) et armateur 16 ∅14.

Par l'utilisation de la condition d'enrobage de béton on détermine les dimensions de la sectionen béton.

> 40mm≤ cy ≤0,4hc 40mm $≤$  cz  $≤$ 0,3hc

On prend :  $cy = 50$  mm et  $cz = 50$  mm Donc : Hc =  $2 \times c$ z+hp = 100+900

 $He = 800 cm$ 

 $Bc=2\times cy+bp = 200+300$ 

 $Bc = 500$  cm

Section des armatures est déterminée à l'aide de la condition suivante :Béton C25/30

On prend un poteau mixte totalement enrobé avec un profile HEB900 et de section (1050\*500) et armateur 16 ∅16.

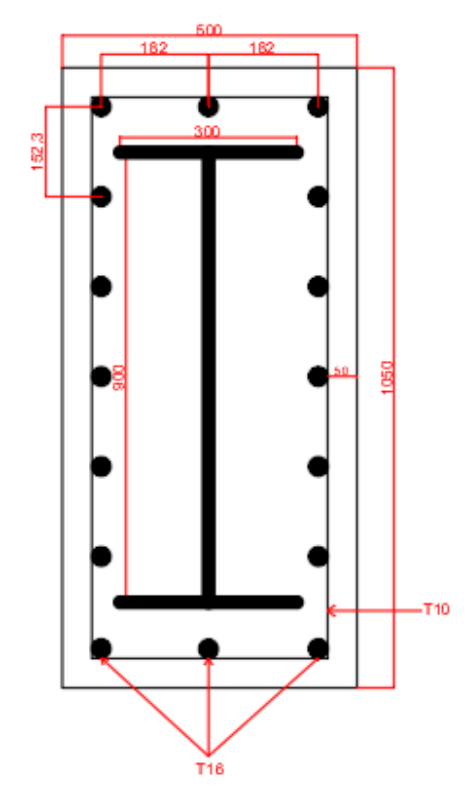

**Figure VII. 6:** Sections transversale de poteau entièrement enrobé.

## **1. Les caractéristiques du profilé laminé**

HEB900; Acier S275; fy=275MPa; Ea=2,1x108MPa,  $\gamma a=1,1$  Aa=371,3 cm<sup>2</sup> I<sub>y</sub>=494100×10<sup>4</sup>  $mm<sup>4</sup>$  $I_z = 15820 \times 10^4$  mm<sup>4</sup>

## **2. Les caractéristiques des armatures**

16Ø1616, Acier S400; fsk = 400 N/mm2 ; Es = 2,10.10<sup>5</sup> MPa ; As = 32,17cm<sup>2</sup>

$$
I_{S} = N_{barre} \times A \times d^{2}
$$
  
\n
$$
dz_{1} = 457 \text{mm}; dz_{2} = 304,67 \text{ mm}; dz_{3} = 152,33 \text{ mm}
$$
  
\n
$$
I_{sy} = 6 \times (\frac{\pi \times 16^{2}}{4} \times 457^{2}) + 4 \times (\frac{\pi \times 16^{2}}{4} \times 304,66^{2}) + 4 \times (\frac{\pi \times 16^{2}}{4} \times 152,33^{2})
$$
  
\n
$$
I_{sz} = 34,52 \times 10^{7} \text{mm}^{4}
$$
  
\n
$$
I_{sz} = 14 \times (\frac{\pi \times 16^{2}}{4} \times 182^{2})
$$
  
\n
$$
I_{sz} = 93,23 \times 10^{6} \text{mm}^{4}
$$
  
\n
$$
Béton C25/30:
$$
  
\n
$$
A_{C} = [Ab{éton – (Abarre + Aprofilé)}]
$$
  
\n
$$
Ac = [1050 \times 500 - (2513 + 37130)]
$$

Ac=484,653 $\times$  10<sup>3</sup>mm<sup>2</sup>

$$
Icy = \frac{b \times h^3}{12} \times [Isy + lay]
$$
  
\n
$$
Icy = \frac{500 \times 1050^3}{12} \times [34,52 \times 10^7 + 494100 \times 10^4]
$$
  
\n
$$
Icy = 4,29 \times 10^{10} \text{mm}^4
$$
  
\n
$$
Icz = \frac{b \times h^3}{12} \times [Isz + Iaz]
$$
  
\n
$$
Icz = \frac{1050 \times 500^3}{12} \times [93,23 \times 10^6 + 15820 \times 10^4]
$$
  
\n
$$
Icz = 1,06 \times 10^{10} \text{mm}^2
$$

**4, La rigidité élastique**

 $E1_y = Ea \times Iay + 0,6$   $Ecd \times Icy + Es \times Isy$ 

 $EI_V = 2.1 \times 10^5 \times 359100 \times 10^4 + 0.6 \times 22.96 \times 10^3 \times 3.2 \times 10^{10} + 2.1 \times 10^5 \times 108.61 \times 10^6$ 

 $EIy = 1,7 \times 10^{15}$  N mm<sup>2</sup>

 $EI_z = Ea \times Iaz + 0,6$   $Ecd \times Icz + Es \times Isz$ 

 $EI_Z = 2.1 \times 10^5 \times 14900 \times 10^4 + 0.6 \times 22.96 \times 10^3 \times 9.71 \times 10^9 + 2.1 \times 10^5 \times 35.12 \times 10^6$ 

$$
EIZ = 2×1014 MPA
$$

$$
Ec = \frac{Ecm}{\gamma m0}
$$

Ecm = 31000 : Module d'élasticité sécant de béton.

$$
yc = 1.35
$$

-Is , Ic, Is : Sont des moments d'inertie de flexion pour plan de flexion considéré de l'acier déconstruction, de béton et de l'armature.

 $-E_a$ ,  $E_s$ ) = 2.1× 10<sup>5</sup>(N/mm<sup>2</sup>) : Les modules d'élasticité pour l'acier de construction Résistance plastique en compression axiale.

• Nplrd = $Aa \times \frac{fy}{y}$  $\frac{fy}{\gamma m0}$  + Ac  $\times$  0,85  $\times \frac{fck}{\gamma c}$  $\frac{fck}{\gamma c} + As \times \frac{fsk}{\gamma s}$ γs

-fy : Limite élastique de l'acier de construction.

-fck : Résistance en compression de béton.

-fsk : Limite élastique de l'acier d'armature.

-Aa, Ac, As: Aire de la section de l'acier de construction, de béton et de l'armature.

 $-\gamma$ m<sub>0</sub>,  $\gamma$ c ,  $\gamma$ s: Les coefficients partiels de sécurité aux états limites ultimes.

Avec : 
$$
\gamma m_0 = 1, 1
$$
 ;  $\gamma c = 1, 5$  ;  $\gamma s = 1, 15$ 

Nplrd = 
$$
37130 \times \frac{275}{1,1} + 484,653 \times 10^3 \times 0,85 \times \frac{25}{1,5} + 3217 \times \frac{400}{1,15}
$$
  
Nplrd =  $17267,37402$  KN  

$$
\underline{Aa \times fy}
$$

$$
\delta = \frac{\overline{\gamma m0}}{Nplrd}
$$

$$
\delta = \frac{\frac{37130 \times 275}{1,1}}{17267,3,37} \times 10^{-3} = 0,537
$$

Nsd = 5573,99 KN a partir de logiciel robot la combinaison 1,35G + 1,5Q Nsd = 5573,99 KN< 17267,37402 KN

## **5.Calcul déclanchement réduit :**

Nsd≤ XNplrd

$$
\overline{\lambda} = \sqrt{\frac{Nplrd}{Ncr}}
$$

$$
Ncr = \frac{\pi^2 \times EI}{L^2}
$$

 $Lf<sup>2</sup>$ Nplrd = $Aa \times fy$  + $Ac \times 0.85 \times fck$  + $As \times fsk$ 

-Ncr: la charge critique élastique pour la longueur de Poteau

-Nplrd : la résistance plastique en compression de la section mixte

Nplrd =21796,426 KN

# **Calcul**  $\bar{\lambda}$ **y** :

$$
Ncr = \frac{\pi^2 \times Ely}{Lf^2} = \frac{\pi^2 \times 1.7 \times 10^{15}}{4300^2} = 907427,12 \text{ KN}
$$

$$
\overline{\lambda}y = \sqrt{\frac{21796,426}{907427,12}} = 0,15
$$
  
**Calculate**  
**Calculate**  

$$
\overline{\lambda}y = \sqrt{\frac{21796,426}{907427,12}} = 0.15
$$

Ncr =  $\frac{\pi^2 \times EIz}{Lf^2} = \frac{\pi^2 \times 2 \times 10^{14}}{4300^2} = 106756,132$  KN

$$
\bar{\lambda}z = \sqrt{\frac{21796,426}{106756,132}} = 0.45
$$

 $(\overline{\lambda}y : \overline{\lambda}z)$  Rsique du flambement en plan z-z et y-y  $(\overline{\lambda} < 2)$ 

Le choix

$$
\frac{h}{b} = \frac{900}{300} = 3 > 1,2
$$
  
\n
$$
tf = 35 \text{mm} < 40 \text{mm}
$$
  
\n
$$
\alpha_y = 0,21 \text{ et } \alpha z = 0,34
$$
  
\n**Plan y-y**:  $\emptyset y = 0,5(1 + \alpha_y(\overline{\lambda y} - 0,2) + \overline{\lambda y}^2)$   
\n**Plan z-z**:  $\emptyset z = 0,5(1 + \alpha_z(\overline{\lambda z} - 0,2) + \overline{\lambda z}^2)$   
\n**Plan y-y**:  $\emptyset y = 0,5(1 + 0,21(0,15 - 0,2) + 0,15^2 = 0,506$   
\n**Plan z-z**:  $\emptyset z = 0,5(1 + \alpha_z(0,45 - 0,2) + 0,45^2 = 0,63$ 

**Plan y-y :**  $xy = \frac{1}{x+1}$  $rac{1}{\phi y + \sqrt{\phi y^2 + \overline{\lambda y}^2}} = \frac{1}{0.506 + \sqrt{0.506^2 + 0.15^2}} = 0.967$ 

**Plan z-z :** xz = 
$$
=
$$
  $\frac{1}{\phi z + \sqrt{\phi z^2 + \lambda z^2}}$  =  $\frac{1}{0.63 + \sqrt{0.63^2 + 0.45^2}}$  = 0.712  
x<sub>min</sub> = 0.712

Nsd =5573,99 < X.Nplrd = 0,712×21796,426=15519,055 KN …………condition vérifie

## **Conclusion**

La collaboration entre le béton et l'acier dans les plancher mixtes à diminuer les dimensions des profilés des poteaux et augmenter leur résistance (en termes de flèche)

# **Chapitre VIII Etude de fondation**

## **VIII.1. Introduction**

Les fondations sont des structures ou parties d'un bâtiment qui soutiennent la charge de la superstructure et la transmettent au sol. Elles sont essentielles pour assurer la stabilité et la solidité de l'ensemble de la construction. Les fondations sont conçues et construites de manière à résister aux forces exercées par le bâtiment et à assurer une répartition uniforme de ces charges sur le sol. Elles peuvent prendre différentes formes, telles que des semelles, des piliers, des pieux ou des radiers, en fonction des caractéristiques du sol et des exigences structurelles du projet. En résumé, les fondations sont les éléments structurels qui supportent et stabilisent un bâtiment en transférant ses charges au sol.

## **VIII.2. Choix du type de fondation**

Avec un taux de travail admissible du sol d'assise qui est égale à 2,5 bars, il y a lieu de projeter, des fondations superficielles de type :

- Semelle filante.
- Radier évider.
- Radier général.

Le choix du type de fondation se fait suivant trois paramètres :

- La nature et le poids de la superstructure.
- La qualité et la quantité des charges appliquées sur la construction.
- La qualité du sol de fondation.

Il est évident que l'on doit choisir le mode de fondation le plus économique, mais qui doit impérativement nous assurer la non rupture du sol et un tassement admissible.

## **VIII.3. Facteur intervenant dans le calcul des fondations**

Il y a plusieurs facteurs qui rentrent en jeu lors du calcul des fondations, on peut citer :

- La contrainte du sol  $(\sigma_{sol})$ . 2 bars.
- La classification de sol.
- La réponse du sol et la réponse de la structure.
- Les efforts transmis à la base ....
#### **VIII.4. Fondation superficielle**

Les fondations superficielles sont mises en œuvre lorsque la construction peut prendre appui sur une couche de résistance acceptable à faible profondeur par rapport au niveau de plus bas de la construction et non du terrain naturel.

#### **VIII.4.1. Type des fondation superficielles**

La catégorie des fondations superficielles comporte trois types de fondation :

- **Les semelles isolées** : elles peuvent être carrées, rectangulaire ou circulaires.
- **Les semelles filantes** : les fondations sont de type filant si :  $\frac{L}{R}$  $\frac{L}{B} > 10.$

Les semelles filantes, qui sont grandes dans un sens, peuvent supporter soit plusieurs poteaux, soit des murs voiles, parois.

 **Le radier** : c'est une dalle grande dans les deux dimensions conçues en béton armé. Le radier peut être carré ou rectangulaire. Le radier peut avoir les dimensions de la structure, comme il peut avoir des dimensions Supérieure á celles de la structure dans ce cas on parle de « Radier aves débords ».

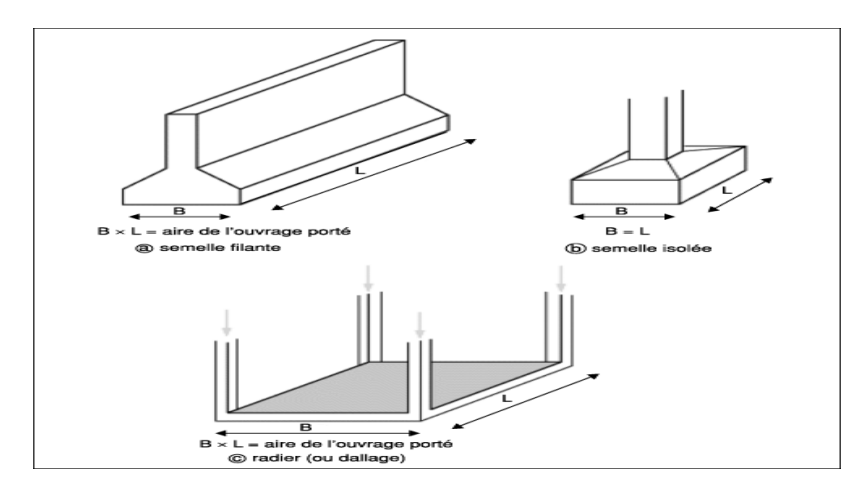

**Figure VIII. 1:** Les déférents types de fondations superficielles.

#### **VIII.4.2. Calcul des fondations**

Nous proposons en premier lieu de vérifier la condition suivante qui nous permet de choisir soit des semelles isolées, des semelles filantes ou un radier général :

$$
\sigma_{max} \leq \sigma_{sol}
$$

$$
\text{Tel que : } \sigma_{max} = \frac{N_{ses}}{S_{nec}} \le \sigma_{sol} \Rightarrow S_{nec} \ge \frac{N_{ses}}{\sigma_{sol}}
$$

#### **VIII.4.3. Semelle filante**

La semelle filante fait partie des fondations superficielles, destinée à recevoir les murs porteurs, elle se réalise en béton armé dans une tranche continue sur tout le périmètre de la construction.

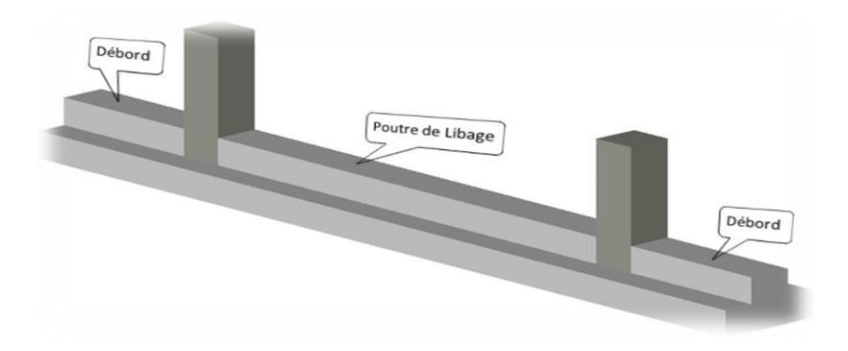

**Figure VIII. 2:** schéma de semelle filant.

# **1. Hypothèses de calcul**

La semelle infiniment rigide engendre une répartition linéaire des contraintes sur le sol. Les réactions du sol sont distribuées suivant une droite ou une surface plane telle que leurs centres de gravité coïncident avec le point d'application de la résulta nte des charges agissantes sur la semelle.

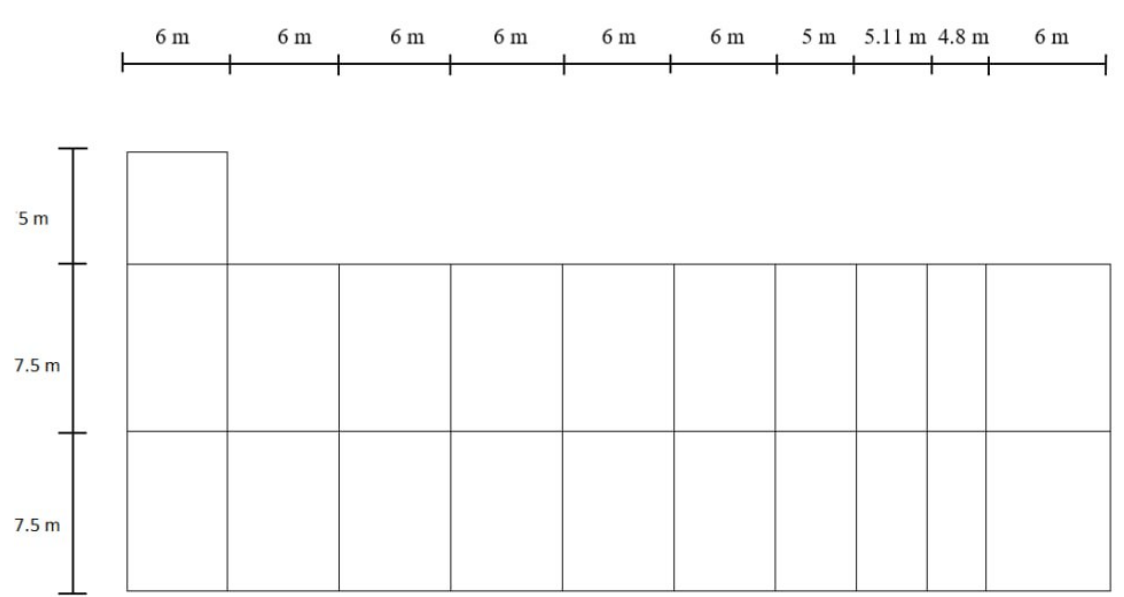

# **2.Méthode de calcul**

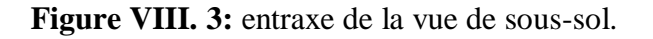

L'effort normal supporté par la semelle filante est la somme des efforts normaux de tous les poteaux qui se trouve dans la même ligne.

On doit vérifier que 
$$
\sigma_{sol} \geq \frac{N}{S}
$$
.

Tel que :

**N** :∑ N de chaque file de poteau.

 $S = B \times L$  Avec B : largeur de la semelle.

L : longueur de la file considérée.

$$
\Rightarrow B = \frac{N}{L \times \sigma \text{sol}} \qquad \Rightarrow S = B \times L \ge \frac{N}{\sigma \text{sol}} \quad \dots \dots \dots \dots \text{Selon BAEL91.}
$$

 $\Rightarrow$  Les résultats sont résumés sur le tableau qui suit :

**Tableau VIII. 1:** Calcul de la surface nécessaire pour la semelle filante

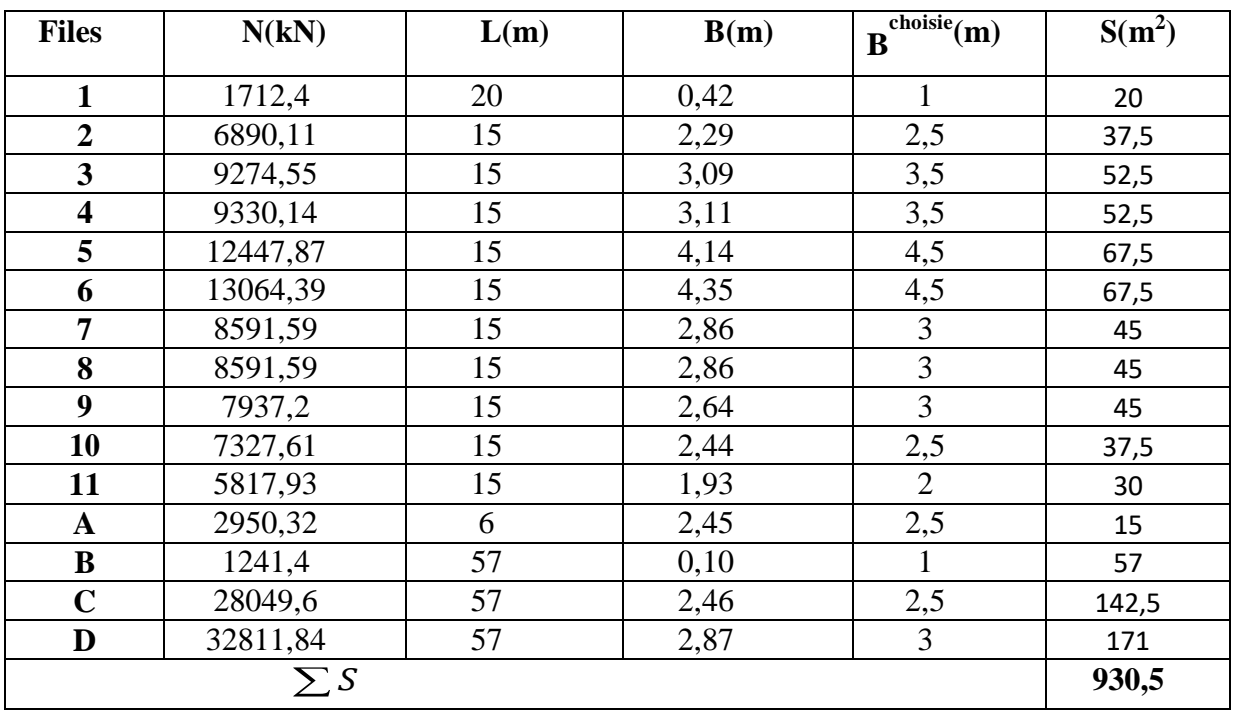

# **3. vérification**

Il faut vérifier que :  $\frac{S_s}{S}$  $\frac{s_s}{s_b} \le 50\%$ 

Le rapport entre la surface du bâtiment et la surface totale des semelles vaut :

$$
\frac{S_s}{S_b} = \frac{926}{885} = 105\% > 50\%
$$

#### **4. Conclusion :**

La surface totale de la semelle dépasse 50% de la surface d'emprise du bâtiment ; pour cela on a opté pour un radier général comme type de fondation pour ancrer l'ouvrage.

Ce type de fondation présente plusieurs avantages qui sont :

- L'augmentation de la surface de la semelle qui minimise la forte pression apportéepar la structure.
- Une meilleure distribution des charges sur le sol.
- La réduction des tassements différentiels.
- La facilité d'exécution.

# **VIII.4.4. Raider général**

#### **VIII.4.4.1. Introduction**

Un radier est une dalle pleine réalisée sur toute la surface de la construction. Cette dalle peut être massive (de forte épaisseur) ou nervurée, dans ce cas la dalle est mince mais elle est raidie par des nervures croisées, dans notre cas, on optera pour un radier nervuré (plus économique que pratique) renversé.

L'effort normal supporté par le radier est la somme des efforts normaux de tous les poteaux.

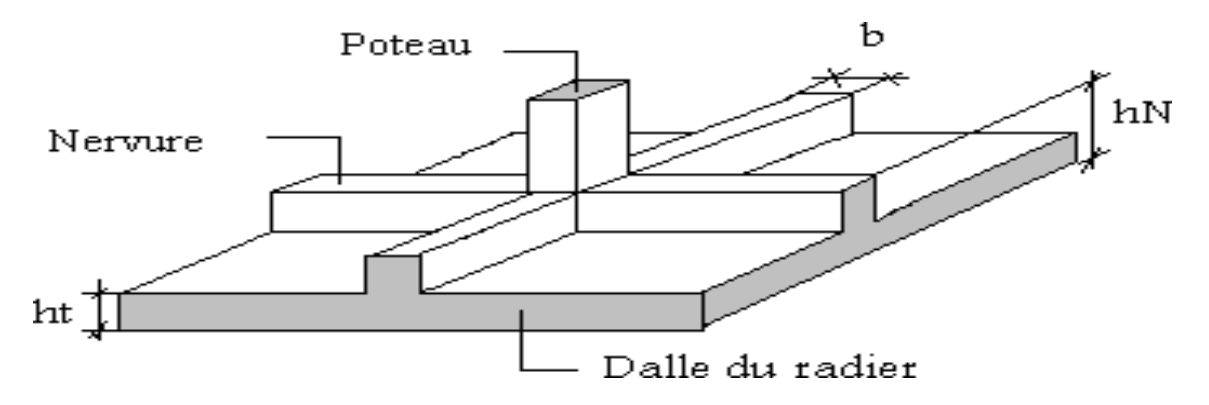

**Figure VIII. 4:** Disposition des nervures par rapport à la dalle et aux poteaux.

#### Donnés:

- Poids propre de la fondation  $\approx 10\%$  de G
- $\bar{\sigma}_{\rm sol} = 2$  bars
- $K_{sol} = 40 MPa$
- $E_{béton} = 20000 MPa$
- $f_{c28} = 25 MPa$
- $\gamma_{b\acute{e}ton} = 25 \; kN/m^3$
- $\bullet$  FeE400
- $C_1 = C_2 = 5$  cm

### **2. Surface nécessaire**

Pour déterminer la surface du radier, il faut que :

 $\sigma_{max} \leq \sigma_{sol}$ 

Tel que :  $\sigma_{max} = \frac{N_{ser}}{S}$  $\frac{N_{ser}}{S_{nec}} \leq \sigma_{sol} \implies S_{nec} \geq \frac{N_{ser}}{\sigma_{sol}}$  $\sigma_{sol}$ 

Avec :

 $N_{ser}$  =174644,35 kN (Obtenu à partir de la modélisation).

Nser : L'effort normal supporté par le radier est la somme des effort normeaux de la superstructure et du sous-sol.

Pour :  $1.1 \times N = 1.1 \times 111698,67 = 192108,785$ KN

 $\sigma_{sol}$  = 2,00 bars

On trouve :  $S_{\text{m\text{\'et}}c} \ge 558,49 \text{ m}^2$ 

- La surface occupée par l'ouvrage =  $885 \text{ m}^2 > S_{\text{m\'{e}C}}$
- Le radier sera pourvu d'un débord minimum de **50 cm.**

Donc la surface totale de radier est : **885+166×0,5= 938 m²**

#### **VIII.4.4.2. Pré-dimensionnement de radier**

#### **1. La dalle**

L'épaisseur de la dalle du radier doit satisfaire aux conditions suivantes :

**Condition forfaiture**

$$
\frac{L_{max}}{25} \leq h_1 \leq \frac{L_{max}}{20}
$$

Avec :

 $L_{max}$ : La longueur maximale entre les axes des poteaux.

- $L_{max} = 7.5 m$
- $-3030$  cm  $\leq h_1 \leq 37.5$  cm

On prend  $h_1 = 35$  cm on prend h1=40cm

**Condition de cisaillement**

On doit vérifier que :

$$
\tau_u = \frac{\tau_u}{b \times d} \leq \bar{\tau}_u = \min(^{0,1} f_{c28}}_{4 \, MPa}) = 2.5 \, MPa
$$

Avec:

$$
T_u = \frac{q \times L}{2}
$$
  
\n
$$
- q = \frac{N_u \times 1ml}{srad}
$$
  
\n
$$
- N_u = N_u(superstructure) + N_u(sous - sol) = 51689,34
$$
  
\n
$$
- \tau_u = \frac{ql}{2bd} = \frac{N_u \times L1}{2srad \times bd} = \frac{N_u \times L}{2srad b(0.9h)} \leq \bar{\tau}
$$
  
\n
$$
- h2 \geq \frac{N_u \times L1}{2srad b0.9\bar{\tau}} = 14,65 \text{ cm}
$$

Donc:

$$
h \geq max(h_1; h_2) = 40 \, \text{cm}
$$

# **VIII.4.4.3. Dimensionnement de la nervure**

# **1.Condition de coffrage (Largeur de la nervures)**

$$
b \ge \frac{L_{max}}{10} = \frac{7,5}{10} = 0.75 \, \text{cm}
$$

Donc on opte b =75cm

#### **2. Hauteur de la nervure :**

#### **a. Condition de la flèche :**

La hauteur des nervures se calcul par la formule qui suit :

$$
\frac{L_{max}}{15} \le h_2 \le \frac{L_{max}}{10}
$$

Nous avons :  $L_{max} = 7.5$  m

 $\Rightarrow$  50 cm  $\leq h_n \leq$  75 cm  $\Rightarrow$  h = 75 cm

#### **b. Condition de la raideur :**

On procédera par tâtonnement afin de choisir une inertie de la semelle de telle que la condition :  $L \leq \frac{\pi}{2}$  $\frac{\pi}{2}$ **l**<sub>e</sub> + **a** soit satisfaite.

Tel que:

• 
$$
l_e = \sqrt[4]{\frac{4 \times E \times I}{K_{sol} \times bn}}
$$

- I : Inertie de la section
- E ∶ module d ′élasticité du béton
- **K** : Coefficient de raideur du sol (**0,5kg/cm<sup>3</sup>≤K≤12kg/cm<sup>3</sup>** )

On pourra par exemple adopter pour **K** les valeurs suivantes

- **• K=0,5**[ $\text{kg/cm}^3$ ]  $\rightarrow$  pour un très mauvais sol.
- **K=4**  $[\text{kg/cm}^3] \rightarrow$  pour un sol de densité moyenne.
- **•**  $K=12[kg/cm^3] \rightarrow$  pour un très bon sol.
- b largeur de semelle en contact avec le sol
- L : Longueur de la nervure.

$$
h_n \ge \sqrt[3]{\frac{3K(\frac{2L_{max}}{\pi})^4}{E}}
$$

**AN:**

$$
h_n \ge \sqrt[3]{\frac{3 \times 0.04 \left(\frac{2 \times 7500}{\pi}\right)^4}{20000}} \Rightarrow h_n \ge 146 \, \text{cm} \Rightarrow h_n = 150 \, \text{cm}
$$

# **c. Conclusion**

On opte donc pour une nervure de hauteur  $h_n = 1.15$  m

On prend :  $donc: h_n \ge max(h_1; h_2) = 150$  cm

#### **VIII.4.4.4. Caractéristique géométrique du radier**

Position du centre de gravité :

$$
X_G = 27,63m
$$
  

$$
Y_G = 13,64 m
$$

Moment d'inertie :

$$
I_{xx} = 27456,26 m4
$$
  

$$
I_{yy} = 100534,15 m4
$$

**a. Vérification nécessaire**

### **1.Vérification au poinçonnement**

Qu  $\leq 0.045 \times$  Ucht  $\times$  fc28/γb [KN]

Qu (pt;v): La charge de calcul vis-à-vis de l'état limite ultime de l'élément de plus sollicité

Avec :

Uc ∶ le périmétre  $Uc = (A + B + hr * 2) \times 2$  $Uc = 155,6m$  $0,045 \times Uc \times ht \times$ fc28  $\frac{128}{\gamma b}$  = 7854 KN  $Qu = 1915,04$  KN  $\leq 0.045 * Uc * ht *$ fc28  $\frac{128}{\gamma b}$  = 7854 KN

### **La condition est vérifiée**

# **2.Vérification de la stabilité du radier :**

On doit vérifier que :

$$
e = \frac{M_r}{N} \le \frac{B}{4}
$$

**Avec:**

- $N:$  Charge verticale permanente :  $N = N_1 + N_2$
- $\bullet$   $N_1$ : Poids propre de la structure.
- $N_2$ : Poids propre du radier :  $N_2 = \rho_b \times S_{rad} \times h$
- $M_R$ : Moment de renversement dû aux forces sismique :  $M_R = \sum M_0 + V_0 h$
- $\bullet$   $M_0$ : Moment à la base de la structure.
- $\bullet$   $V_0$  : L'effort tranchant à la base de la structure.
- $\bullet$  *h* : Profondeur de l'ancrage de la structure.

# On a:

 $N = 174644.35 kN$ 

#### **Sens-x**

 $M_R = 4076,42$  $B_x = 57$  m

Donc:

$$
e_x = \frac{M_r}{N} = 0.03m \le \frac{B}{4} = 14.25 m ... V \text{érifiée}
$$

**Sens-y**

 $M_R = 4577,84$ 

 $B_v = 20m$ 

Donc:

$$
e_y = \frac{M_r}{N} = 0.02 \, m \le \frac{B}{4} = 5 \, m \, \dots \, m. \, V \text{értj' (i.e.,}
$$

# **3. Vérification des contraintes sous le radier :**

D'après les différents essais réalisés in-situ et en laboratoire, nous avons la contrainte de sol  $\sigma_{sol} = 2.00 \text{ bars.}$ 

Les contraintes du sol sont données par :

# **4. Sollicitation du premier genre :**

#### **A L'ELS :**

$$
\sigma_{ser} = \frac{N_{ser}}{S_{rad}} = \frac{174644,35}{938} = 186,18 \; kN/m^2
$$

 $\sigma_{ser} = 186,18 \; kN/m^2 < \sigma_{sol} = 200 \; kN/m^2 \; ... \; ... \;$ *Vérifiée* 

#### **5. Sollicitation du second genre :**

On doit vérifier les contraintes sous le radier  $(\sigma_1; \sigma_2)$ 

Avec:

$$
- \quad \sigma_{12} = \frac{N}{S_{rad}} \pm \frac{M}{I} X
$$

$$
- \quad \sigma_{12} = \frac{N}{S_{rad}} \pm \frac{M}{I} Y
$$

# **Le moment d'inertie : bh<sup>3</sup> /12**

On vérifie que :

- $\sigma_1$  Ne doit pas dépasser 1,5  $\sigma_{sol}$ .
- $\bullet$   $\sigma_2$  Reste toujours positive pour éviter des tractions sous le radier.
- $\bullet$   $\sigma\left(\frac{L}{4}\right)$  $\left(\frac{L}{4}\right) = \frac{3\sigma_1 + 2\sigma_2}{4}$  $\frac{4202}{4}$  Reste toujours inférieur à 1,33  $\sigma_{sol}$

### **A L'ELU:**

- $N_u = 1,35G + 1,5Q = 138276,53kN$
- $M$ : Moment de renversement.
- $Mx = 5076,42kn$ .  $m$ , i=X\_G= 27,63m
- Y  $G=13,64 \text{ m}$
- $My = 4577,84$  kn. m

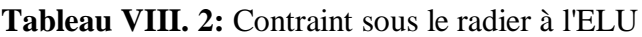

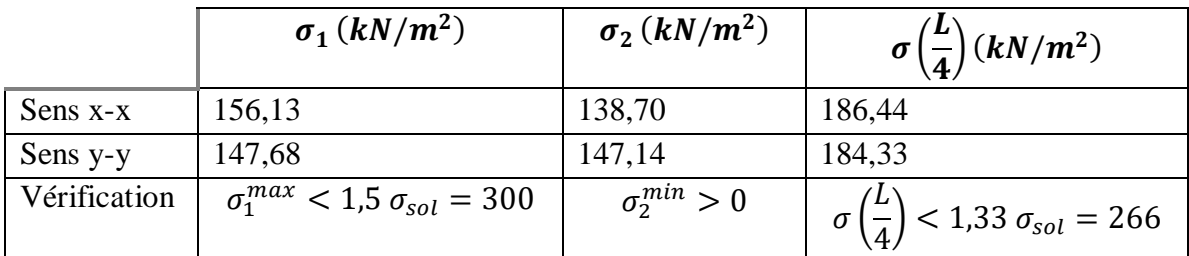

# **A L'ELS:**

 $- N_s = G + Q = 174644,35 kN$ 

 $- M:$  Moment de renversement.

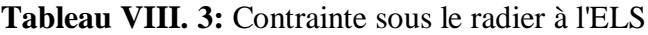

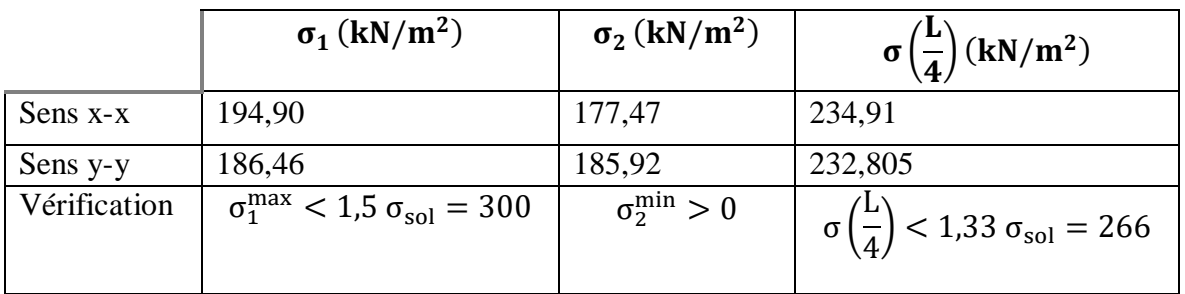

# **Conclusion :**

Les contraintes sont vérifiées dans les deux sens, donc pas de risque de soulèvement.

# **VIII.4.4.5. Ferraillage du radier**

Le radier fonctionne comme un plancher renversé dont les appuis sont constitués par les poteaux et les poutres qui sont soumis à une pression uniforme provenant du poids propre de l'ouvrage et des surcharges.

On peut donc se rapporter aux méthodes données par le **BAEL 91**.

#### **1. Ferraillage de la dalle du radier :**

**1.1.1.1. Valeur de la pression sous radier :**

**ELU** :  $q_u = \sigma_m^u$ . 1 m = 186,44 kN/m

**ELS:**  $q_{ser} = \sigma_m^{ser} . 1m = 234.91 kN/m$ **2.**

#### **1.1. Méthode de calcul :**

Notre radier comporte des panneaux de dalles appuyées sur 4 cotés soumis à une charge

uniformément répartie. Si  $0.4 < \frac{E_x}{10} < 1.0 \Rightarrow$ *y x L*  $\frac{L_x}{L_x}$  < 1,0  $\Rightarrow$  La dalle travaille dans les deux sens, et les

moments au centre de la dalle, pour une largeur unitaire, sont définis comme suit :

 $M_x = \mu_x q L_x^2$ ................sens de la petite portée.

 ${M}_{y} = {\mu}_{y} {M}_{x}$  ……………sens de la grande portée.

Pour le calcul, on suppose que les panneaux sont encastrés aux niveaux des appuis, d'où on déduit les moments en travée et les moments sur appuis.

# **Panneau de rive**

- **Moment en travée:**

 $Mtx = 0.85Mx$ 

 $Mty = 0.85My$ 

- Moment sur Appius:

 $Max = May = 0,3$ Mx (appui de rive)  $Max = May = 0.5 Mx$  (autre appui)

#### **Panneau intermédiaire**

- **Moment en travée:**

$$
Mtx=0.75Mx
$$

$$
Mty=0.75My
$$

Moment sur appuis:

$$
Max = May = 0.5Mx
$$

$$
\triangleright \quad \text{Si} \, \frac{L_x}{L_y} < 0,4 \Rightarrow \text{La dalle travaille dans un seul sens.}
$$

- **Moment en travée :**  $Mt = 0.85M0$ 

**Moment sur appuis:**  $Ma = 0.5M0$ 

Avec:  $M_0 = \frac{q l^2}{8}$ 8 **ELU:**  $v = 0$ 

|            | LX<br>(m)     | Ly<br>(m   | Lx<br>Ly | иx    | μy    | qu<br>(kN/m) | Mx<br>(kN, m) | $M_{\nu}$<br>(kN, m) | $M_{tx}$<br>(kN, m) | $M_{\text{tv}}$<br>(kN.m) | M <sub>arive</sub><br>(kN, m) | $M_{\text{arive}}$<br>(kN.m) |
|------------|---------------|------------|----------|-------|-------|--------------|---------------|----------------------|---------------------|---------------------------|-------------------------------|------------------------------|
| <b>ELU</b> | 6             | 75<br>ن و. | 0,8      | 0,056 | 0.595 | 186,44       | 376,53        | 224,38               | 320,05              | 190,72                    | 188,27                        | 112,19                       |
| <b>ELS</b> | $\mathfrak b$ |            | 0,8      | 0,062 | 0,711 | 234,91       | 531,08        | 224,38               | 451,42              | 321.01                    | 159,33                        | 188,83                       |

**Tableau VIII. 4:** Calcul des moments à l'ELU et ELS

#### **1.2 Calcul du ferraillage :**

#### **a) Ferraillage du radier :**

Le ferraillage se calcul avec le moment maximum en travée et sur appuis, en suivant l'organigramme d'une section rectangulaire soumise à la flexion simple.

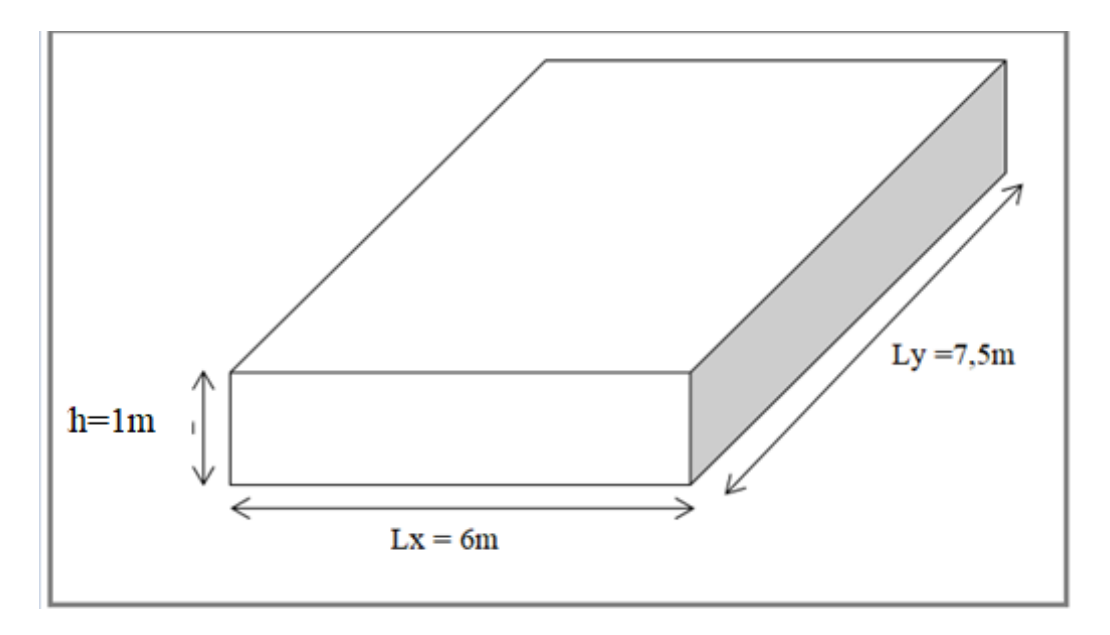

**Figure VIII. 5:** Schéma du radier.

# **Les données :**

 $f_{c28} = 25 MPa$ ;  $f_{t28} = 2,1 MPa$ ;  $\sigma_{bc} = 14.7 MPa$ ;  $FeE400$ ;  $\sigma_s = 348 \, MPa$ ; b = 100cm;  $h = 40 \, cm$ ;  $d = 0.9h = 36 \, cm$ **Section minimal:**

- Sens y-y : 0,08%  $bh = 3.2 \text{ cm}^2$
- Sens x-x :  $A_{s min} = 1.2 (A_{s min}$  suivant  $y y) = 2.88$  cm<sup>2</sup>

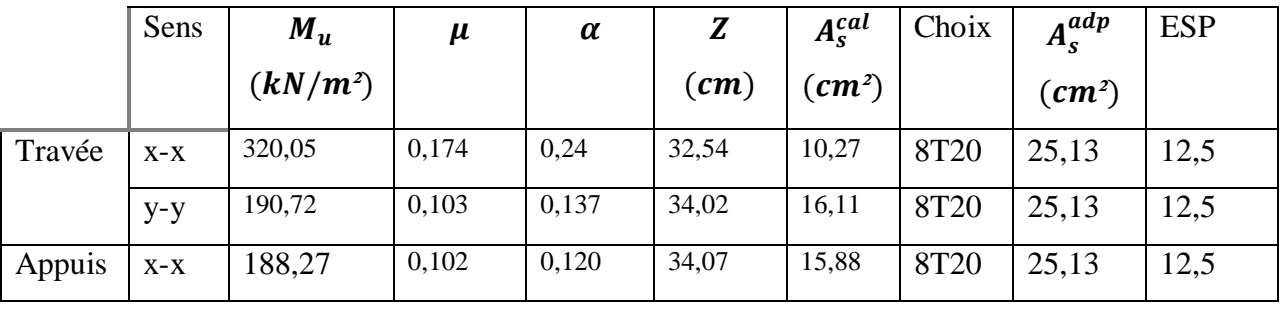

**Tableau VIII. 5:** Ferraillage des panneaux du radier

**Remarque :** En raison des importants efforts exercés, le ferraillage ne satisfait pas critères de l'État Limite de Service (ELS),  $\sigma s$   $\frac{1}{\sigma s}$ . ce qui nous nécessaire à augmenter la hauteur du radier on prend h=1m la hauteur de nervure h<sub>n</sub>=1m

|        | Sens  | $M_u$<br>$(kN/m^2)$ | $\mu$ | $\alpha$ | $\left( cm\right)$ | $A_s^{cal}$<br>$\left(\textit{cm}^2\right)$ | Choix            | $A_s^{adp}$<br>$\left(\textit{cm}^2\right)$ | <b>ESP</b> |
|--------|-------|---------------------|-------|----------|--------------------|---------------------------------------------|------------------|---------------------------------------------|------------|
| Travée | $X-X$ | 320,05              | 0,027 | 0,034    | 88,77              | 10,36                                       | 8T <sub>20</sub> | 25,13                                       | 12,5       |
|        | $y-y$ | 190,72              | 0,016 | 0,020    | 89,28              | 6,14                                        | 8T <sub>20</sub> | 25,13                                       | 12,5       |
| Appuis | $X-X$ | 188,27              | 0,016 | 0,020    | 89,28              | 6,14                                        | 8T12             | 9,05                                        | 12,5       |
|        | $y-y$ |                     |       |          |                    |                                             |                  |                                             |            |

**Tableau VIII. 6:** Ferraillage des panneaux du radier

# **Escapement:**

# **En Travée**:

Sens x-x :  $esp = \frac{100}{s}$  $\frac{60}{8}$  = 12,5 cm < Min $\left(\frac{3h}{33c_1}\right)$ 33 ) = 33 … … … *éé*

Sens y-y :  $esp = \frac{100}{9}$  $\frac{60}{8}$  = 12,5 cm < Min( $\frac{4h}{45}$ 45 ) = 45 … … … *éé*

On prend :  $esp = 12.5$  cm

# **En Appius:**

Sens x-x et y-y :  $esp = \frac{100}{9}$  $\frac{60}{8}$  = 12,5 cm < Min $\left(\frac{3h}{33c_1}\right)$ 33 ) = 33 … … … *éé* On prend :  $esp = 12.5$  cm

# **b) Verification necessaire:**

### **Condition de non fragilite:**

 $h = 100 \, \text{cm}$ ;  $b = 100 \, \text{cm}$ 

$$
A_{s\ min} = 0.23 \ bd \frac{f_{t28}}{f_e} = 3.26 \ cm^2 < 6.79 \ cm^2 \ \dots \dots \dots Vérfile
$$

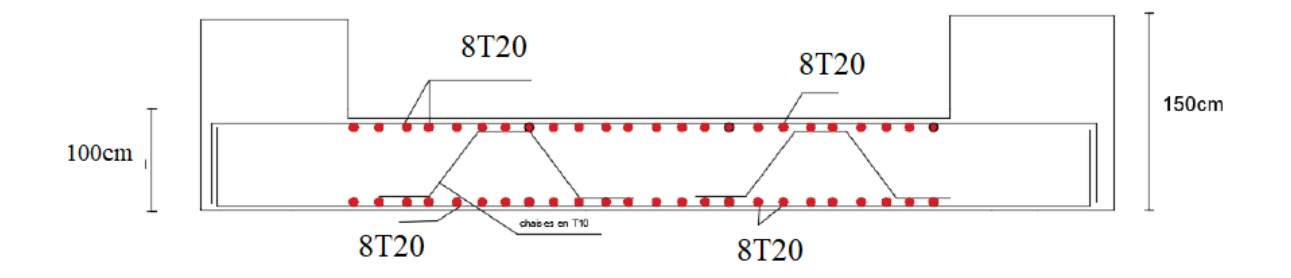

**Figure VIII. 6:** Ferraillage de la dalle du radier.

#### **Conclusion**

Ce chapitre consiste à calculer les éléments de sous-sol (voile périphérique, poteux) après on a étudier fondation après les calculs nous avons adopté un radier nervuré pour des raisons économiques, les nervures ont été utilisées pour rigidifier la dalle du radier.

# **Conclusion générale**

À l'approche de la conclusion de ce modeste travail, nous sommes ravis d'avoir pu mettre en pratique toutes les connaissances que nous avons acquises au cours de notre formation en Master. Nous avons eu l'opportunité d'appliquer les règlements et d'utiliser de manière judicieuse les logiciels de calcul disponibles.

Cette expérience nous a permis de mieux appréhender le domaine de la construction en charpente métallique. D'une part, nous avons assimilé différentes techniques et logiciels de calcul, ainsi que les réglementations régissant les principes de conception et de calcul des ouvrages dans ce domaine. D'autre part, nous avons développé nos idées grâce à la lecture de différentes références bibliographiques et aux travaux de chercheurs dans le domaine du génie civil.

La conception d'une structure métallique repose sur le dimensionnement aux états limites ultimes, en tenant compte des actions environnantes les plus sévères telles que les charges permanentes, les surcharges d'exploitation, la température, la neige, le vent et le séisme. Ce dimensionnement concerne chaque élément de la structure. Il est primordial d'être précis et rigoureux dans les calculs et les vérifications, ainsi que dans la conception précise des différents détails de la construction.

# **Référence bibliographique**

[1]: Règles de conception et de calcul des structures en acier CCM 97 ; (Document technique réglementaire D.T.R-B.C.2.44).

[2] : document technique réglementaire algérienne D.T.R-C-2-47 ; REGLEMENT NEIGE ET VENT (RNV99), version 2013.

[3]: Règles parasismique Algérienne RPA99 version 2003 : (Document technique réglementaire (D.T.R-B.C.2.48).

[4]: le BAEL99, D.T.U, Béton armé aux états limites 91. Modifié 99.

[5]: EC3, calcul des structures en acier , partie 1-1 , règles générales et règles pour les bâtiments.

[6]: EC4, conception et dimensionnement des structures mixte acier-béton partie 1-1, règles générales et règles pour les bâtiments.

[7] : charges permanentes et charges d'exploitation (DTR B.C 2.2).

[8]: cours charpente métallique 1 , Mr **MENADI**.

[9]: cours charpente métallique 2,**Mr SETHI.**

[10] : université saad dahleb de blida : Guide de rédaction d'un projet de fin d'étude.

[11] ERECOURD 1

# **Annexes**